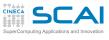

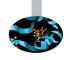

#### Introduction to modern Fortran

F. Salvadore I. Baccarelli G. Amati CINECA Roma - SCAI Department

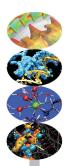

Roma, 19-22 January 2015

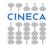

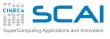

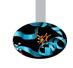

## Part I

# A Fortran Survey 1

Program main unit, source formats, comments, declarations and instructions. Fundamental operators, expressions, conditional constructs, loops, functions: arguments passing, intent, interface, intrinsic and external functions. Modules: contains and use. Intrinsic types: integer, real, complex, logical, and parameter. I/O base.

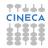

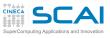

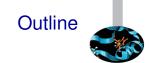

#### Introduction

Fortran Basics

More Fortran Basics

Integer Types and Iterating

More on Compiling and Linking

Homeworks

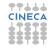

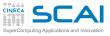

## Formula Translator History

- Developed in the 50s among the earliest high level language (HLL)
- Widely and rapidly adopted in the area of numerical, scientific, engineering and technical applications
- ► First standard in 1966: Fortran 66
  - The first of all programming language standards
- Second standard in 1978: Fortran 77
- ► Third standard in 1991: Fortran 90
  - Adds new, modern features such as structured constructs, array syntax and ADT
  - Extended and revised in 1997: Fortran 95
  - Further extended with published Technical Reports
- ► Fourth standard in 2004: Fortran 2003
  - Major revision, incorporates TRs, adds many new features (OO!), still not fully supported
- Fifth standard in 2010: Fortran 2008

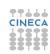

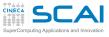

## Fortran General Philosophy

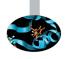

- Strongly oriented to number crunching
- Efficient language, highly optimized code
  - Basic data types and operators mapping "naturally" to CPUs
  - Translated by a compiler to machine language
  - Language rules allow for aggressive, automatic optimization
  - Facilities to build new data types from the basic ones
  - Flexible flow control structures mapping the most common numerical computing use cases
- Scientific computing specialized syntax
  - A wealth of math data types and functions available as intrinsics of the language
  - Compact, readable array syntax to operate on many values as a whole

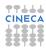

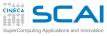

# Technical and Scientific Computing

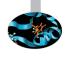

- Why Fortran is bad
  - Current standard embodies four different language versions,...
  - ... all of them still alive in legacy codes
  - Non-numeric computing in Fortran is a real pain
  - ► There are more C than Fortran programmers
  - GUI and DB accesses are best programmed in C
  - C99 partly addressed numerical computing needs

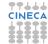

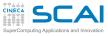

# Technical and Scientific Computing

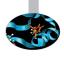

- Why Fortran is bad
  - Current standard embodies four different language versions,...
  - ... all of them still alive in legacy codes
  - Non-numeric computing in Fortran is a real pain
  - There are more C than Fortran programmers
  - GUI and DB accesses are best programmed in C
  - C99 partly addressed numerical computing needs
- Why Fortran is good
  - Fortran is highly tuned for numerical computation
  - Fortran is older and more "rigid" than C, compilers optimize better
  - Much better than C at managing user defined data types
  - Object-oriented features are now part of the language
  - Provides facilities for interoperability with C and other languages

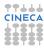

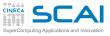

#### **Our Aims**

- ▶ Teach you the fundamentals of modern Fortran
- ► For both reading (old and new) and writing (new) programs
- Showing common idioms
- Illustrating and demonstrating many of the extensions introduced in the more recent standards
- Illustrating best practices
- Blaming bad ones
- Making you aware of the typical traps

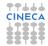

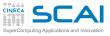

#### **Our Aims**

- ► Teach you the fundamentals of modern Fortran
- ► For both reading (old and new) and writing (new) programs
- Showing common idioms
- Illustrating and demonstrating many of the extensions introduced in the more recent standards
- Illustrating best practices
- Blaming bad ones
- Making you aware of the typical traps
- You'll happen to encounter things we didn't cover, but it will be easy for you to learn more... or to attend a more advanced course!
- A course is not a substitute for a reference manual or a good book!

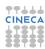

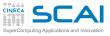

#### **Our Aims**

- ► Teach you the fundamentals of modern Fortran
- ► For both reading (old and new) and writing (new) programs
- Showing common idioms
- Illustrating and demonstrating many of the extensions introduced in the more recent standards
- Illustrating best practices
- Blaming bad ones
- Making you aware of the typical traps
- You'll happen to encounter things we didn't cover, but it will be easy for you to learn more... or to attend a more advanced course!
- A course is not a substitute for a reference manual or a good book!
- Neither a substitute for personal practice

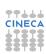

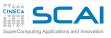

# Outline

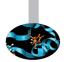

#### Introduction

#### Fortran Basics

My First Fortran Program
Compiling and Linking Your First Program
Making Choices
More Types and Choices
Wrapping it Up 1

More Fortran Basics

Integer Types and Iterating

More on Compiling and Linking

Homeworks

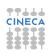

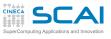

# Outline

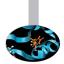

#### Introduction

#### Fortran Basics

My First Fortran Program

Compiling and Linking Your First Program Making Choices
More Types and Choices
Wrapping it Up 1

More Fortran Basics

Integer Types and Iterating

More on Compiling and Linking

Homeworks

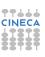

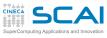

#### My First Scientific Program in Fortran

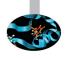

! roots of a 2nd degree equation with real coefficients

```
program second_degree_eq
  implicit none
  real :: delta
  real :: x1, x2
  real :: a, b, c
 print *, 'Solving ax^2+bx+c=0, enter a, b, c:'
  read (*,*) a, b, c
  delta = sgrt(b**2 - 4.0*a*c) ! square root of discriminant
  x1 = -b + delta
  x2 = -b - delta
  x1 = x1/(2.0*a)
  x2 = x2/(2.0*a)
  write(*,*) 'Real roots:', x1, x2
end program second degree eg
```

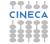

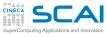

#### My First Scientific Program in Fortran

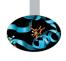

#### ! roots of a 2nd degree equation with real coefficients

```
program second_degree_eq
  implicit none
  real :: delta
  real :: x1, x2
  real :: a, b, c
  print *, 'Solving ax^2+bx+c=0, enter a, b, c:'
  read (*,*) a, b, c
  delta = sgrt(b**2 - 4.0*a*c) ! square root of discriminant
  x1 = -b + delta
  x2 = -b - delta
  x1 = x1/(2.0*a)
  x2 = x2/(2.0*a)
  write(*,*) 'Real roots:', x1, x2
end program second degree eg
```

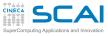

#### Comments

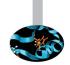

► Text following ! is ignored up to the end of current line

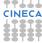

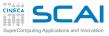

#### Comments

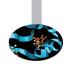

- ► Text following ! is ignored up to the end of current line
- Best practice: do comment your code!
  - Variable contents
  - Algorithms
  - Assumptions
  - ► Tricks

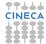

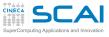

#### Comments

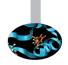

- Text following ! is ignored up to the end of current line
- Best practice: do comment your code!
  - Variable contents
  - Algorithms
  - Assumptions
  - ▶ Tricks
- ▶ Best practice: do not over-comment your code!
  - Obvious comments obfuscate code and annoy readers
  - ▶ ! square root of discriminant is a bad example

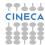

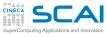

### My First Scientific Program in Fortran

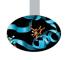

! roots of a 2nd degree equation with real coefficients

```
program second_degree_eq
  implicit none
  real :: delta
  real :: x1, x2
  real :: a, b, c
 print *, 'Solving ax^2+bx+c=0, enter a, b, c:'
  read (*,*) a, b, c
  delta = sqrt(b**2 - 4.0*a*c)
  x1 = -b + delta
  x2 = -b - delta
  x1 = x1/(2.0*a)
  x2 = x2/(2.0*a)
  write(*,*) 'Real roots:', x1, x2
end program second degree eq
```

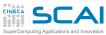

## Program Units: Main Program

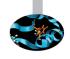

- ► Fortran code is organized in program units
  - ► Main program
  - Procedures (subroutines and functions)
  - Modules
  - More on this later...

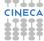

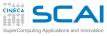

## Program Units: Main Program

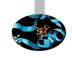

- ► Fortran code is organized in program units
  - Main program
  - Procedures (subroutines and functions)
  - Modules
  - More on this later...
- ► The main program (one, and only one!) can't be dispensed with
  - It's called automatically to execute the program
  - An optional program program-name can appear at the beginning
  - An end statement must terminate it, optionally followed by program or program program-name

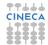

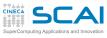

## Program Units: Main Program

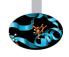

- ► Fortran code is organized in program units
  - Main program
  - Procedures (subroutines and functions)
  - Modules
  - More on this later...
- ► The main program (one, and only one!) can't be dispensed with
  - It's called automatically to execute the program
  - An optional program program-name can appear at the beginning
  - An end statement must terminate it, optionally followed by program or program program-name
- Best practice: always mark unit beginning and ending with its type and name
  - Makes your readers (including you) happier

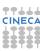

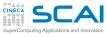

## My First Scientific Program in Fortran

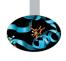

! roots of a 2nd degree equation with real coefficients

```
program second_degree_eq
  implicit none
 real :: delta
  real :: x1, x2
  real :: a, b, c
 print *, 'Solving ax^2+bx+c=0, enter a, b, c:'
  read (*,*) a, b, c
  delta = sqrt(b**2 - 4.0*a*c)
  x1 = -b + delta
  x2 = -b - delta
  x1 = x1/(2.0*a)
  x2 = x2/(2.0*a)
  write(*,*) 'Real roots:', x1, x2
end program second degree eg
```

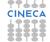

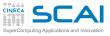

#### Variables

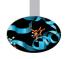

- ▶ real :: x1, x2 declares two variables
  - Named memory locations where values can be stored
  - Declared by specifying a data type, an optional attribute list, and a comma-separated list of names
  - ► On most CPUs (notably x86), real means that x1 and x2 host IEEE single precision (i.e. 32 bits) floating point values

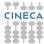

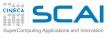

## Variables

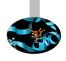

- ▶ real :: x1, x2 declares two variables
  - Named memory locations where values can be stored
  - Declared by specifying a data type, an optional attribute list, and a comma-separated list of names
  - ► On most CPUs (notably x86), real means that x1 and x2 host IEEE single precision (i.e. 32 bits) floating point values
- ► A legal *name* must be used for a variable:
  - Permitted characters: a-z, A-Z, 0-9, \_
  - The first one cannot be a digit (e.g. x1 is a valid name, 1x is not)
  - At most 31 characters are permitted (63 in Fortran 2003)
  - ► A good advice: do not exceed 31 characters in a name

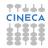

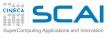

## Variables

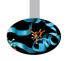

- ▶ real :: x1, x2 declares two variables
  - Named memory locations where values can be stored
  - Declared by specifying a data type, an optional attribute list, and a comma-separated list of names
  - ► On most CPUs (notably x86), real means that x1 and x2 host IEEE single precision (i.e. 32 bits) floating point values
- ► A legal *name* must be used for a variable:
  - Permitted characters: a-z, A-Z, 0-9, \_
  - The first one cannot be a digit (e.g. x1 is a valid name, 1x is not)
  - At most 31 characters are permitted (63 in Fortran 2003)
  - A good advice: do not exceed 31 characters in a name
- Beware: Fortran is CaSe insenSITIVE!

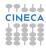

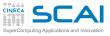

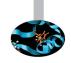

By default, Fortran assumes that variables not appearing in any declaration statement are implicitly declared as follows:

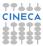

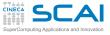

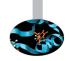

- By default, Fortran assumes that variables not appearing in any declaration statement are implicitly declared as follows:
  - ► Variables whose name starts with A H and O Z are reals

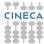

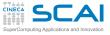

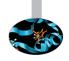

- By default, Fortran assumes that variables not appearing in any declaration statement are implicitly declared as follows:
  - Variables whose name starts with A H and O Z are reals
  - Variables whose name starts with I, J, K, L, M, N are integers

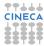

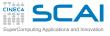

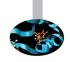

- By default, Fortran assumes that variables not appearing in any declaration statement are implicitly declared as follows:
  - Variables whose name starts with A H and O Z are reals
  - ► Variables whose name starts with I, J, K, L, M, N are integers
- Best practice: it is strongly recommended to turn off implicit declarations with implicit none, at the beginning of each program unit
  - Improves readability and clarity: each variable has its type declared
  - Mistyped names can be caught by the compiler as undeclared variables

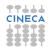

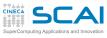

## My First Scientific Program in Fortran

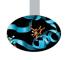

! roots of a 2nd degree equation with real coefficients

```
program second_degree_eq
  implicit none
  real :: delta
  real :: x1, x2
  real :: a, b, c
  print *, 'Solving ax^2+bx+c=0, enter a, b, c:'
  read (*,*) a, b, c
  delta = sqrt(b**2 - 4.0*a*c)
  x1 = -b + delta
  x2 = -b - delta
  x1 = x1/(2.0*a)
  x2 = x2/(2.0*a)
  write(*,*) 'Real roots:', x1, x2
end program second degree eg
```

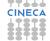

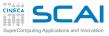

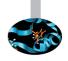

- The bare minimum: textual input output from/to the user terminal
  - ▶ read(\*,\*) and read \*, read
  - write(\*,\*) and print \*, write

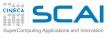

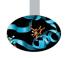

- The bare minimum: textual input output from/to the user terminal
  - read(\*,\*) and read \*, read
  - write(\*,\*) and print \*, write
- These very common idioms perform formatted, list directed I/O
  - Formatted means that translation from/to user readable text to/from internal binary formats is performed
  - List directed means that external and internal formats are chosen according to the type of each variable or value on the list

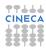

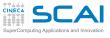

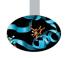

- The bare minimum: textual input output from/to the user terminal
  - read(\*,\*) and read \*, read
  - write(\*,\*) and print \*, write
- These very common idioms perform formatted, list directed I/O
  - Formatted means that translation from/to user readable text to/from internal binary formats is performed
  - List directed means that external and internal formats are chosen according to the type of each variable or value on the list
- ▶ read(\*,\*) and read \*, are equivalent

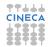

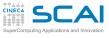

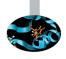

- The bare minimum: textual input output from/to the user terminal
  - read(\*,\*) and read \*, read
  - write(\*,\*) and print \*, write
- These very common idioms perform formatted, list directed I/O
  - Formatted means that translation from/to user readable text to/from internal binary formats is performed
  - List directed means that external and internal formats are chosen according to the type of each variable or value on the list
- read(\*,\*) and read \*, are equivalent
- ▶ write(\*,\*) and print \*, are equivalent

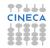

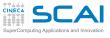

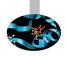

- The bare minimum: textual input output from/to the user terminal
  - read(\*,\*) and read \*, read
  - write(\*,\*) and print \*, write
- These very common idioms perform formatted, list directed I/O
  - Formatted means that translation from/to user readable text to/from internal binary formats is performed
  - List directed means that external and internal formats are chosen according to the type of each variable or value on the list
- ▶ read(\*,\*) and read \*, are equivalent
- write(\*,\*) and print \*, are equivalent
- Enough for now, disregard details

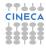

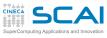

## My First Scientific Program in Fortran

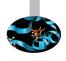

! roots of a 2nd degree equation with real coefficients

```
program second_degree_eq
  implicit none
  real :: delta
  real :: x1, x2
  real :: a, b, c
 print *, 'Solving ax^2+bx+c=0, enter a, b, c:'
  read (*,*) a, b, c
  delta = sqrt(b**2 - 4.0*a*c)
  x1 = -b + delta
  x2 = -b - delta
  x1 = x1/(2.0*a)
  x2 = x2/(2.0*a)
  write(*,*) 'Real roots:', x1, x2
end program second degree eg
```

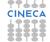

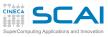

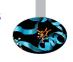

 Most of program work takes place in statements and expressions

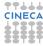

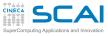

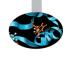

- Most of program work takes place in statements and expressions
- Operators compute values from terms
  - ► +, -, \* (multiplication), and / behave like in "human" arithmetic
  - ▶ So do unary -, (, and )
  - \*\* is the exponentiation operator

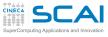

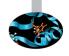

- Most of program work takes place in statements and expressions
- Operators compute values from terms
  - ► +, -, \* (multiplication), and / behave like in "human" arithmetic
  - So do unary −, (, and )
  - \*\* is the exponentiation operator
- sqrt () is an intrinsic function returning the square root of its argument

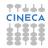

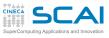

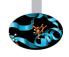

- Most of program work takes place in statements and expressions
- Operators compute values from terms
  - ► +, -, \* (multiplication), and / behave like in "human" arithmetic
  - So do unary −, (, and )
  - \*\* is the exponentiation operator
- sqrt () is an intrinsic function returning the square root of its argument
- x1 = x1 + delta is a statement assigning the value of expression x1 + delta to variable x1

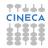

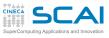

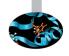

- Most of program work takes place in statements and expressions
- Operators compute values from terms
  - ► +, -, \* (multiplication), and / behave like in "human" arithmetic
  - ▶ So do unary –, (, and )
  - \*\* is the exponentiation operator
- sqrt () is an intrinsic function returning the square root of its argument
- x1 = x1 + delta is a statement assigning the value of expression x1 + delta to variable x1
- By the way, expressions can be passed as argument to functions, as to sqrt(): their value will be computed and passed to the function

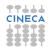

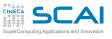

# Outline

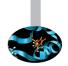

#### Introduction

#### Fortran Basics

My First Fortran Program

Compiling and Linking Your First Program

Making Choices

More Types and Choices

Wrapping it Up 1

More Fortran Basics

Integer Types and Iterating

More on Compiling and Linking

Homeworks

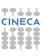

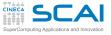

### What a Compiler Is

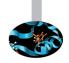

- Fortran lets you write programs in a high-level, human-readable language
- Computer CPUs do not directly understand this language
- You need to translate your code into machine-level instructions for your CPU architecture
- Compilers take care of that translation and generate machine code that can be actually executed by a CPU

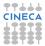

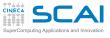

#### What a Compiler Does

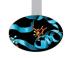

- Compilers are sophisticated tools, made up of many components
- When compiler is invoked to generate executable code, three main steps are performed:
  - parsing of source files, various kinds of analysis and transformations, optimization and assembly files creation
  - 2. machine-code generation and object file creation
    - an object file is an organized collection of all symbols (variables, functions...) used or referenced in the code
  - 3. linking and executable creation
- Options are provided to execute each step separately, take a look at the manual of your favourite compiler, there's a lot to learn!

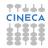

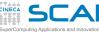

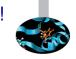

► GNU compiler collection includes gfortran compiler, supporting Fortran 95 and several features of the 2003 standard (GNU 4.8)

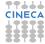

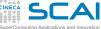

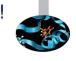

- ► GNU compiler collection includes gfortran compiler, supporting Fortran 95 and several features of the 2003 standard (GNU 4.8)
- Many more available on the market (Intel, PGI, Pathscale, IBM XL Fortran, Sun Studio Fortran, Lahey, NAG, etc)

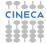

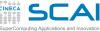

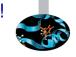

- ► GNU compiler collection includes gfortran compiler, supporting Fortran 95 and several features of the 2003 standard (GNU 4.8)
- Many more available on the market (Intel, PGI, Pathscale, IBM XL Fortran, Sun Studio Fortran, Lahey, NAG, etc)
- Let's use gfortran to compile and run our examples and exercises

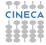

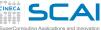

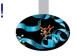

- GNU compiler collection includes gfortran compiler, supporting Fortran 95 and several features of the 2003 standard (GNU 4.8)
- Many more available on the market (Intel, PGI, Pathscale, IBM XL Fortran, Sun Studio Fortran, Lahey, NAG, etc)
- Let's use gfortran to compile and run our examples and exercises
  - Compile with:

```
user@cineca$> gfortran second_degree_eq.f90
```

An executable file named a.out (a.exe under Windows) will be generated

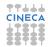

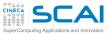

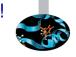

- GNU compiler collection includes gfortran compiler, supporting Fortran 95 and several features of the 2003 standard (GNU 4.8)
- Many more available on the market (Intel, PGI, Pathscale, IBM XL Fortran, Sun Studio Fortran, Lahey, NAG, etc)
- Let's use gfortran to compile and run our examples and exercises
  - Compile with:

user@cineca\$> gfortran second\_degree\_eq.f90

An executable file named a.out (a.exe under Windows) will be generated

Run the program under GNU/Linux with:

user@cineca\$> ./a.out

or under Windows with:

C:\Documents and Settings\user> a.exe

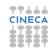

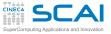

### Do You Like IDEs? Geany

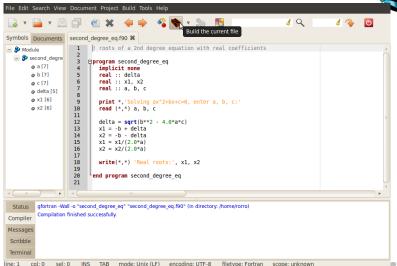

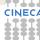

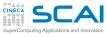

#### Hands-on Session #1

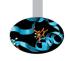

! roots of a 2nd degree equation with real coefficients

```
program second_degree_eq
  implicit none
  real :: delta
  real :: x1, x2
  real :: a, b, c
 print *, 'Solving ax^2+bx+c=0, enter a, b, c:'
  read (*,*) a, b, c
  delta = sqrt(b**2 - 4.0*a*c)
  x1 = -b + delta
  x2 = -b - delta
  x1 = x1/(2.0*a)
  x2 = x2/(2.0*a)
  write(*,*) 'Real roots:', x1, x2
end program second degree eg
```

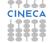

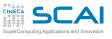

# Outline

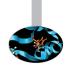

#### Introduction

#### Fortran Basics

My First Fortran Program
Compiling and Linking Your First Program

Making Choices

More Types and Choices Wrapping it Up 1

More Fortran Basics

Integer Types and Iterating

More on Compiling and Linking

Homeworks

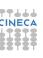

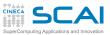

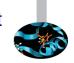

▶ User wants to solve  $x^2 + 1 = 0$ 

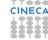

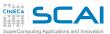

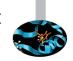

- ▶ User wants to solve  $x^2 + 1 = 0$ 
  - ► Enters: 1, 0, 1

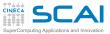

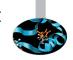

- User wants to solve  $x^2 + 1 = 0$ 
  - ► Enters: 1, 0, 1
  - ► Gets: Real roots: NaN, NaN

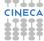

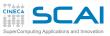

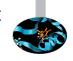

- ▶ User wants to solve  $x^2 + 1 = 0$ 
  - ► Enters: 1, 0, 1
  - ► Gets: Real roots: NaN, NaN
- Discriminant is negative, its square root is Not A Number, NaN

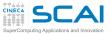

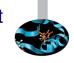

- ▶ User wants to solve  $x^2 + 1 = 0$ 
  - Enters: 1, 0, 1
  - ► Gets: Real roots: NaN, NaN
- Discriminant is negative, its square root is Not A Number, NaN
- ▶ Let's avoid this, by changing from:

```
delta = sqrt(b**2 - 4.0*a*c)
tO:
delta = b**2 - 4.0*a*c
if (delta < 0.0) then
    stop
end if
delta = sqrt(delta)</pre>
```

► Try it now!

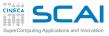

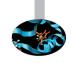

- ▶ User wants to solve  $x^2 + 1 = 0$ 
  - ▶ Enters: 1, 0, 1
  - ► Gets: Real roots: NaN, NaN
- Discriminant is negative, its square root is Not A Number, NaN
- ► Let's avoid this, by changing from:

```
delta = sqrt (b**2 - 4.0*a*c)
to:
delta = b**2 - 4.0*a*c
if (delta < 0.0) then
    stop
end if
delta = sqrt (delta)</pre>
```

- ► Try it now!
- Did you check that normal cases still work? Good.

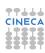

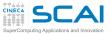

#### Conditional Statement

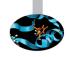

▶ if (logical-condition) then block of statements

#### end if

- ► Executes *block of statements* only if *logical-condition* is true
- ► Comparison operators: == (equal), /= (not equal), >, <, >=, <=
- When block is made up by a single statement, you can use one-liner if (logical-condition) statement instead

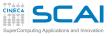

#### **Conditional Statement**

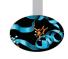

▶ if (logical-condition) then block of statements

#### end if

- ► Executes *block of statements* only if *logical-condition* is true
- ► Comparison operators: == (equal), /= (not equal), >, <, >=, <=
- When block is made up by a single statement, you can use one-liner if (logical-condition) statement instead
- But let's be more polite by changing from:

```
if (delta < 0.0) then
    stop
endif

to:
if (delta < 0.0) stop 'No real roots!'</pre>
```

Try it now!

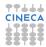

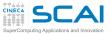

#### **Conditional Statement**

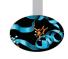

▶ if (logical-condition) then block of statements

#### end if

- Executes block of statements only if logical-condition is true
- ► Comparison operators: == (equal), /= (not equal), >, <, >=, <=
- When block is made up by a single statement, you can use one-liner if (logical-condition) statement instead
- But let's be more polite by changing from:

```
if (delta < 0.0) then
    stop
endif
to:
if (delta < 0.0) stop 'No real roots!'</pre>
```

- Try it now!
- Did you check that normal cases still work? Good.

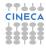

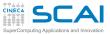

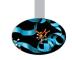

► Some folks prefer this:

```
if (delta < 0.0) stop 'No real roots!'
and it's OK</pre>
```

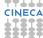

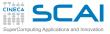

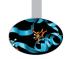

Some folks prefer this:

```
if (delta < 0.0) stop 'No real roots!'
and it's OK</pre>
```

Other folks prefer this:

```
if (delta < 0.0) then
    stop 'No real roots!'
end if
and it's OK</pre>
```

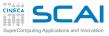

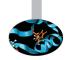

Some folks prefer this:

```
if (delta < 0.0) stop 'No real roots!'
and it's OK</pre>
```

Other folks prefer this:

```
if (delta < 0.0) then
  stop 'No real roots!'
end if</pre>
```

and it's OK

Sloppy guys write:

```
if (delta < 0.0) then
stop 'No real roots!'
end if</pre>
```

but this is not that good...

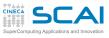

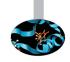

Some folks prefer this:

```
if (delta < 0.0) stop 'No real roots!'
and it's OK</pre>
```

Other folks prefer this:

```
if (delta < 0.0) then
  stop 'No real roots!'
end if</pre>
```

and it's OK

Sloppy guys write:

```
if (delta < 0.0) then
stop 'No real roots!'
end if</pre>
```

but this is not that good...

In general, Fortran disregards white space, but proper indentation visualizes program control flow

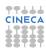

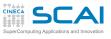

# Outline

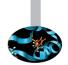

#### Introduction

#### Fortran Basics

My First Fortran Program
Compiling and Linking Your First Program
Making Choices

More Types and Choices

Wrapping it Up 1

More Fortran Basics

Integer Types and Iterating

More on Compiling and Linking

Homeworks

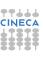

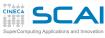

#### Let's Refactor Our Program (and Test it!)

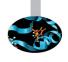

! roots of a 2nd degree equation with real coefficients

```
program second_degree_eq
  implicit none
  real :: delta
  real :: rp
  real :: a, b, c
  print *,'Solving ax^2+bx+c=0, enter a, b, c: '
  read(*,*) a, b, c
  delta = b*b - 4.0*a*c
  if (delta < 0.0) stop 'No real roots!'
  delta = sgrt(delta)/(2.0*a)
  rp = -b/(2.0*a)
  print *,'Real roots: ', rp+delta, rp-delta
end program second degree eg
```

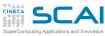

#### And Now Make it More Complex!

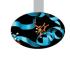

! roots of a 2nd degree equation with real coefficients

```
program second_degree_eq
  implicit none
  real :: delta, rp, a, b, c
  logical :: rroots
  print *, 'Solving ax^2+bx+c=0, enter a, b, c: '
  read(*,*) a, b, c
  delta = b*b - 4.0*a*c
  rroots = .true.
  if (delta < 0.0) then
   delta = -delta
    rroots = .false.
  end if
  delta = sqrt(delta)/(2.0*a)
  rp = -b/(2.0*a)
  if (rroots) then
    print *, 'Real roots: ', rp+delta, rp-delta
  else
    print *,'Complex roots: ', rp, '+', delta, 'i ', &
             rp, '-', delta, 'i'
  end if
end program second degree eg
```

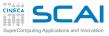

# More Types and Choices

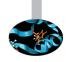

- ▶ logical type represents logical values
  - ► Can be .true. or .false.

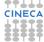

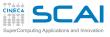

### More Types and Choices

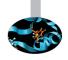

- logical type represents logical values
  - Can be .true. or .false.
- else has to appear inside an if () then/end if pair, and the following statements up to end if are executed when the logical condition is false
- Allows for choosing between alternative paths

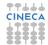

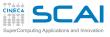

## More Types and Choices

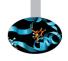

- logical type represents logical values
  - ► Can be .true. or .false.
- else has to appear inside an if () then/end if pair, and the following statements up to end if are executed when the logical condition is false
- Allows for choosing between alternative paths
- Again, use proper indentation

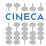

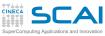

#### And Now Make it More Complex!

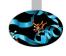

! roots of a 2nd degree equation with real coefficients

```
program second_degree_eq
  implicit none
  real :: delta, rp, a, b, c
  logical :: rroots
  print *, 'Solving ax^2+bx+c=0, enter a, b, c: '
  read(*,*) a, b, c
  delta = b*b - 4.0*a*c
  rroots = .true.
  if (delta < 0.0) then
   delta = -delta
    rroots = .false.
  end if
  delta = sqrt(delta)/(2.0*a)
  rp = -b/(2.0*a)
  if (rroots) then
    print *, 'Real roots: ', rp+delta, rp-delta
  else
    print *,'Complex roots: ', rp, '+', delta, 'i ', &
             rp, '-', delta, 'i'
  end if
end program second degree eg
```

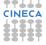

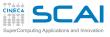

# More Types and Choices

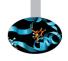

- logical type represents logical values
  - Can be .true. or .false.
- else has to appear inside an if () then/end if pair, and the following statements up to end if are executed when the logical condition is false
- Allows for choosing between alternative paths
- Again, use proper indentation
- ▶ And Fortran statements cannot exceed one line, unless it ends with an &

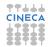

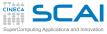

# Try it Now!

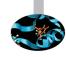

! roots of a 2nd degree equation with real coefficients

```
program second_degree_eq
  implicit none
  real :: delta, rp, a, b, c
  logical :: rroots
  print *, 'Solving ax^2+bx+c=0, enter a, b, c: '
  read(*,*) a, b, c
  delta = b*b - 4.0*a*c
  rroots = .true.
  if (delta < 0.0) then
   delta = -delta
    rroots = .false.
  end if
  delta = sqrt(delta)/(2.0*a)
  rp = -b/(2.0*a)
  if (rroots) then
    print *, 'Real roots: ', rp+delta, rp-delta
  else
    print *,'Complex roots: ', rp, '+', delta, 'i ', &
             rp, '-', delta, 'i'
  end if
end program second degree eg
```

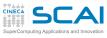

### Let's Make it as Complex as Possible!

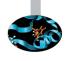

! roots of a 2nd degree equation with real coefficients

```
program second_degree_eq
  implicit none
  complex :: delta
  complex :: z1, z2
  real :: a, b, c
  print *,'Solving ax^2+bx+c=0, enter a, b, c: '
  read(*,*) a, b, c
  delta = b*b - 4.0*a*c
  delta = sqrt(delta)
  z1 = (-b+delta)/(2.0*a)
  z2 = (-b-delta)/(2.0*a)
 print *.'Roots: ', z1, z2
end program second degree eg
```

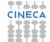

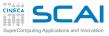

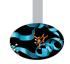

- ► Fortran has complex type:
  - hosting two real values, real and imaginary parts

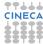

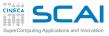

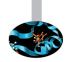

- Fortran has complex type:
  - hosting two real values, real and imaginary parts
- ► Most math functions like sqrt () work for complex type too!
  - Returning correct results, instead of NaNs

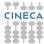

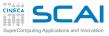

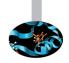

- Fortran has complex type:
- hosting two real values, real and imaginary parts
- Most math functions like sqrt () work for complex type too!
  - Returning correct results, instead of NaNs
- And so do read, write, and print

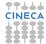

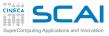

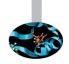

- Fortran has complex type:
- hosting two real values, real and imaginary parts
- Most math functions like sqrt () work for complex type too!
  - Returning correct results, instead of NaNs
- And so do read, write, and print
- ▶ (1.5, 2.3) is *Fortranese* for 1.5 + 2.3*i*

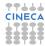

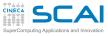

# Try it Now!

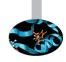

! roots of a 2nd degree equation with real coefficients

```
program second_degree_eq
  implicit none
  complex :: delta
  complex :: z1, z2
  real :: a, b, c
 print *, 'Solving ax^2+bx+c=0, enter a, b, c: '
  read(*,*) a, b, c
  delta = b*b - 4.0*a*c
  delta = sqrt(delta)
  z1 = (-b+delta)/(2.0*a)
  z2 = (-b-delta)/(2.0*a)
 print *.'Roots: ', z1, z2
end program second degree eg
```

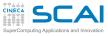

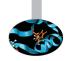

▶ What if user inputs zeroes for *a* or *a* and *b*?

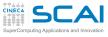

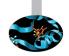

- ▶ What if user inputs zeroes for *a* or *a* and *b*?
- Let's prevent these cases, inserting right after input:

```
if (a == 0.0) then
  if (b == 0.0) then
   if (c == 0.0) then
     write(0,*) 'A trivial identity!'
  else
     write(0,*) 'Plainly absurd!'
  end if
  else
     write(0,*) 'Too simple problem!'
  end if
  stop
end if
```

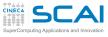

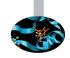

- ▶ What if user inputs zeroes for a or a and b?
- Let's prevent these cases, inserting right after input:

```
if (a == 0.0) then
  if (b == 0.0) then
   if (c == 0.0) then
     write(0,*) 'A trivial identity!'
  else
     write(0,*) 'Plainly absurd!'
  end if
  else
     write(0,*) 'Too simple problem!'
  end if
  stop
end if
```

Can you see the program logic?

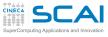

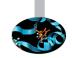

- ▶ What if user inputs zeroes for *a* or *a* and *b*?
- Let's prevent these cases, inserting right after input:

```
if (a == 0.0) then
  if (b == 0.0) then
   if (c == 0.0) then
     write(0,*) 'A trivial identity!'
  else
     write(0,*) 'Plainly absurd!'
  end if
  else
     write(0,*) 'Too simple problem!'
  end if
  stop
end if
```

- Can you see the program logic?
- ► Try it now!

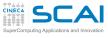

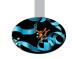

- ▶ What if user inputs zeroes for *a* or *a* and *b*?
- Let's prevent these cases, inserting right after input:

```
if (a == 0.0) then
  if (b == 0.0) then
   if (c == 0.0) then
     write(0,*) 'A trivial identity!'
  else
     write(0,*) 'Plainly absurd!'
  end if
  else
     write(0,*) 'Too simple problem!'
  end if
  stop
end if
```

- Can you see the program logic?
- Try it now!
- Did you check that normal cases still work? Good.

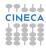

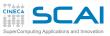

#### Miscellaneous remarks

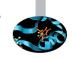

- ► Nested ifs can be a problem
  - ▶ else marries innermost if () then/end if pair
  - Proper indentation is almost mandatory to sort it out

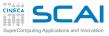

#### Miscellaneous remarks

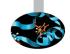

- Nested ifs can be a problem
  - ▶ else marries innermost if () then/end if pair
  - Proper indentation is almost mandatory to sort it out
- What's this write(0,\*) stuff?
  - write() and read() let you specify an output (input) file 'handle' called a unit
  - Unit 0 is usually connected to a special file, mandatory for error messages to the terminal (e.g. UNIX standard error)
  - By the way, write (\*, \*) is a system independent idiom for what you'll often find written as write (6, \*)
  - And read(\*,\*) is a system independent idiom for what you'll often find written as read(5,\*)
  - And stop error-message is equivalent to: write (0, \*) error-message stop

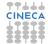

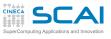

#### Miscellaneous remarks

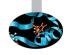

- Nested ifs can be a problem
  - ▶ else marries innermost if () then/end if pair
  - Proper indentation is almost mandatory to sort it out
- What's this write (0, \*) stuff?
  - write() and read() let you specify an output (input) file 'handle' called a unit
  - Unit 0 is usually connected to a special file, mandatory for error messages to the terminal (e.g. UNIX standard error)
  - By the way, write (\*, \*) is a system independent idiom for what you'll often find written as write (6, \*)
  - And read(\*,\*) is a system independent idiom for what you'll often find written as read(5,\*)
  - And stop error-message is equivalent to: write (0, \*) error-message stop
- Best practice: if your program has to fail, always have it fail in a controlled way

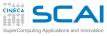

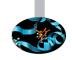

► Let's give names to if constructs:

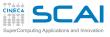

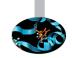

► Let's give names to if constructs:

Giving names to constructs makes program logic more explicit

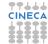

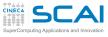

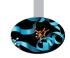

▶ Let's give names to if constructs:

- Giving names to constructs makes program logic more explicit
- Names are for readability purposes only, do not enforce pairing rules

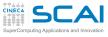

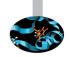

▶ Let's give names to if constructs:

- Giving names to constructs makes program logic more explicit
- Names are for readability purposes only, do not enforce pairing rules
- Best practice: always give names to constructs which span many lines of code or are deeply nested

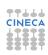

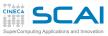

### Fortran Code, in the Beginning of Times

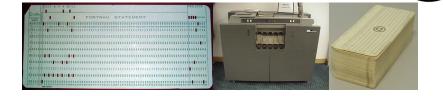

- ► The one on the left, is the statement z(I) = Y + W(I)
- The one in the middle, is an IBM punch card reader
- ► The one on the right, is a complete Fortran source program
- But you'll only encounter these in museums, nowadays

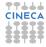

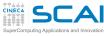

### A Taste of Fortran in the Late 70s

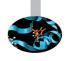

#### C ROOTS OF A 2ND DEGREE EQUATION WITH REAL COEFFICIENTS

#### PROGRAM EQ2DEG

```
IMPLICIT NONE
REAL DELTA
REAL RP
REAL A, B, C
PRINT *, 'SOLVING AX^2+BX+C=0, ENTER A, B. C: '
READ (*,*) A, B, C
DELTA = B*B - 4.0*A*C
IF (DELTA.LT.0.0) STOP 'NO REAL ROOTS!'
DELTA = SQRT(DELTA)/(2.0*A)
RP = -B/(2.0*A)
PRINT * . 'REAL ROOTS: ' . RP+DELTA . RP-DELTA
END
```

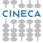

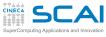

### Legacy Code: Distinctive Characters

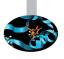

- Code is all capitals
  - First computers had only uppercase letters
- Fixed source form
  - ► The legacy of punch cards
  - ▶ Comment lines must be marked with a c or \* in first column
  - First six columns on each line are reserved for labels and to mark continuation lines
  - Columns after the 72nd are ignored (cause of really nasty bugs!)
- ► No double colon on variable declarations
  - And no way to initialize a variable at declaration, for that matter
  - More on this later
- And this example is not that different...

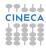

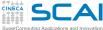

C

### A Bottle of Fortran, Vintage Year 1963

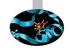

```
SOLUTION OF QUADRATIC EQUATION
      (P. 122 OF A FORTRAN PRIMER BY E. ORGANICK)
 1 READ INPUT TAPE 5, 51, ANAME, N
51 FORMAT (A6, I2)
   WRITE OUTPUT TAPE 6.52, ANAME
52 FORMAT (1H1.33HROOTS OF OUADRATIC EOUATIONS FROM A6)
   DO 21 I = 1, N
   READ INPUT TAPE 5, 53, A, B, C
53 FORMAT (3F10.2)
   WRITE OUTPUT TAPE 6,54, I, A, B, C
54 FORMAT (1H0, 8HSET NO. I2/5H A = F8.2, 12X, 4HB = F8.2, 12X, 4HC = F8.2)
   IF(A) 10, 7, 10
 7 \text{ RLIN} = -C/B
   WRITE OUTPUT TAPE 6, 55, RLIN
55 FORMAT (7H LINEAR, 25X, 4HX = F10.3)
   GO TO 21
10 D = B**2 - 4.*A*C
   IF(D) 12, 17, 17
12 COMPR = -B/(2.*A)
   COMP1 = SQRTF(-D)/(2.*A)
   COMP2= -COMP1
   WRITE OUTPUT TAPE 6, 56, COMPR, COMP1, COMP2
56 FORMAT(8H COMPLEX, 21X, 7HR(X1) = F10.3, 11X, 7HI(X1) = F10.3, /1H , 28X,
  17HR(X2) = F10.3, 11X, 7HI(X2) = F10.3
16 GO TO 21
17 \text{ REAL1} = (-B + \text{SORTF}(D))/(2.*A)
   REAL2 = (-B - SQRTF(D))/(2.*A)
20 WRITE OUTPUT TAPE 6, 57, REAL1, REAL2
57 FORMAT (6H REAL 25X, 5HX1 = F10.3, 13X, 5HX2 = F10.3)
21 CONTINUE
   WRITE OUTPUT TAPE 6, 58, ANAME
58 FORMAT (8H0END OF A6)
   GO TO 1
   END
```

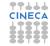

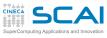

### Best Practice: Free Yourself

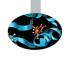

- Write new code in free source form
  - No limits on beginning of program statements
  - ► Each line may contain up to 132 default characters
  - Comments can be added at end of line
  - And it comes for free: just give your source file name an .f90 extension
- Use new language features
  - Like new styles for declarations
  - Or naming of constructs
  - They are more powerful and readable
- ► We'll focus on modern Fortran programming style
  - Making you aware of differences you are most likely to encounter
  - Look at compiler manuals or reference books to tame very old codes

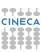

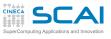

# Outline

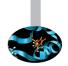

#### Introduction

#### Fortran Basics

My First Fortran Program
Compiling and Linking Your First Program
Making Choices
More Types and Choices
Wrapping it Up 1

More Fortran Basics

Integer Types and Iterating

More on Compiling and Linking

Homeworks

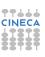

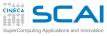

# A Fortran Program is Made of: I

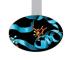

- Comments
  - Compiler disregards them, but humans do not
  - Please, use them
  - ▶ Do not abuse them, please
- Program units
  - ▶ One, at least: program
  - ► Some of them (functions) are intrinsic to the language
- Variables
  - Named memory location you can store values into
  - Must be declared
- Variables declarations
  - Give name to memory location you can store values into
  - An initial value can be specified

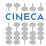

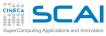

# A Fortran Program is Made of: II

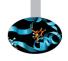

- Expressions
  - Compute values to store in variables
  - Compute values to pass to functions and statements
- Statements
  - Units of executable work
  - Whose execution can be controlled by other constructs
- if statements and constructs
  - Allow for conditional and alternative execution
  - For both single statements and blocks of

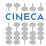

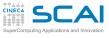

### **Best Practices**

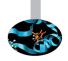

- ▶ Use free source form
- implicit none statement
  - Turn off implicit declarations
- Use proper indentation
  - Compilers don't care about
  - Readers visualize flow control
- Give names to complex control structures, readers will appreciate
- Do non-regression testing
  - Whenever functionalities are added
  - Whenever you rewrite a code in a different way
- Fail in a controlled way
  - Giving feedback to humans

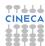

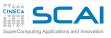

# Outline

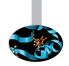

#### Introduction

#### Fortran Basics

More Fortran Basics
My First Fortran Functions
Making it Correct
Making it Robust
Copying with Legacy
Wrapping it Up 2

Integer Types and Iterating

More on Compiling and Linking

Homeworks

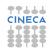

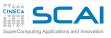

# Outline

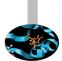

#### Introduction

#### Fortran Basics

More Fortran Basics
My First Fortran Functions
Making it Correct
Making it Robust
Copying with Legacy
Wrapping it Up 2

Integer Types and Iterating

More on Compiling and Linking

Homeworks

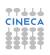

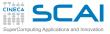

# My First Fortran Functions

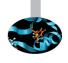

```
function theta(x) !Heaviside function, useful in DSP
 implicit none
 real :: theta
 real :: x
 theta = 1.0
 if (x < 0.0) theta = 0.0
end function theta
function sinc(x) !sinc function as used in DSP
  implicit none
 real ·· sinc
 real :: x
 real, parameter :: pi = acos(-1.0)
 x = x*pi
 sinc = 1.0
 if (x \neq 0.0) sinc = \sin(x)/x
end function sinc
function rect(t, tau) !generalized rectangular function, useful in DSP
 implicit none
 real :: rect
 real :: t, tau
 real :: abs t. half tau
 real, external :: theta
 abs t = abs(t)
 half tau = 0.5*tau
 rect = 0.5
 if (abs t /= half tau) rect = theta(half tau-abs t)
end function rect
```

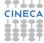

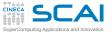

# My First Fortran Functions

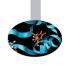

```
function theta(x) !Heaviside function, useful in DSP
 implicit none
 real :: theta
 real :: x
 theta = 1.0
 if (x < 0.0) theta = 0.0
end function theta
function sinc(x) !sinc function as used in DSP
 implicit none
 real ·· sinc
 real :: x
 real, parameter :: pi = acos(-1.0)
 x = x*pi
 sinc = 1.0
 if (x \neq 0.0) sinc = \sin(x)/x
end function sinc
function rect(t, tau) !generalized rectangular function, useful in DSP
 implicit none
 real :: rect
 real :: t, tau
 real :: abs t. half tau
 real, external :: theta
 abs t = abs(t)
 half tau = 0.5*tau
 rect = 0.5
 if (abs t /= half tau) rect = theta(half tau-abs t)
end function rect
```

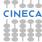

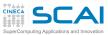

### Functions and their Definition

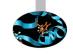

- ► Functions are program units
  - ► Function name must be a legal Fortran name
  - Functions specialty is performing computations and returning a value

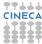

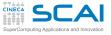

# My First Fortran Functions

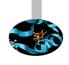

```
function theta(x) !Heaviside function, useful in DSP
 implicit none
 real :: theta
 real :: x
 theta = 1.0
 if (x < 0.0) theta = 0.0
end function theta
function sinc(x) !sinc function as used in DSP
  implicit none
 real ·· sinc
 real :: x
 real, parameter :: pi = acos(-1.0)
 x = x*pi
 sinc = 1.0
 if (x \neq 0.0) sinc = \sin(x)/x
end function sinc
function rect(t, tau) !generalized rectangular function, useful in DSP
 implicit none
 real :: rect
 real :: t, tau
 real :: abs t. half tau
 real, external :: theta
 abs t = abs(t)
 half tau = 0.5*tau
 rect = 0.5
 if (abs t /= half tau) rect = theta(half tau-abs t)
end function rect
```

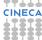

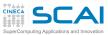

### Functions and their Definition

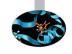

- Functions are program units
  - Function name must be a legal Fortran name
  - Functions specialty is performing computations and returning a value
- Type of returned value must be declared
  - In the definition and in each unit calling them
  - Same as a variable declaration
  - Could be declared on the function heading, but it's less flexible and less readable
  - ► More on this later...

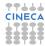

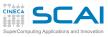

#### Functions and their Definition

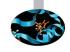

- Functions are program units
  - Function name must be a legal Fortran name
  - Functions specialty is performing computations and returning a value
- Type of returned value must be declared
  - In the definition and in each unit calling them
  - Same as a variable declaration
  - Could be declared on the function heading, but it's less flexible and less readable
  - More on this later...
- How to return a value
  - Just assign it to the function name, as if it were a variable
  - But this doesn't force function termination
  - Multiple assignments can be done
  - The last assigned value before function execution is complete will be returned

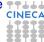

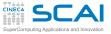

## My First Fortran Functions

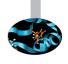

```
function theta(x) !Heaviside function, useful in DSP
 implicit none
 real :: theta
 real :: x
 theta = 1.0
 if (x < 0.0) theta = 0.0
end function theta
function sinc(x) !sinc function as used in DSP
 implicit none
 real ·· sinc
 real :: x
 real, parameter :: pi = acos(-1.0)
 x = x*pi
 sinc = 1.0
 if (x /= 0.0) sinc = \sin(x)/x
end function sinc
function rect(t, tau) !generalized rectangular function, useful in DSP
 implicit none
 real :: rect
 real :: t, tau
 real :: abs t. half tau
 real, external :: theta
 abs t = abs(t)
 half tau = 0.5*tau
 rect = 0.5
 if (abs t /= half tau) rect = theta(half tau-abs t)
end function rect
```

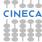

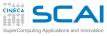

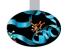

- Functions have arguments
  - Declared like variables inside the function
  - Arguments are termed dummy arguments inside the function
  - The arguments passed to a function by a calling unit are termed actual arguments

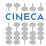

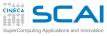

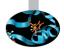

- Functions have arguments
  - Declared like variables inside the function
  - Arguments are termed dummy arguments inside the function
  - The arguments passed to a function by a calling unit are termed actual arguments
- What if two functions have arguments with identical names?
  - No conflicts of sort, they are completely independent

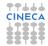

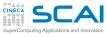

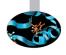

- Functions have arguments
  - Declared like variables inside the function
  - Arguments are termed dummy arguments inside the function
  - The arguments passed to a function by a calling unit are termed actual arguments
- What if two functions have arguments with identical names?
  - No conflicts of sort, they are completely independent
- What if a dummy argument has the same name of a variable elsewhere in the program?
  - No conflicts of sort, they are completely independent

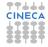

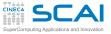

## My First Fortran Functions

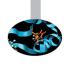

```
function theta(x) !Heaviside function, useful in DSP
 implicit none
 real :: theta
 real :: x
 theta = 1.0
 if (x < 0.0) theta = 0.0
end function theta
function sinc(x) !sinc function as used in DSP
  implicit none
 real ·· sinc
 real :: x
 real, parameter :: pi = acos(-1.0)
 x = x*pi
 sinc = 1.0
 if (x \neq 0.0) sinc = \sin(x)/x
end function sinc
function rect(t, tau) !generalized rectangular function, useful in DSP
 implicit none
 real :: rect
 real :: t, tau
 real :: abs t. half tau
 real, external :: theta
 abs t = abs(t)
 half tau = 0.5*tau
 rect = 0.5
 if (abs t /= half tau) rect = theta(half tau-abs t)
end function rect
```

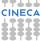

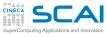

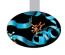

- Functions have arguments
  - Declared like variables inside the function
  - Arguments are termed dummy arguments inside the function
  - The arguments passed to a function by a calling unit are termed actual arguments
- What if two functions have arguments with identical names?
  - No conflicts of sort, they are completely independent
- What if a dummy argument has the same name of a variable elsewhere in the program?
  - No conflicts of sort, they are completely independent
- Variables can be defined inside functions
  - Again, they are local, thus completely independent from the rest of the program

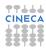

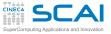

## My First Fortran Functions

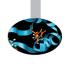

```
function theta(x) !Heaviside function, useful in DSP
 implicit none
 real :: theta
 real :: x
 theta = 1.0
 if (x < 0.0) theta = 0.0
end function theta
function sinc(x) !sinc function as used in DSP
  implicit none
 real ·· sinc
 real :: x
 real, parameter :: pi = acos(-1.0)
 x = x*pi
 sinc = 1.0
 if (x \neq 0.0) sinc = \sin(x)/x
end function sinc
function rect(t, tau) !generalized rectangular function, useful in DSP
 implicit none
 real :: rect
 real :: t, tau
 real :: abs t. half tau
 real, external :: theta
 abs t = abs(t)
 half tau = 0.5*tau
 rect = 0.5
 if (abs t /= half tau) rect = theta(half tau-abs t)
end function rect
```

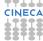

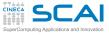

#### Intrinsic vs. External

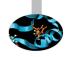

- Fortran sports a wealth (over a hundred!) of predefined functions and procedures
- ► These are termed intrinsic
  - ▶ acos (x) returns the arc cosine of x such that  $|x| \le 1$  in the range  $0 \le \arccos(x) \le \pi$
  - $\blacktriangleright$  sin(x) returns the sine function value of x in radians
  - abs (x) returns the absolute value of x

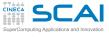

#### Intrinsic vs. External

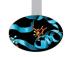

- Fortran sports a wealth (over a hundred!) of predefined functions and procedures
- ► These are termed intrinsic
  - ▶ **acos** (**x**) returns the arc cosine of x such that  $|x| \le 1$  in the range  $0 \le \arccos(x) \le \pi$
  - $\triangleright$  sin(x) returns the sine function value of x in radians
  - **abs** ( $\mathbf{x}$ ) returns the absolute value of x
- What's this external keyword?
- It's one of the many attributes you can give to something you define
  - external tells the compiler theta is an external (i.e. non intrinsic) function
  - So the compiler is not forced to guess what it is from its use
  - And that way, masters can override intrinsic functions

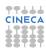

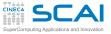

## My First Fortran Functions

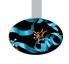

```
function theta(x) !Heaviside function, useful in DSP
 implicit none
 real :: theta
 real :: x
 theta = 1.0
 if (x < 0.0) theta = 0.0
end function theta
function sinc(x) !sinc function as used in DSP
  implicit none
 real ·· sinc
 real :: x
 real, parameter :: pi = acos(-1.0)
 x = x*pi
 sinc = 1.0
 if (x \neq 0.0) sinc = \sin(x)/x
end function sinc
function rect(t, tau) !generalized rectangular function, useful in DSP
 implicit none
 real :: rect
 real :: t, tau
 real :: abs t. half tau
 real, external :: theta
 abs t = abs(t)
 half tau = 0.5*tau
 rect = 0.5
 if (abs t /= half tau) rect = theta(half tau-abs t)
end function rect
```

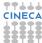

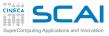

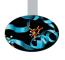

- ► The parameter attribute is used to declare named constants
  - i.e. variables that cannot be modified after initialization (compiler will bark if you try)

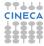

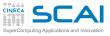

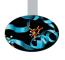

- ► The parameter attribute is used to declare named constants
  - i.e. variables that cannot be modified after initialization (compiler will bark if you try)
- In initialization expressions:

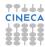

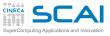

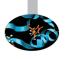

- ► The parameter attribute is used to declare named constants
  - i.e. variables that cannot be modified after initialization (compiler will bark if you try)
- ► In initialization expressions:
  - only constants (possibly other parameters) can be used

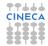

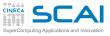

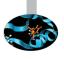

- ► The parameter attribute is used to declare named constants
  - i.e. variables that cannot be modified after initialization (compiler will bark if you try)
- In initialization expressions:
  - only constants (possibly other parameters) can be used
  - only intrinsic operators or functions are allowed

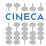

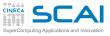

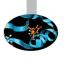

- ► The parameter attribute is used to declare named constants
  - i.e. variables that cannot be modified after initialization (compiler will bark if you try)
- In initialization expressions:
  - only constants (possibly other parameters) can be used
  - only intrinsic operators or functions are allowed
- Best practice: always give name to constants
  - Particularly if unobvious, like 1.0/137.0
  - ▶ It also helps to centralize updates (well, not for  $\pi$ )

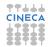

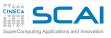

# Outline

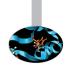

#### Introduction

#### Fortran Basics

#### More Fortran Basics

My First Fortran Functions
Making it Correct
Making it Robust
Copying with Legacy
Wrapping it Up 2

Integer Types and Iterating

More on Compiling and Linking

Homeworks

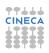

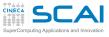

## On To Testing

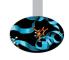

- ▶ Let's put the code in a file named dsp.f90
- Best practice: always put different groups of related functions in different files
  - Helps to tame complexity
  - You can always pass all source files to the compiler
  - And you'll learn to do better ...

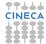

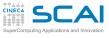

#### On To Testing

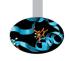

- ▶ Let's put the code in a file named dsp.f90
- Best practice: always put different groups of related functions in different files
  - Helps to tame complexity
  - You can always pass all source files to the compiler
  - And you'll learn to do better ...
- And let's write a program to test all functions
  - And be wary, check again actual arguments after all function calls
- Best practice: always write a special purpose program to test each subset of functions
  - Best to include in the program automated testing of all relevant cases
  - Let's do by hand with I/O for now, to make it short

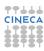

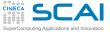

#### Hands-on Session #2

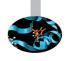

```
function theta(x) !Heaviside function, useful in DSP
 implicit none
 real :: theta
 real :: x
 theta = 1.0
 if (x < 0.0) theta = 0.0
end function theta
function sinc(x) !sinc function as used in DSP
 implicit none
 real ·· sinc
 real :: x
 real, parameter :: pi = acos(-1.0)
 x = x*pi
 sinc = 1.0
 if (x \neq 0.0) sinc = \sin(x)/x
end function sinc
function rect(t, tau) !generalized rectangular function, useful in DSP
 implicit none
 real :: rect
 real :: t, tau
 real :: abs t. half tau
 real, external :: theta
 abs t = abs(t)
 half tau = 0.5*tau
 rect = 0.5
 if (abs t /= half tau) rect = theta(half tau-abs t)
end function rect
```

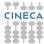

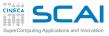

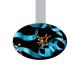

► We have collected DSP functions in dsp. f90 source file

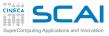

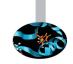

- ▶ We have collected DSP functions in dsp.f90 source file
- We want to test these functions

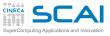

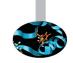

- ▶ We have collected DSP functions in dsp.f90 source file
- We want to test these functions
- ► Let's write a dsp\_test.f90 program:

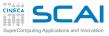

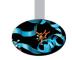

- ▶ We have collected DSP functions in dsp.f90 source file
- We want to test these functions
- Let's write a dsp\_test.f90 program: program dsp\_test

```
\mathtt{real} \; :: \; \mathtt{i}, \mathtt{j}, \mathtt{k}
```

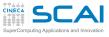

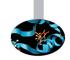

- ▶ We have collected DSP functions in dsp.f90 source file
- We want to test these functions
- Let's write a dsp\_test.f90 program: program dsp test

```
real :: i,j,k
real :: rtheta, rsinc, rrect
real, external :: theta, sinc, rect
```

end program dsp\_test

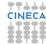

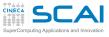

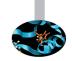

- ▶ We have collected DSP functions in dsp.f90 source file
- We want to test these functions
- Let's write a dsp\_test.f90 program: program dsp test

```
real :: i,j,k
real :: rtheta, rsinc, rrect
real, external :: theta, sinc, rect
print *, 'Enter i, j, k:'
read(*,*) i, j, k
```

end program dsp\_test

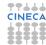

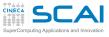

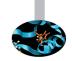

- We have collected DSP functions in dsp.f90 source file
- We want to test these functions
- ▶ Let's write a dsp\_test.f90 program:

```
real :: i,j,k
real :: rtheta, rsinc, rrect
real, external :: theta, sinc, rect
print *, 'Enter i, j, k:'
read(*,*) i, j, k

rtheta = theta(i)
rsinc = sinc(i)
rrect = rect(j, k)
```

end program dsp\_test

program dsp test

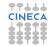

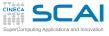

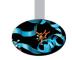

- ▶ We have collected DSP functions in dsp. f90 source file
- We want to test these functions
- ▶ Let's write a dsp\_test.f90 program:

```
real :: i,j,k
real :: rtheta, rsinc, rrect
real, external :: theta, sinc, rect

print *, 'Enter i, j, k:'
read(*,*) i, j, k

rtheta = theta(i)
rsinc = sinc(i)
rrect = rect(j, k)

write(*,*) 'theta(', i, ') = ', rtheta
write(*,*) 'sinc(', i, ') = ', rsinc
write(*,*) 'rect(', j, ',', k, ') = ', rrect
end program dsp test
```

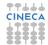

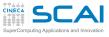

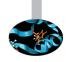

► Let's build our test program putting all together:

```
user@cineca$> gfortran dsp.f90 dsp_test.f90 -o dsp_test
```

-o option specifies the name dsp\_test for the executable

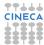

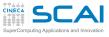

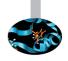

▶ Let's build our test program putting all together:

```
user@cineca$> gfortran dsp.f90 dsp_test.f90 -o dsp_test
```

- -o option specifies the name dsp\_test for the executable
- Now run the program:

```
user@cineca$> ./dsp_test
Enter i, j, k:
```

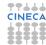

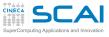

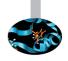

► Let's build our test program putting all together:

```
user@cineca$> gfortran dsp.f90 dsp_test.f90 -o dsp_test
```

- ► -o option specifies the name dsp\_test for the executable
- Now run the program:

```
user@cineca$> ./dsp_test
Enter i, j, k:
-1 0 1
```

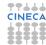

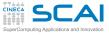

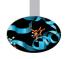

▶ Let's build our test program putting all together:

```
user@cineca$> gfortran dsp.f90 dsp_test.f90 -o dsp_test
```

- ▶ -o option specifies the name dsp\_test for the executable
- Now run the program:

```
user@cineca$> ./dsp_test
Enter i, j, k:
-1 0 1

theta( -3.1415927 ) = 0.0000000
sinc( -3.1415927 ) = -2.78275341E-08
rect( 0.0000000 , 1.0000000 ) = 1.0000000
```

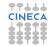

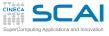

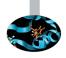

Let's build our test program putting all together:

```
user@cineca$> gfortran dsp.f90 dsp_test.f90 -o dsp_test
```

- -o option specifies the name dsp\_test for the executable
- Now run the program:

```
user@cineca$> ./dsp_test
Enter i, j, k:
-1 0 1

theta( -3.1415927 ) = 0.0000000
sinc( -3.1415927 ) = -2.78275341E-08
rect( 0.0000000 , 1.0000000 ) = 1.0000000
```

- Something is going wrong, isn't it?
  - Seems like one function changed its actual argument!

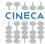

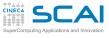

#### On To Testing

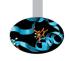

- ▶ Let's put the code in a file named dsp.f90
- Best practice: always put different groups of related functions in different files
  - Helps to tame complexity
  - You can always pass all source files to the compiler
  - And you'll learn to do better ...
- And let's write a program to test all functions
  - And be wary, check again actual arguments after all function calls
- Best practice: always write a special purpose program to test each subset of functions
  - Best to include in the program automated testing of all relevant cases
  - Let's do by hand with I/O for now, to make it short

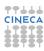

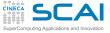

#### State Your Intent!

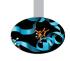

```
function theta(x) !Heaviside function, useful in DSP
 implicit none
 real :: theta
 real, intent(in) :: x
 theta = 1.0
 if (x < 0.0) theta = 0.0
end function theta
function sinc(x) !sinc function as used in DSP
  implicit none
 real ·· sinc
 real. intent(in) :: x
 real, parameter :: pi = acos(-1.0)
 x = x*pi
 sinc = 1.0
 if (x \neq 0.0) sinc = \sin(x)/x
end function sinc
function rect(t, tau) !generalized rectangular function, useful in DSP
 implicit none
 real :: rect
 real, intent(in) :: t, tau
 real :: abs t. half tau
 real, external :: theta
 abs t = abs(t)
 half tau = 0.5*tau
 rect = 0.5
 if (abs t /= half tau) rect = theta(half tau-abs t)
end function rect
```

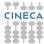

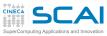

# Testing DSP Functions Again

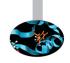

► Try to recompile dsp.f90...

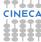

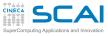

### Testing DSP Functions Again

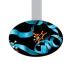

- ► Try to recompile dsp.f90...
- Now compiler will check if you respect your stated intents:

```
user@cineca$> gfortran -o dsp_test dsp_test.f90 dsp.f90
dsp.f90:16.2:
    x = x*pi
    1
Error: Cannot assign to INTENT(IN) variable 'x' at (1)
```

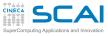

### Testing DSP Functions Again

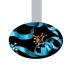

- ► Try to recompile dsp.f90...
- Now compiler will check if you respect your stated intents:

```
user@cineca$> gfortran -o dsp_test dsp_test.f90 dsp.f90
dsp.f90:16.2:
    x = x*pi
    1
Error: Cannot assign to INTENT(IN) variable 'x' at (1)
```

Got a compiler error message? Good!

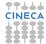

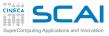

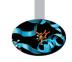

► Arguments are passed *by reference* in Fortran

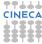

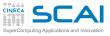

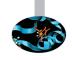

- ► Arguments are passed *by reference* in Fortran
  - Dummy and actual arguments share the same memory locations

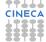

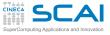

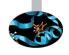

- ► Arguments are passed *by reference* in Fortran
  - Dummy and actual arguments share the same memory locations
  - (And if you pass a constant or expression, an unnamed variable is created for you)

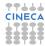

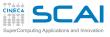

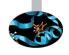

- Arguments are passed by reference in Fortran
  - Dummy and actual arguments share the same memory locations
  - (And if you pass a constant or expression, an unnamed variable is created for you)
  - When a dummy argument is assigned to, the actual argument is assigned to

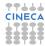

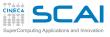

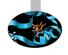

- ► Arguments are passed *by reference* in Fortran
  - Dummy and actual arguments share the same memory locations
  - (And if you pass a constant or expression, an unnamed variable is created for you)
  - When a dummy argument is assigned to, the actual argument is assigned to
  - This is a great feature, but a source of bugs too (particularly for C programmers)

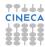

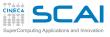

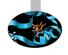

- ► Arguments are passed *by reference* in Fortran
  - Dummy and actual arguments share the same memory locations
  - (And if you pass a constant or expression, an unnamed variable is created for you)
  - When a dummy argument is assigned to, the actual argument is assigned to
  - This is a great feature, but a source of bugs too (particularly for C programmers)
  - And it's one possible side effect you'll have to watch over

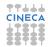

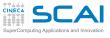

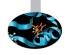

- Arguments are passed by reference in Fortran
  - Dummy and actual arguments share the same memory locations
  - (And if you pass a constant or expression, an unnamed variable is created for you)
  - When a dummy argument is assigned to, the actual argument is assigned to
  - This is a great feature, but a source of bugs too (particularly for C programmers)
  - And it's one possible side effect you'll have to watch over
- Best practice: always give dummy arguments the proper attribute

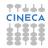

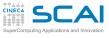

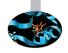

- ► Arguments are passed *by reference* in Fortran
  - Dummy and actual arguments share the same memory locations
  - (And if you pass a constant or expression, an unnamed variable is created for you)
  - When a dummy argument is assigned to, the actual argument is assigned to
  - This is a great feature, but a source of bugs too (particularly for C programmers)
  - And it's one possible side effect you'll have to watch over
- Best practice: always give dummy arguments the proper attribute
  - intent (in) for those you only plan to read values from

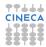

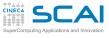

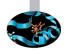

- Arguments are passed by reference in Fortran
  - Dummy and actual arguments share the same memory locations
  - (And if you pass a constant or expression, an unnamed variable is created for you)
  - When a dummy argument is assigned to, the actual argument is assigned to
  - This is a great feature, but a source of bugs too (particularly for C programmers)
  - And it's one possible side effect you'll have to watch over
- Best practice: always give dummy arguments the proper attribute
  - intent (in) for those you only plan to read values from
  - intent (out) for those you only plan to write values to

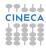

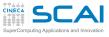

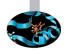

- ► Arguments are passed *by reference* in Fortran
  - Dummy and actual arguments share the same memory locations
  - (And if you pass a constant or expression, an unnamed variable is created for you)
  - When a dummy argument is assigned to, the actual argument is assigned to
  - This is a great feature, but a source of bugs too (particularly for C programmers)
  - And it's one possible side effect you'll have to watch over
- Best practice: always give dummy arguments the proper attribute
  - intent(in) for those you only plan to read values from
  - intent (out) for those you only plan to write values to
  - intent (inout) (default) for those you plan to do both

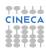

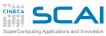

#### My First Fortran Functions Fixed!

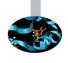

```
function theta(x) !Heaviside function, useful in DSP
 implicit none
 real :: theta
 real, intent(in) :: x
 theta = 1.0
 if (x < 0.0) theta = 0.0
end function theta
function sinc(x) !sinc function as used in DSP
  implicit none
 real :: sinc, xpi
 real, intent(in) :: x
 real, parameter :: pi = acos(-1.0)
 xpi = x*pi
 sinc = 1.0
 if (xpi /= 0.0) sinc = sin(xpi)/xpi
end function sinc
function rect(t, tau) !generalized rectangular function, useful in DSP
  implicit none
 real :: rect
 real, intent(in) :: t, tau
 real :: abs t. half tau
 real, external :: theta
 abs t = abs(t)
 half tau = 0.5*tau
 rect = 0.5
 if (abs t /= half tau) rect = theta(half tau-abs t)
end function rect
```

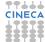

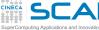

# Testing DSP Function the Last Time

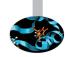

#### Way much better!

```
user@cineca$> gfortran -o dsp_test dsp_test.f90 dsp.f90
user@cineca$> ./dsp_test
Enter i, j, k:
-1 0 1
theta( -1.0000000
                              0.0000000
sinc( -1.0000000
                          -2.78275341E-08
        0.000000
                           1.0000000
rect (
                                                1.0000000
```

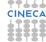

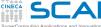

## SCA Testing DSP Function the Last Time

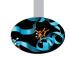

Way much better!

```
user@cineca$> gfortran -o dsp_test dsp_test.f90 dsp.f90
user@cineca$> ./dsp_test
Enter i, j, k:
-1 0 1
theta( -1.0000000
                               0.0000000
sinc( -1.0000000
                       ) = -2.78275341E-08
        0.000000
 rect (
                           1.0000000
                                                1.0000000
```

Now comment out real :: i, j, k in dsp\_test.f90, recompile and rerun

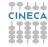

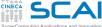

## SCAI Testing DSP Function the Last Time

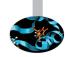

Way much better!

```
user@cineca$> gfortran -o dsp_test dsp_test.f90 dsp.f90
user@cineca$> ./dsp_test
Enter i, j, k:
-1 0 1
theta( -1.0000000
                               0.0000000
sinc( -1.0000000
                       ) = -2.78275341E-08
 rect (
        0.0000000
                           1.0000000
                                                1.0000000
```

- Now comment out real :: i, j, k in dsp test.f90, recompile and rerun
- ▶ Now add implicit none to dsp\_test.f90 and do it again

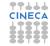

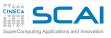

## Outline

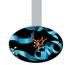

#### Introduction

#### Fortran Basics

#### More Fortran Basics

My First Fortran Functions
Making it Correct
Making it Robust
Copying with Legacy
Wrapping it Up 2

Integer Types and Iterating

More on Compiling and Linking

Homeworks

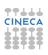

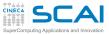

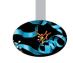

► Try to pass integer variables as actual arguments to theta(), sinc(), and rect()

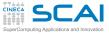

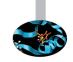

- ► Try to pass integer variables as actual arguments to theta(), sinc(), and rect()
- Got some surprising behavior?

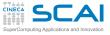

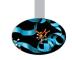

- Try to pass integer variables as actual arguments to theta(), sinc(), and rect()
- Got some surprising behavior?
- Our testing program doesn't know enough about external functions it is calling
  - It is knowledgeable about return types
  - It is totally ignorant about argument types

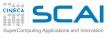

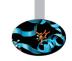

- Try to pass integer variables as actual arguments to theta(), sinc(), and rect()
- Got some surprising behavior?
- Our testing program doesn't know enough about external functions it is calling
  - It is knowledgeable about return types
  - It is totally ignorant about argument types
- We can make it aware using interface blocks

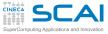

### **Explicit Interface**

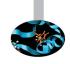

```
program dsp
```

```
implicit none
real :: i, j,k
```

real, external :: theta, sinc, rect

```
print *, 'Enter i, j, k:'
read(*,*) i, j, k

write(*,*) 'theta(', i, ')= ', theta(i)
write(*,*) 'sinc(', i , ')= ', sinc(i)
write(*,*) 'rect(', j, ',', k, ')= ', rect(j,k)
end program dsp
```

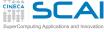

program dsp

### **Explicit Interface**

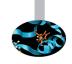

```
implicit none
 real :: i,j,k
 interface
    function theta(x)
      real :: theta, x
    end function theta
 end interface
 interface
    function sinc(x)
      real :: sinc, x
    end function sinc
 end interface
  interface
    function rect(t, tau)
      real :: rect, t, tau
    end function rect
 end interface
 print *, 'Enter i, j, k:'
 read(*.*) i. i. k
 write(*,*) 'theta(', i, ')= ', theta(i)
 write(*,*) 'sinc(', i , ') = ', sinc(i)
 write(*,*) 'rect(', j, ',', k, ')= ', rect(j,k)
end program dsp
```

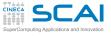

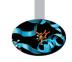

- Try to pass integer variables as actual arguments to theta(), sinc(), and rect()
- Got some surprising behavior?
- Our testing program doesn't know enough about external functions it is calling
  - It is knowledgeable about return types
  - ► It is totally ignorant about argument types
- We can make it aware using interface blocks
  - Just type it in each program unit calling dsp functions

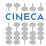

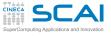

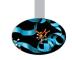

- Try to pass integer variables as actual arguments to theta(), sinc(), and rect()
- Got some surprising behavior?
- Our testing program doesn't know enough about external functions it is calling
  - ► It is knowledgeable about return types
  - It is totally ignorant about argument types
- We can make it aware using interface blocks
  - Just type it in each program unit calling dsp functions
  - Or, if your life is too short for typing, copy and paste it

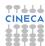

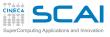

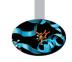

- Try to pass integer variables as actual arguments to theta(), sinc(), and rect()
- Got some surprising behavior?
- Our testing program doesn't know enough about external functions it is calling
  - ► It is knowledgeable about return types
  - It is totally ignorant about argument types
- We can make it aware using interface blocks
  - Just type it in each program unit calling dsp functions
  - Or, if your life is too short for typing, copy and paste it
  - But life is too short to modify interfaces spread around 56 program units

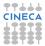

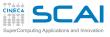

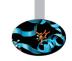

- Try to pass integer variables as actual arguments to theta(), sinc(), and rect()
- Got some surprising behavior?
- Our testing program doesn't know enough about external functions it is calling
  - It is knowledgeable about return types
  - It is totally ignorant about argument types
- ► We can make it aware using interface blocks
  - Just type it in each program unit calling dsp functions
  - Or, if your life is too short for typing, copy and paste it
  - But life is too short to modify interfaces spread around 56 program units
  - Good, but still error prone, no better way?

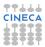

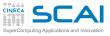

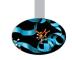

Modules are the Fortran way to complete and robust management of sets of related routines and more

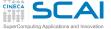

## My First Module

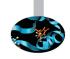

```
module dsp
  implicit none
contains
  function theta(x) !Heaviside function, useful in DSP
    real :: theta
    real. intent(in) :: x
    theta = 1.0
    if (x < 0.0) theta = 0.0
  end function theta
  function sinc(x) !sinc function as used in DSP
    real :: sinc. xpi
    real, intent(in) :: x
    real, parameter :: pi = acos(-1.0)
    xpi = x*pi
    sinc = 1.0
    if (xpi /= 0.0) sinc = sin(xpi)/xpi
  end function sinc
  function rect(t, tau) !generalized rectangular function, useful in DSP
    real ·· rect
    real, intent(in) :: t, tau
    real :: abs t, half tau
    abs t = abs(t)
    half tau = 0.5*tau
    rect = 0.5
    if (abs t /= half tau) rect = theta(half tau-abs t)
  end function rect
end module dsp
```

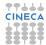

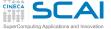

## My First Module

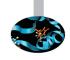

```
module dsp
  implicit none
contains
  function theta(x) !Heaviside function, useful in DSP
    real :: theta
    real. intent(in) :: x
    theta = 1.0
    if (x < 0.0) theta = 0.0
  end function theta
  function sinc(x) !sinc function as used in DSP
    real :: sinc. xpi
    real, intent(in) :: x
    real, parameter :: pi = acos(-1.0)
    xpi = x*pi
    sinc = 1.0
    if (xpi /= 0.0) sinc = sin(xpi)/xpi
  end function sinc
  function rect(t, tau) !generalized rectangular function, useful in DSP
    real ·· rect
    real, intent(in) :: t, tau
    real :: abs t, half tau
    abs t = abs(t)
    half tau = 0.5*tau
    rect = 0.5
    if (abs t /= half tau) rect = theta(half tau-abs t)
  end function rect
end module dsp
```

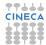

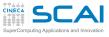

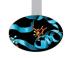

- Modules are the Fortran way to complete and robust management of sets of related routines and more
- Interfaces are automatically defined for each procedure a module contains
- ▶ To use theta(), sinc(), and rect() in a program unit:
  - just add a use dsp statement
  - before you declare anything else in the unit

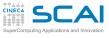

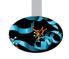

- Modules are the Fortran way to complete and robust management of sets of related routines and more
- Interfaces are automatically defined for each procedure a module contains
- ▶ To use theta(), sinc(), and rect() in a program unit:
  - just add a use dsp statement
  - before you declare anything else in the unit
- ► Try it now!

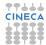

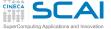

### Try it Now!

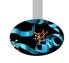

```
module dsp
  implicit none
contains
  function theta(x) !Heaviside function, useful in DSP
    real :: theta
    real. intent(in) :: x
    theta = 1.0
    if (x < 0.0) theta = 0.0
  end function theta
  function sinc(x) !sinc function as used in DSP
    real :: sinc. xpi
    real, intent(in) :: x
    real, parameter :: pi = acos(-1.0)
    xpi = x*pi
    sinc = 1.0
    if (xpi /= 0.0) sinc = sin(xpi)/xpi
  end function sinc
  function rect(t, tau) !generalized rectangular function, useful in DSP
    real ·· rect
    real, intent(in) :: t, tau
    real :: abs t, half tau
    abs t = abs(t)
    half tau = 0.5*tau
    rect = 0.5
    if (abs t /= half tau) rect = theta(half tau-abs t)
  end function rect
end module dsp
```

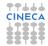

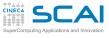

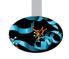

- Modules are the Fortran way to complete and robust management of sets of related routines and more
- Interfaces are automatically defined for each procedure a module contains
- ► To use theta(), sinc(), and rect() in a program unit:
  - just add a use dsp statement
  - before you declare anything else in the unit
- ► Try it now!
- Best practices

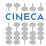

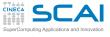

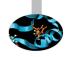

- Modules are the Fortran way to complete and robust management of sets of related routines and more
- Interfaces are automatically defined for each procedure a module contains
- ▶ To use theta(), sinc(), and rect() in a program unit:
  - just add a use dsp statement
  - before you declare anything else in the unit
- ► Try it now!
- Best practices
  - If you have a set of related procedures, always make a module

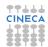

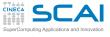

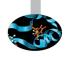

- Modules are the Fortran way to complete and robust management of sets of related routines and more
- Interfaces are automatically defined for each procedure a module contains
- ► To use theta(), sinc(), and rect() in a program unit:
  - just add a use dsp statement
  - before you declare anything else in the unit
- ► Try it now!
- Best practices
  - ▶ If you have a set of related procedures, always make a module
  - If you have a single procedure, just to tame code complexity, called by a single program unit, a module could be overkill

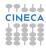

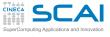

#### use Modules, Instead!

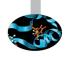

- Modules are the Fortran way to complete and robust management of sets of related routines and more
- Interfaces are automatically defined for each procedure a module contains
- ▶ To use theta(), sinc(), and rect() in a program unit:
  - just add a use dsp statement
  - before you declare anything else in the unit
- ► Try it now!
- Best practices
  - If you have a set of related procedures, always make a module
  - ► If you have a single procedure, just to tame code complexity, called by a single program unit, a module could be overkill
- But there is a lot more to say about modules

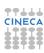

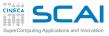

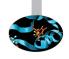

- ► A nice colleague handed you the **dsp** module...
- but you prefer your own version of rect (), which returns 1 on borders:
  - don't change the module source

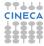

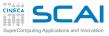

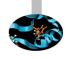

- ► A nice colleague handed you the dsp module...
- but you prefer your own version of rect (), which returns 1 on borders:
  - don't change the module source
  - use dsp, only : theta, sinc and keep using your own rect()

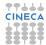

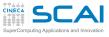

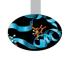

- ► A nice colleague handed you the dsp module...
- but you prefer your own version of rect (), which returns 1 on borders:
  - don't change the module source
  - use dsp, only : theta, sinc and keep using your own rect()
- or you already have a function called theta(), called all over your code, and don't want to change it:

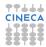

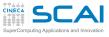

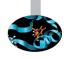

- ► A nice colleague handed you the dsp module...
- but you prefer your own version of rect (), which returns 1 on borders:
  - don't change the module source
  - use dsp, only : theta, sinc and keep using your own rect()
- or you already have a function called theta(), called all over your code, and don't want to change it:
  - rename the theta() function in dsp like this: use dsp, heaviside=>theta

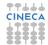

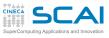

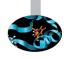

- ► A nice colleague handed you the dsp module...
- but you prefer your own version of rect (), which returns 1 on borders:
  - don't change the module source
  - use dsp, only : theta, sinc and keep using your own rect()
- or you already have a function called theta(), called all over your code, and don't want to change it:
  - rename the theta() function in dsp like this: use dsp, heaviside=>theta
- or maybe both:

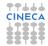

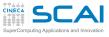

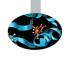

- ► A nice colleague handed you the dsp module...
- but you prefer your own version of rect (), which returns 1 on borders:
  - don't change the module source
  - use dsp, only : theta, sinc and keep using your own rect()
- or you already have a function called theta(), called all over your code, and don't want to change it:
  - rename the theta() function in dsp like this: use dsp, heaviside=>theta
- or maybe both:
  - ▶ use dsp, only : heaviside=>theta, sinc

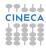

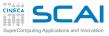

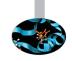

```
function rect(t, tau)
  implicit none
  real :: rect
  real, intent(in) :: t, tau
  real :: abs_t, half_tau

  abs_t = abs(t)
  half_tau = 0.5*tau
  rect = 0.5
  if (abs_t /= half_tau) rect = theta(half_tau-abs_t)
end function rect
```

▶ What if rect () is passed a negative argument for tau?

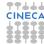

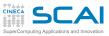

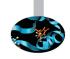

```
function rect(t, tau)
  implicit none
  real :: rect
  real, intent(in) :: t, tau
  real :: abs_t, half_tau

  abs_t = abs(t)
  half_tau = 0.5*tau
  rect = 0.5
  if (abs_t /= half_tau) rect = theta(half_tau-abs_t)
end function rect
```

- ▶ What if rect () is passed a negative argument for tau?
  - Wrong results

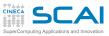

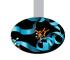

```
function rect(t, tau)
  implicit none
  real :: rect
  real, intent(in) :: t, tau
  real :: abs_t, half_tau

  abs_t = abs(t)
  half_tau = 0.5*tau
  rect = 0.5
  if (abs_t /= half_tau) rect = theta(half_tau-abs_t)
end function rect
```

- What if rect () is passed a negative argument for tau?
  - Wrong results
- ► Taking the absolute value of tau it's a possibility

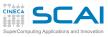

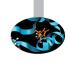

```
function rect(t, tau)
  implicit none
  real :: rect
  real, intent(in) :: t, tau
  real :: abs_t, half_tau

  abs_t = abs(t)
  half_tau = 0.5*tau
  rect = 0.5
  if (abs_t /= half_tau) rect = theta(half_tau-abs_t)
end function rect
```

- What if rect () is passed a negative argument for tau?
  - Wrong results
- ► Taking the absolute value of tau it's a possibility
- But not a good one, because:
  - a negative rectangle width is nonsensical
  - probably flags a mistake in the calling code
  - and a zero rectangle width is also a problem

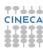

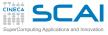

# Failing Predictably

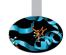

```
function rect(t, tau)
  implicit none
  real :: rect
  real, intent(in) :: t, tau
  real :: abs_t, half_tau

  if (tau <= 0.0) stop 'rect() non positive second argument'
  abs_t = abs(t)
  half_tau = 0.5*tau
  rect = 0.5
  if (abs_t /= half_tau) rect = theta(half_tau-abs_t)
end function rect</pre>
```

A known approach...

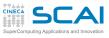

# Failing Predictably

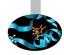

```
function rect(t, tau)
  implicit none
  real :: rect
  real, intent(in) :: t, tau
  real :: abs_t, half_tau

if (tau <= 0.0) stop 'rect() non positive second argument'
  abs_t = abs(t)
  half_tau = 0.5*tau
  rect = 0.5
  if (abs_t /= half_tau) rect = theta(half_tau-abs_t)
end function rect</pre>
```

- A known approach...
- but too rude!
  - No clue at the argument value
  - No clue at which call to rect () was wrong
  - And stopping a program in a procedure, called by another procedure, called by another procedure, ..., is widely reputed bad programming practice

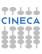

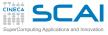

module dsp

# A Better Approach

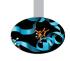

```
implicit none
 integer :: dsp_info
 integer, parameter :: DSPERR DOMAIN = 1
contains
  function theta(x) !Heaviside function, useful in DSP
! code as in previous examples...
 end function theta
 function sinc(x) !sinc function as used in DSP
! code as in previous examples...
 end function sinc
  function rect(t, tau) !generalized rectangular function, useful in DSP
    real :: rect
    real, intent(in) :: t, tau
    real :: abs t, half tau
    if (tau \le 0.0) then
     dsp info = DSPERR DOMAIN
      rect = 0.0
      return
    end if
    abs t = abs(t)
    half tau = 0.5*tau
    rect = 0.5
    if (abs t /= half tau) rect = theta(half tau-abs t)
 end function rect
end module dsp
```

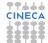

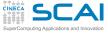

# A Better Approach

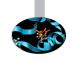

```
module dsp
  implicit none
  integer :: dsp_info
  integer, parameter :: DSPERR DOMAIN = 1
contains
  function theta(x) !Heaviside function, useful in DSP
! code as in previous examples...
  end function theta
  function sinc(x) !sinc function as used in DSP
! code as in previous examples...
  end function sinc
  function rect(t, tau) !generalized rectangular function, useful in DSP
    real :: rect
    real, intent(in) :: t, tau
    real :: abs t, half tau
    if (tau \le 0.0) then
      dsp info = DSPERR DOMAIN
      rect = 0.0
      return
    end if
    abs t = abs(t)
    half tau = 0.5*tau
    rect = 0.5
    if (abs t /= half tau) rect = theta(half tau-abs t)
  end function rect
end module dsp
```

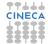

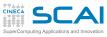

#### More Module Power, and More Types

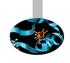

► Yes, a module can define variables, too

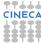

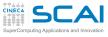

#### More Module Power, and More Types

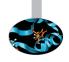

- ► Yes, a module can define variables, too
- And they will be accessible to all program units using it

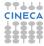

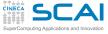

# A Better Approach

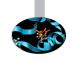

```
module dsp
  implicit none
  integer :: dsp_info
  integer, parameter :: DSPERR DOMAIN = 1
contains
  function theta(x) !Heaviside function, useful in DSP
! code as in previous examples...
  end function theta
  function sinc(x) !sinc function as used in DSP
! code as in previous examples...
  end function sinc
  function rect(t, tau) !generalized rectangular function, useful in DSP
    real :: rect
    real, intent(in) :: t, tau
    real :: abs t, half tau
    if (tau \le 0.0) then
      dsp info = DSPERR DOMAIN
      rect = 0.0
      return
    end if
    abs t = abs(t)
    half tau = 0.5*tau
    rect = 0.5
    if (abs t /= half tau) rect = theta(half tau-abs t)
  end function rect
end module dsp
```

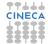

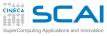

#### More Module Power, and More Types

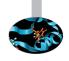

- ► Yes, a module can define variables, too
- And they will be accessible to all program units using it
- And yes, integer it's another Fortran type
  - For variables hosting integer numerical values
  - ► More on this later...

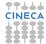

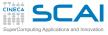

# A Better Approach

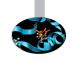

```
module dsp
  implicit none
  integer :: dsp_info
  integer, parameter :: DSPERR DOMAIN = 1
contains
  function theta(x) !Heaviside function, useful in DSP
! code as in previous examples...
  end function theta
  function sinc(x) !sinc function as used in DSP
! code as in previous examples...
  end function sinc
  function rect(t, tau) !generalized rectangular function, useful in DSP
    real :: rect
    real, intent(in) :: t, tau
    real :: abs t, half tau
    if (tau \le 0.0) then
      dsp info = DSPERR DOMAIN
      rect = 0.0
      return
    end if
    abs t = abs(t)
    half tau = 0.5*tau
    rect = 0.5
    if (abs t /= half tau) rect = theta(half tau-abs t)
  end function rect
end module dsp
```

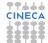

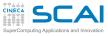

#### More Module Power, and More Types

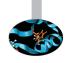

- ► Yes, a module can define variables, too
- And they will be accessible to all program units using it
- And yes, integer it's another Fortran type
  - For variables hosting integer numerical values
  - More on this later...
- And yes, return forces function execution to terminate and return to calling unit

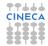

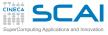

# A Better Approach

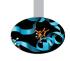

```
module dsp
  implicit none
  integer :: dsp_info
  integer, parameter :: DSPERR DOMAIN = 1
contains
  function theta(x) !Heaviside function, useful in DSP
! code as in previous examples...
  end function theta
  function sinc(x) !sinc function as used in DSP
! code as in previous examples...
  end function sinc
  function rect(t, tau) !generalized rectangular function, useful in DSP
    real :: rect
    real, intent(in) :: t, tau
    real :: abs t, half tau
    if (tau \le 0.0) then
      dsp info = DSPERR_DOMAIN
      rect = 0.0
      return
    end if
    abs t = abs(t)
    half tau = 0.5*tau
    rect = 0.5
    if (abs t /= half tau) rect = theta(half tau-abs t)
  end function rect
end module dsp
```

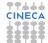

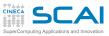

# Error Management Strategy

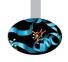

- Set a module variable to a constant corresponding to the error class
- And return a sensible result

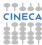

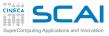

### **Error Management Strategy**

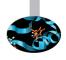

- Set a module variable to a constant corresponding to the error class
- And return a sensible result
- ► Then a wise user would do something like this:

```
dsp_info = 0
r = rect(x, width)
if (dsp_info == DSPERR_DOMAIN) then
  ! take corrective action or fail gracefully
end if
```

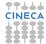

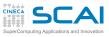

# Error Management Strategy

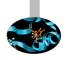

- Set a module variable to a constant corresponding to the error class
- And return a sensible result
- Then a wise user would do something like this:

```
dsp_info = 0
r = rect(x, width)
if (dsp_info == DSPERR_DOMAIN) then
 ! take corrective action or fail gracefully
end if
```

 Note: even if Fortran ignores case, constants are often highlighted using all capitals

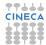

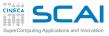

## A Widely Used Approach

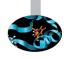

```
module dsp
  implicit none
  integer, parameter :: DSPERR_DOMAIN = 1
contains
1 ...
  function rect(t, tau, info) !qeneralized rectangular function, useful in DSP
    real :: rect
    real, intent(in) :: t, tau
    integer, intent(out) :: info
    real :: abs t, half tau
    info = 0
    if (tau \le 0.0) then
      info = DSPERR DOMAIN
      rect = 0.0
      return
    end if
    abs t = abs(t)
    half tau = 0.5*tau
    rect = 0.5
    if (abs t /= half tau) rect = theta(half tau-abs t)
  end function rect
end module dsp
```

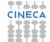

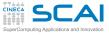

### A Widely Used Approach

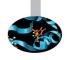

```
module dsp
  implicit none
  integer, parameter :: DSPERR_DOMAIN = 1
contains
1 ...
  function rect(t, tau, info) !qeneralized rectangular function, useful in DSP
    real :: rect
    real, intent(in) :: t, tau
    integer, intent(out) :: info
    real :: abs t, half tau
    info = 0
    if (tau <= 0.0) then
      info = DSPERR DOMAIN
      rect = 0.0
      return
    end if
    abs t = abs(t)
    half tau = 0.5*tau
    rect = 0.5
    if (abs t /= half tau) rect = theta(half tau-abs t)
  end function rect
end module dsp
```

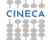

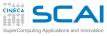

#### Using Arguments to Return Error Codes

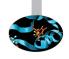

- Set a dedicated argument to a constant corresponding to the error class
- And return a sensible result

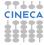

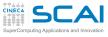

#### Using Arguments to Return Error Codes

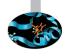

- Set a dedicated argument to a constant corresponding to the error class
- And return a sensible result
- ► Then a wise user would do something like this:

```
r = rect(x, width, rect_info)
if (rect_info == DSPERR_DOMAIN) then
 ! take corrective action or fail gracefully
end if
```

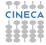

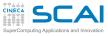

#### Using Arguments to Return Error Codes

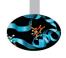

- Set a dedicated argument to a constant corresponding to the error class
- And return a sensible result
- ► Then a wise user would do something like this:

```
r = rect(x, width, rect_info)
if (rect_info == DSPERR_DOMAIN) then
 ! take corrective action or fail gracefully
end if
```

- But this is annoying when the arguments are guaranteed to be correct
  - info can be given the optional attribute
  - ▶ and omitted when you feel it's safe: rect (x, 5.0)

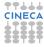

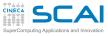

# Making Argument Optionals

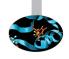

```
module dsp
  implicit none
  integer, parameter :: DSPERR_DOMAIN = 1
contains
1 ...
  function rect(t, tau, info) !qeneralized rectangular function, useful in DSP
    real :: rect
    real, intent(in) :: t, tau
    integer, intent(out), optional :: info
    real :: abs t, half tau
    if (present(info)) info = 0
    if (tau \le 0.0) then
      if (present(info)) info = DSPERR DOMAIN
      rect = 0.0
      return
    end if
    abs t = abs(t)
    half tau = 0.5*tau
    rect = 0.5
    if (abs t /= half tau) rect = theta(half tau-abs t)
  end function rect
end module dsp
```

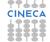

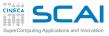

## Making Argument Optionals

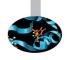

```
module dsp
  implicit none
  integer, parameter :: DSPERR_DOMAIN = 1
contains
1 ...
  function rect(t, tau, info) !qeneralized rectangular function, useful in DSP
    real :: rect
    real, intent(in) :: t, tau
    integer, intent(out), optional :: info
    real :: abs t, half tau
    if (present(info)) info = 0
    if (tau \le 0.0) then
      if (present(info)) info = DSPERR DOMAIN
      rect = 0.0
      return
    end if
    abs t = abs(t)
    half tau = 0.5*tau
    rect = 0.5
    if (abs t /= half tau) rect = theta(half tau-abs t)
  end function rect
end module dsp
```

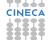

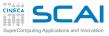

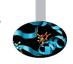

- ► Your platform could support IEEE floating point standard
  - Most common ones do, at least in a good part

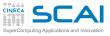

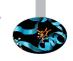

- ► Your platform could support IEEE floating point standard
  - Most common ones do, at least in a good part
- ► This means more bad cases:
  - one of the arguments is a NaN
  - both arguments are infinite (they are not ordered!)

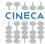

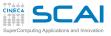

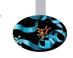

- Your platform could support IEEE floating point standard
  - Most common ones do, at least in a good part
- This means more bad cases:
  - one of the arguments is a NaN
  - both arguments are infinite (they are not ordered!)
- Best strategy: return a NaN and set dsp\_info in these bad cases
  - And do it also for non positive values of tau
  - But then the floating point environment configuration should be checked, proper floating point exceptions set...

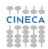

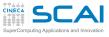

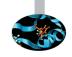

- Your platform could support IEEE floating point standard
  - Most common ones do, at least in a good part
- This means more bad cases:
  - one of the arguments is a NaN
  - both arguments are infinite (they are not ordered!)
- Best strategy: return a NaN and set dsp\_info in these bad cases
  - And do it also for non positive values of tau
  - But then the floating point environment configuration should be checked, proper floating point exceptions set...
- Being absolutely robust is difficult
  - Too advanced stuff to cover in this course
  - But not an excuse, some robustness is better than none
  - It's a process to do in steps
  - Always comment in your code bad cases you don't cover yet!

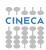

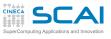

# Outline

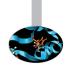

#### Introduction

#### Fortran Basics

#### More Fortran Basics

My First Fortran Functions
Making it Correct
Making it Robust
Copying with Legacy

Wranning it I in 2

Integer Types and Iterating

More on Compiling and Linking

Homeworks

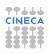

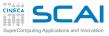

FUNCTION SINC(X)

### A Glimpse to Fortran 77

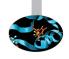

```
IMPLICIT NONE
 REAL SINC, X, XPI
 REAL PI
 PARAMETER (PI = 3.1415926)
 XPI = X*PI
 SINC = 1.0
 IF (XPI .NE. 0.0) SINC = SIN(XPI)/XPI
END
FUNCTION RECT (T. TAU)
 IMPLICIT NONE
 REAL RECT, T, TAU
 REAL ABS T. HALF TAU
 REAL THETA
 EXTERNAL THETA
 INTEGER DSPINFO
 COMMON /DSP/ DSPINFO
 IF (TAU .LE. 0.0) THEN
   DSPINFO = 1
   RECT = 0.0;
   RETURN
  END TE
 ABS T = ABS(T)
 HALF TAU = 0.5*TAU
 RECT = 0.5
  IF (ABS_T .NE. HALF_TAU) RECT = THETA(HALF_TAU-ABS_T)
END
```

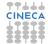

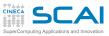

# Many Things are Missing

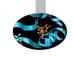

- Strange looking relational operators
- No attributes
  - ▶ Declarations spread over many lines, error prone
- No initialization expressions
  - You had to type in the actual number
- ▶ No intent i.e. no defense from subtle bugs
- No interface

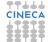

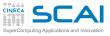

# Many Things are Missing

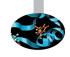

- Strange looking relational operators
- ▶ No attributes
  - Declarations spread over many lines, error prone
- No initialization expressions
  - You had to type in the actual number
- ▶ No intent i.e. no defense from subtle bugs
- No interface
- No easy way to share variables among program units
  - ► To share you had to use **common** statements
  - ► And type in variable types and **common** statements in each unit
  - And the smallest mistake can turn into a nightmare

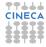

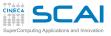

# Many Things are Missing

- Strange looking relational operators
- ▶ No attributes
  - Declarations spread over many lines, error prone
- No initialization expressions
  - You had to type in the actual number
- ▶ No intent i.e. no defense from subtle bugs
- No interface
- No easy way to share variables among program units
  - ► To share you had to use **common** statements
  - And type in variable types and common statements in each unit
  - And the smallest mistake can turn into a nightmare
- Bottom line:
  - ▶ Is **common** good or bad? The jury is still out
  - We'll not cover them, but you'll encounter them
  - Read the fine print, or better switch to modules, they are way much better

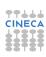

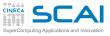

### Refurbishing Old Code

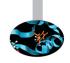

- You are lucky, and inherit a 4000 lines of code library, coming from the dark ages
  - Tested and tried

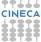

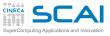

### Refurbishing Old Code

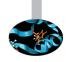

- You are lucky, and inherit a 4000 lines of code library, coming from the dark ages
  - Tested and tried
- But no interface
  - Thus no compiler checks when you call it
  - And rewriting a working code in modern language is soooo dangerous...

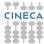

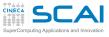

### Refurbishing Old Code

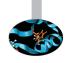

- You are lucky, and inherit a 4000 lines of code library, coming from the dark ages
  - Tested and tried
- But no interface
  - ► Thus no compiler checks when you call it
  - And rewriting a working code in modern language is soooo dangerous...
- Modules come to rescue
  - They don't need to include the actual code
  - But they can publish an interface for code which is elsewhere
  - And then you can use the module in calling program units

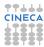

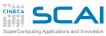

module dspmod

### Wrapping Old Code in a Module

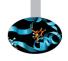

```
implicit none
interface
  function theta(x)
    real :: theta
    real, intent(in) ::x
  end function theta
end interface
interface
  function sinc(x)
    real :: sinc
    real, intent(in) :: x
  end function sinc
end interface
interface
  function rect(t, tau)
    real :: rect
    real, intent(in) :: t, tau
  end function rect
end interface
```

end module dspmod

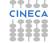

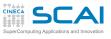

# Outline

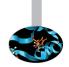

#### Introduction

#### Fortran Basic

#### More Fortran Basics

My First Fortran Functions
Making it Correct
Making it Robust
Copying with Legacy
Wrapping it Up 2

Integer Types and Iterating

More on Compiling and Linking

Homeworks

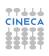

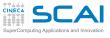

### We Did Progress!

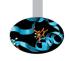

- A program can be subdivided in more source files
- Functions and their arguments
- Arguments are passed to functions by reference
- intent attribute is precious to prevent subtle bugs
- Intrinsic and external procedures are two different things
- parameter variables
- Explicit interfaces
- Modules allow complete management of procedures
- Modules allow access to variables from many program units
- Modules can be used to make proper use of legacy, reliable codes

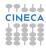

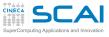

### **Best Practices**

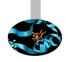

- Always name constants
- ► Test every function you write
  - Writing specialized programs to do it
- Use language support and compiler to catch mistakes
- Use explicit interfaces
- Use modules
- Describe all attributes of a variable at declaration
- Anticipate causes of problems
  - Find a rational way to react
  - Fail predictably and in a user friendly way
  - Robustness it's a long way to do in steps
  - Comment in your code issues still to address

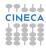

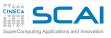

### Outline

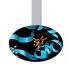

#### Introduction

Fortran Basics

More Fortran Basics

Integer Types and Iterating
Play it Again, Please
Testing and Fixing it
Hitting Limits
Wider Integer Types
How Bad it Used to Be
Wrapping it Up 3

More on Compiling and Linking

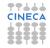

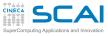

#### **Greatest Common Divisor**

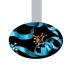

- Euclid's Algorithm
  - 1. Take two integers a and b
  - 2. Let  $r \leftarrow a \mod b$
  - 3. Let  $a \leftarrow b$
  - 4. Let  $b \leftarrow r$
  - 5. If b is not zero, go back to step 2
  - 6. a is the GCD
- Let's implement it and learn some more Fortran

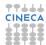

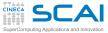

#### GCD & LCM

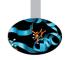

```
module number_theory
  implicit none
contains
  function gcd(a, b) ! Greatest Common Divisor
    integer :: gcd
    integer, intent(in) :: a, b
    integer :: qb, t
    gcd = a
    qb = b
    do
      t = mod(gcd, gb)
      qcd = qb
      if (t == 0) exit
      qb = t
    end do
  end function gcd
  function lcm(a, b) ! Least Common Multiple
    integer :: 1cm
    integer, intent(in) :: a, b
    lcm = a*b/gcd(a,b)
  end function 1cm
end module number_theory
```

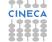

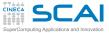

#### GCD & LCM

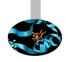

```
module number_theory
  implicit none
contains
  function gcd(a, b) ! Greatest Common Divisor
    integer :: gcd
    integer, intent(in) :: a, b
    integer :: qb, t
    gcd = a
    qb = b
    do
      t = mod(gcd, gb)
      qcd = qb
      if (t == 0) exit
      qb = t
    end do
  end function gcd
  function lcm(a, b) ! Least Common Multiple
    integer :: 1cm
    integer, intent(in) :: a, b
    lcm = a*b/gcd(a,b)
  end function 1cm
end module number_theory
```

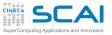

- As we said, integer means that a value is an integer
  - Only integer values, positive, negative or zero
  - ► On most platforms, **integer** means a 32 bits value, ranging from  $-2^{31}$  to  $2^{31} 1$

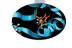

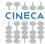

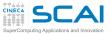

- As we said, integer means that a value is an integer
  - Only integer values, positive, negative or zero
  - ▶ On most platforms, integer means a 32 bits value, ranging from  $-2^{31}$  to  $2^{31} 1$
- Want to know the actual size?
  - The standard is absolutely generic on this

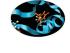

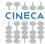

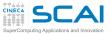

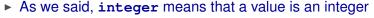

- Only integer values, positive, negative or zero
- ▶ On most platforms, integer means a 32 bits value, ranging from  $-2^{31}$  to  $2^{31} 1$
- Want to know the actual size?
  - The standard is absolutely generic on this
  - ▶ But we'll tell you a secret...

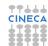

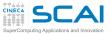

- As we said, integer means that a value is an integer
  - Only integer values, positive, negative or zero
  - On most platforms, integer means a 32 bits value, ranging from −2<sup>31</sup> to 2<sup>31</sup> − 1
- Want to know the actual size?
  - ► The standard is absolutely generic on this
  - But we'll tell you a secret...
  - ...on all platforms we know of, the intrinsic function kind() will return the size in bytes of any integer expression you'll pass as an argument

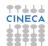

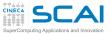

- As we said, integer means that a value is an integer
  - Only integer values, positive, negative or zero
  - ➤ On most platforms, integer means a 32 bits value, ranging from -2<sup>31</sup> to 2<sup>31</sup> - 1
- Want to know the actual size?
  - The standard is absolutely generic on this
  - But we'll tell you a secret...
  - ...on all platforms we know of, the intrinsic function kind() will return the size in bytes of any integer expression you'll pass as an argument
  - Try with kind(0), to know the size of a normal integer

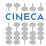

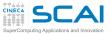

- As we said, integer means that a value is an integer
  - Only integer values, positive, negative or zero
  - ➤ On most platforms, integer means a 32 bits value, ranging from -2<sup>31</sup> to 2<sup>31</sup> - 1
- Want to know the actual size?
  - The standard is absolutely generic on this
  - But we'll tell you a secret...
  - ...on all platforms we know of, the intrinsic function kind() will return the size in bytes of any integer expression you'll pass as an argument
  - Try with kind(0), to know the size of a normal integer
  - And works for real values too, or values of any type, for that matter

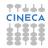

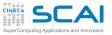

- As we said, integer means that a value is an integer
  - Only integer values, positive, negative or zero
  - ➤ On most platforms, integer means a 32 bits value, ranging from -2<sup>31</sup> to 2<sup>31</sup> - 1
- Want to know the actual size?
  - The standard is absolutely generic on this
  - But we'll tell you a secret...
  - ...on all platforms we know of, the intrinsic function kind() will return the size in bytes of any integer expression you'll pass as an argument
  - Try with kind(0), to know the size of a normal integer
  - And works for real values too, or values of any type, for that matter
  - More on this later

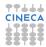

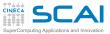

- As we said, integer means that a value is an integer
  - Only integer values, positive, negative or zero
  - ► On most platforms, integer means a 32 bits value, ranging from -2<sup>31</sup> to 2<sup>31</sup> - 1
- Want to know the actual size?
  - The standard is absolutely generic on this
  - But we'll tell you a secret...
  - ...on all platforms we know of, the intrinsic function kind() will return the size in bytes of any integer expression you'll pass as an argument
  - Try with kind(0), to know the size of a normal integer
  - And works for real values too, or values of any type, for that matter
  - More on this later
- Want to know more?
  - Intrinsic function huge (0) returns the greatest positive value an integer can assume
  - Again, we'll be back at this

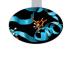

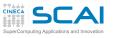

# Outline

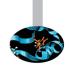

#### Introduction

Fortran Basics

More Fortran Basics

Integer Types and Iterating
Play it Again, Please
Testing and Fixing it
Hitting Limits
Wider Integer Types
How Bad it Used to Be
Wrapping it Up 3

More on Compiling and Linking

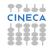

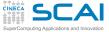

#### GCD & LCM

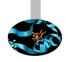

```
module number_theory
  implicit none
contains
  function gcd(a, b) ! Greatest Common Divisor
    integer :: gcd
    integer, intent(in) :: a, b
    integer :: qb, t
    gcd = a
    qb = b
      t = mod(gcd, gb)
      qcd = qb
      if (t == 0) exit
      qb = t
    end do
  end function gcd
  function lcm(a, b) ! Least Common Multiple
    integer :: 1cm
    integer, intent(in) :: a, b
    lcm = a*b/gcd(a,b)
  end function 1cm
end module number_theory
```

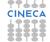

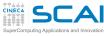

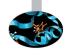

▶ do

block of statements

- 1. Executes again and again the block of statements
- 2. And does this forever...
- ... unless exit is executed, forcing execution to proceed at code following end do

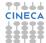

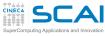

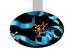

- ▶ do
  - block of statements

- 1. Executes again and again the block of statements
- And does this forever...
- ... unless exit is executed, forcing execution to proceed at code following end do
- ► In this specific example:

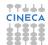

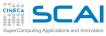

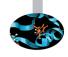

▶ do

block of statements

- 1. Executes again and again the block of statements
- And does this forever...
- ... unless exit is executed, forcing execution to proceed at code following end do
- In this specific example:
  - the code following end do is the end of the function
  - thus, we could use return instead of exit, which is legal,
  - but generally regarded bad practice

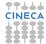

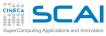

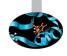

- ▶ do
  - block of statements

- 1. Executes again and again the block of statements
- 2. And does this forever...
- ... unless exit is executed, forcing execution to proceed at code following end do
- In this specific example:
  - the code following end do is the end of the function
  - thus, we could use return instead of exit, which is legal,
  - but generally regarded bad practice
- Best practice: do not bail out of a function from inside a loop, particularly a long one

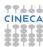

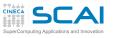

# Outline

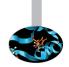

#### Introduction

Fortran Basics

More Fortran Basics

Integer Types and Iterating

Tastina and Finish it

Testing and Fixing it

Wider Integer Types

How Bad it Used to Be

Wrapping it Up 3

More on Compiling and Linking

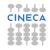

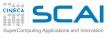

#### Hands-on Session #3

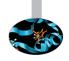

- ▶ Put the code in file numbertheory.f90
- Write a program to test both gcd() and lcm() on a pair of integer numbers
- Test it:
  - with pairs of small positive integers
  - ▶ with the following pairs: 15, 18; -15, 18; 15, -18;
    - -15, -18; 0, 15; 15, 0; 0, 0

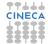

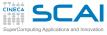

#### GCD & LCM: Try it Now!

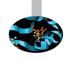

```
module number theory
  implicit none
contains
  function gcd(a, b) ! Greatest Common Divisor
    integer :: gcd
    integer, intent(in) :: a, b
    integer :: qb, t
    gcd = a
    qb = b
    do
      t = mod(gcd, gb)
      qcd = qb
      if (t == 0) exit
      ab = t
    end do
  end function gcd
  function lcm(a, b) ! Least Common Multiple
    integer :: 1cm
    integer, intent(in) :: a, b
    lcm = a*b/gcd(a,b)
  end function 1cm
end module number_theory
```

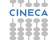

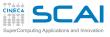

#### Hands-on Session #3

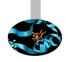

- Put the code in file numbertheory.f90
- ▶ Write a program to test both gcd() and lcm() on a pair of integer numbers
- Test it:
  - with pairs of small positive integers
  - with the following pairs: 15, 18; -15, 18; 15, -18; -15, -18; 0, 15; 15, 0; 0, 0
- In some cases, we get wrong results or runtime errors
  - Euclid's algorithm is only defined for positive integers

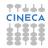

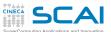

#### Let's Generalize to the Whole Integer Set

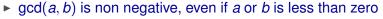

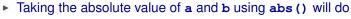

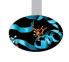

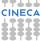

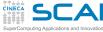

# GCD & LCM: Dealing with 0 and Negatives

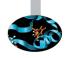

```
module number theory
  implicit none
contains
  function gcd(a, b) ! Greatest Common Divisor
    integer :: gcd
    integer, intent(in) :: a, b
    integer :: qb, t
    gcd = abs(a)
    qb = abs(b)
    do
      t = mod(gcd, gb)
      qcd = qb
      if (t == 0) exit
      ab = t
    end do
  end function gcd
  function lcm(a, b) ! Least Common Multiple
    integer :: 1cm
    integer, intent(in) :: a, b
    lcm = a*b/gcd(a,b)
  end function 1cm
end module number_theory
```

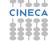

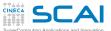

#### Let's Generalize to the Whole Integer Set

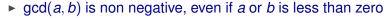

- ► Taking the absolute value of a and b using abs () will do
- gcd(a, 0) is |a|
  - Conditional statements will do

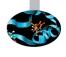

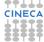

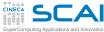

# GCD & LCM: Dealing with 0 and Negatives

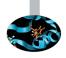

```
module number theory
 implicit none
contains
  function gcd(a, b) ! Greatest Common Divisor
    integer :: gcd
    integer, intent(in) :: a, b
    integer :: gb, t
    gcd = abs(a)
    \sigma b = abs(b)
    if (a == 0) gcd = gb
    if (a == 0 .or. b == 0) return
    do
      t = mod(gcd, gb)
      qcd = qb
      if (t == 0) exit
      ab = t
    end do
 end function gcd
  function lcm(a, b) ! Least Common Multiple
    integer :: 1cm
    integer, intent(in) :: a, b
    lcm = a*b/gcd(a,b)
 end function 1cm
end module number theory
```

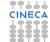

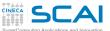

#### Let's Generalize to the Whole Integer Set

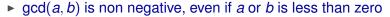

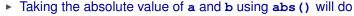

- ▶ gcd(a, 0) is |a|
  - Conditional statements will do
- ▶ gcd(0,0) is 0
  - Already covered by the previous item, but let's pay attention to lcm()

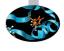

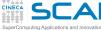

# GCD & LCM: Dealing with 0 and Negatives

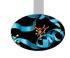

```
module number theory
 implicit none
contains
  function gcd(a, b) ! Greatest Common Divisor
    integer :: gcd
    integer, intent(in) :: a, b
    integer :: qb, t
    gcd = abs(a)
    qb = abs(b)
    if (a == 0) gcd = gb
    if (a == 0 .or. b == 0) return
    do
      t = mod(qcd, qb)
      qcd = qb
      if (t == 0) exit
      ab = t
    end do
 end function gcd
  function lcm(a, b) ! Least Common Multiple
    integer :: 1cm
    integer, intent(in) :: a, b
    if (a == 0 .and. b == 0) then
      lcm = 0 : return
    end if
    lcm = a*b/gcd(a,b)
 end function 1cm
end module number theory
```

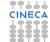

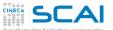

#### Let's Generalize to the Whole Integer Set

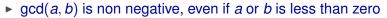

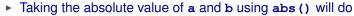

- ▶ gcd(a, 0) is |a|
  - Conditional statements will do
- ▶ gcd(0,0) is 0
  - Already covered by the previous item, but let's pay attention to lcm()
- By the way:
  - .and. and .or. combine two logical conditions
  - ; makes for two statements on the same line: but its use is only justified when space is at a premium, like in slides

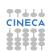

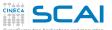

#### Let's Generalize to the Whole Integer Set

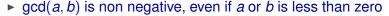

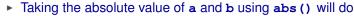

- ▶ gcd(a, 0) is |a|
  - Conditional statements will do
- ▶ gcd(0,0) is 0
  - Already covered by the previous item, but let's pay attention to lcm()
- By the way:
  - .and. and .or. combine two logical conditions
  - ; makes for two statements on the same line: but its use is only justified when space is at a premium, like in slides
- Try and test it:
  - with pairs of small positive integers
  - with the following pairs: 15, 18; -15, 18; 15, -18; -15, -18; 0, 15; 15, 0; 0, 0

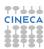

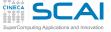

#### GCD & LCM: Try it Now!

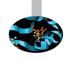

```
module number_theory
 implicit none
contains
  function gcd(a, b) ! Greatest Common Divisor
    integer :: gcd
    integer, intent(in) :: a, b
    integer :: qb, t
    gcd = abs(a)
    qb = abs(b)
    if (a == 0) gcd = gb
    if (a == 0 .or. b == 0) return
    do
      t = mod(qcd, qb)
      qcd = qb
      if (t == 0) exit
      ab = t
    end do
 end function gcd
  function lcm(a, b) ! Least Common Multiple
    integer :: 1cm
    integer, intent(in) :: a, b
    if (a == 0 .and. b == 0) then
      lcm = 0 : return
    end if
    lcm = a*b/gcd(a,b)
 end function 1cm
end module number theory
```

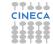

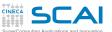

#### Let's Generalize to the Whole Integer Set

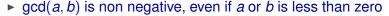

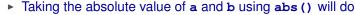

- ▶ gcd(a, 0) is |a|
  - Conditional statements will do
- ▶ gcd(0,0) is 0
  - Already covered by the previous item, but let's pay attention to lcm()
- By the way:
  - .and. and .or. combine two logical conditions
  - ; makes for two statements on the same line: but its use is only justified when space is at a premium, like in slides
- Try and test it:
  - with pairs of small positive integers
  - ▶ with the following pairs: 15, 18; -15, 18; 15, -18;
    - -15, -18; 0, 15; 15, 0; 0, 0
  - ▶ and with the pair: 1000000, 1000000

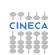

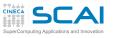

# Outline

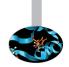

#### Introduction

Fortran Basics

More Fortran Basics

#### Integer Types and Iterating

Play it Again, Please Testing and Fixing it Hitting Limits

Wider Integer Types How Bad it Used to Be Wrapping it Up 3

More on Compiling and Linking

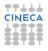

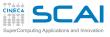

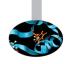

▶ a\*b/gcd(a,b) same as (a\*b)/gcd(a,b)

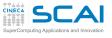

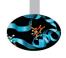

- a\*b/gcd(a,b) same as (a\*b)/gcd(a,b)
- What if the result of a calculation cannot be represented in the given type?
  - ► Technically, you get an arithmetic *overflow*
  - ▶ To Fortran, it's your fault: you are on your own
  - Best practice: be very careful of intermediate results

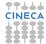

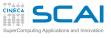

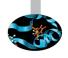

- ▶ a\*b/gcd(a,b) same as (a\*b)/gcd(a,b)
- What if the result of a calculation cannot be represented in the given type?
  - ► Technically, you get an arithmetic *overflow*
  - To Fortran, it's your fault: you are on your own
  - Best practice: be very careful of intermediate results
- ► Easy fix: gcd(a, b) is an exact divisor of b

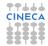

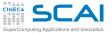

#### GCD & LCM: Preventing Overflow

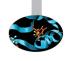

```
module number_theory
 implicit none
contains
  function gcd(a, b) ! Greatest Common Divisor
    integer :: gcd
    integer, intent(in) :: a, b
    integer :: qb, t
    gcd = abs(a)
    qb = abs(b)
    if (a == 0) gcd = gb
    if (a == 0 .or. b == 0) return
    do
      t = mod(qcd, qb)
      qcd = qb
      if (t == 0) exit
      ab = t
    end do
 end function gcd
  function lcm(a, b) ! Least Common Multiple
    integer :: 1cm
    integer, intent(in) :: a, b
    if (a == 0 .and. b == 0) then
      lcm = 0 : return
    end if
    lcm = a*(b/gcd(a,b))
 end function 1cm
end module number theory
```

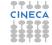

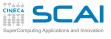

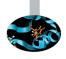

- ▶ a\*b/gcd(a,b) same as (a\*b)/gcd(a,b)
- What if the result of a calculation cannot be represented in the given type?
  - ► Technically, you get an arithmetic *overflow*
  - To Fortran, it's your fault: you are on your own
  - Best practice: be very careful of intermediate results
- ► Easy fix: gcd(a, b) is an exact divisor of b
- Try and test it:
  - with pairs of small positive integers
  - on the following pairs: 15, 18; -15, 18; 15, -18;-15, -18; 0, 15; 15, 0; 0, 0
  - with the pair: 1000000, 1000000

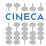

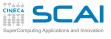

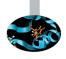

- ▶ a\*b/gcd(a,b) same as (a\*b)/gcd(a,b)
- What if the result of a calculation cannot be represented in the given type?
  - ► Technically, you get an arithmetic *overflow*
  - To Fortran, it's your fault: you are on your own
  - Best practice: be very careful of intermediate results
- ► Easy fix: gcd(a, b) is an exact divisor of b
- Try and test it:
  - with pairs of small positive integers
  - ▶ on the following pairs: 15, 18; -15, 18; 15, -18; -15, -18; 0, 15; 15, 0; 0, 0
  - with the pair: 1000000, 1000000
  - and let's test also with: 1000000, 1000001

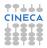

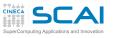

# Outline

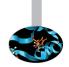

#### Introduction

Fortran Basics

More Fortran Basics

#### Integer Types and Iterating

Play it Again, Please Testing and Fixing it Hitting Limits Wider Integer Types How Bad it Used to Be Wrapping it Up 3

More on Compiling and Linking

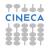

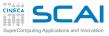

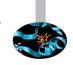

► On most nowadays platforms:

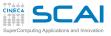

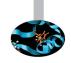

- ► On most nowadays platforms:
  - ▶ integers have 32 bits and huge (0) returns 2147483647

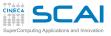

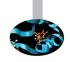

- ► On most nowadays platforms:
  - ▶ integers have 32 bits and huge (0) returns 2147483647
  - range (0) returns 9, i.e. you can store 10<sup>9</sup> in an integer

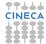

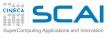

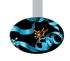

- On most nowadays platforms:
  - ▶ integers have 32 bits and huge (0) returns 2147483647
  - ► range (0) returns 9, i.e. you can store 109 in an integer
  - ▶ but 64 bits wide integers can safely host 10<sup>18</sup>

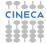

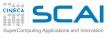

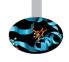

- ► On most nowadays platforms:
  - ▶ integers have 32 bits and huge (0) returns 2147483647
  - ▶ range (0) returns 9, i.e. you can store 109 in an integer
  - ▶ but 64 bits wide integers can safely host 10<sup>18</sup>
- selected\_int\_kind(n):

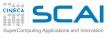

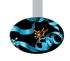

- On most nowadays platforms:
  - ▶ integers have 32 bits and huge (0) returns 2147483647
  - range (0) returns 9, i.e. you can store 109 in an integer
  - ▶ but 64 bits wide integers can safely host 10<sup>18</sup>
- selected\_int\_kind(n):
  - returns a kind type parameter corresponding to an internal representation capable to host the value 10<sup>n</sup>

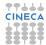

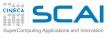

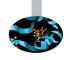

- On most nowadays platforms:
  - ▶ integers have 32 bits and huge (0) returns 2147483647
  - ▶ range (0) returns 9, i.e. you can store 109 in an integer
  - ▶ but 64 bits wide integers can safely host 10<sup>18</sup>
- selected\_int\_kind(n):
  - returns a kind type parameter corresponding to an internal representation capable to host the value 10<sup>n</sup>
  - ▶ or -1 if none is wide enough

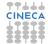

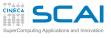

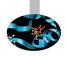

- On most nowadays platforms:
  - ▶ integers have 32 bits and huge (0) returns 2147483647
  - range (0) returns 9, i.e. you can store 10<sup>9</sup> in an integer
  - ▶ but 64 bits wide integers can safely host 10<sup>18</sup>
- selected\_int\_kind(n):
  - returns a kind type parameter corresponding to an internal representation capable to host the value 10<sup>n</sup>
  - ▶ or -1 if none is wide enough
- integer accepts an optional kind type parameter
  - integer(kind=selected\_int\_kind(9)) :: di usually makes di a 32 bits wide variable
  - integer (kind=selected\_int\_kind(18)) :: wi makes wi a 64 bits wide variable
  - ▶ integer(selected\_int\_kind(18)) :: wi will also do

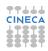

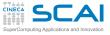

#### GCD & LCM: Let's Make Kind Explicit

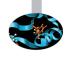

```
module number_theory
  implicit none
contains
  function gcd9(a, b) ! Greatest Common Divisor
    integer(selected_int_kind(9)) :: gcd9
    integer(selected int kind(9)), intent(in) :: a, b
    integer(selected int kind(9)) :: qb, t
    gcd9 = abs(a)
    qb = abs(b)
    if (a == 0) \gcd 9 = gb
    if (a == 0 .or. b == 0) return
    do
      t = mod(qcd9, qb)
      gcd9 = gb
      if (t == 0) exit
      ab = t
    end do
 end function gcd9
  function lcm9(a, b) ! Least Common Multiple
    integer(selected int kind(9)) :: lcm9
    integer(selected_int_kind(9)), intent(in) :: a, b
    if (a == 0 .and. b == 0) then
      lcm9 = 0 : return
    end if
    lcm9 = a*(b/gcd9(a,b))
 end function 1cm9
end module number theory
```

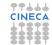

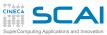

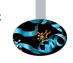

And let's add support for a wider integer range

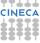

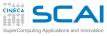

#### GCD & LCM: Let's Add Headroom

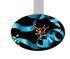

```
function gcd18(a, b) ! Greatest Common Divisor
  integer(selected_int_kind(18)) :: gcd18
  integer(selected int kind(18)), intent(in) :: a, b
  integer (selected int kind(18)) :: qb, t
  gcd18 = abs(a)
  qb = abs(b)
  if (a == 0) \gcd 18 = gb
  if (a == 0 .or. b == 0) return
  do
    t = mod(qcd18, qb)
    gcd18 = gb
    if (t == 0) exit
    ab = t
  end do
end function gcd18
function lcm18(a, b) ! Least Common Multiple
  integer(selected int kind(18)) :: lcm18
  integer(selected_int_kind(18)), intent(in) :: a, b
  if (a == 0 .and. b == 0) then
    lcm18 = 0 : return
  end if
  lcm18 = a*(b/gcd18(a,b))
end function 1cm18
```

! add right after: end function 1cm9

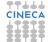

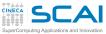

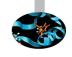

- And let's add support for a wider integer range
- Wait!
  - Now we have to remember to call the right function, depending on the integer kind
  - But this is not Fortran style: we didn't have to change the call to intrinsic abs (), it's name is generic
  - ► Can we do better?

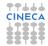

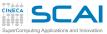

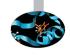

- And let's add support for a wider integer range
- Wait!
  - Now we have to remember to call the right function, depending on the integer kind
  - But this is not Fortran style: we didn't have to change the call to intrinsic abs (), it's name is generic
  - Can we do better?
- Yes, we can do better!

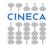

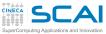

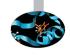

- And let's add support for a wider integer range
- Wait!
  - Now we have to remember to call the right function, depending on the integer kind
  - But this is not Fortran style: we didn't have to change the call to intrinsic abs (), it's name is generic
  - Can we do better?
- Yes, we can do better!
  - interface blocks come to rescue

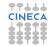

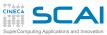

module number theory

# GCD & LCM: Making it Generic

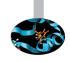

```
implicit none
 private gcd9, lcm9, gcd18, lcm18
 interface gcd
    module procedure gcd9, gcd18
 end interface
  interface 1cm
    module procedure 1cm9, 1cm18
 end interface
contains
function gcd9(a, b) ! Greatest Common Divisor
! code as before
end function gcd9
function lcm9(a,b) ! Least Common Multiple
! code as before
end function 1cm9
function gcd18(a, b) ! Greatest Common Divisor
! code as before
end function gcd18
function lcm18(a,b) ! Least Common Multiple
! code as before
end function 1cm18
end module number theory
```

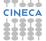

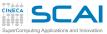

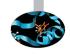

- And let's add support for a wider integer range
- Wait!
  - Now we have to remember to call the right function, depending on the integer kind
  - But this is not Fortran style: we didn't have to change the call to intrinsic abs (), it's name is generic
  - Can we do better?
- Yes, we can do better!
  - interface blocks come to rescue
  - Beware: specific functions under a same generic interface must differ in type of at least one argument

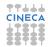

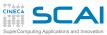

module number theory

# GCD & LCM: Making it Generic

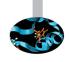

```
implicit none
 private gcd9, lcm9, gcd18, lcm18
 interface gcd
    module procedure gcd9, gcd18
 end interface
  interface 1cm
    module procedure 1cm9, 1cm18
 end interface
contains
function gcd9(a, b) ! Greatest Common Divisor
! code as before
end function gcd9
function lcm9(a,b) ! Least Common Multiple
! code as before
end function 1cm9
function gcd18(a, b) ! Greatest Common Divisor
! code as before
end function gcd18
function lcm18(a,b) ! Least Common Multiple
! code as before
end function 1cm18
end module number theory
```

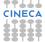

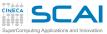

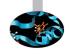

- And let's add support for a wider integer range
- Wait!
  - Now we have to remember to call the right function, depending on the integer kind
  - But this is not Fortran style: we didn't have to change the call to intrinsic abs (), it's name is generic
  - Can we do better?
- Yes, we can do better!
  - interface blocks come to rescue
  - Beware: specific functions under a same generic interface must differ in type of at least one argument
  - ▶ and module procedure spares us typing and inconsistencies

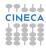

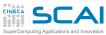

module number theory

# GCD & LCM: Making it Generic

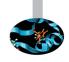

```
implicit none
 private gcd9, lcm9, gcd18, lcm18
 interface gcd
    module procedure gcd9, gcd18
 end interface
  interface 1cm
    module procedure 1cm9, 1cm18
 end interface
contains
function gcd9(a, b) ! Greatest Common Divisor
! code as before
end function gcd9
function lcm9(a,b) ! Least Common Multiple
! code as before
end function 1cm9
function gcd18(a, b) ! Greatest Common Divisor
! code as before
end function gcd18
function lcm18(a,b) ! Least Common Multiple
! code as before
end function 1cm18
end module number theory
```

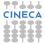

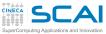

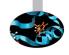

- And let's add support for a wider integer range
- Wait!
  - Now we have to remember to call the right function, depending on the integer kind
  - But this is not Fortran style: we didn't have to change the call to intrinsic abs (), it's name is generic
  - Can we do better?
- Yes, we can do better!
  - interface blocks come to rescue
  - Beware: specific functions under a same generic interface must differ in type of at least one argument
  - and module procedure spares us typing and inconsistencies
  - and private allows us to hide implementation details

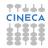

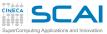

#### Being More General and Generic

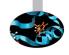

- And let's add support for a wider integer range
- Wait!
  - Now we have to remember to call the right function, depending on the integer kind
  - But this is not Fortran style: we didn't have to change the call to intrinsic abs (), it's name is generic
  - ► Can we do better?
- Yes, we can do better!
  - interface blocks come to rescue
  - Beware: specific functions under a same generic interface must differ in type of at least one argument
  - and module procedure spares us typing and inconsistencies
  - and private allows us to hide implementation details
- Best practices for robustness:

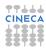

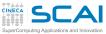

#### Being More General and Generic

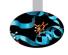

- And let's add support for a wider integer range
- Wait!
  - Now we have to remember to call the right function, depending on the integer kind
  - But this is not Fortran style: we didn't have to change the call to intrinsic abs (), it's name is generic
  - ► Can we do better?
- Yes, we can do better!
  - interface blocks come to rescue
  - Beware: specific functions under a same generic interface must differ in type of at least one argument
  - and module procedure spares us typing and inconsistencies
  - and private allows us to hide implementation details
- Best practices for robustness:
  - write generic procedures, whenever possible

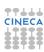

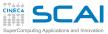

#### Being More General and Generic

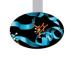

- And let's add support for a wider integer range
- Wait!
  - Now we have to remember to call the right function, depending on the integer kind
  - But this is not Fortran style: we didn't have to change the call to intrinsic abs (), it's name is generic
  - ► Can we do better?
- Yes, we can do better!
  - ▶ interface blocks come to rescue
  - Beware: specific functions under a same generic interface must differ in type of at least one argument
  - ▶ and module procedure spares us typing and inconsistencies
  - and private allows us to hide implementation details
- Best practices for robustness:
  - write generic procedures, whenever possible
  - hide implementation details, whenever possible

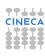

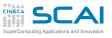

# Outline

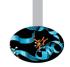

#### Introduction

Fortran Basics

More Fortran Basics

#### Integer Types and Iterating

Play it Again, Please Testing and Fixing it Hitting Limits Wider Integer Types How Bad it Used to Be Wrapping it Up 3

More on Compiling and Linking

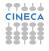

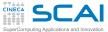

## **Dusty Decks**

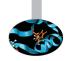

```
FUNCTION GCD18(A, B)
        INTEGER*8 GCD18, A, B
        INTEGER*8 GB, T
        GCD18 = A
        GB = B
1
        T = MOD(GCD18, GB)
        GCD18 = GB
        IF (T .EQ. 0) GO TO 2
        GB = T
        GO TO 1
2
        CONTINUE
      END
      FUNCTION LCM18(A, B)
        INTEGER*8 LCM18, A, B
        INTEGER*8 GCD18
        EXTERNAL GCD18
        LCM18 = A*B/GCD18(A,B)
      END
```

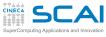

#### A Limited Language with Many Dialects

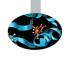

- No structured endless loops
  - ► Labels and GO TOs where used instead
- ► CONTINUE was a no-op
  - Used to mark destination of jumps
  - No comment
- ► INTEGER\*8 was used to declare an 8 bytes integer variable
  - Absolutely non standard
  - ► As are INTEGER\*1, INTEGER\*2, INTEGER\*4, REAL\*4, REAL\*8, COMPLEX\*8, COMPLEX\*16
- Many dialects
  - Many proprietary extensions used to be developed
  - And then copied among vendors for compatibility reasons
  - Many extensions were eventually standardized
  - But not all of them!
  - They still lurk around, and can be tempting: resist!

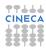

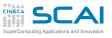

# Outline

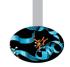

#### Introduction

Fortran Basics

More Fortran Basics

#### Integer Types and Iterating

Play it Again, Please Testing and Fixing it Hitting Limits Wider Integer Types How Bad it Used to Be Wrapping it Up 3

More on Compiling and Linking

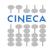

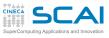

#### More Types and Flow Control

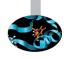

- There are many integer types
  - With implementation dependent ranges
  - Selectable by kind type parameters
  - Whose limits can be devised using huge () or range ()
- ► Library functions have generic names, good for most types
- And you can write your own generic interfaces
- Behavior on integer overflow is implementation defined
  - Some control is possible using parentheses
- Blocks of statements can be iterated forever...
  - ... and exit gets off the roundabout
- Logical conditions can be combined using .or. and .and. operators

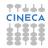

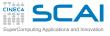

#### **Best Practices**

- Do not rely on type sizes, they are implementation dependent
- Do not leave a function from inside a loop
- Think of intermediate results in expressions: they can overflow or underflow
- Be consistent with Fortran approach
  - ► E.g. writing generic interfaces
  - Even if it costs more work
  - Even if it costs learning more Fortran
  - Once again, you can do it in steps
  - You'll appreciate it in the future
- Hide implementation details as much as possible
  - ➤ You'll never regret
- Resist the temptation of old Fortran or non standard extensions
  - Will pay back in the future

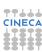

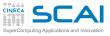

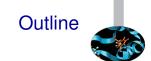

Introduction

Fortran Basics

More Fortran Basics

Integer Types and Iterating

More on Compiling and Linking

Homeworks

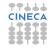

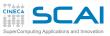

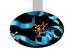

Compiler stops on errors (grammar violation, syntactic errors, ...)

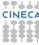

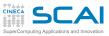

...)

- Compiler stops on errors (grammar violation, syntactic errors,
- ► Goes on if you write non-sensical code complying with the rules!

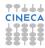

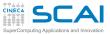

- Compiler stops on errors (grammar violation, syntactic errors, ...)
- Goes on if you write non-sensical code complying with the rules!
- Compiler may perform extra checks and report warnings
  - Very useful in early development phases
  - ... sometimes pedantic
  - Read them carefully anyway

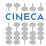

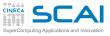

- Compiler stops on errors (grammar violation, syntactic errors, ...)
- Goes on if you write non-sensical code complying with the rules!
- Compiler may perform extra checks and report warnings
  - Very useful in early development phases
  - ... sometimes pedantic
  - Read them carefully anyway
- -Wall option turns on commonly used warning on gfortran but not -Wimplicit-interface for example

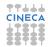

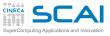

- Compiler stops on errors (grammar violation, syntactic errors, ...)
- Goes on if you write non-sensical code complying with the rules!
- Compiler may perform extra checks and report warnings
  - Very useful in early development phases
  - ... sometimes pedantic
  - Read them carefully anyway
- -Wall option turns on commonly used warning on gfortran but not -Wimplicit-interface for example
- ► If given earlier ...

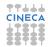

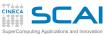

- Compiler stops on errors (grammar violation, syntactic errors,
- ...)
- Goes on if you write non-sensical code complying with the rules!
- Compiler may perform extra checks and report warnings
  - Very useful in early development phases
  - ... sometimes pedantic
  - Read them carefully anyway
- -Wall option turns on commonly used warning on gfortran but not -Wimplicit-interface for example
- ▶ If given earlier ...
- Something is an error if not in Fortran 95 standard

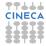

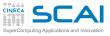

- Compiler stops on errors (grammar violation, syntactic errors, ...)
- Goes on if you write non-sensical code complying with the rules!
- Compiler may perform extra checks and report warnings
  - Very useful in early development phases
  - ... sometimes pedantic
  - Read them carefully anyway
- -Wall option turns on commonly used warning on gfortran but not -Wimplicit-interface for example
- ▶ If given earlier ...
- Something is an error if not in Fortran 95 standard
  - ► Use -std=f95 to force reference standard

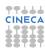

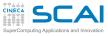

## **Building a Program**

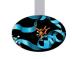

Creating an executable from source files is in general a three phase process:

- pre-processing:
  - each source file is read by the pre-processor
    - substitute (#define) MACROs
    - insert code by #include statements
    - ▶ insert or delete code evaluating #ifdef, #if ...
- compiling:
  - each source file is translated into an object code file
    - an object code file is an organised collection of symbols, referring to variables and functions defined or used in the source file
- ► linking:
  - object files should be combined together to build a single executable program
  - every symbol should be resolved
    - symbols can be defined in your object files
    - or available in other object code (external libraries)

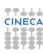

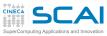

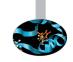

► When you give the command:

user@cineca\$> gfortran dsp.f90 dsp\_test.f90

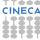

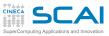

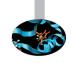

► When you give the command:

```
user@cineca$> gfortran dsp.f90 dsp_test.f90
```

It's like going through three steps

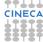

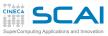

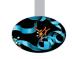

When you give the command:

```
user@cineca$> gfortran dsp.f90 dsp_test.f90
```

- It's like going through three steps
- Pre-processing

```
user@cineca$> gfortran -E -cpp dsp.f90
user@cineca$> gfortran -E -cpp dsp_test.f90
```

- ► -E -cpp option, tells gfortran to stop after pre-process
- Simply calls cpp (automatically invoked if the file extension is F90)
- Output sent to standard output

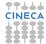

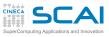

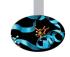

▶ When you give the command:

```
user@cineca$> gfortran dsp.f90 dsp_test.f90
```

- It's like going through three steps
- Pre-processing

```
user@cineca$> gfortran -E -cpp dsp.f90
user@cineca$> gfortran -E -cpp dsp_test.f90
```

- ► -E -cpp option, tells gfortran to stop after pre-process
- Simply calls cpp (automatically invoked if the file extension is F90)
- Output sent to standard output
- Compiling sources

```
user@cineca$> gfortran -c dsp.f90
user@cineca$> gfortran -c dsp_test.f90
```

- -c option tells gfortran to only compile the source
- An object file .o is produced from each source file

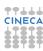

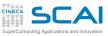

#### Linking with GNU gfortran

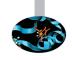

Linking object files together

```
user@cineca$> gfortran dsp.o dsp_test.o
```

- ▶ To resolve symbols defined in external libraries, specify:
  - which libraries to use (-1 option)
  - ▶ in which directories they are (-L option)
- ► How to link the library libdsp.a in /mypath

```
user@cineca$> gfortran file1.o file2.o -L/mypath -ldsp
```

How to create and link the DSP library:

```
user@cineca$> gfortran -c dsp.f90
ar curv libdsp.a dsp.o
ranlib libdsp.a
gfortran test_dsp.f90 -L. -ldsp
```

- ar create the archive libdsp.a containing dsp.o
- ► ranlib generate index to archive
- ▶ To include file like .mod, specify
  - ▶ in which directories they are (¬I option)

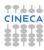

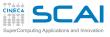

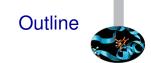

Introduction

Fortran Basics

More Fortran Basics

Integer Types and Iterating

More on Compiling and Linking

Homeworks

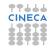

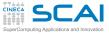

#### Homework I

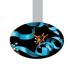

- Write a program that reads an integer value limit and prints the first limit prime numbers
  - Use the GCD function to identify those numbers
  - ► After testing the basic version, handle negative limit values: print an error message and attempt to read the value again

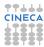

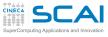

#### Homework II

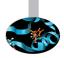

- ▶ Write a module containing a function that takes an integer n as input, and returns the n-th element of the Fibonacci series fn
- Hint:
  - ▶  $F_0 = 0$
  - ▶  $F_1 = 1$
  - $F_n = F_{n-1} + F_{n-2}$
- Write a main program to test your function
  - ► Read n from standard input
  - ► Try with n=2, 10, 40, 46, 48, ...
  - What's the greatest n := maxn, for which fn is representable by a default integer? (huge can help to find it out)
  - Use this information to handle too large values of n in your function:
  - If n > maxn print an error message and return -1

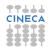

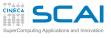

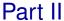

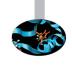

# A Fortran Survey 2

Passing functions as arguments of procedurs. Conditional and numerical loops. Managing the precision, conversions, overflow, underflow, Inf e NaN. Expressions and subexpressions with mixed types. Types, operators and logical expressions. Type character and intrinsic functions for strings. Subroutine. Array. Default constructor for arrays and implicit loops. Assumed-shape array and automatic object. Expressions with arrays and conformity.

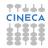

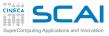

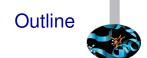

More Flow Control Numerical Integration Wrapping it Up 4

Fortran Intrinsic Types, Variables and Math

Arrays

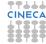

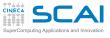

# Caveat Emptor

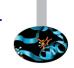

The code in this section is meant for didactical purposes only.

It is deliberately naive: focus is on language aspects, not on precision or accuracy.

As a consequence, it is prone to numerical problems.

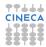

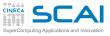

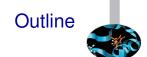

More Flow Control Numerical Integration Wrapping it Up 4

Fortran Intrinsic Types, Variables and Math

Arrays

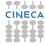

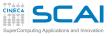

## **Numerical Integration**

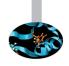

- ► Let's use the trapezoidal rule to estimate  $\int_a^b f(x) dx$
- Dividing the interval [a, b] into n equal sized slices, it boils down to:

$$\int_{a}^{b} f(x) \, dx \approx \frac{b-a}{n} \left( \frac{1}{2} f(a) + \frac{1}{2} f(b) + \sum_{k=1}^{n-1} f\left(a + k \frac{b-a}{n}\right) \right)$$

And to make it more juicy, let's make a succession of estimates, doubling n each time, until the estimate seems stable

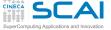

module integrals implicit none

## Double Steps

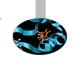

```
contains
  function trap int(a,b,f,tol)
                                      ! recursive approximation of integral
    real :: trap int
                                      ! by trapezoidal rule
                                      ! integration interval and tolerance
    real, intent(in) :: a, b, tol
    interface
      real function f(x)
                                      ! function to integrate
        real, intent(in) :: x
      end function f
    end interface
    integer, parameter :: maxsteps = 2**23
    integer :: steps, i
    real :: acc, dx, prev estimate, estimate
    steps = 2
    prev estimate = 0.0 ; estimate = huge(0.0)
    dx = (b - a) *0.5
    acc = (f(a) + f(b))*0.5
conv: do while (abs(estimate - prev estimate) > tol)
        prev estimate = estimate
        do i=1, steps, 2
                                      ! only contributions from new points
          acc = acc + f(a + i*dx)
        end do
        estimate = acc+dx
        steps = steps*2
        if (steps > maxsteps) exit conv
        dx = dx + 0.5
      end do conv
    trap int = estimate
 end function trap int
end module
```

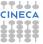

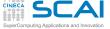

module integrals implicit none

### **Double Steps**

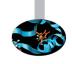

```
contains
  function trap int(a,b,f,tol)
                                     ! recursive approximation of integral
    real :: trap int
                                     ! by trapezoidal rule
                                     ! integration interval and tolerance
    real, intent(in) :: a, b, tol
    interface
      real function f(x)
                                     ! function to integrate
        real. intent(in) :: x
      end function f
    end interface
    integer, parameter :: maxsteps = 2**23
    integer :: steps, i
    real :: acc, dx, prev estimate, estimate
    steps = 2
    prev estimate = 0.0 ; estimate = huge(0.0)
    dx = (b - a) *0.5
    acc = (f(a) + f(b))*0.5
conv: do while (abs(estimate - prev estimate) > tol)
        prev estimate = estimate
        do i=1, steps, 2
                                      ! only contributions from new points
          acc = acc + f(a + i*dx)
        end do
        estimate = acc+dx
        steps = steps*2
        if (steps > maxsteps) exit conv
        dx = dx + 0.5
      end do conv
    trap int = estimate
 end function trap int
end module
```

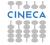

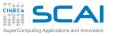

#### **Function Arguments**

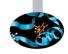

- Yes, a function can be passed as an argument to another function!
- Simply pass the name on call, like this: g = trap\_int(-pi, pi, sinc, 0.0001)
- And then the function can be called using the dummy argument name
- And this can be done for any procedure
- And allows for very generic code to be written
  - i.e. reuse the same routine to integrate different functions in the same program

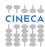

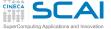

module integrals implicit none

### Double Steps

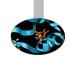

```
contains
  function trap int(a,b,f,tol)
                                      ! recursive approximation of integral
    real :: trap int
                                      ! by trapezoidal rule
                                      ! integration interval and tolerance
    real, intent(in) :: a, b, tol
    interface
      real function f(x)
                                      ! function to integrate
        real, intent(in) :: x
      end function f
    end interface
    integer, parameter :: maxsteps = 2**23
    integer :: steps, i
    real :: acc, dx, prev estimate, estimate
    steps = 2
    prev estimate = 0.0 ; estimate = huge(0.0)
    dx = (b - a) *0.5
    acc = (f(a) + f(b))*0.5
conv: do while (abs(estimate - prev estimate) > tol)
        prev estimate = estimate
        do i=1, steps, 2
                                      ! only contributions from new points
          acc = acc + f(a + i*dx)
        end do
        estimate = acc+dx
        steps = steps*2
        if (steps > maxsteps) exit conv
        dx = dx + 0.5
      end do conv
    trap int = estimate
 end function trap int
end module
```

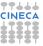

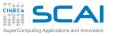

#### **Function Arguments**

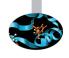

- Yes, a function can be passed as an argument to another function!
- ► Simply pass the name on call, like this:
- g = trap\_int(-pi, pi, sinc, 0.0001)
- And then the function can be called using the dummy argument name
- And this can be done for any procedure
- And allows for very generic code to be written
  - i.e. reuse the same routine to integrate different functions in the same program
- Integer and real values can be mixed in expressions
  - As well as values of same type but different kind
  - And the right thing will be done
  - Which is: when two values of different type/kind meet each other at a binary operator, the one with smaller numeric range fent converted to the other

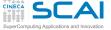

module integrals implicit none

# Double Steps

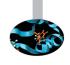

```
contains
  function trap int(a,b,f,tol)
                                     ! recursive approximation of integral
    real :: trap int
                                     ! by trapezoidal rule
                                     ! integration interval and tolerance
    real, intent(in) :: a, b, tol
    interface
      real function f(x)
                                      ! function to integrate
        real, intent(in) :: x
      end function f
    end interface
    integer, parameter :: maxsteps = 2**23
    integer :: steps, i
    real :: acc, dx, prev estimate, estimate
    steps = 2
    prev estimate = 0.0; estimate = huge(0.0)
    dx = (b - a) *0.5
    acc = (f(a) + f(b))*0.5
conv: do while (abs(estimate - prev estimate) > tol)
        prev estimate = estimate
        do i=1, steps, 2
                                      ! only contributions from new points
          acc = acc + f(a + i*dx)
        end do
        estimate = acc+dx
        steps = steps*2
        if (steps > maxsteps) exit conv
        dx = dx + 0.5
      end do conv
    trap int = estimate
 end function trap int
end module
```

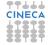

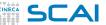

# Iterating with do while ... end do

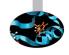

- do while (logical-condition) block of statements end do
  - 1. Evaluates logical-condition
  - 2. If *logical-condition* is false, goes to 5
  - 3. Executes the block of statements
  - Goes back to 1
  - Execution proceeds to the statement following end do

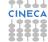

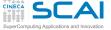

module integrals implicit none

# Double Steps

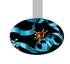

```
contains
  function trap int(a,b,f,tol)
                                     ! recursive approximation of integral
    real :: trap int
                                      ! by trapezoidal rule
                                     ! integration interval and tolerance
    real, intent(in) :: a, b, tol
    interface
      real function f(x)
                                      ! function to integrate
        real, intent(in) :: x
      end function f
    end interface
    integer, parameter :: maxsteps = 2**23
    integer :: steps, i
    real :: acc, dx, prev estimate, estimate
    steps = 2
    prev estimate = 0.0; estimate = huge(0.0)
    dx = (b - a) *0.5
    acc = (f(a) + f(b))*0.5
conv: do while (abs(estimate - prev estimate) > tol)
        prev estimate = estimate
        do i=1, steps, 2
                                      ! only contributions from new points
          acc = acc + f(a + i*dx)
        end do
        estimate = acc+dx
        steps = steps*2
        if (steps > maxsteps) exit conv
        dx = dx + 0.5
      end do conv
    trap int = estimate
 end function trap int
end module
```

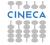

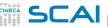

# Iterating with do while ... end do

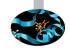

do while (logical-condition) block of statements

- 1. Evaluates *logical-condition*
- 2. If logical-condition is false, goes to 5
- 3. Executes the block of statements
- 4. Goes back to 1
- Execution proceeds to the statement following end do
- do loops too can be given a name
  - And it can be used on exit statements to make the flow more evident
  - 2. Particularly for nested loops

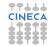

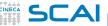

# Iterating with do while ... end do

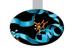

▶ do while (logical-condition) block of statements

- 1. Evaluates logical-condition
- 2. If *logical-condition* is false, goes to 5
- 3. Executes the block of statements
- 4. Goes back to 1
- Execution proceeds to the statement following end do
- do loops too can be given a name
  - 1. And it can be used on exit statements to make the flow more evident
  - 2. Particularly for nested loops
- Best practices:
  - use names to mark loops when they are long or belong to a deep nest
  - NEVER, NEVER permit your code to loop forever for some inputs

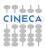

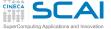

module integrals implicit none

# Double Steps

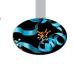

```
contains
  function trap int(a,b,f,tol)
                                     ! recursive approximation of integral
    real :: trap int
                                     ! by trapezoidal rule
                                     ! integration interval and tolerance
    real, intent(in) :: a, b, tol
    interface
      real function f(x)
                                      ! function to integrate
        real, intent(in) :: x
      end function f
    end interface
    integer, parameter :: maxsteps = 2**23
    integer :: steps, i
    real :: acc, dx, prev estimate, estimate
    steps = 2
    prev estimate = 0.0; estimate = huge(0.0)
    dx = (b - a) *0.5
    acc = (f(a) + f(b))*0.5
conv: do while (abs(estimate - prev estimate) > tol)
        prev estimate = estimate
        do i=1, steps, 2
                                      ! only contributions from new points
          acc = acc + f(a + i*dx)
        end do
        estimate = acc+dx
        steps = steps*2
        if (steps > maxsteps) exit conv
        dx = dx + 0.5
      end do conv
    trap int = estimate
 end function trap int
end module
```

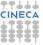

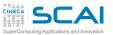

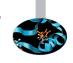

▶ do var = init, limit [, step]
 block of statements
end do

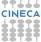

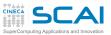

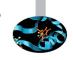

- ▶ do var = init, limit [, step]
   block of statements
  end do
  - 1. Sets step to 1, if none was specified

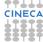

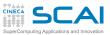

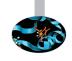

- ▶ do var = init, limit [, step]
   block of statements
  end do
  - 1. Sets *step* to 1, if none was specified
  - 2. Assign the init value to var

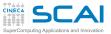

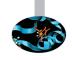

- ▶ do var = init, limit [, step]
   block of statements
  end do
  - 1. Sets *step* to 1, if none was specified
  - 2. Assign the init value to var
  - 3. Evaluates  $n_{iter} = \max\{0, \lfloor (limit init + step)/step \rfloor\}$

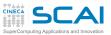

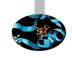

- ▶ do var = init, limit [, step] block of statements end do
  - 1. Sets *step* to 1, if none was specified
  - 2. Assign the *init* value to *var*
  - 3. Evaluates  $n_{iter} = \max\{0, \lfloor (limit init + step)/step \rfloor\}$
  - 4. If  $n_{iter}$  is zero goes to 6

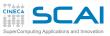

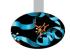

- ▶ do var = init, limit [, step] block of statements
  - end do
    - 1. Sets *step* to 1, if none was specified
    - 2. Assign the *init* value to *var*
    - 3. Evaluates  $n_{iter} = \max\{0, \lfloor (limit init + step)/step \rfloor\}$
    - 4. If *n<sub>iter</sub>* is zero goes to 6
    - 5. Executes *n*<sub>iter</sub> times the *block of statements*, adding *step* to *var* at the end of each *block of statements*

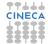

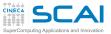

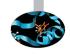

- ▶ do var = init, limit [, step] block of statements
  - end do
    - 1. Sets *step* to 1, if none was specified
    - 2. Assign the *init* value to *var*
    - 3. Evaluates  $n_{iter} = \max\{0, \lfloor (limit init + step)/step \rfloor\}$
    - 4. If *n<sub>iter</sub>* is zero goes to 6
    - Executes n<sub>iter</sub> times the block of statements, adding step to var at the end of each block of statements
    - 6. Execution proceeds to the statement following end do

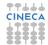

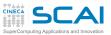

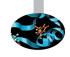

▶ do var = init, limit [, step] block of statements

- 1. Sets *step* to 1, if none was specified
- 2. Assign the *init* value to *var*
- 3. Evaluates  $n_{iter} = \max\{0, \lfloor (limit init + step)/step \rfloor\}$
- 4. If  $n_{iter}$  is zero goes to 6
- Executes n<sub>iter</sub> times the block of statements, adding step to var at the end of each block of statements
- 6. Execution proceeds to the statement following end do
- var, init, limit, and step should be integers

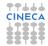

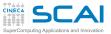

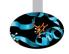

► do var = init, limit [, step] block of statements

- 1. Sets *step* to 1, if none was specified
- 2. Assign the *init* value to *var*
- 3. Evaluates  $n_{iter} = \max\{0, \lfloor (limit init + step)/step \rfloor\}$
- 4. If  $n_{iter}$  is zero goes to 6
- Executes n<sub>iter</sub> times the block of statements, adding step to var at the end of each block of statements
- 6. Execution proceeds to the statement following end do
- var, init, limit, and step should be integers
  - Mandatory in Fortran 2003

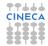

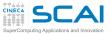

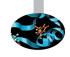

▶ do var = init, limit [, step] block of statements

- 1. Sets *step* to 1, if none was specified
- Assign the init value to var
- 3. Evaluates  $n_{iter} = \max\{0, \lfloor (limit init + step)/step \rfloor\}$
- 4. If *n<sub>iter</sub>* is zero goes to 6
- Executes n<sub>iter</sub> times the block of statements, adding step to var at the end of each block of statements
- 6. Execution proceeds to the statement following end do
- var, init, limit, and step should be integers
  - Mandatory in Fortran 2003
  - Reals can be used up to Fortran 95, but a bad idea, for both performance and reliability issues

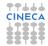

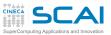

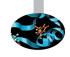

- ▶ do var = init, limit [, step] block of statements end do
  - d Cata atamta diffusion
  - 1. Sets *step* to 1, if none was specified
  - 2. Assign the *init* value to *var*
  - 3. Evaluates  $n_{iter} = \max\{0, \lfloor (limit init + step)/step \rfloor\}$
  - 4. If  $n_{iter}$  is zero goes to 6
  - Executes n<sub>iter</sub> times the block of statements, adding step to var at the end of each block of statements
  - 6. Execution proceeds to the statement following end do
- var, init, limit, and step should be integers
  - Mandatory in Fortran 2003
  - Reals can be used up to Fortran 95, but a bad idea, for both performance and reliability issues
- Less flexible than a do while but more efficient execution (exit works, anyway)

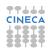

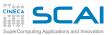

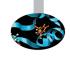

- ▶ do var = init, limit [, step]
   block of statements
  end do
  - 1. Sets step to 1, if none was specified
  - Assign the *init* value to *var*
  - 3. Evaluates  $n_{iter} = \max\{0, \lfloor (limit init + step)/step \rfloor\}$
  - 4. If *n<sub>iter</sub>* is zero goes to 6
  - Executes n<sub>iter</sub> times the block of statements, adding step to var at the end of each block of statements
  - 6. Execution proceeds to the statement following end do
- var, init, limit, and step should be integers
  - Mandatory in Fortran 2003
  - Reals can be used up to Fortran 95, but a bad idea, for both performance and reliability issues
- Less flexible than a do while but more efficient execution (exit works, anyway)
- Best practice: do not give name to very tight loops

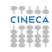

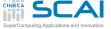

module integrals implicit none

## Hands-on Session #1

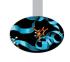

```
contains
  function trap int(a,b,f,tol)
                                      ! recursive approximation of integral
    real :: trap int
                                      ! by trapezoidal rule
    real, intent(in) :: a, b, tol
                                      ! integration interval and tolerance
    interface
      real function f(x)
                                      ! function to integrate
        real, intent(in) :: x
      end function f
    end interface
    integer, parameter :: maxsteps = 2**23
    integer :: steps, i
    real :: acc, dx, prev estimate, estimate
    steps = 2
    prev estimate = 0.0 ; estimate = huge(0.0)
    dx = (b - a) *0.5
    acc = (f(a) + f(b))*0.5
conv: do while (abs(estimate - prev estimate) > tol)
        prev estimate = estimate
        do i=1, steps, 2
                                      ! only contributions from new points
          acc = acc + f(a + i*dx)
        end do
        estimate = acc+dx
        steps = steps*2
        if (steps > maxsteps) exit conv
        dx = dx + 0.5
      end do conv
    trap int = estimate
 end function trap int
end module
```

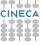

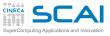

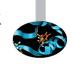

Write a program to exercise trap\_int() on functions with known integrals

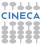

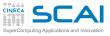

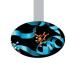

- Write a program to exercise trap\_int() on functions with known integrals
- ► Then take care of what was left out

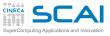

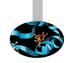

- Write a program to exercise trap\_int() on functions with known integrals
- Then take care of what was left out
- ► Hints:

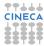

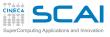

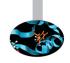

- Write a program to exercise trap\_int() on functions with known integrals
- Then take care of what was left out
- ► Hints:
  - trap\_int() arguments are naively handled: wrong results could be produced

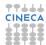

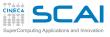

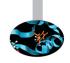

- Write a program to exercise trap\_int() on functions with known integrals
- Then take care of what was left out
- Hints:
  - trap\_int() arguments are naively handled: wrong results could be produced
  - Robustness has been almost totally overlooked (except for the safety exit)

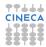

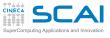

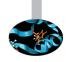

- Write a program to exercise trap\_int() on functions with known integrals
- Then take care of what was left out
- Hints:
  - trap\_int() arguments are naively handled: wrong results could be produced
  - Robustness has been almost totally overlooked (except for the safety exit)
  - What if some arguments take a NaN value?

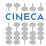

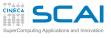

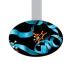

- Write a program to exercise trap\_int() on functions with known integrals
- Then take care of what was left out
- Hints:
  - trap\_int() arguments are naively handled: wrong results could be produced
  - Robustness has been almost totally overlooked (except for the safety exit)
  - What if some arguments take a **NaN** value?
  - ▶ What if some arguments take an Inf value?

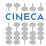

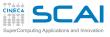

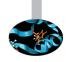

- Write a program to exercise trap\_int() on functions with known integrals
- Then take care of what was left out
- Hints:
  - trap\_int() arguments are naively handled: wrong results could be produced
  - Robustness has been almost totally overlooked (except for the safety exit)
  - What if some arguments take a **NaN** value?
  - What if some arguments take an Inf value?
  - ▶ What if some arguments take a ... value?

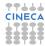

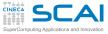

## Good Ol' Fortran

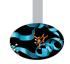

 Procedure arguments and mixed-mode expressions were already there

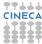

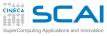

## Good Ol' Fortran

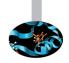

- Procedure arguments and mixed-mode expressions were already there
- Counted loops looked like this:

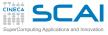

## Good Ol' Fortran

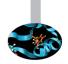

- Procedure arguments and mixed-mode expressions were already there
- Counted loops looked like this:

- ▶ do while, exit, end do weren't there...
  - ... at least in the standard...
  - but are often found in codes, as dialect extensions.

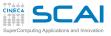

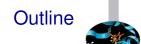

More Flow Control
Numerical Integration
Wrapping it Up 4

Fortran Intrinsic Types, Variables and Math

Arrays

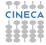

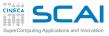

# Forward Steps

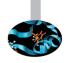

- More flow control
  - Procedure arguments
  - ▶ do while
  - ► Counted do
- Mixed-mode expressions
- Name your loops
  - Particularly if long or nested
  - Particularly if you exit them
  - But don't do it for short ones
- Prevent any loop from running forever for some program inputs

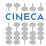

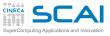

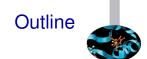

#### More Flow Contro

Fortran Intrinsic Types, Variables and Math Integer Types Floating Types Expressions Arithmetic Conversions More Intrinsic Types

#### Arrays

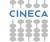

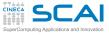

## Data

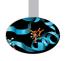

- Computing == manipulating data and calculating results
  - Data are manipulated using internal, binary formats
  - Data are kept in memory locations and CPU registers
- Fortran doesn't make assumptions on internal data representations
  - And tries to abstract
  - Most CPU are similar but all have peculiarities
  - Some details depend on the specific executing (a.k.a. target) hardware architecture and software implementation
  - Fortran provides facilities to translate between internal formats and human readable ones
- Fortran allows programmers to:
  - think in terms of data types and named containers
  - disregard details on actual memory locations and data movements

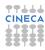

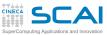

## Fortran is a Strongly Typed Language

- Each literal constant has a type
  - Dictates internal representation of the data value
- Each variable has a type
  - Dictates content internal representation and amount of memory
  - Type must be specified in a declaration before use
  - Unless you are so naive to rely on implicit declaration
- Each expression has a type
  - And subexpressions have too
  - Depends on operators and their arguments
- Each function has a type
  - That is the type of the returned value
  - Specified in function interface
- Procedure arguments have types
  - i.e. type of arguments to be passed in calls
  - Specified in procedure interface
  - ► If the compiler doesn't know the interface, it will blindly pass whatever you provide

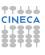

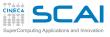

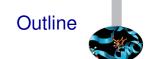

#### More Flow Contro

# Fortran Intrinsic Types, Variables and Math Integer Types

Floating Types
Expressions
Arithmetic Conversions
More Intrinsic Types

Arrays

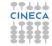

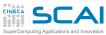

## Integer Types (as on most CPUs)

| Type                                      | Sign | Usual               | Usual        | Usual        |
|-------------------------------------------|------|---------------------|--------------|--------------|
| .,,,,                                     | O.g. | huge ()             | Width (bits) | Size (bytes) |
| <pre>integer(selected_int_kind(2))</pre>  | +/-  | 127                 | 8            | 1            |
| <pre>integer(selected_int_kind(5))</pre>  | +/-  | 32767               | 16           | 2            |
| integer                                   |      |                     |              |              |
| integer(kind(0))                          | +/-  | 2147483647          | 32           | 4            |
| <pre>integer(selected_int_kind(9))</pre>  |      |                     |              |              |
| <pre>integer(selected_int_kind(18))</pre> | +/-  | 9223372036854775807 | 64           | 8            |

- selected\_int\_kind(n) returns the least type able to host 10<sup>n</sup>
- selected\_int\_kind(n) returns -1 if no suitable type is available
- New platform/compiler? Always check maximum headroom with huge() or range()
- As we said, on most platforms kind() returns the byte size, but it's not standard

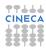

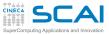

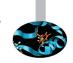

Integer literal constants have kinds too

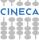

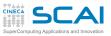

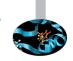

- ► Integer literal constants have kinds too
- ► By default, kind(0)

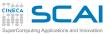

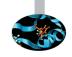

- ► Integer literal constants have kinds too
- By default, kind(0)
- Unless you specify it
  - ▶ In a non portable way:

```
-123456_8
```

Or in a portable way:

```
integer, parameter :: i8=selected_int_kind(18)
-123456_i8
```

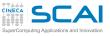

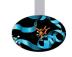

- Integer literal constants have kinds too
- By default, kind(0)
- Unless you specify it
  - ▶ In a non portable way:

```
-123456_8
```

Or in a portable way:

```
integer, parameter :: i8=selected_int_kind(18)
-123456_i8
```

- Rule of thumb:
  - write the number as is, if it is in default integer kind range
  - otherwise, specify kind

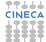

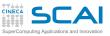

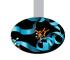

- Integer literal constants have kinds too
- By default, kind(0)
- Unless you specify it
  - ▶ In a non portable way:

```
-123456_8
```

Or in a portable way:

```
integer, parameter :: i8=selected_int_kind(18)
-123456_i8
```

- Rule of thumb:
  - write the number as is, if it is in default integer kind range
  - otherwise, specify kind
- ► Remember:
  - ▶ do not write spokes = bycicles\*2\*36
  - ▶ integer, parameter :: SpokesPerWheel = 36
  - code will be more readable, and you'll be ready for easy changes

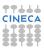

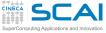

## integer Math

| Function    | Returns                                                                 |
|-------------|-------------------------------------------------------------------------|
| abs(i)      | <b>i</b>                                                                |
| sign(i,j)   | $ \mathtt{i} $ if $\mathtt{j} \geq \mathtt{0}, - \mathtt{i} $ otherwise |
| dim(i,j)    | if $i > j$ returns $i - j$ else returns 0                               |
| mod(i,j)    | Remainder function $i - int(i/j) \times j$                              |
| modulo(i,j) | Modulo function $i - floor(i/j) \times j$                               |
| min(i,j[,]) | $\min\{i,j[,]\}$                                                        |
| max(i,j[,]) | $\max\{i,j[,]\}$                                                        |

- ► Use like: a = abs(b+i) + c
- More functions are available to manipulate values
  - ► E.g. for bit manipulations on binary computers
  - We'll not cover them in this course, you can learn more about if you need to
- ► They can be found under different names (e.g. iabs()): these are relics from the past

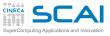

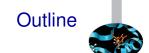

#### More Flow Contro

### Fortran Intrinsic Types, Variables and Math

Integer Types

Floating Types

Expressions

Arithmetic Conversions
More Intrinsic Types

Arrays

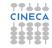

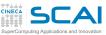

## Floating Types (as on most CPUs)

| Туре                                       | Usual                   | Usual        | Usual        |
|--------------------------------------------|-------------------------|--------------|--------------|
|                                            | huge ()                 | Width (bits) | Size (bytes) |
| real                                       |                         |              |              |
| real(kind(0.0))                            | 3.40282347e38           | 32           | 4            |
| <pre>real(selected_real_kind(6))</pre>     |                         |              |              |
| double precision                           |                         |              |              |
| real(kind(0.0d0))                          | 1.79769313486231573e308 | 64           | 8            |
| <pre>real(selected_real_kind(15))</pre>    |                         |              |              |
| real(selected_real_kind(18))               | > 1.2e4932              | 80 or 128    | 10 or 16     |
| complex                                    |                         |              |              |
| complex(kind(0.0))                         | NA NA                   | NA           | 8            |
| <pre>complex(selected_real_kind(6))</pre>  |                         |              |              |
| complex(kind(0.0d0)                        | NA                      | NA           | 16           |
| <pre>complex(selected_real_kind(15))</pre> | l IVA                   |              |              |
| <pre>complex(selected_real_kind(18))</pre> | NA                      | NA           | 20 or 32     |

- In practice, always in IEEE Standard binary format, but not a Standard requirement
- selected\_real\_kind() gets number of significant decimal digits, plus a second optional argument for exponent range, returns negative result if no suitable type is available
- tiny() returns smallest positive value
- New platform/compiler? Always check maximum headroom with huge() or range()

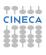

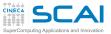

- Need something to distinguish them from integers
  - ▶ Decimal notation: 1.0, -17., .125, 0.22
  - ► Exponential decimal notation: **2e19** (2 × 10<sup>19</sup>), **-123.4e9** ( $-1.234 \times 10^{11}$ ), **.72e-6** ( $7.2 \times 10^{-7}$ )

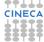

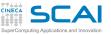

- Need something to distinguish them from integers
  - ▶ Decimal notation: 1.0, -17., .125, 0.22
  - ► Exponential decimal notation: **2e19** (2 × 10<sup>19</sup>), **-123.4e9** ( $-1.234 \times 10^{11}$ ), **.72e-6** ( $7.2 \times 10^{-7}$ )
- By default, kind(0.0)

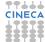

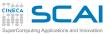

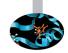

- ▶ Need something to distinguish them from integers
  - ▶ Decimal notation: 1.0, -17., .125, 0.22
  - Exponential decimal notation: **2e19** (2  $\times$  10<sup>19</sup>), **-123.4e9** (-1.234  $\times$  10<sup>11</sup>), .72e-6 (7.2  $\times$  10<sup>-7</sup>)
- By default, kind(0.0)
- Unless you specify it
  - ► For double precision only:
    - -1.23456d5
  - For all kinds:

```
integer, parameter :: r8=selected_real_kind(15)
-123456.0_r8
```

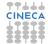

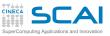

- Need something to distinguish them from integers
  - ▶ Decimal notation: 1.0, -17., .125, 0.22
  - ► Exponential decimal notation: **2e19** (2 × 10<sup>19</sup>), **-123.4e9** ( $-1.234 \times 10^{11}$ ), **.72e-6** ( $7.2 \times 10^{-7}$ )
- By default, kind(0.0)
- Unless you specify it
  - ► For double precision only:
    - -1.23456d5
  - ▶ For all kinds:

```
integer, parameter :: r8=selected_real_kind(15)
-123456.0_r8
```

- ▶ Remember:
  - b do not write charge = protons\*1.602176487E-19
  - ▶ real,parameter::UnitCharge=1.602176487E-19
  - it will come handier when more precise measurements will be cinecavailable

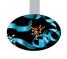

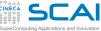

real Math

| 3 45                                    |                                                                                          |  |  |
|-----------------------------------------|------------------------------------------------------------------------------------------|--|--|
| Function                                | Returns                                                                                  |  |  |
| abs(x)                                  | x                                                                                        |  |  |
| sign(x,y)                               | $ \mathbf{x} $ if $\mathbf{y} \geq 0$ , $- \mathbf{x} $ otherwise                        |  |  |
| dim(x,y)                                | if $\mathbf{x} > \mathbf{y}$ returns $\mathbf{x} - \mathbf{y}$ else returns 0            |  |  |
| mod(x, y)                               | Remainder function $\mathbf{x} - \mathbf{int} (\mathbf{x}/\mathbf{y}) \times \mathbf{y}$ |  |  |
| modulo(x,y)                             | Modulo function $\mathbf{x} - \mathbf{floor} (\mathbf{x}/\mathbf{y}) \times \mathbf{y}$  |  |  |
| $aint(x)^2$ , $int(x)^{1,2}$            | if <b>x</b> > 0 returns [ <b>x</b> ] else returns [ <b>x</b> ]                           |  |  |
| anint $(x)^2$ , nint $(x)^{1,2}$        | nearest integer to x                                                                     |  |  |
| floor $(x)^{1,2}$ , ceiling $(x)^{1,2}$ | [x], [x]                                                                                 |  |  |
| fraction(x)                             | fractional part of x                                                                     |  |  |
| nearest(x,s)                            | next representable value to x,                                                           |  |  |
|                                         | in direction given by the sign of s                                                      |  |  |
| spacing(x)                              | absolute spacing of numbers near x                                                       |  |  |
| max(x,y[,])                             | $\max\{\mathbf{x},\mathbf{y}[,]\}$                                                       |  |  |
| min(x,y[,])                             | $\min\{\mathbf{x},\mathbf{y}[,]\}$                                                       |  |  |
| 1. Result is of integer type 2. Ac      | cept an optional argument for kind type of the result                                    |  |  |

- ► They can be found under different names (e.g. dabs()): these are relics from the past
- ▶ More functions are available to manipulate values
  - Mostly in the spirit of IEEE Floating Point Standard
  - We'll not cover them in this course, but encourage you to learn more about

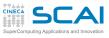

## real Higher Math

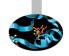

| Functions         | Compute                                      |  |
|-------------------|----------------------------------------------|--|
| sqrt(x)           | $\sqrt{\mathbf{x}}$                          |  |
| sin(x), cos(x),   |                                              |  |
| tan(x), asin(x),  | Trigonometric functions                      |  |
| acos(x), atan(x)  |                                              |  |
| atan2(x, y)       | Arc tangent in $(-\pi, \pi]$                 |  |
| exp(x),           | $e^{\mathbf{x}}$ ,                           |  |
| log(x), log10(x)  | $\log_e \mathbf{x}$ , $\log_{10} \mathbf{x}$ |  |
| sinh(x), cosh(x), | Hyperbolic functions                         |  |
| tanh(x)           |                                              |  |

► Again, they can be found under different names (e.g. dcos()): these are relics from the past

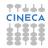

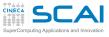

## complex Math

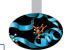

| Functions                                                  | Compute                       |  |
|------------------------------------------------------------|-------------------------------|--|
| abs(z),                                                    | $ \mathbf{z} ,$               |  |
| aimag(z)                                                   | imaginary part of <b>z</b> ,  |  |
| real(z) <sup>1</sup>                                       | real part of z                |  |
| cmplx(x,y)                                                 | converts from real to complex |  |
| conj(z)                                                    | Complex conjugate of z        |  |
| sqrt(z)                                                    | $\sqrt{\mathbf{z}}$           |  |
| sin(z), cos(z)                                             | sine and cosine               |  |
| exp(z),                                                    | e <sup>z</sup> ,              |  |
| log(z)                                                     | log <sub>e</sub> <b>z</b>     |  |
| 1. Accept an optional argument for kind type of the result |                               |  |

Once again, they can be found under different names (e.g. cabs ()): again, these are relics from the past

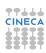

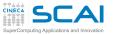

- ► The intrinsic function **precision** (x) for real or complex x returns the number of significant decimal digits.
- Write a module which defines the kind constant for single, double and quadruple real precision

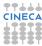

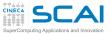

- ► The intrinsic function **precision** (x) for real or complex x returns the number of significant decimal digits.
- Write a module which defines the kind constant for single, double and quadruple real precision

```
module real_kinds
  integer, parameter :: sp = kind(1.0)
  integer, parameter :: dp = selected_real_kind(2*precision(1.0_sp))
  integer, parameter :: qp = selected_real_kind(2*precision(1.0_dp))
end module real kinds
```

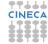

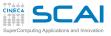

- ► The intrinsic function **precision** (x) for real or complex x returns the number of significant decimal digits.
- Write a module which defines the kind constant for single, double and quadruple real precision

```
module real_kinds
  integer, parameter :: sp = kind(1.0)
  integer, parameter :: dp = selected_real_kind(2*precision(1.0_sp))
  integer, parameter :: qp = selected_real_kind(2*precision(1.0_dp))
end module real_kinds
```

To gain confidence: write a small program to print out range and huge values for these kinds

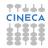

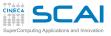

- ► The intrinsic function **precision** (x) for real or complex x returns the number of significant decimal digits.
- Write a module which defines the kind constant for single, double and quadruple real precision

```
module real_kinds
  integer, parameter :: sp = kind(1.0)
  integer, parameter :: dp = selected_real_kind(2*precision(1.0_sp))
  integer, parameter :: qp = selected_real_kind(2*precision(1.0_dp))
end module real_kinds
```

- To gain confidence: write a small program to print out range and huge values for these kinds
- Something going wrong?

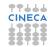

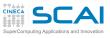

- ► The intrinsic function **precision** (x) for real or complex x returns the number of significant decimal digits.
- Write a module which defines the kind constant for single, double and quadruple real precision

```
module real_kinds
  integer, parameter :: sp = kind(1.0)
  integer, parameter :: dp = selected_real_kind(2*precision(1.0_sp))
  integer, parameter :: qp = selected_real_kind(2*precision(1.0_dp))
end module real_kinds
```

- ➤ To gain confidence: write a small program to print out range and huge values for these kinds
- Something going wrong?
- GNU Fortran compiler, up to release 4.5, lacks support for the quad-precision
- If you are using Linux, load the most recent GNU compiler version and try again: module load gnu

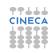

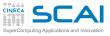

#### Let's Be Generic

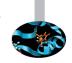

- Use the real\_kinds module to rewrite dsp module functions to support both single and double precision
- And make all of them generic procedures
- Modify your test program to see exercise the new dsp module

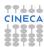

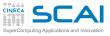

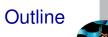

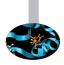

#### More Flow Contro

#### Fortran Intrinsic Types, Variables and Math

Integer Types

Francisco

Expressions

Arithmetic Conversions More Intrinsic Types

Arrays

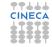

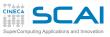

### Arithmetic Expressions and Assignment

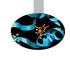

- ▶ Binary operators +, -, \* (multiplication) and / have the usual meaning and behavior
- And so do unary operators and +
- Precedence
  - $\rightarrow$  -a\*b + c/d same as ((-a)\*b) + (c/d)
  - ► -a + b same as (-a) + b
- Associativity of binary ones is from left to right
  - $\triangleright$  a + b + c same as (a + b) + c
  - a\*b/c\*d same as ((a\*b)/c)\*d
- Explicit ( and ) override precedence and associativity
- \*\* is the exponentiation operator
- Assignment: =
  - Assigns the value of expression on right hand side to a variable on the left hand side
  - Prior to first assignment, a variable content is undefined

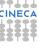

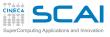

## **Hitting Limits**

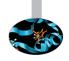

- All types are limited in range
- What about:
  - ► huge (0) + 1? (too big)
  - ► -huge (0.0) \*3.0? (too negative)
- ► Technically speaking, this is an arithmetic *overflow*
- And division by zero is a problem too
- ► For integer types, the Standard says:
  - behavior and results are unpredictable
  - i.e. up to the implementation
- For real types, it also depends on the floating point environment
  - i.e. how behavior is configured for those cases
  - you could get -huge (0.0), or a NaN, or -Inf
- Best practice: NEVER rely on behaviors observed with a specific architecture and/or compiler

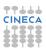

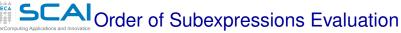

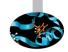

▶ Just imagine both functions foo (x,y) and bar (x,y) modify their actual arguments, or do I/O

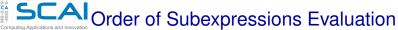

- ▶ Just imagine both functions foo (x, y) and bar (x, y) modify their actual arguments, or do I/O
  - As you'll remember, these are known as side effects

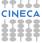

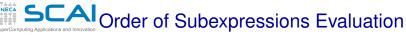

- ▶ Just imagine both functions foo (x, y) and bar (x, y) modify their actual arguments, or do I/O
  - As you'll remember, these are known as side effects
- ▶ Now imagine you meet code like this:

```
t = foo(a,b) - bar(b,a)q = mod(foo(a,b),bar(a,b))
```

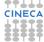

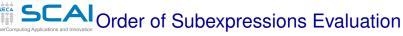

- ▶ Just imagine both functions foo (x, y) and bar (x, y) modify their actual arguments, or do I/O
  - As you'll remember, these are known as side effects
- ▶ Now imagine you meet code like this:

```
t = foo(a,b) - bar(b,a)q = mod(foo(a,b),bar(a,b))
```

Code like this is evil!

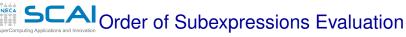

- ▶ Just imagine both functions foo (x, y) and bar (x, y) modify their actual arguments, or do I/O
  - As you'll remember, these are known as side effects
- Now imagine you meet code like this:

```
t = foo(a,b) - bar(b,a)q = mod(foo(a,b),bar(a,b))
```

- Code like this is evil!
- Order of subexpressions evaluation is implementation dependent!

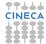

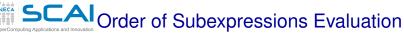

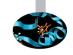

- ▶ Just imagine both functions foo (x, y) and bar (x, y) modify their actual arguments, or do I/O
  - As you'll remember, these are known as side effects
- ▶ Now imagine you meet code like this:

```
t = foo(a,b) - bar(b,a)q = mod(foo(a,b),bar(a,b))
```

- Code like this is evil!
- Order of subexpressions evaluation is implementation dependent!
  - You don't know in advance the order in which foo () and bar () are called

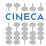

# Order of Subexpressions Evaluation

- ▶ Just imagine both functions foo (x, y) and bar (x, y) modify their actual arguments, or do I/O
  - ▶ As you'll remember, these are known as side effects
- ▶ Now imagine you meet code like this:

```
t = foo(a,b) - bar(b,a)q = mod(foo(a,b),bar(a,b))
```

- ► Code like this is evil!
- Order of subexpressions evaluation is implementation dependent!
  - You don't know in advance the order in which foo () and bar () are called
  - Thus program behavior could differ among different implementations, or even among different compilations by the same compiler!

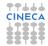

# Order of Subexpressions Evaluation

- ▶ Just imagine both functions foo (x, y) and bar (x, y) modify their actual arguments, or do I/O
  - As you'll remember, these are known as side effects
- ▶ Now imagine you meet code like this:

```
t = foo(a,b) - bar(b,a)q = mod(foo(a,b),bar(a,b))
```

- ► Code like this is evil!
- Order of subexpressions evaluation is implementation dependent!
  - You don't know in advance the order in which foo () and bar() are called
  - Thus program behavior could differ among different implementations, or even among different compilations by the same compiler!
- Ditto for order of evaluation of function arguments!

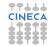

# Order of Subexpressions Evaluation

- ▶ Just imagine both functions foo (x, y) and bar (x, y) modify their actual arguments, or do I/O
  - As you'll remember, these are known as side effects
- Now imagine you meet code like this:

```
t = foo(a,b) - bar(b,a)

q = mod(foo(a,b),bar(a,b))
```

- ► Code like this is evil!
- Order of subexpressions evaluation is implementation dependent!
  - You don't know in advance the order in which foo () and bar() are called
  - Thus program behavior could differ among different implementations, or even among different compilations by the same compiler!
- Ditto for order of evaluation of function arguments!
- NEVER! NEVER write code that relies on order of evaluation of subexpressions, or actual arguments!

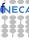

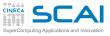

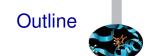

#### More Flow Contro

#### Fortran Intrinsic Types, Variables and Math

Integer Types

Floating Types

Expressions

**Arithmetic Conversions** 

More Intrinsic Types

Arrays

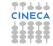

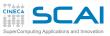

## Mixing Types in Expressions

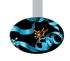

- ► Fortran allows for expressions mixing any arithmetic types
  - A result will always be produced
  - Whether this is the result you expect, it's another story

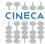

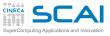

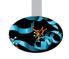

- ► Fortran allows for expressions mixing any arithmetic types
  - A result will always be produced
  - Whether this is the result you expect, it's another story
- Broadly speaking, the base concept is clear

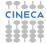

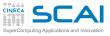

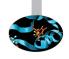

- Fortran allows for expressions mixing any arithmetic types
  - A result will always be produced
  - Whether this is the result you expect, it's another story
- Broadly speaking, the base concept is clear
- For each binary operator in the expression, in order of precedence and associativity:
  - ▶ if both operands have the same type, fine
  - otherwise, operand with narrower range is converted to type of other operand

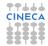

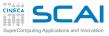

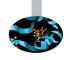

- Fortran allows for expressions mixing any arithmetic types
  - A result will always be produced
  - Whether this is the result you expect, it's another story
- Broadly speaking, the base concept is clear
- For each binary operator in the expression, in order of precedence and associativity:
  - if both operands have the same type, fine
  - otherwise, operand with narrower range is converted to type of other operand
- OK when mixing floating types
  - ► The wider range includes the narrower one

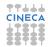

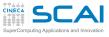

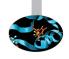

- Fortran allows for expressions mixing any arithmetic types
  - A result will always be produced
  - Whether this is the result you expect, it's another story
- Broadly speaking, the base concept is clear
- For each binary operator in the expression, in order of precedence and associativity:
  - if both operands have the same type, fine
  - otherwise, operand with narrower range is converted to type of other operand
- OK when mixing floating types
  - ► The wider range includes the narrower one
- OK when mixing integer types
  - ► The wider range includes the narrower one

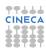

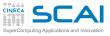

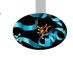

- For the assignment statement:
  - ▶ if variable and expression have the same type, fine
  - otherwise, right operand is converted to left operand type
  - ▶ if the value cannot be represented in the destination type, it's an overflow, and you are on your own

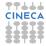

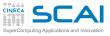

**Social** 

- For the assignment statement:
  - ▶ if variable and expression have the same type, fine
  - otherwise, right operand is converted to left operand type
  - if the value cannot be represented in the destination type, it's an overflow, and you are on your own
- We said: in order of precedence and associativity

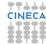

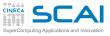

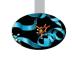

- For the assignment statement:
  - ▶ if variable and expression have the same type, fine
  - ► otherwise, right operand is converted to left operand type
  - if the value cannot be represented in the destination type, it's an overflow, and you are on your own
- We said: in order of precedence and associativity
  - if a is a 64 bits wide integer variable, and b is a 32 bits wide integer variable and contains value huge (0), in:
    - a = b\*2
      multiplication will overflow

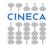

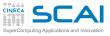

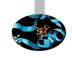

- For the assignment statement:
  - ▶ if variable and expression have the same type, fine
  - ► otherwise, right operand is converted to left operand type
  - if the value cannot be represented in the destination type, it's an overflow, and you are on your own
- ▶ We said: in order of precedence and associativity
  - if a is a 64 bits wide integer variable, and b is a 32 bits wide integer variable and contains value huge (0), in:
    - a = b\*2
      multiplication will overflow
  - ▶ and in (i8 as in a previous example):
    - a = b\*2 + 1\_i8
      multiplication will overflow too

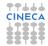

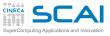

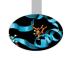

- For the assignment statement:
  - ▶ if variable and expression have the same type, fine
  - otherwise, right operand is converted to left operand type
  - if the value cannot be represented in the destination type, it's an overflow, and you are on your own
- We said: in order of precedence and associativity
  - if a is a 64 bits wide integer variable, and b is a 32 bits wide integer variable and contains value huge (0), in:

▶ and in (i8 as in a previous example):

while:

$$a = b*2_i8 + 1$$
 is OK

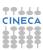

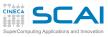

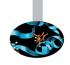

▶ Think of mixing floating and integer types

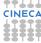

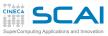

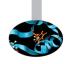

- ► Think of mixing floating and integer types
- ► Floating types have wider dynamic range than integer ones

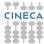

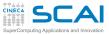

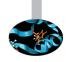

- ► Think of mixing floating and integer types
- Floating types have wider dynamic range than integer ones
- But not necessarily more precision

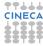

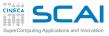

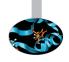

- ► Think of mixing floating and integer types
- Floating types have wider dynamic range than integer ones
- But not necessarily more precision
- ► A 32 bits real has fewer digits of precision than a 32 bits integer

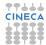

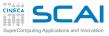

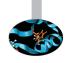

- ► Think of mixing floating and integer types
- Floating types have wider dynamic range than integer ones
- But not necessarily more precision
- A 32 bits real has fewer digits of precision than a 32 bits integer
- And a 64 bits real has fewer digits of precision than a 64 bits integer

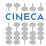

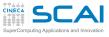

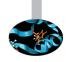

- Think of mixing floating and integer types
- Floating types have wider dynamic range than integer ones
- But not necessarily more precision
- A 32 bits real has fewer digits of precision than a 32 bits integer
- And a 64 bits real has fewer digits of precision than a 64 bits integer
- ► The result of a conversion could actually be smaller than expected!

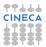

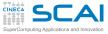

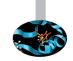

► Do not blindly rely on implementation dependent chance!

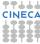

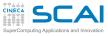

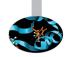

- ► Do not blindly rely on implementation dependent chance!
- ▶ Use explicit type conversion functions:
  - ▶ int(x[, kind])
  - ▶ real(x[, kind])
  - ightharpoonup cmplx(x[, y][, kind])

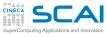

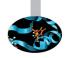

- Do not blindly rely on implementation dependent chance!
- Use explicit type conversion functions:
  - ▶ int(x[, kind])
  - ▶ real(x[, kind])
  - ▶ cmplx(x[, y][, kind])
- ► They let you override standard conversion rules
  - ► In previous example, you could use it like this:

```
a = int(b, i8) *2 + 1
```

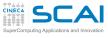

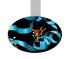

- Do not blindly rely on implementation dependent chance!
- ► Use explicit type conversion functions:
  - ▶ int(x[, kind])
  - real(x[, kind])
  - ▶ cmplx(x[, y][, kind])
- ► They let you override standard conversion rules
  - ► In previous example, you could use it like this:
    - a = int(b, i8) \*2 + 1
- Type conversion functions are not magic
  - Only convert values, not type of variables you assign to

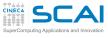

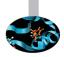

- Do not blindly rely on implementation dependent chance!
- Use explicit type conversion functions:
  - ▶ int(x[, kind])
  - ▶ real(x[, kind])
  - ▶ cmplx(x[, y][, kind])
- ► They let you override standard conversion rules
  - ► In previous example, you could use it like this:

$$a = int(b, i8) *2 + 1$$

- Type conversion functions are not magic
  - Only convert values, not type of variables you assign to
- Do not abuse them
  - Make codes unreadable
  - Could be evidence of design mistakes
  - Or that your Fortran needs a refresh

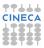

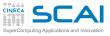

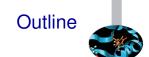

#### More Flow Contro

### Fortran Intrinsic Types, Variables and Math

Integer Types

Floating Types

Expressions

**Arithmetic Conversions** 

More Intrinsic Types

Arrays

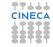

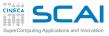

### Being logical

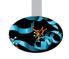

- A type good at reasoning
  - ► May have .false. or .true. value
  - Kind only affects size in memory

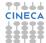

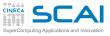

### Being logical

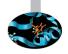

- A type good at reasoning
  - ► May have .false. or .true. value
  - Kind only affects size in memory
- Arithmetic comparison operators return logical values
  - == (equal), /= (not equal), >, <, >=, <=</pre>
  - ▶ or, in ancient Fortran, .eq., .ne., .gt., .lt., .ge., .le.

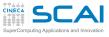

### Being logical

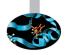

- A type good at reasoning
  - ► May have .false. or .true. value
  - Kind only affects size in memory
- Arithmetic comparison operators return logical values
  - ► == (equal), /= (not equal), >, <, >=, <=</p>
  - ▶ or, in ancient Fortran, .eq., .ne., .gt., .lt., .ge., .le.
- Logical expressions
  - .not. is unary NOT, .and. and .or. are binary AND and OR respectively, .eqv. is logical equivalence (.true. if operands both .true. or both .false.)
  - .not. a .and. b .or. a .and. .not. b
    means

```
((.not.a).and.b).or.(a.and.(.not.b))
```

In doubt, add parentheses, but be sober

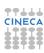

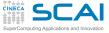

### More Logic

- Logical friends from ieee\_arithmetic module (simply use it)
  - ▶ ieee\_is\_finite(x):.true. if argument value is finite
  - ▶ ieee\_is\_nan(x): .true. if argument value is NaN
  - ieee\_unordered(x, y): .true. if at least one among x
    and y is NaN

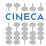

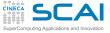

### More Logic

- Logical friends from ieee\_arithmetic module (simply use it)
  - ▶ ieee\_is\_finite(x): .true. if argument value is finite
  - ▶ ieee\_is\_nan(x): .true. if argument value is NaN
  - ieee\_unordered(x, y): .true. if at least one among x
    and y is NaN
- As usual, order of subexpressions evaluation is implementation dependent

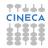

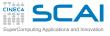

### More Logic

- Logical friends from ieee\_arithmetic module (simply use it)
  - ▶ ieee\_is\_finite(x): .true. if argument value is finite
  - ▶ ieee\_is\_nan(x): .true. if argument value is NaN
  - ieee\_unordered(x, y): .true. if at least one among x
    and y is NaN
- As usual, order of subexpressions evaluation is implementation dependent
- ▶ But it's worse:
  - if test() is a function returning a logical type value
  - ▶ and a is .true.
  - ▶ and b is .false.
  - implementation is free (but not forced!) to not call test() at all in a.or.test(x) and b.and.test(x)
  - Again, do not rely on expressions side effects

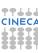

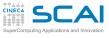

#### character

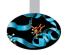

- Fortran is not that good at manipulating text
- ▶ But it has some character:
  - character :: c defines a variable holding a single character, like 'f'
  - character(len=80) :: s1, s2, s3 defines three variables holding strings of up to 80 characters, like 'Fortran 2003'
- ► There are character expressions, like:
  - ► s3(1:40) = s1(1:20) //s2(21:40)
    which assigns to first half of s3 the first quarter of s1 and second quarter of s2
- On assignment of a character expression to a longer variable, blank filling will take place
- On assignment of a character expression to a shorter variable, truncation will happen

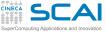

String Manipulation

| Function                  | Returns                                                             |
|---------------------------|---------------------------------------------------------------------|
| len(s)                    | string length                                                       |
| len_trim(s)               | string length with trailing blanks ignored                          |
| trim(s)                   | string with trailing blanks removed                                 |
| repeat(s, n)              | string made of n copies of s                                        |
| adjustl(s)                | move leading blanks to trailing position                            |
| adjustr(s)                | move trailing blanks to leading position                            |
| lge(s1,s2),               | string comparisons                                                  |
| lgt (s1, s2),             |                                                                     |
| lle(s1,s2),               |                                                                     |
| llt(s1,s2)                |                                                                     |
| index(s, subs)            | starting position of subs in s, 0 if not found                      |
| scan(s, set)              | first position in s of a character matching set, 0 if none found    |
| <pre>verify(s, set)</pre> | first position in s of a character not matching set, 0 if all match |
| achar(i)                  | character with ASCII code i                                         |
| iachar(c)                 | ASCII code of character c                                           |

#### Our advice:

- For most practical purposes, use I/O statements to manipulate strings as internal files (more on this later)
- If you are really serious about textual data, learn more
- Or switch to a different language

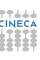

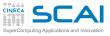

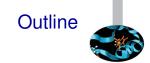

More Flow Contro

Fortran Intrinsic Types, Variables and Math

Arrays
Smoothing Signals
A More Compact Notation

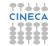

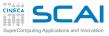

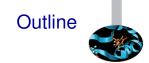

More Flow Contro

Fortran Intrinsic Types, Variables and Math

Arrays
Smoothing Signals
A More Compact Notation

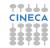

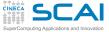

#### In Place Smoothing of a Periodic Signal

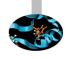

```
module smoothing
 implicit none
contains
  subroutine smooth (v, k)
    real.intent(inout) :: v(:)
    integer, intent(in) :: k
    integer :: n, l, i, j
    real :: work(size(v))
    n=size(v)
    1 = 2*k +1
    work = 0.0
    do i=1.n
       do j=i-k,i+k
          work(i) = work(i) + v(1+mod(n-1+i, n))
       enddo
    enddo
    v = work/1
 end subroutine smooth
end module smoothing
program test_smooth
 use smoothing
 implicit none
 integer, parameter :: n=10
 integer :: i, k
  real
       :: x(n)
 k = 2
 x = (/ (real(mod(i, n/2)), i=1, n) /)
 if ( k > n) stop 'More smoothing points than array elements'
 call smooth(x,k)
 write(*,*) x
end program test smooth
```

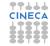

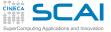

module smoothing

### In Place Smoothing of a Periodic Signal

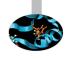

```
implicit none
contains
  subroutine smooth (v, k)
    real.intent(inout) :: v(:)
    integer, intent(in) :: k
    integer :: n, l, i, j
    real :: work(size(v))
    n=size(v)
    1 = 2*k +1
    work = 0.0
    do i=1.n
       do j=i-k,i+k
          work(i) = work(i) + v(1+mod(n-1+i, n))
       enddo
    enddo
    v = work/1
 end subroutine smooth
end module smoothing
program test_smooth
 use smoothing
 implicit none
 integer, parameter :: n=10
 integer :: i, k
  real
       :: x(n)
 k = 2
 x = (/ (real(mod(i, n/2)), i=1, n) /)
 if ( k > n) stop 'More smoothing points than array elements'
 call smooth(x,k)
 write(*,*) x
end program test smooth
```

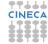

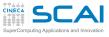

#### **Subroutines**

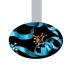

- Subroutines are procedures, like functions, except they do not return any value
- ► They are invoked by: call subroutine-name(argument-list)
- Like functions, they have dummy arguments that will be associated to actual arguments at call time
- Unlike functions, they can not be used inside expressions
- ▶ Their use is to be preferred to functions when:
  - actual arguments must be modified
  - more than one result needs to be returned

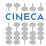

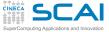

### In Place Smoothing of a Periodic Signal

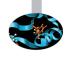

```
module smoothing
 implicit none
contains
  subroutine smooth (v, k)
    real.intent(inout) :: v(:)
    integer, intent(in) :: k
    integer :: n, l, i, j
    real :: work(size(v))
    n=size(v)
    1 = 2*k +1
    work = 0.0
    do i=1.n
       do j=i-k,i+k
          work(i) = work(i) + v(1+mod(n-1+i, n))
       enddo
    enddo
    v = work/1
 end subroutine smooth
end module smoothing
program test_smooth
 use smoothing
 implicit none
 integer, parameter :: n=10
 integer :: i, k
 real :: x(n)
 k = 2
 x = (/ (real(mod(i, n/2)), i=1, n) /)
 if ( k > n) stop 'More smoothing points than array elements'
 call smooth(x,k)
 write(*,*) x
end program test smooth
```

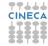

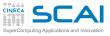

### **Arrays**

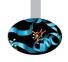

- ▶ real :: x(n)
  - Declares an array named x
  - ► A collection of variables of the same type (elements), laid out contiguously in memory
  - i-th element can be accessed with x (i)
  - n must be an integer expression whose value must be known at declaration time

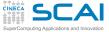

### In Place Smoothing of a Periodic Signal

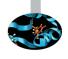

```
module smoothing
 implicit none
contains
  subroutine smooth (v, k)
    real.intent(inout) :: v(:)
    integer, intent (in) :: k
    integer :: n, l, i, j
    real :: work(size(v))
    n=size(v)
    1 = 2*k +1
    work = 0.0
    do i=1.n
       do j=i-k,i+k
          work(i) = work(i) + v(1+mod(n-1+i, n))
       enddo
    enddo
    v = work/1
 end subroutine smooth
end module smoothing
program test_smooth
 use smoothing
 implicit none
 integer, parameter :: n=10
 integer :: i, k
  real
       :: x(n)
 k = 2
 x = (/ (real(mod(i, n/2)), i=1, n) /)
 if ( k > n) stop 'More smoothing points than array elements'
 call smooth(x,k)
 write(*,*) x
end program test smooth
```

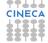

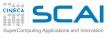

## **Arrays**

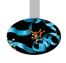

- ▶ real :: x(n)
  - Declares an array named x
  - A collection of variables of the same type (elements), laid out contiguously in memory
  - ▶ i-th element can be accessed with x (i)
  - n must be an integer expression whose value must be known at declaration time
- ▶ What's that  $\mathbf{x} = (/.../)$ ?
  - (/.../) is an array constructor
  - ▶ i.e. a sequence of values forming an array
  - Assigned to array in a single statement
  - (expression, index=initial, final) evaluates
     expression for each value of index as in a do-loop (hence is termed implied do-loop)

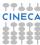

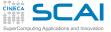

#### In Place Smoothing of a Periodic Signal

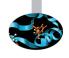

```
module smoothing
 implicit none
contains
  subroutine smooth (v, k)
    real.intent(inout) :: v(:)
    integer, intent (in) :: k
    integer :: n, l, i, j
    real :: work(size(v))
    n=size(v)
    1 = 2*k +1
    work = 0.0
    do i=1.n
       do j=i-k, i+k
          work(i) = work(i) + v(1+mod(n-1+i, n))
       enddo
    enddo
    v = work/1
 end subroutine smooth
end module smoothing
program test_smooth
 use smoothing
 implicit none
 integer, parameter :: n=10
 integer :: i, k
  real
        :: x(n)
 k = 2
 x = (/ (real(mod(i, n/2)), i=1, n) /)
 if ( k > n) stop 'More smoothing points than array elements'
 call smooth(x,k)
 write(*,*) x
end program test smooth
```

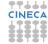

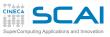

### Subroutines and Arrays

- Arrays can be passed as arguments to procedures
- ► How can subroutine *smooth* know the size of the actual argument passed as **v**?
  - ▶ real :: v(:) states that size of v will be that of the actual argument
  - ▼ is termed an assumed-shape array
  - ► This only works if the subroutine has explicit interface
- Otherwise, you can still use the good ol' way:

```
subroutine smooth(v,k,n)
  integer n
  real v(n)
```

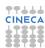

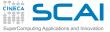

### In Place Smoothing of a Periodic Signal

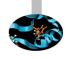

```
module smoothing
 implicit none
contains
  subroutine smooth (v, k)
    real.intent(inout) :: v(:)
    integer, intent (in) :: k
    integer :: n, l, i, j
    real :: work(size(v))
    n=size(v)
    1 = 2*k +1
    work = 0.0
    do i=1.n
       do j=i-k, i+k
          work(i) = work(i) + v(1+mod(n-1+i, n))
       enddo
    enddo
    v = work/1
 end subroutine smooth
end module smoothing
program test_smooth
 use smoothing
 implicit none
 integer, parameter :: n=10
 integer :: i, k
  real
        :: x(n)
 k = 2
 x = (/ (real(mod(i, n/2)), i=1, n) /)
 if ( k > n) stop 'More smoothing points than array elements'
 call smooth(x,k)
 write(*,*) x
end program test smooth
```

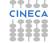

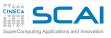

### Subroutines and Arrays

- Arrays can be passed as arguments to procedures
- ► How can subroutine *smooth* know the size of the actual argument passed as **v**?
  - ▶ real :: v(:) states that size of v will be that of the actual argument
  - ▼ is termed an assumed-shape array
  - This only works if the subroutine has explicit interface
- Otherwise, you can still use the good oi' way:

```
subroutine smooth(v,k,n)
  integer n
  real v(n)
  ...
```

- How can subroutine smooth declare a local array matching in size the actual argument?
  - size (v) returns the number of elements (size) of v
  - ▶ real :: work(size(v)) gives work same size as v
  - work is termed an automatic object

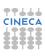

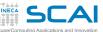

#### WARNING: NO BOUNDS CHECKING!

- ▶ In Fortran, there is no bounds checking on array access
- And it is possible for something like this to happen

```
real :: a(10)
...
do i=-100,100
a(i) = i
end do
```

- If you are lucky, you'll get a runtime error, otherwise you'll corrupt surrounding memory areas, with really puzzling behavior
- Once upon a long ago, it used to be a 'feature':

```
subroutine smooth(v,k,n)
  integer n
  real v(1)
  ...
```

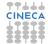

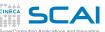

#### WARNING: NO BOUNDS CHECKING!

- ► In Fortran, there is no bounds checking on array access
- ► And it is possible for something like this to happen

```
real :: a(10)
...
do i=-100,100
a(i) = i
end do
```

- If you are lucky, you'll get a runtime error, otherwise you'll corrupt surrounding memory areas, with really puzzling behavior
- Once upon a long ago, it used to be a 'feature':

```
subroutine smooth(v,k,n)
  integer n
  real v(1)
  ...
```

- Use compiler options to enable runtime detection of out of bounds accesses
  - But execution is incredibly slowed down
  - Just a debugging tool, do not use it in production

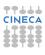

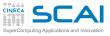

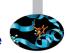

```
real :: t1, t2
...
call cpu_time(t1)
... ! code to be timed
call cpu_time(t2)
write(*,*) 'Execution time for section 1: ', t2-t1, 'seconds'
```

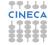

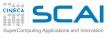

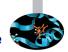

► The intrinsic subroutine cpu\_time () is used to time code regions

```
real :: t1, t2
...
call cpu_time(t1)
... ! code to be timed
call cpu_time(t2)
write(*,*) 'Execution time for section 1: ', t2-t1, 'seconds'
```

► Takes a default real argument

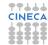

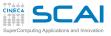

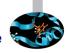

```
real :: t1, t2
...
call cpu_time(t1)
... ! code to be timed
call cpu_time(t2)
write(*,*) 'Execution time for section 1: ', t2-t1, 'seconds'
```

- Takes a default real argument
- And returns in it processor time consumed by the program in seconds

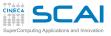

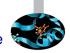

```
real :: t1, t2
...
call cpu_time(t1)
... ! code to be timed
call cpu_time(t2)
write(*,*) 'Execution time for section 1: ', t2-t1, 'seconds'
```

- Takes a default real argument
- And returns in it processor time consumed by the program in seconds
- ► Use it to measure execution time of test\_smooth program

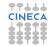

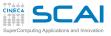

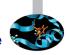

```
real :: t1, t2
...
call cpu_time(t1)
... ! code to be timed
call cpu_time(t2)
write(*,*) 'Execution time for section 1: ', t2-t1, 'seconds'
```

- Takes a default real argument
- And returns in it processor time consumed by the program in seconds
- Use it to measure execution time of test\_smooth program
- Can we use less operations to get the same results (within round-off errors)?

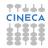

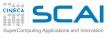

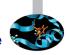

```
real :: t1, t2
...
call cpu_time(t1)
... ! code to be timed
call cpu_time(t2)
write(*,*) 'Execution time for section 1: ', t2-t1, 'seconds'
```

- Takes a default real argument
- And returns in it processor time consumed by the program in seconds
- ► Use it to measure execution time of test\_smooth program
- Can we use less operations to get the same results (within round-off errors)?
- Yes: once work (1) is computed, we can compute work (2) = work (1)+v (1+mod (n+1+k, n))-v (1+mod (n-k, n)) and so on

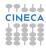

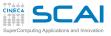

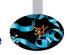

```
real :: t1, t2
...
call cpu_time(t1)
... ! code to be timed
call cpu_time(t2)
write(*,*) 'Execution time for section 1: ', t2-t1, 'seconds'
```

- Takes a default real argument
- And returns in it processor time consumed by the program in seconds
- Use it to measure execution time of test\_smooth program
- Can we use less operations to get the same results (within round-off errors)?
- Yes: once work (1) is computed, we can compute work (2) = work (1) + v (1+mod (n+1+k, n)) - v (1+mod (n-k, n)) and so on
- ► Try it now!

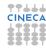

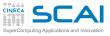

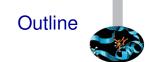

More Flow Contro

Fortran Intrinsic Types, Variables and Math

Arrays Smoothing Signa

A More Compact Notation

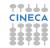

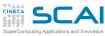

### Same Smoothing in a Different Idiom

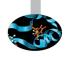

```
module smoothing
  implicit none
contains
  subroutine smoothinplace(v, k)
    implicit none
    real, intent(inout) :: v(:)
    integer, intent(in) :: k
    real
                       :: work (-k+1:size(v)+k)
    integer :: i, j, l, n
    n=size(v)
    1 = 2*k +1
    work(1:n) = v
    work(-k+1:0) = v(n-k+1:n)
    work(n+1:n+k) = v(1:k)
    do j=1, k
      v = v + work(1-j:n-j) + work(1+j:n+j)
    end do
    v = v/1
  end subroutine smoothinplace
```

end module smoothing

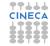

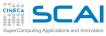

### Same Smoothing in a Different Idiom

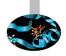

```
module smoothing
  implicit none
contains
  subroutine smoothinplace(v, k)
    implicit none
    real, intent(inout) :: v(:)
    integer, intent(in) :: k
                       :: work (-k+1:size(v)+k)
    real
    integer :: i, j, l, n
    n=size(v)
    1 = 2*k +1
    work(1:n) = v
    work(-k+1:0) = v(n-k+1:n)
    work(n+1:n+k) = v(1:k)
    do j=1, k
      v = v + work(1-j:n-j) + work(1+j:n+j)
    end do
    v = v/1
  end subroutine smoothinplace
end module smoothing
```

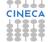

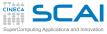

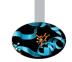

▶ By default, first element of a Fortran array has index 1

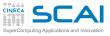

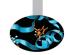

- By default, first element of a Fortran array has index 1
- But you can pick one to your taste, as in work (-k+1:size (v)+k)

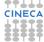

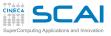

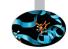

- By default, first element of a Fortran array has index 1
- But you can pick one to your taste, as in work (-k+1:size (v)+k)
  - If first element index > last element index than the number of elements will be zero

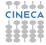

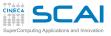

- By default, first element of a Fortran array has index 1
- But you can pick one to your taste, as in work (-k+1: size (v)+k)
  - If first element index > last element index than the number of elements will be zero
  - bound () and ubound () functions help to check

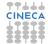

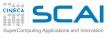

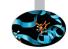

- By default, first element of a Fortran array has index 1
- But you can pick one to your taste, as in work (-k+1:size (v)+k)
  - ▶ If first element index > last element index than the number of elements will be zero
  - ▶ lbound() and ubound() functions help to check
- Our work array is larger than v, to accommodate copies of values needed to smooth the first and last k elements

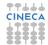

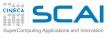

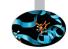

- By default, first element of a Fortran array has index 1
- But you can pick one to your taste, as in work (-k+1: size (v)+k)
  - ▶ If first element index > last element index than the number of elements will be zero
  - bound() and ubound() functions help to check
- Our work array is larger than v, to accommodate copies of values needed to smooth the first and last k elements
- work is initialized in steps, each corresponding to a different section

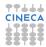

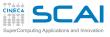

- By default, first element of a Fortran array has index 1
- But you can pick one to your taste, as in work (-k+1: size (v)+k)
  - ▶ If first element index > last element index than the number of elements will be zero
  - ▶ lbound() and ubound() functions help to check
- Our work array is larger than v, to accommodate copies of values needed to smooth the first and last k elements
- work is initialized in steps, each corresponding to a different section
  - An array section is a subset of the elements, and is itself an array

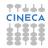

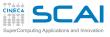

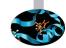

- By default, first element of a Fortran array has index 1
- But you can pick one to your taste, as in work (-k+1: size (v)+k)
  - ▶ If first element index > last element index than the number of elements will be zero
  - ▶ lbound() and ubound() functions help to check
- Our work array is larger than v, to accommodate copies of values needed to smooth the first and last k elements
- work is initialized in steps, each corresponding to a different section
  - An array section is a subset of the elements, and is itself an array
  - work (-k+1:0) selects the first k elements work (1:n) selects the successive n elements work (n+1:n+k) selects...

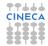

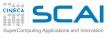

- By default, first element of a Fortran array has index 1
- But you can pick one to your taste, as in work (-k+1:size(v)+k)
  - If first element index > last element index than the number of elements will be zero
  - bound() and ubound() functions help to check
- Our work array is larger than v, to accommodate copies of values needed to smooth the first and last k elements
- work is initialized in steps, each corresponding to a different section
  - An array section is a subset of the elements, and is itself an array
  - work (-k+1:0) selects the first k elements work (1:n) selects the successive n elements work (n+1:n+k) selects...
- Arrays and array sections are assigned to by = in a natural manner (more on this later)

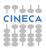

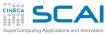

### Same Smoothing in a Different Idiom

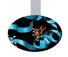

```
module smoothing
  implicit none
contains
  subroutine smoothinplace(v, k)
    implicit none
    real, intent(inout) :: v(:)
    integer, intent(in) :: k
    real
                       :: work (-k+1:size(v)+k)
    integer :: i, j, l, n
    n=size(v)
    1 = 2*k +1
    work(1:n) = v
    work(-k+1:0) = v(n-k+1:n)
    work(n+1:n+k) = v(1:k)
    do j=1, k
      v = v + work(1-i:n-i) + work(1+i:n+i)
    end do
    v = v/1
  end subroutine smoothinplace
```

end module smoothing

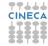

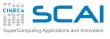

## **Array Expressions**

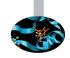

- Arrays and array sections may be
  - referenced and used in expressions
  - passed as arguments to procedures

```
do j=1, k

v = v + work(1-j:n-j) + work(1+j:n+j)

end do
```

Without array expressions, this code would look like:

```
do j=1, k
  do i=1, n
    v(i) = v(i) + work(i-j) + work(i+j)
  end do
end do
```

- ▶ In an array expression, result must not depend in any way on the order of evaluation of elements
- ➤ You should think of array expressions as if all elements were computed at the same time

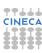

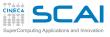

### In Good Shape

- ► The size of a one-dimensional array is its shape
- Arithmetic operators act on arrays element by element
- Binary operators combine pairs of corresponding elements from the operands
- With binary operators and assignments, you must use conformable, i.e. identically shaped, arrays
- Except for scalar values (not variables!), that match any shape, as if they were replicated

```
real, dimension(4) :: u, v, w
real :: t(1), s
t = s ! it's right
s = t ! it's wrong
w = (u-v)**2 ! it's right
w = s*u+v+2.3 ! it's OK
w = u+v(1:2) ! it's wrong
```

By the way, dimension attribute lets you specify bounds and dimensions for a list of identical arrays

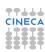

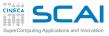

#### Hands-on Session #4: RNG

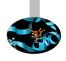

- Intrinsic subroutine random\_number(x) returns pseudo-random numbers uniformly distributed in [0, 1) interval
  - ► Takes an argument of type real, that can be either a scalar or an array
  - Returns one random number if x is a scalar
  - ightharpoonup Returns an array of random numbers if x is an array
- ▶ Is random\_number() as uniform as advertised? Let's check...

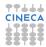

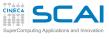

# Let's Build An Histogram

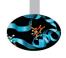

#### Write a program that:

- reads an integer niter from standard input
- 2. generates **niter** random numbers in interval [0, 10)
- 3. builds an histogram and computes their average
- 4. Prints out results

#### ▶ To build the histogram:

- Initialize to 0s an array hist of 20 integers to hold the bin count, then, at each iteration:
- 2. generate a random number
- 3. find out the bin it belongs to (i.e. its index in the array hist)
- intrinsic ceiling(x) function helps: it returns [x]
- increment the corresponding array element and compute the percentages
- accumulate the sum of the random numbers to compute the average value

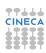

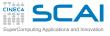

- A prime number is a natural number which has only two distinct natural divisors: 1 and itself
- ► Find all primes less than or equal to a given *n* by Eratosthenes' algorithm:
  - 1. create a list of consecutive integers from 2 to *n*
  - 2. let be  $p \leftarrow 2$  the first prime
  - 3. strike from the list all multiples of p up to n
  - 4. let  $p \leftarrow$  next number still in the list after p
  - 5. if 2p < n, get back to step 3
  - 6. all remaining numbers in the list are primes

Try it now!

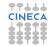

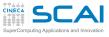

- A prime number is a natural number which has only two distinct natural divisors: 1 and itself
- ► Find all primes less than or equal to a given *n* by Eratosthenes' algorithm:
  - 1. create a list of consecutive integers from 2 to *n*
  - 2. let be  $p \leftarrow 2$  the first prime
  - 3. strike from the list all multiples of *p* up to *n*
  - 4. let  $p \leftarrow$  next number still in the list after p
  - 5. if 2p < n, get back to step 3
  - 6. all remaining numbers in the list are primes

#### Try it now!

- How could you spare iterations?
- How could you spare memory?

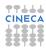

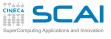

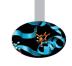

### Part III

# Array Syntax and I/O

Multidimensional arrays, array-syntax, array-value function, temporary array, shape, data, reshape, constant array and elemental procedure. Costructs where, forall, array reduction. Advanced I/O: formats and descriptors, I/O to/from file, namelist, internal file, unformatted I/O, positioning instructions, stream access. Managing errors.

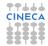

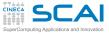

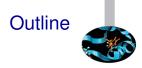

Array Syntax
More dimensions
Not a Panacea
Arrays of Constants
Elemental Procedures
More Array Syntax

Input/Output

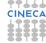

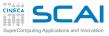

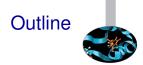

Array Syntax More dimensions

> Not a Panacea Arrays of Constants Elemental Procedures More Array Syntax

Input/Output

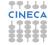

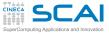

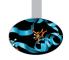

```
function avgk(v, k)
 implicit none
 real, intent(in) :: v(:,:)
 integer,intent(in) :: k
 real :: avgk(size(v,1)/k,size(v,2)/k)
 integer :: i, j, n, m
 n = (size(v, 1)/k) *k
 m = (size(v.2)/k)*k
 avgk = 0.0
 do j=1, k
   do i=1, k
      avgk = avgk + v(i:n:k, j:m:k)
    end do
 end do
```

```
avgk = avgk/k**2
end function avgk
```

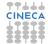

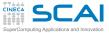

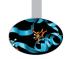

```
function avgk(v, k)
 implicit none
 real, intent(in) :: v(:,:)
 integer,intent(in) :: k
 real :: avgk(size(v,1)/k,size(v,2)/k)
 integer :: i, j, n, m
 n = (size(v, 1)/k) *k
 m = (size(v.2)/k)*k
 avgk = 0.0
 do j=1, k
   do i=1, k
      avgk = avgk + v(i:n:k, j:m:k)
    end do
 end do
```

```
avgk = avgk/k**2
end function avgk
```

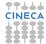

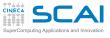

#### **More Dimensions**

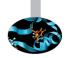

- Arrays may have up to 7 dimensions
- ▶ Lower bounds default to 1, but you can specify them as for one-dimensional arrays, like in q(-k:k,11:20)
- Elements are referenced by a list of indices: v(1,1)
- ► The sequence of extents of an array is termed its shape, e.g. if a is real :: a(3,2:5) then:
  - shape (a) returns the array of extents (/3,4/)
  - whereas size (a) returns 12
- Multidimensional (i.e. rank>1) arrays and array sections may be involved in array expressions
- As in the case of rank 1 arrays, they must be conformable when needed:

```
avgk(1:3,:) = avgk(5:9,:) is wrong
```

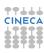

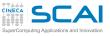

#### Arrays and memory

- Some statements treat the elements of an array one by one in a special order, the array element order
  - obtained by counting most rapidly in the early dimensions
  - in the natural matrix representation this corresponds to storing the elements by column

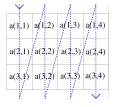

| a(1,1) | a(2,1) | a(3,1) | a(1,2) | a(2,2) | a(3,2) | a(1,3) | a(2,3) | a(3,3) | a(1,4) | a(2,4) | a(3,4) |
|--------|--------|--------|--------|--------|--------|--------|--------|--------|--------|--------|--------|
|        |        |        |        |        |        |        |        |        |        |        |        |

- Most implementations actually store arrays in contiguous storage following the array element order
  - not required by the Standard, though
  - but crucial wrt performances, a typical optimization topic
- When dealing with complex data structures, the contiguity issue arises
  - Fortran 2008 adds the contiguous keyword to somehow address it

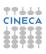

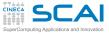

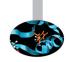

```
function avgk(v, k)
 implicit none
 real, intent(in) :: v(:,:)
 integer,intent(in) :: k
 real :: avgk(size(v,1)/k,size(v,2)/k)
 integer :: i, j, n, m
 n = (size(v, 1)/k) *k
 m = (size(v.2)/k)*k
 avgk = 0.0
 do j=1, k
    do i=1, k
      avgk = avgk + v(i:n:k, j:m:k)
    end do
 end do
```

```
avgk = avgk/k**2
end function avgk
```

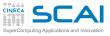

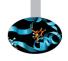

- Yes, a function may return an array
  - And can be used in array expressions
  - Its type is defined like any automatic object
  - It must be assigned values inside the function
  - No array-sections of the result can be selected on invocation

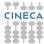

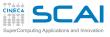

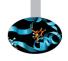

- Yes, a function may return an array
  - And can be used in array expressions
  - Its type is defined like any automatic object
  - ▶ It must be assigned values inside the function
  - No array-sections of the result can be selected on invocation
- An explicit interface is mandatory in the calling program

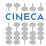

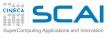

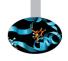

- Yes, a function may return an array
  - And can be used in array expressions
  - Its type is defined like any automatic object
  - It must be assigned values inside the function
  - No array-sections of the result can be selected on invocation
- An explicit interface is mandatory in the calling program
- size (array, dim) returns the integer extent of array along dimension dim

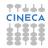

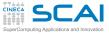

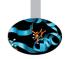

```
function avgk(v, k)
 implicit none
 real, intent(in) :: v(:,:)
 integer,intent(in) :: k
 real :: avgk(size(v,1)/k,size(v,2)/k)
 integer :: i, j, n, m
 n = (size(v, 1)/k) *k
 m = (size(v.2)/k)*k
 avgk = 0.0
 do j=1, k
   do i=1, k
      avgk = avgk + v(i:n:k, j:m:k)
    end do
 end do
 avgk = avgk/k**2
```

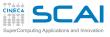

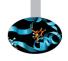

- Yes, a function may return an array
  - And can be used in array expressions
  - Its type is defined like any automatic object
  - It must be assigned values inside the function
  - No array-sections of the result can be selected on invocation
- An explicit interface is mandatory in the calling program
- size (array, dim) returns the integer extent of array along dimension dim
- Number of dimensions (a.k.a. rank) is mandatory in assumed shape arrays

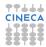

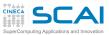

Readability of array syntax may become questionable...
 Try to translate the previous code without using array syntax

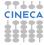

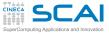

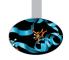

```
function avgk(v, k)
 implicit none
 real, intent(in) :: v(:,:)
 integer,intent(in) :: k
 real :: avgk(size(v,1)/k,size(v,2)/k)
 integer :: i, j, n, m
 n = (size(v, 1)/k) *k
 m = (size(v.2)/k)*k
 avgk = 0.0
 do j=1, k
   do i=1, k
      avgk = avgk + v(i:n:k, j:m:k)
    end do
 end do
```

```
avgk = avgk/k**2
end function avgk
```

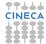

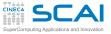

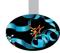

```
function avgk(v, k)
 implicit none
 real.intent(in) :: v(:,:)
 integer,intent(in) :: k
 real :: avgk(size(v,1)/k,size(v,2)/k)
 integer :: i, j, n, m
 n = (size(v, 1)/k) *k
 m = (size(v,2)/k)*k
 avgk = 0.0
                                     ! do j=1, k
                                     ! do i=1, k
 do j=1, k
                                      do x=1, size(avgk,1)
    do i=1, k
                                         do y=1, size(avgk,2)
      avgk = avgk + v(i:n:k, j:m:k)
                                            avgk(x,y) = avgk(x,y) + v(i+(x-1)*k, j+(y-1)*k)
    end do
                                         end do
 end do
                                         end do
                                     ! end do
                                     I end do
```

```
avgk = avgk/k**2
```

end function avgk

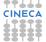

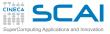

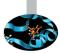

```
function avgk(v, k)
 implicit none
 real.intent(in) :: v(:,:)
 integer,intent(in) :: k
 real :: avgk(size(v,1)/k,size(v,2)/k)
 integer :: i, j, n, m
 n = (size(v, 1)/k) *k
 m = (size(v,2)/k)*k
 avgk = 0.0
                                     ! do j=1, k
                                     ! do i=1, k
 do j=1, k
                                       do x=1, size(avgk,1)
    do i=1, k
                                         do y=1, size(avgk,2)
      avgk = avgk + v(i:n:k, j:m:k)
                                            avgk(x,y) = avgk(x,y) + v(i+(x-1)*k, j+(y-1)*k)
    end do
                                         end do
 end do
                                         end do
                                      end do
                                     ! end do
```

```
avgk = avgk/k**2
```

end function avgk

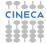

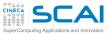

- Readability of array syntax may become questionable...
   Try to translate the previous code without using array syntax
- ▶ Why are n and m computed that way?

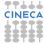

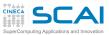

- Readability of array syntax may become questionable...
   Try to translate the previous code without using array syntax
- ▶ Why are n and m computed that way?
- ▶ To prevent a problem:

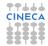

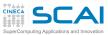

- Readability of array syntax may become questionable...
   Try to translate the previous code without using array syntax
- ▶ Why are n and m computed that way?
- ▶ To prevent a problem:
- ▶ what if v extents aren't multiple of k?

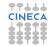

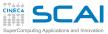

- Readability of array syntax may become questionable...
   Try to translate the previous code without using array syntax
- ▶ Why are n and m computed that way?
- ▶ To prevent a problem:
- ▶ what if v extents aren't multiple of k?
  - v(i:n:k, j:m:k) and avgk would not be conformable

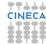

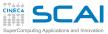

- Readability of array syntax may become questionable...
   Try to translate the previous code without using array syntax
- ▶ Why are n and m computed that way?
- ▶ To prevent a problem:
- ▶ what if v extents aren't multiple of k?
  - v(i:n:k, j:m:k) and avgk would not be conformable
  - ► This cannot be checked at compile time, when shape of v and value of k are still unknown

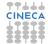

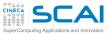

- Readability of array syntax may become questionable...
   Try to translate the previous code without using array syntax
- ▶ Why are n and m computed that way?
- ▶ To prevent a problem:
- ▶ what if v extents aren't multiple of k?
  - v(i:n:k, j:m:k) and avgk would not be conformable
  - ► This cannot be checked at compile time, when shape of v and value of k are still unknown
  - Runtime checking is too costly for a performance oriented language

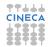

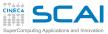

- Readability of array syntax may become questionable...
   Try to translate the previous code without using array syntax
- ▶ Why are n and m computed that way?
- ▶ To prevent a problem:
- ▶ what if v extents aren't multiple of k?
  - v(i:n:k, j:m:k) and avgk would not be conformable
  - ► This cannot be checked at compile time, when shape of v and value of k are still unknown
  - Runtime checking is too costly for a performance oriented language
  - And out of bounds access could happen

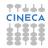

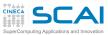

- Readability of array syntax may become questionable...
   Try to translate the previous code without using array syntax
- ▶ Why are n and m computed that way?
- ▶ To prevent a problem:
- ▶ what if v extents aren't multiple of k?
  - v(i:n:k, j:m:k) and avgk would not be conformable
  - ► This cannot be checked at compile time, when shape of v and value of k are still unknown
  - Runtime checking is too costly for a performance oriented language
  - And out of bounds access could happen
- Compile time detection of non conformable operands only works in a few cases

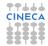

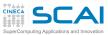

- Readability of array syntax may become questionable...
   Try to translate the previous code without using array syntax
- ▶ Why are n and m computed that way?
- To prevent a problem:
- ▶ what if v extents aren't multiple of k?
  - v(i:n:k, j:m:k) and avgk would not be conformable
  - ► This cannot be checked at compile time, when shape of v and value of k are still unknown
  - Runtime checking is too costly for a performance oriented language
  - And out of bounds access could happen
- Compile time detection of non conformable operands only works in a few cases
- Again, use compiler options for runtime bounds checking

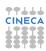

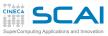

- ► Readability of array syntax may become questionable...

  Try to translate the previous code without using array syntax
- ▶ Why are n and m computed that way?
- ▶ To prevent a problem:
- ▶ what if v extents aren't multiple of k?
  - v(i:n:k, j:m:k) and avgk would not be conformable
  - ► This cannot be checked at compile time, when shape of v and value of k are still unknown
  - Runtime checking is too costly for a performance oriented language
  - And out of bounds access could happen
- Compile time detection of non conformable operands only works in a few cases
- Again, use compiler options for runtime bounds checking
- Again, very slow, only tolerable in debugging

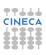

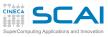

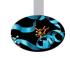

► Good ol' style:

```
do i=1,n
  x(i) = b(i) / a(i,i)
  do j=i+1,n
   b(j) = b(j) - A(j,i)*x(i)
  enddo
enddo
```

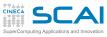

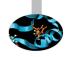

Good ol' style:

```
do i=1,n
  x(i) = b(i) / a(i,i)
  do j=i+1,n
   b(j) = b(j) - A(j,i)*x(i)
  enddo
enddo
```

▶ In modern idiom:

```
do i=1,n
  x(i) = b(i) / a(i,i)
  b(i+1:n) = b(i+1:n) - A(i+1:n,i)*x(i)
enddo
```

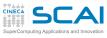

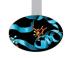

► Good ol' style:

```
do i=1,n
  x(i) = b(i) / a(i,i)
  do j=i+1,n
   b(j) = b(j) - A(j,i)*x(i)
  enddo
enddo
```

▶ In modern idiom:

```
do i=1,n

x(i) = b(i) / a(i,i)

b(i+1:n) = b(i+1:n) - A(i+1:n,i)*x(i)

enddo
```

▶ What happens for i==n?

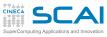

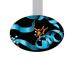

Good ol' style:

```
do i=1,n
  x(i) = b(i) / a(i,i)
  do j=i+1,n
   b(j) = b(j) - A(j,i)*x(i)
  enddo
enddo
```

▶ In modern idiom:

```
do i=1,n
  x(i) = b(i) / a(i,i)
  b(i+1:n) = b(i+1:n) - A(i+1:n,i)*x(i)
enddo
```

- ▶ What happens for i==n?
  - the array section b (n+1:n) has zero size: lower bound > upper bound

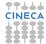

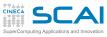

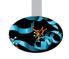

Good ol' style:

```
do i=1,n
  x(i) = b(i) / a(i,i)
  do j=i+1,n
   b(j) = b(j) - A(j,i)*x(i)
  enddo
enddo
```

► In modern idiom:

```
do i=1,n
  x(i) = b(i) / a(i,i)
  b(i+1:n) = b(i+1:n) - A(i+1:n,i)*x(i)
enddo
```

- ▶ What happens for i==n?
  - the array section b (n+1:n) has zero size: lower bound > upper bound
  - ▶ No operation is performed

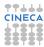

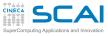

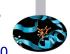

▶ a (11:20) specifies all elements from index 11 to index 20

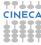

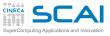

- ► a (11:20) specifies all elements from index 11 to index 20
- a (11:20:2) specifies all odd index elements from index 11 to index 19

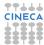

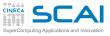

- ▶ a (11:20) specifies all elements from index 11 to index 20
- a (11:20:2) specifies all odd index elements from index 11 to index 19
- ▶ a (19:10:-2) specifies the same elements, but in reverse order

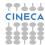

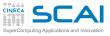

- ▶ a (11:20) specifies all elements from index 11 to index 20
- a (11:20:2) specifies all odd index elements from index 11 to index 19
- ▶ a (19:10:-2) specifies the same elements, but in reverse order
- ► Thus b = a(11:20) takes elements 11th to 20th of a and assigns them to b

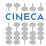

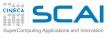

- ▶ a (11:20) specifies all elements from index 11 to index 20
- a (11:20:2) specifies all odd index elements from index 11 to index 19
- ▶ a (19:10:-2) specifies the same elements, but in reverse order
- ► Thus b = a(11:20) takes elements 11th to 20th of a and assigns them to b
- And b = a (20:11:-1) does the same, but elements order is reversed

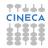

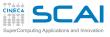

- ▶ a (11:20) specifies all elements from index 11 to index 20
- a (11:20:2) specifies all odd index elements from index 11 to index 19
- ▶ a (19:10:-2) specifies the same elements, but in reverse order
- ► Thus b = a(11:20) takes elements 11th to 20th of a and assigns them to b
- And b = a (20:11:-1) does the same, but elements order is reversed
- Remember: b and the right hand side expression must be conformable

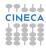

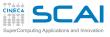

## Picking Up Array Elements

- ▶ a (11:20) specifies all elements from index 11 to index 20
- a (11:20:2) specifies all odd index elements from index 11 to index 19
- ▶ a (19:10:-2) specifies the same elements, but in reverse order
- ► Thus b = a(11:20) takes elements 11th to 20th of a and assigns them to b
- And b = a (20:11:-1) does the same, but elements order is reversed
- Remember: b and the right hand side expression must be conformable
- Which in this case implies:

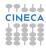

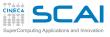

## Picking Up Array Elements

- ▶ a (11:20) specifies all elements from index 11 to index 20
- a (11:20:2) specifies all odd index elements from index 11 to index 19
- ▶ a (19:10:-2) specifies the same elements, but in reverse order
- ► Thus b = a(11:20) takes elements 11th to 20th of a and assigns them to b
- And b = a (20:11:-1) does the same, but elements order is reversed
- Remember: b and the right hand side expression must be conformable
- Which in this case implies:
  - size(shape(b)) returns 1

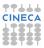

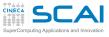

## Picking Up Array Elements

- ▶ a (11:20) specifies all elements from index 11 to index 20
- a (11:20:2) specifies all odd index elements from index 11 to index 19
- ▶ a (19:10:-2) specifies the same elements, but in reverse order
- ► Thus b = a(11:20) takes elements 11th to 20th of a and assigns them to b
- And b = a (20:11:-1) does the same, but elements order is reversed
- Remember: b and the right hand side expression must be conformable
- Which in this case implies:
  - size(shape(b)) returns 1
  - and size(b) returns 10

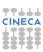

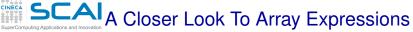

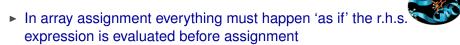

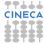

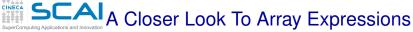

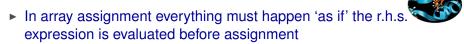

➤ To the benefit of performances, this is in many cases unnecessary

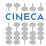

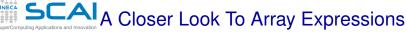

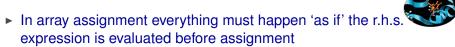

- ➤ To the benefit of performances, this is in many cases unnecessary
- ▶ But difficult ones exist, like x (2:10) = x (1:9)

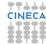

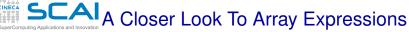

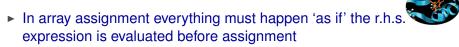

- ➤ To the benefit of performances, this is in many cases unnecessary
- ▶ But difficult ones exist, like x (2:10) = x (1:9)
- In which x (2) may not be assigned x (1) value until the existing x (2) value is assigned to x (3), which itself...

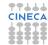

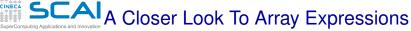

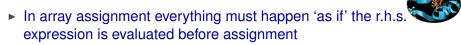

- To the benefit of performances, this is in many cases unnecessary
- ▶ But difficult ones exist, like x (2:10) = x (1:9)
- In which x (2) may not be assigned x (1) value until the existing x (2) value is assigned to x (3), which itself...
- A prudent (lazy?) compiler could add intermediate copies to temporary arrays

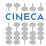

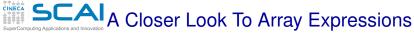

- ► In array assignment everything must happen 'as if' the r.h.s. expression is evaluated before assignment
- To the benefit of performances, this is in many cases unnecessary
- ▶ But difficult ones exist, like x (2:10) = x (1:9)
- In which x (2) may not be assigned x (1) value until the existing x (2) value is assigned to x (3), which itself...
- ► A prudent (lazy?) compiler could add intermediate copies to temporary arrays
- ▶  $\mathbf{x}(10:2:-1) = \mathbf{x}(9:1:-1)$  is more easily understood by some compilers

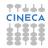

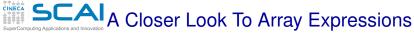

- ► In array assignment everything must happen 'as if' the r.h.s. expression is evaluated before assignment
- To the benefit of performances, this is in many cases unnecessary
- ▶ But difficult ones exist, like x (2:10) = x (1:9)
- In which x (2) may not be assigned x (1) value until the existing x (2) value is assigned to x (3), which itself...
- ► A prudent (lazy?) compiler could add intermediate copies to temporary arrays
- ▶  $\mathbf{x}(10:2:-1) = \mathbf{x}(9:1:-1)$  is more easily understood by some compilers
- Array syntax can be very compact and elegant

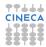

## SuperComputing Applications and Innovation

## A Closer Look To Array Expressions

- ► In array assignment everything must happen 'as if' the r.h.s. expression is evaluated before assignment
- ➤ To the benefit of performances, this is in many cases unnecessary
- ▶ But difficult ones exist, like x (2:10) = x (1:9)
- In which x (2) may not be assigned x (1) value until the existing x (2) value is assigned to x (3), which itself...
- ► A prudent (lazy?) compiler could add intermediate copies to temporary arrays
- ▶  $\mathbf{x}(10:2:-1) = \mathbf{x}(9:1:-1)$  is more easily understood by some compilers
- Array syntax can be very compact and elegant
- But temporary copies may impact performance, use your compiler options to spot them

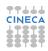

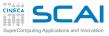

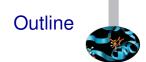

### Array Syntax

More dimensions

#### Not a Panacea

Arrays of Constants Elemental Procedures More Array Syntax

Input/Outpu

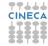

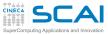

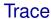

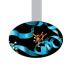

```
function trace (matrix)
implicit none
real, intent(in) :: matrix(:,:)
real :: trace
integer :: i
integer :: dim(2)
dim = shape(matrix)
trace = 0.0
if (dim(1) /= dim(2)) return
do i=1.dim(1)
   trace = trace + matrix(i,i)
enddo
end function trace
```

- Not all operations on arrays can easily be expressed in array syntax
- ▶ Do you remember shape ()? It returns an array whose elements are the extents of its argument

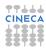

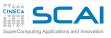

## Optimized Array Smoothing

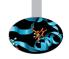

```
subroutine smooth(v, k)
  implicit none
 real, intent(inout) :: v(:)
 integer.intent(in) :: k
 integer :: n, l, i, j
 real :: work(size(v))
 n=size(v)
 1 = 2*k +1
 work(1) = 0.0
 do i=1-k,1+k
    work(1) = work(1) + v(1+mod(n-1+j, n))
 enddo
 do i=2.n
    work(i) = work(i-1) + v(1 + mod(n-1+i+k, n)) - v(1 + mod(n-2+i-k, n))
  enddo
 v = work/1
end subroutine smooth
```

- The above code does the smoothing with minimal operations count
- And cannot be expressed at all in array syntax
- ► This is a quite common situation: optimal algorithms operating on arrays often sports dependencies in elements evaluations cineca and updates

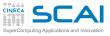

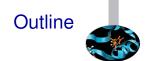

### Array Syntax

More dimensions Not a Panacea

Arrays of Constants

Elemental Procedures More Array Syntax

Input/Outpu

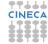

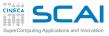

### Tables of Coefficients

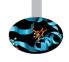

```
! Polinomial approximation of JO(x) for -3<=x<=3
! See Abramowitz&Stegun for details
function j0(x)
 implicit none
 real :: j0
 real, intent(in) :: x
 integer, parameter :: order = 6
  real, parameter, dimension(0:order) :: coeff = &
    (/ 1.0000000. &
      -2.2499997, &
       1.2656208. &
      -0.3163866, &
      0.0444479, &
      -0.0039444, &
       0.0002100 /)
  real :: xo3sq
 integer :: i
 xo3sq = (x/3.0)**2
 j0 = coeff(order)
! horner method
 do i=order, 1, -1
    j0 = j0*xo3sq + coeff(i-1)
 end do
end function j0
```

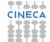

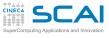

## parameter Arrays

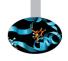

- parameter arrays are very good at storing tables of:
  - polynomial coefficients
  - physical measurements
  - function values at discrete points
- In the past, data statements were used:

```
data coeff /1.0,-2.2499997,1.2656208,-0.3163866, & 0.0444479,-0.0039444,0.0002100/
```

- data statements:
  - are very versatile
  - very difficult to decipher
  - and tend to float away from variable declaration
- Use initialization instead

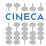

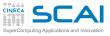

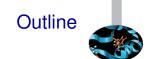

### Array Syntax

More dimensions
Not a Panacea
Arrays of Constants
Elemental Procedure

Elemental Procedures
More Array Syntax

Input/Outpu

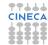

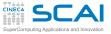

## **Arrays Swap**

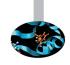

```
program array_swap

implicit none
integer :: i, j
real :: a(0:10,10), b(11,10)
```

```
a=reshape( (/ (i*0.1, i=1,110) /), (/11,10/) )
b=reshape( (/ ((i*j+i, i=1,11), j=1,10) /), (/11,10/) )
call swap(a,b)
end program array_swap

subroutine swap(a,b)
implicit none
real, intent(inout) :: a(:,:),b(:,:)
real, dimension(size(a,1),size(a,2)) :: tmp

tmp = a
a = b
b = tmp
end subroutine swap
```

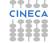

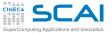

## **Arrays Swap**

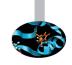

```
program array_swap

implicit none
  integer :: i, j
  real :: a(0:10,10), b(11,10)
```

```
a=reshape( (/ (i*0.1, i=1,110) /), (/11,10/) )
b=reshape( (/ ((i*j+i, i=1,11), j=1,10) /), (/11,10/) )
call swap(a,b)
end program array_swap

subroutine swap(a,b)
implicit none
real, intent(inout) :: a(:,:),b(:,:)
real, dimension(size(a,1),size(a,2)) :: tmp

tmp = a
a = b
b = tmp
end subroutine swap
```

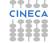

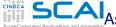

# Assumed-shape arrays & Automatic objects

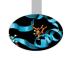

- ► The scope of the implied do loop indices i and j is the loop itself
  - Other variables with same names are unaffected

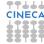

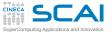

## **Arrays Swap**

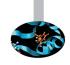

```
program array_swap

implicit none
integer :: i, j
real :: a(0:10,10), b(11,10)
```

```
a=reshape( (/ (i*0.1, i=1,110) /), (/11,10/) )
b=reshape( (/ ((i*j+i, i=1,11), j=1,10) /), (/11,10/) )
call swap(a,b)
end program array_swap

subroutine swap(a,b)
implicit none
real, intent(inout) :: a(:,:),b(:,:)
real, dimension(size(a,1),size(a,2)) :: tmp

tmp = a
a = b
b = tmp
end subroutine swap
```

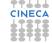

# Assumed-shape arrays & Automatic objects

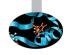

- ► The scope of the implied do loop indices i and j is the loop itself
  - Other variables with same names are unaffected.
- reshape (source, new\_shape) returns an array with shape given by the rank one integer array new\_shape, and elements taken from **source** in array element order

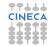

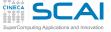

program array\_swap

## **Arrays Swap**

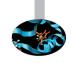

```
implicit none
 integer :: i, j
 real :: a(0:10,10), b(11,10)
 interface
   subroutine swap(a,b)
      real, intent(inout)
                          :: a(:,:), b(:,:)
     real, dimension(size(a,1),size(a,2)) :: tmp
   end subroutine swap
  end interface
 a=reshape( (/ (i*0.1, i=1,110) /), (/11,10/) )
 b=reshape( (/ ((i*j+i, i=1,11), j=1,10) /), (/11,10/) )
 call swap(a,b)
end program array_swap
subroutine swap(a,b)
 implicit none
 real, intent(inout) :: a(:,:),b(:,:)
 real, dimension(size(a,1), size(a,2)) :: tmp
 tmp = a
 a = b
 b = tmp
```

## Assumed-shape arrays & Automatic objects

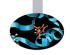

- ► The scope of the implied do loop indices i and j is the loop itself
  - Other variables with same names are unaffected.
- reshape (source, new\_shape) returns an array with shape given by the rank one integer array new\_shape, and elements taken from **source** in array element order
- Interface is as always mandatory for assumed shape arguments, so the compiler knows that additional information must be passed in to the function

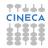

## Assumed-shape arrays & Automatic objects

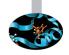

- ► The scope of the implied do loop indices i and j is the loop itself
  - Other variables with same names are unaffected.
- reshape (source, new\_shape) returns an array with shape given by the rank one integer array new\_shape, and elements taken from **source** in array element order
- Interface is as always mandatory for assumed shape arguments, so the compiler knows that additional information must be passed in to the function
- But life can be simpler...

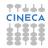

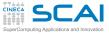

## Elemental Arrays Swap

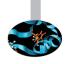

```
program array_swap
  implicit none
  integer :: i, j
  real :: a(0:10.10), b(11.10)
  interface
    elemental subroutine swap(a,b)
      real, intent(inout) :: a, b
      real
                           :: tmp
    end subroutine swap
  end interface
a = reshape((/(i*0.1, i=1,110)/), (/11,10/))
b = reshape( (/ ((i*j+i, i=1,11), j=1,10) /), (/11,10/))
  call swap(a,b)
end program array_swap
elemental subroutine swap(a,b)
  implicit none
  real, intent(inout) :: a, b
  real
                      :: tmp
  tmp = a
  a = b
  b = tmp
end subroutine swap
```

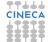

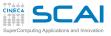

### **Elemental Procedures**

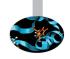

 Elemental procedures are applied element-wise to arrays (like most intrinsic arithmetic operators and mathematical functions)

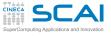

### **Elemental Procedures**

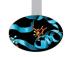

- Elemental procedures are applied element-wise to arrays (like most intrinsic arithmetic operators and mathematical functions)
- ▶ To define one, it has to be pure
  - If a function, it shall not have side effects of sort (not even stop!)
  - If a subroutine, side effects shall be restricted to intent (out) and intent (inout) arguments
  - Of course, a procedure that appears to be pure, but calls a non pure procedure, is not pure at all!
  - And some more constraints ensure the different procedure calls can be safely executed in any order

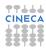

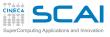

### **Elemental Procedures**

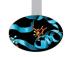

- Elemental procedures are applied element-wise to arrays (like most intrinsic arithmetic operators and mathematical functions)
- ▶ To define one, it has to be pure
  - If a function, it shall not have side effects of sort (not even stop!)
  - If a subroutine, side effects shall be restricted to intent (out) and intent (inout) arguments
  - Of course, a procedure that appears to be pure, but calls a non pure procedure, is not pure at all!
  - And some more constraints ensure the different procedure calls can be safely executed in any order
- An explicit interface is mandatory
  - It must specify the procedure as elemental
  - ▶ It must specify intent () attribute for all arguments

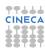

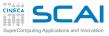

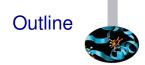

### Array Syntax

More dimensions
Not a Panacea
Arrays of Constants
Elemental Procedures
More Array Syntax

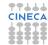

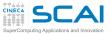

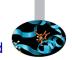

► Logical array expressions like a (:) > 0.0 are often termed masks

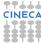

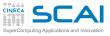

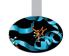

- ► Logical array expressions like a (:) > 0.0 are often termed masks
- They come useful to restrict computations to specific array elements, as in the where statement:
  where (abs(a) > abs(b)) a = b
  the elemental assignment is evaluated only on elements

the elemental assignment is evaluated only on elements satisfying the condition

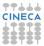

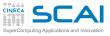

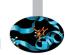

- ► Logical array expressions like a (:) > 0.0 are often termed masks
- ► They come useful to restrict computations to specific array elements, as in the where statement:
  - where (abs(a) > abs(b)) a = b the elemental assignment is evaluated only on elements satisfying the condition
- ► The general form is the where construct

```
where (abs(a) > abs(b))
  c=b
elsewhere
  c=a
end where
```

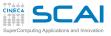

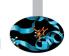

- ► Logical array expressions like a (:) > 0.0 are often termed masks
- ► They come useful to restrict computations to specific array elements, as in the where statement:

```
where (abs(a) > abs(b)) a = b
the elemental assignment is evaluated only on elements
satisfying the condition
```

► The general form is the where construct

```
where (abs(a) > abs(b))
  c=b
elsewhere
  c=a
end where
```

Pay attention if you use non elemental functions in a where, you could be in for a surprise!

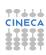

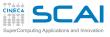

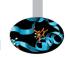

- ► Logical array expressions like a (:) > 0.0 are often termed masks
- ► They come useful to restrict computations to specific array elements, as in the where statement:

```
where (abs(a) > abs(b)) a = b
the elemental assignment is evaluated only on elements
satisfying the condition
```

► The general form is the where construct

```
where (abs(a) > abs(b))
  c=b
elsewhere
  c=a
end where
```

- Pay attention if you use non elemental functions in a where, you could be in for a surprise!
- where constructs can be nested and given a name

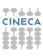

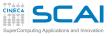

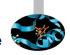

► forall allows writing array assignments which cannot be expressed with array expressions:

```
forall(i = 1:n) a(i,i) = x(i)**2
```

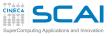

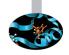

► forall allows writing array assignments which cannot be expressed with array expressions:

```
forall(i = 1:n) a(i,i) = x(i)**2
```

forall also accepts masks:

```
forall(i = 1:n, j = 1:n, y(i,j)/=0.) x(j,i) = 1.0/y(i,j)
```

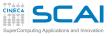

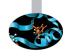

► forall allows writing array assignments which cannot be expressed with array expressions:

```
forall(i = 1:n) a(i,i) = x(i)**2
```

forall also accepts masks:

```
forall(i = 1:n, j = 1:n, y(i,j)/=0.) x(j,i) = 1.0/y(i,j)
```

In its construct form, it looks like:

```
forall(i = 2:n-1, j = 2:n-1)

a(i,j) = a(i,j-1) + a(i,j+1) + a(i-1,j) + a(i+1,j)

b(i,j) = a(i,j)

end forall
```

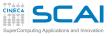

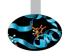

► forall allows writing array assignments which cannot be expressed with array expressions:

```
forall(i = 1:n) a(i,i) = x(i)**2
```

forall also accepts masks:

```
forall(i = 1:n, j = 1:n, y(i,j)/=0.) x(j,i) = 1.0/y(i,j)
```

In its construct form, it looks like:

```
forall(i = 2:n-1, j = 2:n-1)

a(i,j) = a(i,j-1) + a(i,j+1) + a(i-1,j) + a(i+1,j)

b(i,j) = a(i,j)

end forall
```

It works like array assignments:

 Unlike do, there is no ordering of iterations, and changes appear as they were deferred

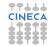

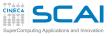

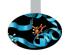

► forall allows writing array assignments which cannot be expressed with array expressions:

```
forall(i = 1:n) a(i,i) = x(i)**2
```

forall also accepts masks:

```
forall(i = 1:n, j = 1:n, y(i,j)/=0.) x(j,i) = 1.0/y(i,j)
```

In its construct form, it looks like:

```
forall(i = 2:n-1, j = 2:n-1)

a(i,j) = a(i,j-1) + a(i,j+1) + a(i-1,j) + a(i+1,j)

b(i,j) = a(i,j)

end forall
```

- Unlike do, there is no ordering of iterations, and changes appear as they were deferred
- Thus, no conflicts between reads and writes to a

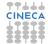

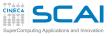

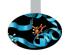

► forall allows writing array assignments which cannot be expressed with array expressions:

```
forall(i = 1:n) a(i,i) = x(i)**2
```

forall also accepts masks:

```
forall(i = 1:n, j = 1:n, y(i,j)/=0.) x(j,i) = 1.0/y(i,j)
```

In its construct form, it looks like:

```
forall(i = 2:n-1, j = 2:n-1)

a(i,j) = a(i,j-1) + a(i,j+1) + a(i-1,j) + a(i+1,j)

b(i,j) = a(i,j)

end forall
```

- Unlike do, there is no ordering of iterations, and changes appear as they were deferred
- ► Thus, no conflicts between reads and writes to a
- ► Assignment to b(i, j) takes place after that to a(i, j)

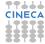

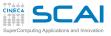

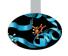

► forall allows writing array assignments which cannot be expressed with array expressions:

```
forall(i = 1:n) a(i,i) = x(i)**2
```

forall also accepts masks:

```
forall(i = 1:n, j = 1:n, y(i,j)/=0.) x(j,i) = 1.0/y(i,j)
```

In its construct form, it looks like:

```
forall(i = 2:n-1, j = 2:n-1)

a(i,j) = a(i,j-1) + a(i,j+1) + a(i-1,j) + a(i+1,j)

b(i,j) = a(i,j)

end forall
```

- Unlike do, there is no ordering of iterations, and changes appear as they were deferred
- Thus, no conflicts between reads and writes to a
- Assignment to b(i, j) takes place after that to a(i, j)
- Referenced procedures must be pure

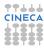

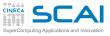

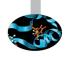

► forall allows writing array assignments which cannot be expressed with array expressions:

```
forall(i = 1:n) a(i,i) = x(i)**2
```

forall also accepts masks:

```
forall(i = 1:n, j = 1:n, y(i,j)/=0.) x(j,i) = 1.0/y(i,j)
```

In its construct form, it looks like:

```
forall(i = 2:n-1, j = 2:n-1)

a(i,j) = a(i,j-1) + a(i,j+1) + a(i-1,j) + a(i+1,j)

b(i,j) = a(i,j)

end forall
```

- Unlike do, there is no ordering of iterations, and changes appear as they were deferred
- Thus, no conflicts between reads and writes to a
- Assignment to b(i, j) takes place after that to a(i, j)
- Referenced procedures must be pure
- forall constructs can be nested and given a name

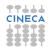

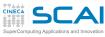

## Laplace Equation in Three Idioms

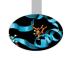

▶ Using do loops (dependencies! loop order is crucial)

```
do j=2,n-1

do i=2,n-1

T(i,j) = (T(i-1,j) + T(i+1,j) + &

T(i,j-1) + T(i,j+1) )/4.0

enddo

enddo
```

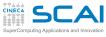

## Laplace Equation in Three Idioms

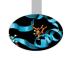

▶ Using do loops (dependencies! loop order is crucial)

```
do j=2,n-1

do i=2,n-1

T(i,j) = (T(i-1,j) + T(i+1,j) + &

T(i,j-1) + T(i,j+1))/4.0

enddo

enddo
```

Using array syntax (compiler enforces correct semantics)

```
T(2:n-1,2:n-1) = (T(1:n-2,2:n-1) + T(3:n,2:n-1) & + T(2:n-1,1:n-2) + T(2:n-1,3:n))/4.0
```

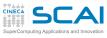

## Laplace Equation in Three Idioms

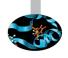

▶ Using do loops (dependencies! loop order is crucial)

```
do j=2,n-1

do i=2,n-1

T(i,j) = (T(i-1,j) + T(i+1,j) + &

T(i,j-1) + T(i,j+1))/4.0

enddo

enddo
```

Using array syntax (compiler enforces correct semantics)

```
T(2:n-1,2:n-1) = (T(1:n-2,2:n-1) + T(3:n,2:n-1) & + T(2:n-1,1:n-2) + T(2:n-1,3:n))/4.0
```

Using foral1 (ditto, but more readable)

```
forall (i=2:n-1, j=2:n-1)  T(i,j) = (T(i-1,j) + T(i+1,j) + & \\ T(i,j-1) + T(i,j+1) )/4.0  end forall
```

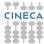

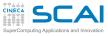

### Bilateral Filter Using foral1

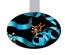

```
integer, parameter :: maxn=768, maxm=939, R=3
real, parameter :: sd=10.0, sr=10.0
real, parameter :: sd22=2.0*sd**2, sr22=2.0*sr**2
integer :: i,j,m,n
real :: B(maxn,maxm), A(maxn,maxm)
real :: z(-R:R, -R:R), aw(-R:R, -R:R)
real, dimension(-R:R,-R:R), parameter :: z0=&
   reshape((/ ((exp(-(m**2 + n**2)/sr22), m=-R, R), n=-R,R) /), (/ 2*R+1, 2*R+1 /))
                  ! These two cannot be changed into forall
do i=1, maxn
  do j=1, maxm
                  ! Why?
    z = 0.0
    forall (m=max(1,i-R):min(maxn,i+R))
      forall (n=max(1,j-R):min(maxm,j+R))
        aw(m-i,n-j) = A(m,n)
        z(m-i,n-i) = exp(-(aw(m-i,n-i)-A(i,i))**2/sd22)*z0(m-i,n-i)
      end forall
    end forall
    B(i,j) = sum(z*aw)/sum(z)
  end do
end do
```

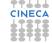

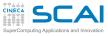

### Bilateral Filter Using foral1

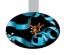

```
integer, parameter :: maxn=768, maxm=939, R=3
real, parameter :: sd=10.0, sr=10.0
real, parameter :: sd22=2.0*sd**2, sr22=2.0*sr**2
integer :: i,j,m,n
real :: B(maxn,maxm), A(maxn,maxm)
real :: z(-R:R, -R:R), aw(-R:R, -R:R)
real, dimension(-R:R,-R:R), parameter :: z0=&
   reshape((/ ((exp(-(m**2 + n**2)/sr22), m=-R, R), n=-R,R) /), (/ 2*R+1, 2*R+1 /))
do i=1.maxn
                  ! These two cannot be changed into forall
  do j=1, maxm
                  ! Why?
    z = 0.0
                  ! Because this happens at every iteration, it's a dependency!
    forall (m=max(1,i-R):min(maxn,i+R))
      forall (n=max(1,j-R):min(maxm,j+R))
        aw(m-i,n-i) = A(m,n)
        z(m-i,n-i) = exp(-(aw(m-i,n-i)-A(i,i))**2/sd22)*z0(m-i,n-i)
      end forall
    end forall
    B(i,i) = sum(z*aw)/sum(z)
  end do
end do
```

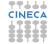

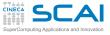

### **Array Reductions**

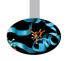

- Reductions squeeze an array to a scalar
  - ▶ all (mask) returns true if all the elements of mask are true
  - any (mask) returns true if any of the elements of mask are true
  - count (mask) returns the number of .true. elements in mask
  - maxval (array) returns the maximum value of array
  - minval (array) returns the minimum value of array
  - sum(array) returns the sum of the elements of array
  - product (array) returns the product of the elements of array
- Or to an array of rank reduced by one, if you specify an optional dimension to perform reduction along, like in sum(a(:,:,:), dim=2)

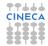

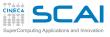

## More Array Little Helpers

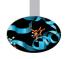

- More functions, good to know:
  - maxloc() and minloc() return locations of maximum and minimum value respectively
  - cshift () performs a circular shift along an array dimension
  - eoshift () perform a end-off shift along an array dimension
  - spread() increases by one the rank of an array expression
  - pack () selects elements from an array according to a mask and packs them in a rank-1 array
  - And unpack () does the reverse
- But too much detail to cover in this introduction, look for them on your compiler documentation, and experiment

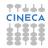

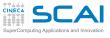

# Matrix Algebra

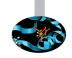

- Vector and matrix multiplication functions
  - dot\_product(vector\_a, vector\_b)
  - matmul(matrix\_a, matrix\_b)
- But the BLAS libraries are around
  - Widely used
  - Highly optimized implementations available
- Outstanding compilers include special purpose, optimized BLAS version for those calls
- Good compilers do not include BLAS, but give option to link them for those calls
- Average compilers do not shine for those calls
- Our advice: install a reputably good BLAS version and use it
- There is more to matrix algebra than matrix multiplies and vector products

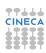

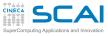

### Hands-on Session #1

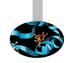

► Re-write the Sieve of Eratosthenes algorithm using array syntax

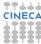

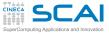

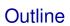

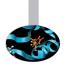

### Array Syntax

Input/Output

Formatted I/O

File I/O

Namelist

Internal Files

Unformatted I/O

Robust I/O

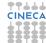

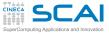

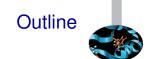

### Array Syntax

Input/Output
Formatted I/O
File I/O
Namelist
Internal Files
Unformatted I/O

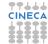

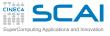

### Formatted I/O

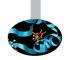

- Data are manipulated in internal (usually binary) format
- Fortran Standard leaves internal format details up to the implementation
- Formatted I/O translates internal representation of variables into human readable format
- Best practices:
  - Use formatted I/O just for small amount of data meant to be read by humans
  - Beware: human readable representation may cause problems because of rounding or not enough digits
  - ▶ Do not use I/O inside heavy computations: inhibits some code optimizations, and significantly affects performance

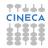

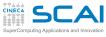

### Iterative search for the Golden Ratio

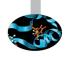

```
program golden ratio
! experiments with the golden ratio iterative relation
 implicit none
 integer, parameter :: rk = kind(1.0d0)
  real(rk) :: phi, phi old
 real(rk) :: phi start, tol
 integer :: i, max iter
 write(*,*) 'Enter start value, tol, max iterations'
 read(*.*) phi start, tol, max iter
 phi old = phi start
 do i=1.max iter
    phi = 1.0d0/phi old + 1.0d0
    if (abs(phi - phi old) < tol) exit
    phi old = phi
  end do
 write(*,100) 'Start value:',phi_start
 write(*,100) 'Tolerance:',tol
 write(*,'(2(A," ",I11," "))') 'Ended at iteration:', i, 'of', max iter
 write(*,100) 'Final value:',phi
100 format (A, " ", F13.10)
end program golden ratio
```

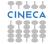

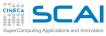

### Iterative search for the Golden Ratio

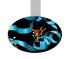

```
program golden ratio
! experiments with the golden ratio iterative relation
 implicit none
 integer, parameter :: rk = kind(1.0d0)
  real(rk) :: phi, phi old
 real(rk) :: phi start, tol
 integer :: i, max iter
 write(*,*) 'Enter start value, tol, max iterations'
 read(*.*) phi start, tol, max iter
 phi old = phi start
 do i=1.max iter
    phi = 1.0d0/phi old + 1.0d0
    if (abs(phi - phi old) < tol) exit
    phi old = phi
  end do
 write(*,100) 'Start value:',phi_start
 write(*,100) 'Tolerance:',tol
 write(*,'(2(A," ",I11," "))') 'Ended at iteration:', i, 'of', max iter
 write(*,100) 'Final value:',phi
100 format (A, " ", F13.10)
end program golden ratio
```

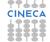

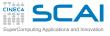

### List Directed I/O

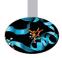

- The easiest way to do formatted I/O
- Specified using \*
- Values are translated according to their types
- In the order they are listed on I/O statements
- No-nonsense, implementation dependent format
- Often outputs more digits than you actually care of
- Best practices:
  - Use it for terminal input
  - Use it for input of white-space separated values
  - Use it for quick output
  - Not suitable for rigid tabular formats

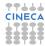

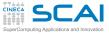

# Explicit formats

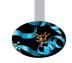

▶ Put you in total control of what is read/written

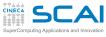

### Iterative search for the Golden Ratio

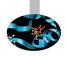

```
program golden ratio
! experiments with the golden ratio iterative relation
 implicit none
 integer, parameter :: rk = kind(1.0d0)
  real(rk) :: phi, phi old
 real(rk) :: phi start, tol
 integer :: i, max iter
 write(*,*) 'Enter start value, tol, max iterations'
 read(*.*) phi start, tol, max iter
 phi old = phi start
 do i=1.max iter
    phi = 1.0d0/phi old + 1.0d0
    if (abs(phi - phi old) < tol) exit
    phi old = phi
  end do
 write(*,100) 'Start value:',phi_start
 write(*.100) 'Tolerance:'.tol
 write(*,'(2(A," ",I11," "))') 'Ended at iteration:', i, 'of', max iter
 write(*,100) 'Final value:',phi
100 format (A, " ", F13.10)
end program golden ratio
```

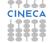

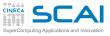

# Explicit formats

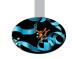

- ▶ Put you in total control of what is read/written
- ► Specified by (format-list)

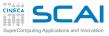

### Explicit formats

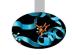

- Put you in total control of what is read/written
- ► Specified by (format-list)
- ▶ Where format-list is a comma separated list of items, which can be:
  - string literals, usually in double quotes, emitted as-is
  - or proper edit descriptors, which dictate how a corresponding element on the I/O list should be converted

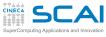

#### Iterative search for the Golden Ratio

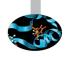

```
program golden ratio
! experiments with the golden ratio iterative relation
 implicit none
 integer, parameter :: rk = kind(1.0d0)
  real(rk) :: phi, phi old
 real(rk) :: phi start, tol
 integer :: i, max iter
 write(*,*) 'Enter start value, tol, max iterations'
 read(*.*) phi start, tol, max iter
 phi old = phi start
 do i=1.max iter
    phi = 1.0d0/phi old + 1.0d0
    if (abs(phi - phi old) < tol) exit
    phi old = phi
  end do
 write(*,100) 'Start value:',phi_start
 write(*.100) 'Tolerance:'.tol
 write(*,'(2(A," ",I11," "))') 'Ended at iteration:', i, 'of', max iter
 write(*,100) 'Final value:',phi
100 format (A, " ", F13.10)
end program golden ratio
```

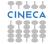

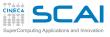

### Explicit formats

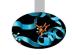

- Put you in total control of what is read/written
- ► Specified by (format-list)
- ▶ Where format-list is a comma separated list of items, which can be:
  - string literals, usually in double quotes, emitted as-is
  - or proper edit descriptors, which dictate how a corresponding element on the I/O list should be converted
- Repeat counts can be used
  - ▶ Like in 513, which will convert 5 integer values
  - Like in 2 (I3, F7.4), which will convert 2 pairs, each made of an integer and a real value

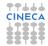

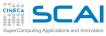

### Iterative search for the Golden Ratio

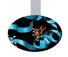

```
program golden ratio
! experiments with the golden ratio iterative relation
 implicit none
 integer, parameter :: rk = kind(1.0d0)
  real(rk) :: phi, phi old
 real(rk) :: phi start, tol
 integer :: i, max iter
 write(*,*) 'Enter start value, tol, max iterations'
 read(*.*) phi start, tol, max iter
 phi old = phi start
 do i=1.max iter
    phi = 1.0d0/phi old + 1.0d0
    if (abs(phi - phi old) < tol) exit
    phi old = phi
  end do
 write(*,100) 'Start value:',phi_start
 write(*,100) 'Tolerance:',tol
 write(*,'(2(A," ",I11," "))') 'Ended at iteration:', i, 'of', max iter
 write(*,100) 'Final value:',phi
100 format (A, " ", F13.10)
end program golden ratio
```

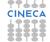

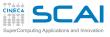

### Explicit formats

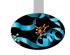

- Put you in total control of what is read/written
- ► Specified by (format-list)
- ► Where *format-list* is a comma separated list of items, which can be:
  - string literals, usually in double quotes, emitted as-is
  - or proper edit descriptors, which dictate how a corresponding element on the I/O list should be converted
- Repeat counts can be used
  - ► Like in 513, which will convert 5 integer values
  - Like in 2 (I3, F7.4), which will convert 2 pairs, each made of an integer and a real value
- Formats must be specified on I/O statements
  - As a literal string, usually in single quotes
  - As a character expression
  - As a numeric label of a format statement in the same program unit (traditionally, before its end), reusable in many statements

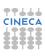

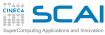

### Edit Descriptors: characters and integers

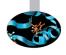

- ▶ A is used to translate character values
  - ▶ A will emit the value as is
  - ► A10 will emit 10 characters, truncating the value if longer, right justifying it if shorter
  - Beware: leading white-space skipped on input
  - ▶ Beware: A10 and 10A mean very different things!

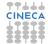

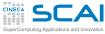

### Edit Descriptors: characters and integers

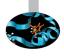

- ▶ A is used to translate character values
  - ▶ A will emit the value as is
  - ► A10 will emit 10 characters, truncating the value if longer, right justifying it if shorter
  - Beware: leading white-space skipped on input
  - Beware: A10 and 10A mean very different things!
- ▶ I is used to translate integer values
  - 16 will emit up to 6 characters (sign included!), right justified with blanks
  - ► 16.3 will emit 6 characters (sign included!), containing at least 3 (possibly zero) digits, right justified with blanks
  - Beware: again, I10 and 10I mean very different things!

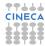

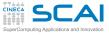

### Edit Descriptors: reals

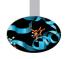

- F can be used to translate real values
  - ► F8.3 will emit up to 8 characters (sign and decimal point included!) in total, with 3 decimal digits (possibly zero), right justified with blanks
  - ▶ Beware: if F6.2 is specified in input, and -12345 is met, the value -123.45 will be read in!
  - ▶ Beware: if F6.2 is specified in input, and -1.234 is met, the value -1.234 will be read in anyhow!
- Beware of rounding: internal representation could have more precision than specified in edit descriptors

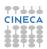

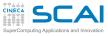

### More Edit Descriptors for reals

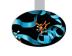

- ► E (or D) can also be used to translate real values
  - Exponential form is used (mantissa in the [0,1) range)
  - ▶ Values  $|x| < 10^{99}$ , as  $-1.5372 \times 10^{98}$ , will be converted like: -.15372**E**+99
  - ▶ Values  $|x| \ge 10^{99}$ , as  $-1.5372 \times 10^{99}$ , will be converted like: -.15372+100
  - ► E15.7 will emit up to 15 characters (sign, decimal point, and exponent field included!), with 7 decimal mantissa digits (possibly zero), right justified with blanks
  - ▶ Ditto for E15.7E4, except that 4 digits will be used for exponent
  - Again, input is more liberal

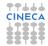

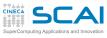

### More Edit Descriptors for reals

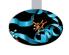

- ▶ E (or D) can also be used to translate real values
  - Exponential form is used (mantissa in the [0,1) range)
  - ► Values  $|x| < 10^{99}$ , as  $-1.5372 \times 10^{98}$ , will be converted like: -.15372E+99
  - ▶ Values  $|x| \ge 10^{99}$ , as  $-1.5372 \times 10^{99}$ , will be converted like: -.15372+100
  - ► E15.7 will emit up to 15 characters (sign, decimal point, and exponent field included!), with 7 decimal mantissa digits (possibly zero), right justified with blanks
  - ▶ Ditto for E15.7E4, except that 4 digits will be used for exponent
  - Again, input is more liberal
- And more can be used to the same purpose
  - ▶ Like EN (engineering notation), same as E, with exponent always multiple of 3
  - ► Like G, which uses the most suitable between F and E, depending on the value magnitude

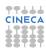

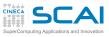

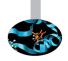

- ▶ /
- ► Forces a new line on output
- ► Skips to next line on input

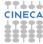

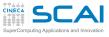

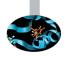

- > /
- Forces a new line on output
- Skips to next line on input
- Leading sign of numeric values
  - SP forces following numeric conversions to emit a leading + character for positive values
  - ss restores the default (sign is suppressed for positive values)

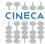

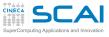

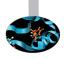

- > /
- Forces a new line on output
- Skips to next line on input
- Leading sign of numeric values
  - SP forces following numeric conversions to emit a leading + character for positive values
  - ss restores the default (sign is suppressed for positive values)
- Embedded blanks in numeric input fields
  - ▶ BZ forces embedded blanks to be treated as 0 digits
  - ▶ **BN** restores the default (blanks are skipped)

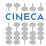

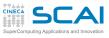

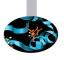

- > /
- Forces a new line on output
- Skips to next line on input
- Leading sign of numeric values
  - SP forces following numeric conversions to emit a leading + character for positive values
  - ss restores the default (sign is suppressed for positive values)
- Embedded blanks in numeric input fields
  - ▶ BZ forces embedded blanks to be treated as 0 digits
  - ▶ **BN** restores the default (blanks are skipped)
- ▶ And more... browse your compiler manuals

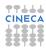

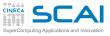

### complexes and Arrays

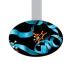

- complex values are made of two reals
  - Thus two edit descriptors must be provided
  - First one for real part, second one for imaginary part

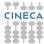

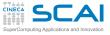

### complexes and Arrays

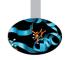

- complex values are made of two reals
  - Thus two edit descriptors must be provided
  - First one for real part, second one for imaginary part
- Arrays are indexed collections of elements
  - ▶ Thus a proper edit descriptor must be provided for each element
  - ► And if elements are of complex, or derived types, see above

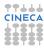

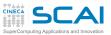

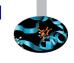

What if more characters than needed are present on an input line?

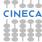

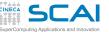

- What if more characters than needed are present on an input line?
  - ► After read, remaining ones are ignored up to end of line

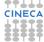

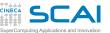

- What if more characters than needed are present on an input line?
  - ► After read, remaining ones are ignored up to end of line
- What if the list of items to read/write is exhausted before end of edit descriptors in a format?

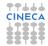

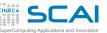

- What if more characters than needed are present on an input line?
  - ► After read, remaining ones are ignored up to end of line
- What if the list of items to read/write is exhausted before end of edit descriptors in a format?
  - Following edit descriptors are ignored

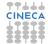

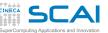

- What if more characters than needed are present on an input line?
  - ► After read, remaining ones are ignored up to end of line
- What if the list of items to read/write is exhausted before end of edit descriptors in a format?
  - ► Following edit descriptors are ignored
- What if the list of edit descriptors in a format is exhausted before end of items to read/write?

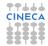

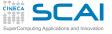

program iterative inversion

### **Iterative Matrix Inversion**

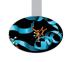

```
! experiments with matrix iterative inversion
  implicit none
  real, dimension(4,4) :: a, x, x old, x start
  real :: tol. err
  integer :: i, max iter
  write(*,*) 'Enter 4x4 matrix to invert'
  read(*,*) a
  write(*,*) 'Enter 4x4 start matrix'
  read(*.*) x start
  write(*.*) 'Enter tol, max iterations'
  read(*,*) tol, max iter
  x old = x start
  do i=1.max iter
    x = 2.0*x \text{ old} - \text{matmul}(x \text{ old}, \text{matmul}(a, x \text{ old}))
    err = maxval(abs(x - x old))
    if (err < tol) exit
    x \text{ old} = x
  end do
  write(*,'("Matrix to invert:")')
  write(*,100) a
  write(*.'(/,"Start matrix:")')
  write(*,100) x start
  write(*,'(/,A," ",E15.7)') 'Tolerance:',tol
  write(*,'(/,2(A," ",I11," "))') 'Ended at iteration:', i, 'of', max iter
  write(*,'("Final matrix:")')
  write(*,100) x
100 format(4(E15.7." "))
end program iterative inversion
```

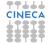

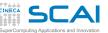

- What if more characters than needed are present on an input line?
  - ► After read, remaining ones are ignored up to end of line
- What if the list of items to read/write is exhausted before end of edit descriptors in a format?
  - Following edit descriptors are ignored
- What if the list of edit descriptors in a format is exhausted before end of items to read/write?
  - Easy answer: I/O continues on a new line, reapplying the format list from its beginning, quite handy for arrays

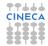

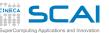

- What if more characters than needed are present on an input line?
  - ► After read, remaining ones are ignored up to end of line
- What if the list of items to read/write is exhausted before end of edit descriptors in a format?
  - Following edit descriptors are ignored
- What if the list of edit descriptors in a format is exhausted before end of items to read/write?
  - Easy answer: I/O continues on a new line, reapplying the format list from its beginning, quite handy for arrays
  - Could be more complex, look for reversion to know more

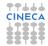

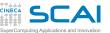

- What if more characters than needed are present on an input line?
  - ► After read, remaining ones are ignored up to end of line
- What if the list of items to read/write is exhausted before end of edit descriptors in a format?
  - Following edit descriptors are ignored
- What if the list of edit descriptors in a format is exhausted before end of items to read/write?
  - Easy answer: I/O continues on a new line, reapplying the format list from its beginning, quite handy for arrays
  - ► Could be more complex, look for *reversion* to know more
- What if a numeric value is too big to fit the characters you specified on its corresponding edit descriptor?

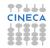

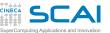

- What if more characters than needed are present on an input line?
  - ► After read, remaining ones are ignored up to end of line
- What if the list of items to read/write is exhausted before end of edit descriptors in a format?
  - Following edit descriptors are ignored
- What if the list of edit descriptors in a format is exhausted before end of items to read/write?
  - Easy answer: I/O continues on a new line, reapplying the format list from its beginning, quite handy for arrays
  - ► Could be more complex, look for *reversion* to know more
- What if a numeric value is too big to fit the characters you specified on its corresponding edit descriptor?
  - ► The field is filled with asterisks (i.e. \*)

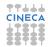

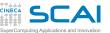

- What if more characters than needed are present on an input line?
  - ► After read, remaining ones are ignored up to end of line
- What if the list of items to read/write is exhausted before end of edit descriptors in a format?
  - Following edit descriptors are ignored
- What if the list of edit descriptors in a format is exhausted before end of items to read/write?
  - Easy answer: I/O continues on a new line, reapplying the format list from its beginning, quite handy for arrays
  - ► Could be more complex, look for *reversion* to know more
- What if a numeric value is too big to fit the characters you specified on its corresponding edit descriptor?
  - ► The field is filled with asterisks (i.e. \*)
- What if a type mismatch happens between an item to read/write and its corresponding edit descriptor?

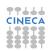

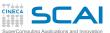

- What if more characters than needed are present on an input line?
  - ► After read, remaining ones are ignored up to end of line
- What if the list of items to read/write is exhausted before end of edit descriptors in a format?
  - Following edit descriptors are ignored
- What if the list of edit descriptors in a format is exhausted before end of items to read/write?
  - Easy answer: I/O continues on a new line, reapplying the format list from its beginning, quite handy for arrays
  - ► Could be more complex, look for *reversion* to know more
- What if a numeric value is too big to fit the characters you specified on its corresponding edit descriptor?
  - ► The field is filled with asterisks (i.e. \*)
- What if a type mismatch happens between an item to read/write and its corresponding edit descriptor?
  - Your fault, you are in for a runtime, implementation defined surprise!

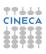

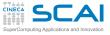

### Hands-on Session #2

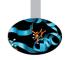

- ▶ Play with golden.f90 and itinv.f90:
  - trying good and bad inputs
  - giving less or more inputs than needed
  - changing format descriptors

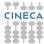

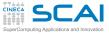

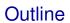

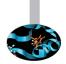

#### Array Syntax

### Input/Output

Formatted I/O

File I/O

Namelist

Internal Files

Unformatted I/O

Robust I/C

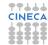

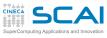

#### Iterative search for the Golden Ratio

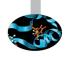

```
program golden ratio
! experiments with the golden ratio iterative relation
 implicit none
 integer, parameter :: rk = kind(1.0d0)
  real(rk) :: phi, phi old
 real(rk) :: phi start, tol
 integer :: i, max iter
 open (11, FILE='golden.in', STATUS='old')
  read(11.*) phi start, tol, max iter
 close(11)
 phi_old = phi_start
 do i=1.max iter
    phi = 1.0d0/phi \ old + 1.0d0
    if (abs(phi - phi old) < tol) exit
    phi old = phi
 end do
 open (12.FILE='golden.out')
 write(12,100) 'Start value:',phi start
 write(12,100) 'Tolerance:',tol
 write(12.'(2(A." ".I11." "))') 'Ended at iteration:', i, 'of', max iter
 write(12,100) 'Final value:',phi
 close(12)
100 format(A, " ".F13.10)
end program golden ratio
```

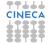

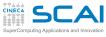

#### Iterative search for the Golden Ratio

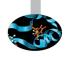

```
program golden ratio
! experiments with the golden ratio iterative relation
 implicit none
 integer, parameter :: rk = kind(1.0d0)
  real(rk) :: phi, phi old
 real(rk) :: phi start, tol
 integer :: i, max iter
 open (11, FILE='golden.in', STATUS='old')
  read(11.*) phi start, tol, max iter
 close(11)
 phi_old = phi_start
 do i=1.max iter
    phi = 1.0d0/phi \ old + 1.0d0
    if (abs(phi - phi old) < tol) exit
    phi old = phi
 end do
 open (12.FILE='golden.out')
 write(12,100) 'Start value:',phi_start
 write(12,100) 'Tolerance:',tol
 write(12.'(2(A." ".I11." "))') 'Ended at iteration:', i, 'of', max iter
 write(12,100) 'Final value:',phi
 close(12)
100 format(A, " ".F13.10)
end program golden ratio
```

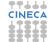

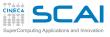

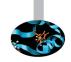

```
open(u,FILE=file_name[,option][,option][...])
```

▶ u is an integer, positive expression specifying a *file handle* 

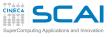

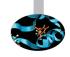

- ightharpoonup u is an integer, positive expression specifying a *file handle*
- file\_name is a string specifying file name (and possibly path) in your file system

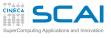

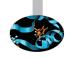

- ▶ u is an integer, positive expression specifying a *file handle*
- file\_name is a string specifying file name (and possibly path) in your file system
- file handle is then used as first argument to read and write

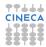

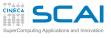

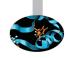

- ▶ *u* is an integer, positive expression specifying a *file handle*
- file\_name is a string specifying file name (and possibly path) in your file system
- file handle is then used as first argument to read and write
  - ▶ When you pass a \* instead, you are using pre-opened units mapping to user terminal

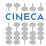

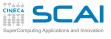

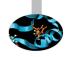

- ▶ *u* is an integer, positive expression specifying a *file handle*
- file\_name is a string specifying file name (and possibly path) in your file system
- file handle is then used as first argument to read and write
  - ▶ When you pass a \* instead, you are using pre-opened units mapping to user terminal
  - Which usually means 5 for read and 6 for write, but \*, or input\_unit and output\_unit from iso\_fortran\_env Fortran 2003 module are more portable

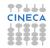

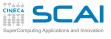

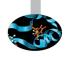

- ▶ *u* is an integer, positive expression specifying a *file handle*
- file\_name is a string specifying file name (and possibly path) in your file system
- file handle is then used as first argument to read and write
  - ▶ When you pass a \* instead, you are using pre-opened units mapping to user terminal
  - Which usually means 5 for read and 6 for write, but \*, or input\_unit and output\_unit from iso\_fortran\_env Fortran 2003 module are more portable
  - For error messages, 0 is commonly used, but error\_unit from iso\_fortran\_env module is portable

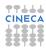

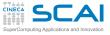

# Some open Options

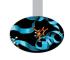

- ► **ACTION**=act specifies allowed actions
  - use 'read' to only read
  - ► use 'write' to only write
  - ▶ use 'readwrite' (the default) to allow both

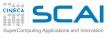

# Some open Options

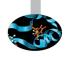

- ► ACTION=act specifies allowed actions
  - use 'read' to only read
  - ► use 'write' to only write
  - use 'readwrite' (the default) to allow both
- STATUS=st tells how to behave wrt file existence:
  - use 'old' to open a file that must already exist
  - use 'new' to open a file that must not exist
  - use 'replace' to open a new file, even if one already exists
  - use 'unknown' (the default) to leave it up to the implementation (in all cases we know of, this means 'replace')

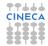

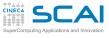

# Some open Options

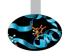

- ► ACTION=act specifies allowed actions
  - use 'read' to only read
  - ► use 'write' to only write
  - use 'readwrite' (the default) to allow both
- ► STATUS=st tells how to behave wrt file existence:
  - use 'old' to open a file that must already exist
  - use 'new' to open a file that must not exist
  - use 'replace' to open a new file, even if one already exists
  - use 'unknown' (the default) to leave it up to the implementation (in all cases we know of, this means 'replace')
- ▶ POSITION=pos tells where to start I/O on an existing file
  - use 'rewind' (the default) to start at beginning of file
  - use 'append' to start at end of file

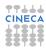

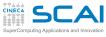

#### Iterative search for the Golden Ratio

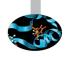

```
program golden ratio
! experiments with the golden ratio iterative relation
 implicit none
 integer, parameter :: rk = kind(1.0d0)
  real(rk) :: phi, phi old
 real(rk) :: phi start, tol
 integer :: i, max iter
 open (11, FILE='golden.in', STATUS='old')
  read(11.*) phi start, tol, max iter
 close(11)
 phi_old = phi_start
 do i=1.max iter
    phi = 1.0d0/phi \ old + 1.0d0
    if (abs(phi - phi old) < tol) exit
    phi old = phi
 end do
 open (12.FILE='golden.out')
 write(12,100) 'Start value:',phi start
 write(12,100) 'Tolerance:',tol
 write(12.'(2(A." ".I11." "))') 'Ended at iteration:', i, 'of', max iter
 write(12,100) 'Final value:',phi
 close(12)
100 format(A, " ".F13.10)
end program golden ratio
```

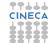

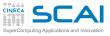

### How to close a File

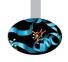

### close(u[,STATUS=st])

close completes all pending I/O operations and disassociates the file from the unit

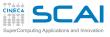

### How to close a File

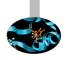

### close(u[,STATUS=st])

- close completes all pending I/O operations and disassociates the file from the unit
- close is automatically executed on all open files at program end, but closing a file explicitly when you are done with it is a good practice

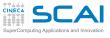

### How to close a File

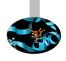

#### close(u[,STATUS=st])

- close completes all pending I/O operations and disassociates the file from the unit
- close is automatically executed on all open files at program end, but closing a file explicitly when you are done with it is a good practice
- st tells what to do with the file after closing it
  - use 'keep' to preserve the file (it's the default)
  - use 'delete' to remove it (good for files used for temporary storage)

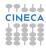

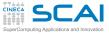

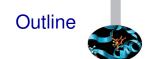

#### Array Syntax

### Input/Output

Formatted I/O

File I

**Namelist** 

Internal Files

Unformatted I/O

Robust I/O

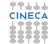

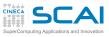

#### Iterative search for the Golden Ratio

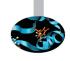

```
program golden ratio
! experiments with the golden ratio iterative relation
  implicit none
  integer, parameter :: rk = kind(1.0d0)
  real(rk) :: phi, phi_old
 real(rk) :: phi_start, tol
 integer :: i, max iter
 namelist /golden_inputs/ phi_start, tol, max_iter
 open(11,FILE='golden.in',STATUS='old')
 read(11,golden_inputs)
 close(11)
 phi old = phi start
 do i=1.max iter
    phi = 1.0d0/phi \ old + 1.0d0
    if (abs(phi - phi old) < tol) exit
    phi old = phi
 end do
 open (12, FILE='golden.out')
 write(12,100) 'Start value:',phi start
 write(12,100) 'Tolerance:',tol
 write(12,'(2(A," ",I11," "))') 'Ended at iteration:', i, 'of', max_iter
 write(12,100) 'Final value:',phi
 close(12)
100 format(A, " ",F13,10)
end program golden ratio
```

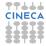

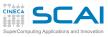

program golden ratio

#### Iterative search for the Golden Ratio

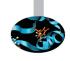

```
! experiments with the golden ratio iterative relation
  implicit none
  integer, parameter :: rk = kind(1.0d0)
  real(rk) :: phi, phi_old
 real(rk) :: phi_start, tol
 integer :: i, max iter
 namelist /golden inputs/ phi start, tol, max iter
 open(11,FILE='golden.in',STATUS='old')
 read(11,golden_inputs)
 close(11)
 phi old = phi start
 do i=1.max iter
    phi = 1.0d0/phi \ old + 1.0d0
    if (abs(phi - phi old) < tol) exit
    phi old = phi
 end do
 open (12, FILE='golden.out')
 write(12,100) 'Start value:',phi start
 write(12,100) 'Tolerance:',tol
 write(12,'(2(A," ",I11," "))') 'Ended at iteration:', i, 'of', max_iter
 write(12,100) 'Final value:',phi
 close(12)
100 format(A, " ",F13,10)
end program golden ratio
```

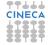

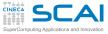

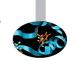

▶ namelists allow input/output of annotated lists of values

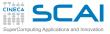

- namelists allow input/output of annotated lists of values
- Performed by read or write statements that do not have an I/O list and in which format is replaced by a namelist name

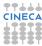

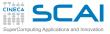

- namelists allow input/output of annotated lists of values
- Performed by read or write statements that do not have an I/O list and in which format is replaced by a namelist name
- ► File content is structured, self-describing, order independent, comments are allowed:

```
&golden_inputs
tol=1.e-4 ! tolerance
phi_start=5.0 ! Oth iteration
max_iter=10000000 /
```

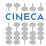

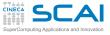

- namelists allow input/output of annotated lists of values
- Performed by read or write statements that do not have an I/O list and in which format is replaced by a namelist name
- File content is structured, self-describing, order independent, comments are allowed:

```
&golden_inputs
tol=1.e-4 ! tolerance
phi_start=5.0 ! Oth iteration
max_iter=10000000 /
```

Items missing in the input will retain previous value

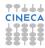

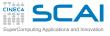

- namelists allow input/output of annotated lists of values
- Performed by read or write statements that do not have an I/O list and in which format is replaced by a namelist name
- ► File content is structured, self-describing, order independent, comments are allowed:

```
&golden_inputs
tol=1.e-4 ! tolerance
phi_start=5.0 ! Oth iteration
max_iter=10000000 /
```

- Items missing in the input will retain previous value
- Items can be added to a namelist in different statements, but a code like this easily misleads readers (and you read your own codes, don't you?)

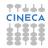

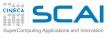

- namelists allow input/output of annotated lists of values
- Performed by read or write statements that do not have an I/O list and in which format is replaced by a namelist name
- File content is structured, self-describing, order independent, comments are allowed:

```
&golden_inputs
tol=1.e-4 ! tolerance
phi_start=5.0 ! Oth iteration
max_iter=10000000 /
```

- Items missing in the input will retain previous value
- Items can be added to a namelist in different statements, but a code like this easily misleads readers (and you read your own codes, don't you?)
- Use them to make input robust, in output mostly good for debugging

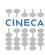

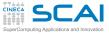

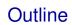

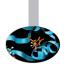

#### Array Syntax

### Input/Output

Formatted I/C

File I/O

Namelist

Internal Files

Unformatted I/O

Robust I/O

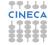

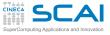

program golden ratio

### Iterative search for the Golden Ratio

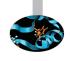

```
! experiments with the golden ratio iterative relation
 implicit none
 integer, parameter :: rk = kind(1.0d0)
 real(rk) :: phi, phi_old
 real(rk) :: phi start, tol
 integer :: i, max iter, test no
 character(15) :: outfilename
 namelist /golden inputs/ phi start, tol, max iter, test no
  test no = 1
 open (11, FILE='golden.in', STATUS='old')
  read(11, golden inputs)
 close(11)
 phi old = phi start
 do i=1.max iter
    phi = 1.0d0/phi old + 1.0d0
    if (abs(phi - phi old) < tol) exit
    phi old = phi
  end do
 write(outfilename, '("golden", I5.5, ".out")') test no
 open (12.FILE=outfilename)
 write(12,100) 'Start value:',phi start
 write(12,100) 'Tolerance:',tol
 write(12,'(2(A," ",I11," "))') 'Ended at iteration:', i, 'of', max_iter
 write(12,100) 'Final value:',phi
 close(12)
100 format(A, " ",F13,10)
end program golden ratio
```

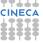

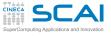

program golden ratio

### Iterative search for the Golden Ratio

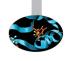

```
! experiments with the golden ratio iterative relation
 implicit none
 integer, parameter :: rk = kind(1.0d0)
 real(rk) :: phi, phi_old
 real(rk) :: phi start, tol
 integer :: i, max iter, test no
 character(15) :: outfilename
 namelist /golden inputs/ phi start, tol, max iter, test no
 test no = 1
 open (11, FILE='golden.in', STATUS='old')
  read(11, golden inputs)
 close(11)
 phi old = phi start
 do i=1.max iter
    phi = 1.0d0/phi old + 1.0d0
    if (abs(phi - phi old) < tol) exit
    phi old = phi
  end do
 write(outfilename, '("golden", I5.5, ".out")') test no
 open (12.FILE=outfilename)
 write(12,100) 'Start value:',phi start
 write(12,100) 'Tolerance:',tol
 write(12,'(2(A," ",I11," "))') 'Ended at iteration:', i, 'of', max_iter
 write(12,100) 'Final value:',phi
 close(12)
100 format(A, " ",F13,10)
end program golden ratio
```

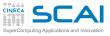

### Internal Files

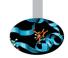

► character variables of default kind can be specified in place of units in read and write statements

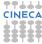

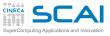

### Internal Files

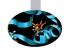

- character variables of default kind can be specified in place of units in read and write statements
- Writing to internal files is good to:
  - dynamically build file names according to a pattern (like number of iterations)
  - dynamically assemble complex I/O formats, depending on actual data
  - prepare complex labels for plot data formats
  - build commands to be sent to hardware devices
  - ▶ ..

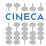

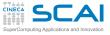

### Internal Files

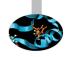

- character variables of default kind can be specified in place of units in read and write statements
- Writing to internal files is good to:
  - dynamically build file names according to a pattern (like number of iterations)
  - dynamically assemble complex I/O formats, depending on actual data
  - prepare complex labels for plot data formats
  - build commands to be sent to hardware devices
  - ٠..
- Reading from internal files can be useful to read complex inputs
  - You have a textual input file sporting different formats
  - And the right format depends on actual data in the file
  - ▶ Just read each line in a character variable, suitably sized
  - Pick the suitable format
  - And use it to read from the variable itself

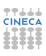

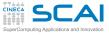

### Hands-on Session #3

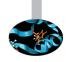

- Play with goldenfile.f90, goldenfnl.f90, and goldeniio.f90:
  - writing input files
  - writing good and bad data in input files
  - giving input files wrong file names

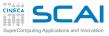

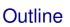

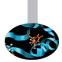

#### Array Syntax

### Input/Output

Formatted I/O

File I/O

Namelist

Internal Files

Unformatted I/O

Robust I/O

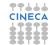

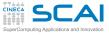

### Unformatted I/O

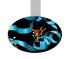

- ► Formatted I/O is good, but:
  - internal data format is much more compact
  - and roundoff may happen, making recovery of original values impossible
  - and conversion takes time

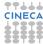

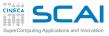

### **Iterative Matrix Inversion**

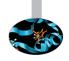

```
program iterative inversion
! experiments with matrix iterative inversion
  implicit none
  real, dimension(4,4) :: a, x, x old, x start
  real :: tol, err
  integer :: i, max iter
  open (21, FILE='input.dat', FORM='unformatted', STATUS='old')
  read(21) a
  read(21) x start
  read(21) tol, max iter
  close(21)
  x old = x start
  do i=1.max iter
    x = 2.0 * x \text{ old} - \text{matmul}(x \text{ old}, \text{matmul}(a, x \text{ old}))
    err = maxval(abs(x - x old))
    if (err < tol) exit
    x \text{ old} = x
  end do
  open (22, FILE='itinv.dat', FORM='unformatted')
  write(22) a
  write(22) x start
  write(22) tol.max iter
  write(22) i
  write(22) x
  close(22)
end program iterative inversion
```

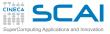

### **Iterative Matrix Inversion**

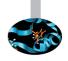

```
program iterative inversion
! experiments with matrix iterative inversion
  implicit none
  real, dimension(4,4) :: a, x, x old, x start
  real :: tol, err
  integer :: i, max iter
  open (21, FILE='input.dat', FORM='unformatted', STATUS='old')
  read(21) a
  read(21) x start
  read(21) tol, max iter
  close(21)
  x old = x start
  do i=1.max iter
    x = 2.0 * x \text{ old} - \text{matmul}(x \text{ old}, \text{matmul}(a, x \text{ old}))
    err = maxval(abs(x - x old))
    if (err < tol) exit
    x \text{ old} = x
  end do
  open (22, FILE='itinv.dat', FORM='unformatted')
  write(22) a
  write(22) x start
  write(22) tol.max iter
  write(22) i
  write(22) x
  close(22)
end program iterative inversion
```

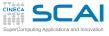

### Unformatted I/O

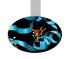

- Formatted I/O is good, but:
  - internal data format is much more compact
  - and roundoff may happen, making recovery of original values impossible
  - and conversion takes time
- Unformatted I/O is used to store and recover data in internal representation
  - ▶ Just give FORM='unformatted' option when opening the file
  - ► And omit format in read and write statements

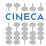

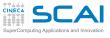

### Unformatted I/O

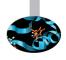

- Formatted I/O is good, but:
  - internal data format is much more compact
  - and roundoff may happen, making recovery of original values impossible
  - and conversion takes time
- Unformatted I/O is used to store and recover data in internal representation
  - Just give FORM='unformatted' option when opening the file
  - ▶ And omit format in read and write statements
- ▶ Unformatted I/O is performed on a *record* basis
  - ▶ In unformatted mode, each write writes a record
  - ▶ As we'll see, this allows walking your files backward and forward
  - ▶ But has interesting consequences, as more than your data is written to your file...

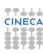

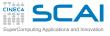

### Hands-on Session #4

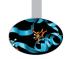

- Modify itinv.f90 to perform unformatted I/O
- ► To test it, you'll need an additional program:
  - taking text input from keyboard or initializing all needed data
  - to write a good unformatted input file for the new version of itinv.f90

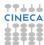

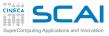

## As you are at it...

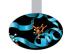

- Try different ways to output the results:
  - element-wise

```
do j=1,n
  do i=1,n
    write(79) a(i,j)
  end do
end do
```

column-wise, using an implied do-loop:

```
do j=1,n
  write(79) (a(i,j), i=1,n) ! a(:,j) will also do
end do
```

with two implied do-loops:

```
write(79) ((a(i,j), i=1,n), j=1,n)
```

Can you spot the difference?

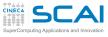

# As you are at it...

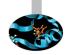

- Try different ways to output the results:
  - element-wise

```
do j=1,n
  do i=1,n
    write(79) a(i,j)
  end do
end do
```

column-wise, using an implied do-loop:

with two implied do-loops:

```
write(79) ((a(i,j), i=1,n), j=1,n)
```

- Can you spot the difference?
- Not a big issue for 4 × 4 matrices, but think of a 256 × 256 × 1024 grid!

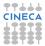

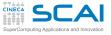

# File Positioning

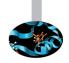

- read always advance to next record, even if you read only part of the record (or possibly nothing)
- backspace (u) moves position for subsequent I/Os to the record preceding the current one
- rewind (u) moves position for subsequent I/Os to file beginning
- To allow positioning back and forth, a four bytes record marker is added in 32 bit mode (eight bytes in 64 bit mode) before and after each record
- Best practice: write data in whole blocks

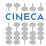

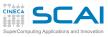

### Fortran 2003: Stream Access I/O

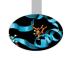

- Record markers added in unformatted I/O make exchanging data with other programs (notably C ones) troublesome
- open (unit,..., ACCESS='stream',...) is a new method to access external files
- ▶ No record markers are written before or after a write
  - ► Thus, advancing or backspacing over records is not possible
  - But required position may be specified by: write(unit,POS=position) x read(unit,POS=position) y
- Best practice: if you are really serious about data exchanges, across different programs and systems, use libraries like HDF5, VTK, CGNS

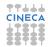

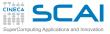

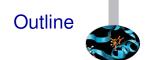

### Array Syntax

### Input/Output

Formatted I/O

File I/O

Namelist

Internal Files

Unformatted I/C

Robust I/O

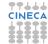

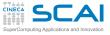

# I/O Errors and Mishaps

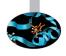

- You may happen to:
  - ▶ Try to open a new file, when one with same name already exists
  - Look for an existing file, which is missing
  - Encounter an unexpected end of record in a read
  - Encounter an unexpected end of file while reading
  - Run out of disk space while writing
  - Try writing to a read-only file
  - ▶ ..

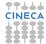

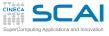

# I/O Errors and Mishaps

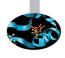

- You may happen to:
  - ▶ Try to open a new file, when one with same name already exists
  - Look for an existing file, which is missing
  - Encounter an unexpected end of record in a read
  - Encounter an unexpected end of file while reading
  - Run out of disk space while writing
  - Try writing to a read-only file
  - ▶ .
- And get an unfriendly runtime error

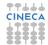

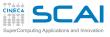

# I/O Errors and Mishaps

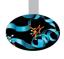

- You may happen to:
  - ▶ Try to open a new file, when one with same name already exists
  - ► Look for an existing file, which is missing
  - Encounter an unexpected end of record in a read
  - Encounter an unexpected end of file while reading
  - Run out of disk space while writing
  - Try writing to a read-only file
  - ▶ ..
- And get an unfriendly runtime error
- Or you may need to open a file in a library you are writing
  - And use a unit already opened in a calling program
  - The previously opened unit is automatically closed
  - With surprising consequences on program behavior

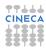

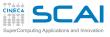

# Managing I/O Errors

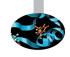

- ► All I/O statements accept an **IOSTAT**=*ios* option
  - ios must be an integer variable of default kind
  - Set to zero on success
  - Set to negative values on end of file or record (in Fortran 2003, iostat\_end and iostat\_eor respectively, from iso\_fortran\_env module)
  - Set to positive values on error
  - Execution will not stop
- Use it to identify the issue, and recover or fail gracefully

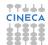

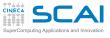

# Managing I/O Errors

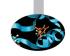

- ► All I/O statements accept an IOSTAT=ios option
  - ios must be an integer variable of default kind
  - Set to zero on success
  - Set to negative values on end of file or record
     (in Fortran 2003, iostat\_end and iostat\_eor respectively, from iso\_fortran\_env module)
  - Set to positive values on error
  - Execution will not stop
- Use it to identify the issue, and recover or fail gracefully
- ► All I/O statements accept an ERR=err-label option
  - err-label is a statement label in the same program unit
  - Flow control jumps to err-label in case of error
- Use it to centralize error management and recovery
- ► Together with iostat, of course

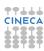

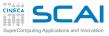

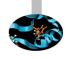

▶ Let's assume ans is a logical variable, k is an integer variable, and s is a character variable of suitable length

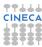

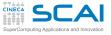

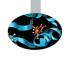

- ▶ Let's assume ans is a logical variable, k is an integer variable, and s is a character variable of suitable length
- inquire (FILE='input.dat', EXIST=ans) will set ans to .true. if file input.dat exists

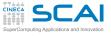

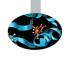

- ▶ Let's assume ans is a logical variable, k is an integer variable, and s is a character variable of suitable length
- inquire(FILE='input.dat', EXIST=ans) will set ans to .true. if file input.dat exists
- inquire(FILE='input.dat',OPENED=ans) will set ans to .true. if file input.dat is already opened

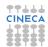

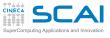

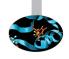

- ▶ Let's assume ans is a logical variable, k is an integer variable, and s is a character variable of suitable length
- inquire(FILE='input.dat', EXIST=ans) will set ans to .true. if file input.dat exists
- inquire(FILE='input.dat', OPENED=ans) will set ans to .true. if file input.dat is already opened
- inquire (15, OPENED=ans) will set ans to .true. if a file is already opened on unit 15

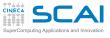

#### In Doubt? inquire!

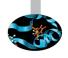

- ▶ Let's assume ans is a logical variable, k is an integer variable, and s is a character variable of suitable length
- inquire (FILE='input.dat', EXIST=ans) will set ans to .true. if file input.dat exists
- inquire(FILE='input.dat',OPENED=ans) will set ans to .true. if file input.dat is already opened
- inquire (15, OPENED=ans) will set ans to .true. if a file is already opened on unit 15
- ▶ inquire (FILE='input.dat', NUMBER=k) will set k to -1 if file input.dat is not opened, to connected unit otherwise

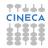

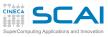

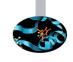

inquire (15, FORM=s) will set s to 'FORMATTED' or 'UNFORMATTED' if unit 15 is connected for formatted or unformatted I/O respectively, to 'UNDEFINED' otherwise

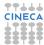

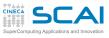

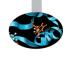

- inquire (15, FORM=s) will set s to 'FORMATTED' or 'UNFORMATTED' if unit 15 is connected for formatted or unformatted I/O respectively, to 'UNDEFINED' otherwise
- inquire (15, ACTION=s) will set s to 'READ' or 'WRITE' or 'READWRITE', depending on what actions are allowed on unit 15, to 'UNDEFINED' if unconnected

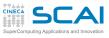

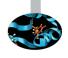

- inquire (15, FORM=s) will set s to 'FORMATTED' or 'UNFORMATTED' if unit 15 is connected for formatted or unformatted I/O respectively, to 'UNDEFINED' otherwise
- inquire (15, ACTION=s) will set s to 'READ' or 'WRITE' or 'READWRITE', depending on what actions are allowed on unit 15, to 'UNDEFINED' if unconnected
- inquire(IOLENGTH=k) output-list will set k to the number of processor dependent units (bytes, in practice) occupied by an unformatted write of output-list

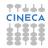

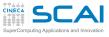

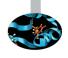

- inquire (15, FORM=s) will set s to 'FORMATTED' or 'UNFORMATTED' if unit 15 is connected for formatted or unformatted I/O respectively, to 'UNDEFINED' otherwise
- inquire (15, ACTION=s) will set s to 'READ' or 'WRITE' or 'READWRITE', depending on what actions are allowed on unit 15, to 'UNDEFINED' if unconnected
- inquire (IOLENGTH=k) output-list will set k to the number of processor dependent units (bytes, in practice) occupied by an unformatted write of output-list
- And many more variations, look to manuals

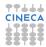

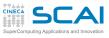

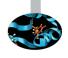

- inquire (15, FORM=s) will set s to 'FORMATTED' or 'UNFORMATTED' if unit 15 is connected for formatted or unformatted I/O respectively, to 'UNDEFINED' otherwise
- inquire (15, ACTION=s) will set s to 'READ' or 'WRITE' or 'READWRITE', depending on what actions are allowed on unit 15, to 'UNDEFINED' if unconnected
- inquire(IOLENGTH=k) output-list will set k to the number of processor dependent units (bytes, in practice) occupied by an unformatted write of output-list
- And many more variations, look to manuals
- ► Of course, IOSTAT and ERR can be useful on inquire too

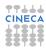

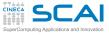

#### Hands-on Session #5

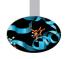

- Write a program that:
  - reads an 'arbitrarily' long column of real numbers from an ASCII file
  - prints maximum, minimum, average of the numbers
  - ▶ and prints the  $\lfloor n/2 \rfloor$ -th row where *n* is the length of the column

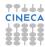

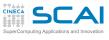

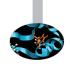

#### Part IV

# Derived Types and Memory Management

Derived types, operators overloading, parametric types and inheritance. Memory management, dynamic allocation and memory heap. Pointers. C and Fortran interoperability.

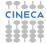

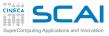

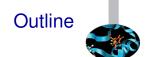

Extending the Language
Derived Types
Operators Overloading
Parameterized Types
Extending Types, and Objects

**Managing Memory** 

Conclusions

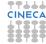

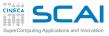

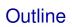

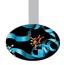

# Extending the Language Derived Types

Operators Overloading
Parameterized Types
Extending Types, and Objects

Managing Memory

Conclusions

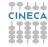

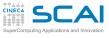

#### **User Defined Types**

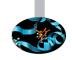

 Fortran allows programmers to add new types, built as assemblies of existing ones

```
type position
  real :: x, y, z
end type position

type velocity
  real :: x, y, z
end type velocity
```

- Components in different derived types may have the same name (not a surprise!)
- type (position) :: r declares a variable of type
  position
- Components of a derived type can be accessed like this:
  r%y = 0.0

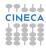

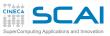

## **Growing Types from Types**

- Derived types are not second class citizens
- Thus derived types (also termed structures) can be assembled from other derived types too

```
type particle
  type(position) :: r
  type(velocity) :: v
  real :: mass
end type particle

type atom
  type(position) :: r
  type(velocity) :: v
  real :: mass ! In atomic units
  integer :: an ! Atomic number
end type atom
```

- type(particle) :: p declares a variable of type
  particle
- ► Components of a component of a variable can be accessed like this: p%v%z = 0.0

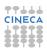

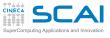

#### Structures In Action

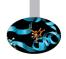

```
type(atom) :: h1, h2, he

h1%r = position(0.0, 0.0, 0.0)
h1%v = velocity(1.0, -1.0, 0.0)
h1%mass = 1.00794
h1%an = 1 ! Assigns atomic number

h2 = h1 ! Intrinsic assignment

he = atom(position(1.0, 0.0, -1.0), h2%v, 4.002602, 2)
```

- Derived type name can be used to construct values of the type
- Unsurprisingly, velocity() is termed a constructor
- Values passed as argument to constructors must be ordered as in type definition
- Assignment is intrinsically available

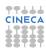

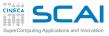

#### Formatted I/O of Derived Types

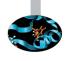

- Derived types boil down (possibly recursively) to collections of intrinsic types
- And behavior is coherent with I/O of complex values and arrays
- All single intrinsic type (sub)components will be processed in sequence
- If you want control of the conversion:
  - a proper edit descriptor must be provided for each component
  - ▶ in same order as components are declared in type declaration
- Fortran 2003 introduces the DT edit descriptor to give users total control

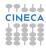

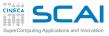

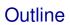

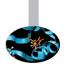

#### Extending the Language

Derived Types

**Operators Overloading** 

Parameterized Types Extending Types, and Objects

Managing Memory

Conclusions

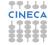

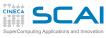

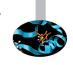

► Binary operator + can be used to add:

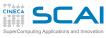

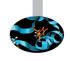

- ► Binary operator + can be used to add:
  - a pair of integer values

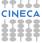

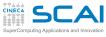

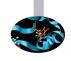

- ► Binary operator + can be used to add:
  - ▶ a pair of integer values
  - a pair of real values

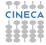

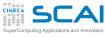

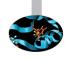

- ▶ Binary operator + can be used to add:
  - ► a pair of integer values
  - ► a pair of real values
  - a pair of complex values

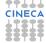

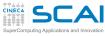

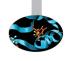

- Binary operator + can be used to add:
  - a pair of integer values ▶ a pair of real values
  - a pair of complex values

  - two integer values of different kinds

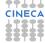

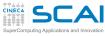

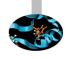

- Binary operator + can be used to add:
  - a pair of integer valuesa pair of real values
  - ► a pair of complex values
  - a pair or complex values
  - two integer values of different kinds
  - two real values of different kinds

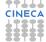

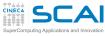

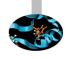

- Binary operator + can be used to add:
  - a pair of integer values a pair of real values
  - a pair of complex values

  - two integer values of different kinds
  - two real values of different kinds
  - two complex values of different kinds

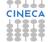

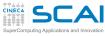

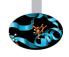

- Binary operator + can be used to add:
  - a pair of integer valuesa pair of real values
  - ► a pair of complex values
  - a pair of complex values
  - two integer values of different kinds
  - two real values of different kinds
  - two complex values of different kinds
  - an integer and a real value

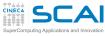

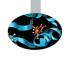

- ▶ Binary operator + can be used to add:
  - a pair of integer values
  - a pair of real valuesa pair of complex values
  - a pair of complex values
  - two integer values of different kinds
  - two real values of different kinds
  - two complex values of different kinds
  - an integer and a real value
  - an integer and a complex value

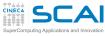

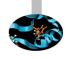

- Binary operator + can be used to add:
  - a pair of integer values
  - a pair of real valuesa pair of complex values
  - a pair of complex values
  - two integer values of different kinds
  - two real values of different kinds
  - two complex values of different kinds
  - an integer and a real value
  - an integer and a complex value
  - a real and a complex value

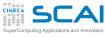

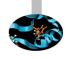

- Binary operator + can be used to add:
  - a pair of integer values
  - a pair of real values a pair of complex values
  - two integer values of different kinds
  - two real values of different kinds

  - two complex values of different kinds
  - an integer and a real value
  - an integer and a complex value
  - a real and a complex value
- It's like the meaning of + is 'overloaded'

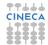

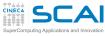

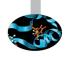

- Binary operator + can be used to add:
  - a pair of integer values
  - a pair of real values
  - a pair of complex values
  - two integer values of different kinds
  - two real values of different kinds
  - two complex values of different kinds
  - an integer and a real value
  - an integer and a complex value
  - a real and a complex value
- It's like the meaning of + is 'overloaded'
  - Different machine code is generated depending on operand types

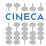

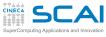

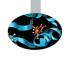

- Binary operator + can be used to add:
  - a pair of integer values
  - a pair of real valuesa pair of complex values
  - a pair of complex values
  - two integer values of different kinds
  - two real values of different kinds
  - two complex values of different kinds
  - an integer and a real value
  - an integer and a complex value
  - a real and a complex value
- It's like the meaning of + is 'overloaded'
  - Different machine code is generated depending on operand types
- ► And ditto for -, \*, /, >, >=, ...

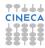

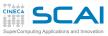

# Bringing Abstractions Further

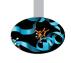

# Wouldn't it be nice to have arithmetic operators work on structures?

```
interface operator (-)
  function subvel(p1, p2)
    type (velocity), intent(in) :: p1, p2
    type(velocity) :: subvel
 end function
end interface operator (-)
interface operator (-)
  function chsvel(p)
    type(velocity), intent(in) :: p
    type(velocity) :: chsvel
 end function
end interface operator (-)
function subvel(p1, p2)
 implicit none
 type (velocity), intent(in) :: p1, p2
 type(velocity) :: subvel
  subvel*x = p1*x-p2*x; subvel*y = p1*y-p2*y; subvel*z = p1*z-p2*z
end function subvel
function chsvel(p)
 implicit none
 type(velocity), intent(in) :: p
 type(velocity) :: chsvel
 chsvel%x = -p%x; chsvel%y = -p%y; chsvel%z = -p%z
end function chavel
```

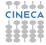

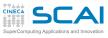

#### Changing Rules as We Need

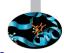

- We are fitting an infinite space into a finite box with periodic boundary conditions
- Wouldn't it be nice to define our operators with custom functionality?

```
interface operator(+)
function addpos(p1, p2)
    type(position), intent(in) :: p1, p2
    type(position) :: addpos
    end function
end interface operator(+)

function addpos(p1, p2) ! Adds positions with periodic boundary conditions
    implicit none
    type(position), intent(in) :: p1, p2
    type(position) :: addpos
    real,parameter :: boxwidth = 128.0

addpos%x = modulo(p1%x+p2%x, boxwidth)
    addpos%y = modulo(p1%y+p2%y, boxwidth)
    addpos%z = modulo(p1%z+p2%z, boxwidth)
end function addpos
```

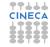

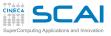

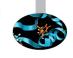

- interface operator (op-name) lets you overload op-name with a generic procedure
  - Arguments must be intent (in) and can be either one or two
  - ▶ op-name may be an intrinsic operator, or a .new\_name.

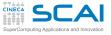

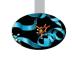

- interface operator (op-name) lets you overload op-name with a generic procedure
  - Arguments must be intent (in) and can be either one or two
  - op-name may be an intrinsic operator, or a .new\_name.
- Precedence:
  - same for existing operators
  - highest for new unary operators
  - lowest for new binary operators

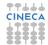

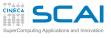

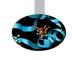

- interface operator (op-name) lets you overload op-name with a generic procedure
  - Arguments must be intent (in) and can be either one or two
  - op-name may be an intrinsic operator, or a .new\_name.
- Precedence:
  - same for existing operators
  - highest for new unary operators
  - lowest for new binary operators
- Now velocities may be added as intrinsic arithmetic types
- And defining subtraction is an easy job
- Positions may be added as usual intrinsic variables and boundary conditions are automatically imposed

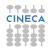

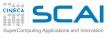

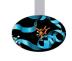

- interface operator (op-name) lets you overload op-name with a generic procedure
  - Arguments must be intent (in) and can be either one or two
  - op-name may be an intrinsic operator, or a .new\_name.
- Precedence:
  - same for existing operators
  - highest for new unary operators
  - lowest for new binary operators
- Now velocities may be added as intrinsic arithmetic types
- And defining subtraction is an easy job
- Positions may be added as usual intrinsic variables and boundary conditions are automatically imposed
- Time for a module

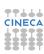

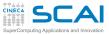

#### A Module Centered on Derived Types

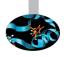

```
module periodic box
 implicit none
  real, private, parameter :: boxwidth = 128.0
 private addpos, addvel, chsvel, subvel, subpos
 type position
    real :: x, v, z
 end type position
 type velocity
    real :: x, y, z
 end type velocity
 interface operator (+)
    module procedure addpos
    module procedure addvel
 end interface operator(+)
1 ...
contains
  function addpos(p1, p2) ! Adds positions with periodic boundary conditions on x
    type (position), intent(in) :: p1, p2
    type(position) :: addpos
    addpos%x = modulo(p1%x+p2%x, boxwidth)
    addpos%v = modulo(p1%v+p2%v, boxwidth)
    addpos%z = modulo(p1%z+p2%z, boxwidth)
 end function addpos
  function addvel
    1...
 end function addvel
! ...
end module periodic box
```

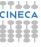

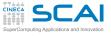

#### Structuring Structures

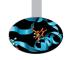

- Again, modules are the best way of grouping related stuff
- Again, with modules and module procedures we don't need to write interface blocks
- Modules let us hide implementation details
- Best practice: put structure definitions and related functions and operators in modules
  - Anyway, they will be used together
  - When dealing with nested types with many related functions, a hierarchy of modules would probably help
  - Because, of course, you can use modules in a module

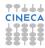

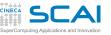

#### Hands-on Session #1

- Write a module that defines:
  - ▶ A new type vector made up of three real components
  - ► Operator .cross. for cross product
  - Operator + to sum two vectors
- Write a program to test your module

```
program test_class_vector
    use class_vector

implicit none

type(vector) :: v, w, z

v=vector(1.d0,0.d0,0.d0)
    w=vector(0.d0,1.d0,0.d0)
    z=vector(0.d0,0.d0,1.d0)

write(*,*) v+w.cross.z
end program test_class_vector
```

Definition of cross product:

$$a \times b = (a_2b_3 - a_3b_2)\hat{i} + (a_3b_1 - a_1b_3)\hat{j} + (a_1b_2 - a_2b_1)\hat{k}$$

► Then extend operators to have them work with array of vectors: it's elementary!

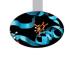

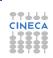

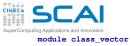

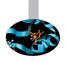

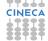

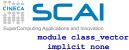

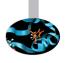

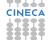

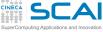

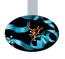

```
module class_vector
implicit none
type vector
  real(kind(1.d0)) :: x
  real(kind(1.d0)) :: y
  real(kind(1.d0)) :: z
end type vector
```

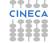

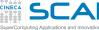

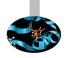

```
module class_vector
implicit none
type vector
  real(kind(1.d0)) :: x
  real(kind(1.d0)) :: y
  real(kind(1.d0)) :: z
end type vector

interface operator(.cross.)
  module procedure cross_prod
end interface
```

```
function cross_prod(a,b)
  type(vector) :: cross_prod
  type(vector), intent(in) :: a, b
  cross_prod%x = a%y * b%z - a%z * b%y
  cross_prod%y = a%z * b%x - a%x * b%z
  cross_prod%z = a%x * b%y - a%y * b%x
end function cross_prod
```

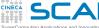

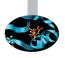

```
module class vector
 implicit none
 type vector
    real(kind(1.d0)) :: x
    real(kind(1.d0)) :: v
    real(kind(1.d0)) :: z
 end type vector
 interface operator(.cross.)
    module procedure cross prod
 end interface
  interface operator(+)
    module procedure vec sum
  end interface
contains
  function cross_prod(a,b)
    type (vector) :: cross prod
    type (vector), intent(in) :: a, b
    cross prod x = a v * b z - a z * b v
    cross prody = axx * bx - axx * bx
    cross prod%z = a%x * b%y - a%y * b%x
 end function cross prod
  function vec sum(a,b)
    type(vector) :: vec sum
    type(vector), intent(in) :: a, b
    vec sum%x = a%x + b%x
    vec sum % y = a % y + b % y
    vec sum%z = a%z + b%z
 end function vec sum
end module class vector
```

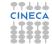

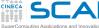

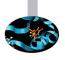

```
module class vector
 implicit none
 type vector
    real(kind(1.d0)) :: x
    real(kind(1.d0)) :: v
    real(kind(1.d0)) :: z
 end type vector
 interface operator(.cross.)
    module procedure cross prod
 end interface
  interface operator(+)
    module procedure vec sum
  end interface
contains
 elemental function cross prod(a,b)
    type (vector) :: cross prod
    type (vector), intent(in) :: a, b
    cross prod x = a v * b z - a z * b v
    cross prody = axx * bx - axx * bx
    cross prod%z = a%x * b%y - a%y * b%x
 end function cross prod
 elemental function vec sum(a,b)
    type(vector) :: vec sum
    type (vector), intent(in) :: a, b
    vec sum%x = a%x + b%x
    vec sum % y = a % y + b % y
    vec sum%z = a%z + b%z
 end function vec sum
end module class vector
```

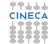

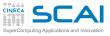

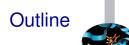

#### Extending the Language

Derived Types
Operators Overloading

Parameterized Types

Extending Types, and Objects

Managing Memory

Conclusions

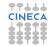

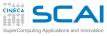

## Making It wider

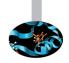

- What if we wanted different kinds of points?
- ► This is a possibility:

```
type point
  real( selected_real_kind(5) ) :: x, y, z
end type point

type widepoint
  real( selected_real_kind(12) ) :: x, y, z
end type widepoint
```

But not very elegant, nor easy to manage

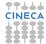

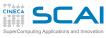

#### Fortran 2003 Adds Parameterized Types

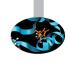

▶ In Fortran 2003, types may have kind type parameters:

```
type point(point_kind)
  integer, kind :: point_kind = kind(0.0)
  real(point_kind) :: x, y, z
end type point

type(point(point_kind=kind(0.0))) :: apoint
type(point) :: anotherpoint
type(point(selected_real_kind(12))) :: awiderpoint
```

- kind states that this type parameter behaves as a kind
- And it works as kind does for intrinsic types

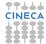

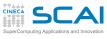

# More Derived Type Parameters

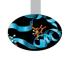

Structures may have array components

```
type segments(point_kind)
  integer, kind :: point_kind = kind(0.0)
  type(point(point_kind)), dimension(100) :: start_point
  type(point(point_kind)), dimension(100) :: end_point
end type segments
```

- Our segments type looks a bit rigid, doesn't it?
- Derived type parameters come to rescue:

```
type segments(point_kind, n)
  integer, kind :: point_kind = kind(0.0)
  integer, len :: n
  type(point(point_kind)), dimension(n) :: start_point
  type(point(point_kind)), dimension(n) :: end_point
  end type segments

type(segments(n=100)) :: ahundredsegments
  type(segments(n=1000)) :: athousandsegments
```

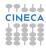

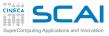

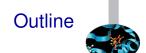

#### Extending the Language

Derived Types
Operators Overloading
Parameterized Types
Extending Types, and Objects

Managing Memory

Conclusions

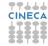

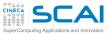

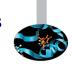

➤ So, we are able to define new types, and specialized procedures and operators to use them

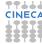

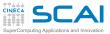

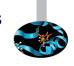

- ➤ So, we are able to define new types, and specialized procedures and operators to use them
- ► This is what Computer Science priests term *Object-Based* programming

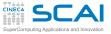

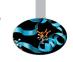

- So, we are able to define new types, and specialized procedures and operators to use them
- This is what Computer Science priests term Object-Based programming
- But point, position, and velocity have the same components
  - And that's always true, whatever the space dimensions
  - ► But they are conceptually (and dimensionally!) different things

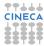

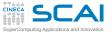

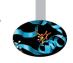

- So, we are able to define new types, and specialized procedures and operators to use them
- This is what Computer Science priests term Object-Based programming
- But point, position, and velocity have the same components
  - And that's always true, whatever the space dimensions
  - But they are conceptually (and dimensionally!) different things
- ► And particle, and atom share identical components
  - And a ion would simply add a charge component

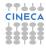

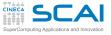

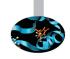

- So, we are able to define new types, and specialized procedures and operators to use them
- This is what Computer Science priests term Object-Based programming
- But point, position, and velocity have the same components
  - And that's always true, whatever the space dimensions
  - But they are conceptually (and dimensionally!) different things
- ► And particle, and atom share identical components
  - And a ion would simply add a charge component
- ► Wouldn't it be nice to 'inherit' from one type to another?
  - Yeah, and easier to manage, too!
  - And this is what CS priests call Object-Oriented programming, and is so trendy!

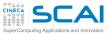

#### Fortran 2003 extends Derived Types

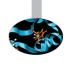

```
type point
  real :: x, v, z
end type point
type, extends(point) :: position
end type position
type, extends(point) :: velocity
end type velocity
type particle
 type (position) :: r
 type(velocity) :: v
  real · · mass
end type particle
type, extends(particle) :: atom
  integer :: an ! atomic number
end type atom
type, extends(atom) :: ion
  integer :: charge ! in units of elementary charge
end type ion
```

- extends means that the new type has the same components, and possibly more
- Now we still have to write procedures and operators, don't we

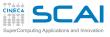

## Handling inheritance

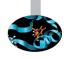

- A type extension includes an implicit component with the same name and type as its parent type
  - this can come in handy when the programmer wants to operate on components specific to a parent type

- We often say the child and parent types have a "is a" relationship
  - ▶ an atom "is" a particle
  - but a particle is not an atom because the atomic component may be found in atom but not in particle

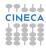

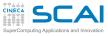

## Polymorphism in Fortran 2003

- Consider the case you have to evolve the position of a particle according to a given velocity field
  - atoms or ions may behave in the (nearly) same way wrt this evolution
  - and you do not want to write two (nearly) identical procedures for the two types
- Polymorphic procedures are the right way
  - i.e., procedures which can take one or more polymorphic variables as arguments
  - "polymorphic variable" = variable whose data type is dynamic at runtime
  - the class keyword allows F2003 programmers to create polymorphic variables
  - use it for dummy arguments (the simplest usage, not the only one)

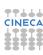

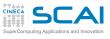

## Procedure Polymorphism

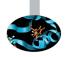

```
subroutine setMass(p, m)
class(particle) :: p
real, intent(in) :: m
p%mass = m
end subroutine setMass
```

- The p dummy argument is polymorphic, based on the usage of class (particle)
- The subroutine can operate on objects that satisfy the "is a" particle relationship
  - setMass can be called passing a particle, atom, ion, or any future type extension of particle

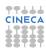

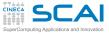

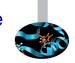

▶ By default, only those components found in the declared type of an object are accessible

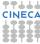

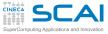

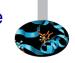

- ▶ By default, only those components found in the declared type of an object are accessible
  - e.g., only mass, r, v are accessible for p declared as class (particle)

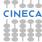

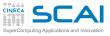

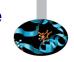

- By default, only those components found in the declared type of an object are accessible
  - e.g., only mass, r, v are accessible for p declared as class (particle)
- ➤ To access the components of the dynamic type, the select type construct is required

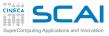

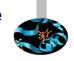

- By default, only those components found in the declared type of an object are accessible
  - e.g., only mass, r, v are accessible for p declared as class (particle)
- ► To access the components of the dynamic type, the select type construct is required
  - and optional arguments come in handy

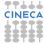

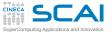

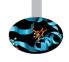

```
subroutine initialize(p, mm, rr, vv, aan, ccharge)
class(particle) :: p
real :: mm
type(position) :: rr
type(velocity) :: vv
integer, optional :: aan, ccharge
p%mass = mm
p%r = rr
p%v = vv
select type (p)
type is (particle)
    ! no further initialization required
class is (atom) ! atom or extensions (except ion)
    if (present (aan)) then
       p%an = aan
    el se
       p%an = 1
    endif
class is (ion) ! ion or extensions
    if (present (aan)) then
       p%an = aan
    else
       p%an = 1
    endi f
    if (present (ccharge)) then
        p%charge = ccharge
    else
        p%charge = 0
    endif
class default ! give error for unexpected/unsupported type
     stop 'initialize: unexpected type for p object!'
end select
end subroutine initialize
```

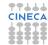

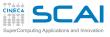

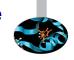

- By default, only those components found in the declared type of an object are accessible
  - e.g., only mass, r, v are accessible for p declared as class (particle)
- ➤ To access the components of the dynamic type, the select type construct is required
  - and optional arguments come in handy
- There are two styles of type checks that we can perform

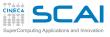

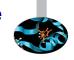

- By default, only those components found in the declared type of an object are accessible
  - e.g., only mass, r, v are accessible for p declared as class (particle)
- ➤ To access the components of the dynamic type, the select type construct is required
  - and optional arguments come in handy
- There are two styles of type checks that we can perform
  - type is: satisfied if the dynamic type of the object is the same as the type specified in parentheses

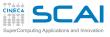

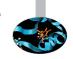

- By default, only those components found in the declared type of an object are accessible
  - e.g., only mass, r, v are accessible for p declared as class (particle)
- ➤ To access the components of the dynamic type, the select type construct is required
  - and optional arguments come in handy
- There are two styles of type checks that we can perform
  - type is: satisfied if the dynamic type of the object is the same as the type specified in parentheses
  - class is: satisfied if the dynamic type of the object is the same or an extension of the specified type in parentheses

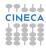

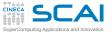

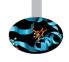

```
subroutine initialize(p, mm, rr, vv, aan, ccharge)
class(particle) :: p
real :: mm
type(position) :: rr
type(velocity) :: vv
integer, optional :: aan, ccharge
p%mass = mm
p%r = rr
p%v = vv
select type (p)
type is (particle)
    ! no further initialization required
class is (atom) ! atom or extensions (except ion)
    if (present (aan)) then
       p%an = aan
    else
       p%an = 1
    endif
class is (ion) ! ion or extensions
    if (present(aan)) then
       p%an = aan
    else
       p%an = 1
    endi f
    if (present (ccharge)) then
        p%charge = ccharge
    else
        p%charge = 0
    endif
class default ! give error for unexpected/unsupported type
     stop 'initialize: unexpected type for p object!'
end select
end subroutine initialize
```

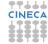

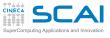

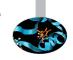

- By default, only those components found in the declared type of an object are accessible
  - e.g., only mass, r, v are accessible for p declared as class (particle)
- To access the components of the dynamic type, the select type construct is required
  - and optional arguments come in handy
- ► There are two styles of type checks that we can perform
  - type is: satisfied if the dynamic type of the object is the same as the type specified in parentheses
  - class is: satisfied if the dynamic type of the object is the same or an extension of the specified type in parentheses
- Best practice: add a class default branch and print error when p is not an extension of particle type

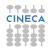

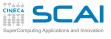

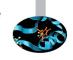

- By default, only those components found in the declared type of an object are accessible
  - e.g., only mass, r, v are accessible for p declared as class (particle)
- To access the components of the dynamic type, the select type construct is required
  - and optional arguments come in handy
- ► There are two styles of type checks that we can perform
  - type is: satisfied if the dynamic type of the object is the same as the type specified in parentheses
  - class is: satisfied if the dynamic type of the object is the same or an extension of the specified type in parentheses
- Best practice: add a class default branch and print error when p is not an extension of particle type
  - an empty type is (particle) branch may be required to avoid getting error when p is only a particle

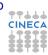

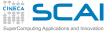

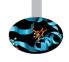

```
subroutine initialize(p, mm, rr, vv, aan, ccharge)
class(particle) :: p
real :: mm
type(position) :: rr
type(velocity) :: vv
integer, optional :: aan, ccharge
p%mass = mm
p%r = rr
p%v = vv
select type (p)
type is (particle)
    ! no further initialization required
class is (atom) ! atom or extensions (except ion)
    if (present (aan)) then
       p%an = aan
    else
       p%an = 1
    endif
class is (ion) ! ion or extensions
    if (present(aan)) then
       p%an = aan
    else
       p%an = 1
    endi f
    if (present (ccharge)) then
        p%charge = ccharge
    else
        p%charge = 0
    endif
class default ! give error for unexpected/unsupported type
     stop 'initialize: unexpected type for p object!'
end select
end subroutine initialize
```

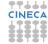

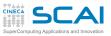

# Type-bound procedures

- ► Objects in Fortran 2003
  - ► A Fortran 90/95 module can be viewed as an object because it can encapsulate both data and procedures
  - But, derived types in F2003 are considered objects because they now can encapsulate data as well as procedures
  - Modules and types work together...
- Procedures encapsulated in a derived type are called type-bound procedures ("methods" in OO jargon)

```
type particle
  type(position) :: r
  type(velocity) :: v
  real :: mass
  contains
  procedure :: initialize => initialize_particle
end type particle
```

- initialize\_particle is the name of the underlying procedure to be implemented
- Explicit interface is required: wrap in a module!

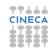

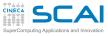

# Modules, Types and Objects

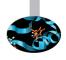

Employing modules and types to design objects

```
module particle mod
 type particle
    type(position) :: r
    type(velocity) :: v
    real ·· mass
  contains
    procedure :: initialize => initialize particle
 end type particle
 type, extends(particle) :: atom
 end type atom
 type, extends(atom) :: ion
 end type ion
contains
  ! insert the implementation or at least the interface of initialize particle
  subroutine initialize particle(p, mm, rr, vv, aan, ccharge)
 class(particle) :: p
 end subroutine initialize particle
end module particle mod
```

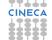

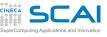

# Using class

initialize is the name to be used to invoke the type bound procedure

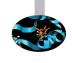

- What about the first dummy argument of initialize?
  - ▶ it is known as the *passed-object* dummy argument
  - must be declared class and of the same type as the derived type that defined the type-bound procedure
  - by default, it is the first dummy argument in the type-bound procedure: it receives the object that invoked the type-bound procedure
- ▶ It is possible to pass another argument in place of the first one

```
procedure, pass(p) :: initialize
```

...or to avoid passing it at all

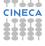

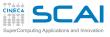

#### Inheritance and TBP

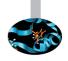

A child type inherits or reuses components from their parent or ancestor types: this applies to both data and procedures

```
type(particle) :: pa ! declare an instance of particle type(atom) :: at ! declare an instance of atom type(ion) :: io ! declare an instance of ion call pa%initialize(mas, pos, vel) ! initialize a particle call at%initialize(mas, pos, vel, anu) ! initialize an atom call io%initialize(mas, pos, vel, anu, cha) ! initialize a ion
```

- initialize behaves accordingly to the passed arguments, i.e. using optional and select type features
- Sometimes, another approach may be more appropriate: overriding!

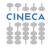

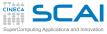

## Overriding TBP

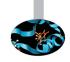

```
module particle mod
type particle
 type (position) :: r
 type(velocity) :: v
 real :: mass
 contains
     procedure :: initialize => initialize particle
end type particle
type, extends(particle) :: atom
  contains
     procedure :: initialize => initialize atom
end type atom
type, extends(atom) :: ion
end type ion
contains
! insert the implementation or at least the interface of initialize
subroutine initialize_particle(p, mm, rr, vv, aan, cch)
class(particle) :: p
end subroutine initialize particle
subroutine initialize atom(p, mm, rr, vv, aan, cch)
class(atom) :: p
end subroutine initialize atom
end module particle mod
```

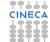

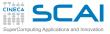

#### Override with care

```
type(particle) :: pa
type(atom) :: at
type(ion) :: io
call pa%initialize(mas, pos, vel)
call at%initialize(mas, pos, vel, anu)
call io%initialize(mas, pos, vel, anu, cha)
call io%initialize(mas, pos, vel, anu, cha)
! declare an instance of atom
! declare an instance of ion
! declare an instance of atom
! callar initialize_particle
! calls initialize_atom
call io%initialize(mas, pos, vel, anu, cha)
! calls initialize_atom
```

- Beware: an overriding type-bound procedure must have exactly the same interface as the overridden procedure except for the passed-object dummy argument which must be class(new-type)
  - optional arguments may hide useless arguments

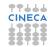

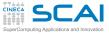

## Overriding TBP

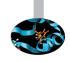

```
module particle mod
type particle
 type (position) :: r
 type(velocity) :: v
 real :: mass
 contains
     procedure :: initialize => initialize particle
end type particle
type, extends(particle) :: atom
  contains
     procedure :: initialize => initialize atom
end type atom
type, extends(atom) :: ion
end type ion
contains
! insert the implementation or at least the interface of initialize
subroutine initialize_particle(p, mm, rr, vv, aan, cch)
class(particle) :: p
end subroutine initialize particle
subroutine initialize atom(p, mm, rr, vv, aan, cch)
class(atom) :: p
end subroutine initialize atom
end module particle mod
```

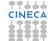

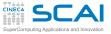

#### Override with care

```
type(particle) :: pa
type(atom) :: at
type(ion) :: io
call pa%initialize(mas, pos, vel)
call at%initialize(mas, pos, vel, anu)
call io%initialize(mas, pos, vel, anu, cha)
```

```
! declare an instance of particl
! declare an instance of atom
! declare an instance of ion
! calls initialize_particle
! calls initialize_atom
! calls initialize atom
```

- Beware: an overriding type-bound procedure must have exactly the same interface as the overridden procedure except for the passed-object dummy argument which must be class (new-type)
  - optional arguments may hide useless arguments
- Of course, it is still possible to explicitly invoke the version defined by a parent type instead of the overrided one

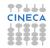

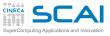

### Override with care

```
type(particle) :: pa
type(atom) :: at
type(ion) :: io
call pa%initialize(mas, pos, vel)
call at%initialize(mas, pos, vel, anu)
call io%initialize(mas, pos, vel, anu, cha)
```

```
! declare an instance of particl
! declare an instance of atom
! declare an instance of ion
! calls initialize_particle
! calls initialize_atom
! calls initialize atom
```

- Beware: an overriding type-bound procedure must have exactly the same interface as the overridden procedure except for the passed-object dummy argument which must be class (new-type)
  - optional arguments may hide useless arguments
- Of course, it is still possible to explicitly invoke the version defined by a parent type instead of the overrided one
- And it is possible to prevent any type extensions from overriding a particular type-bound procedure

```
procedure, non_overridable :: initialize
```

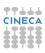

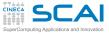

#### Hide it!

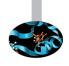

- ► Information hiding allows the programmer to view an object and its procedures as a "black box"
  - procedure overriding is a first example of information hiding, initialize has different "hidden" implementations depending on the calling object

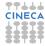

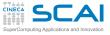

#### Hide it!

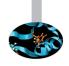

- Information hiding allows the programmer to view an object and its procedures as a "black box"
  - procedure overriding is a first example of information hiding,
     initialize has different "hidden" implementations depending on the calling object
- Hiding data:
  - safer against data corruption: the user may modify data only trough adequate procedures
  - changes to the data structure will not affect codes using our class provided that we don't change interfaces

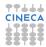

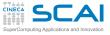

#### Hide it!

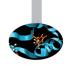

- Information hiding allows the programmer to view an object and its procedures as a "black box"
  - procedure overriding is a first example of information hiding,
     initialize has different "hidden" implementations depending on the calling object
- Hiding data:
  - safer against data corruption: the user may modify data only trough adequate procedures
  - changes to the data structure will not affect codes using our class provided that we don't change interfaces
- ► Hiding procedures: e.g., prevent users from calling low-level procedures

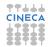

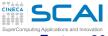

## public and private

- ► Fortran 2003 adds "private" and "public" keywords for derived types
  - beware of the placement of the keywords, in modules and/or in types: confused?

```
module particle mod
private! hide the implementation of type-bound procedures
public :: average_position_particle ! allow access to particle averaging position
type, public :: particle
 private
                       ! hide the data underlying details
    type(position) :: r
   type(velocity) :: v
    real :: mass
  contains
                        ! hide the type bound procedures by default
    private
                        :: check init => check init particle ! private type-bound procedure
     procedure
      procedure, public :: initialize => initialize particle ! allow access to TBP
end type particle
contains
! implementation of type-bound procedures
subroutine initialize particle(p. mm. rr. vv. aan. cch)
subroutine check init particle(p)
subroutine average position particle(p1.p2)
class(particle) :: p1, p2
```

end subroutine average position particle

end module particle mod

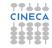

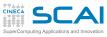

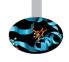

## Data Polymorphism:

- as how polymorphic dummy arguments form the basis to procedure polymorphism...
- ...polymorphic non-dummy variables form the basis to data polymorphism

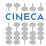

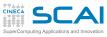

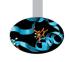

- Data Polymorphism:
  - as how polymorphic dummy arguments form the basis to procedure polymorphism...
  - ...polymorphic non-dummy variables form the basis to data polymorphism
- Typed allocation

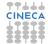

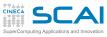

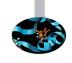

- Data Polymorphism:
  - as how polymorphic dummy arguments form the basis to procedure polymorphism...
  - ...polymorphic non-dummy variables form the basis to data polymorphism
- Typed allocation
- Unlimited Polymorphic Objects
  - ▶ you may encounter class(\*)

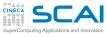

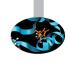

- Data Polymorphism:
  - as how polymorphic dummy arguments form the basis to procedure polymorphism...
  - ...polymorphic non-dummy variables form the basis to data polymorphism
- Typed allocation
- Unlimited Polymorphic Objects
  - you may encounter class(\*)
- Generic-type bound procedures
  - like generic interfaces, but for type-bound procedures

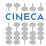

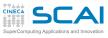

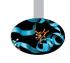

- Data Polymorphism:
  - as how polymorphic dummy arguments form the basis to procedure polymorphism...
  - ...polymorphic non-dummy variables form the basis to data polymorphism
- Typed allocation
- Unlimited Polymorphic Objects
  - you may encounter class(\*)
- Generic-type bound procedures
  - like generic interfaces, but for type-bound procedures
- Abstract types and deferred bindings

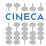

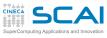

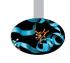

- Data Polymorphism:
  - as how polymorphic dummy arguments form the basis to procedure polymorphism...
  - ...polymorphic non-dummy variables form the basis to data polymorphism
- Typed allocation
- Unlimited Polymorphic Objects
  - you may encounter class(\*)
- Generic-type bound procedures
  - like generic interfaces, but for type-bound procedures
- Abstract types and deferred bindings
- Finalization

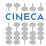

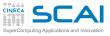

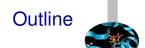

#### Extending the Language

Managing Memory
Dynamic Memory Allocation
Fortran Pointers
Sketchy Ideas on Data Structures
Bridging the Gap with C

Conclusions

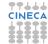

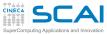

## A PDE Problem

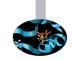

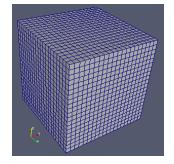

► Let's imagine we have to solve a PDE

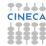

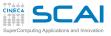

#### A PDE Problem

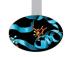

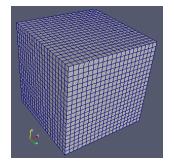

- ▶ Let's imagine we have to solve a PDE
- On a dense, Cartesian, uniform grid
  - Mesh axes are parallel to coordinate ones
  - Steps along each direction have the same size
  - And we have some discretization schemes in time and space to solve for variables at each point

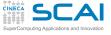

## A Rigid Solution

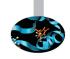

```
integer, parameter :: NX = 200
integer, parameter :: NY = 450
integer, parameter :: NZ = 320

integer, parameter :: rk = selected_real_kind(12)

real(rk) :: deltax ! Grid steps
real(rk) :: deltay
real(rk) :: deltaz

real(rk) :: u(NX,NY,NZ)
real(rk) :: v(NX,NY,NZ)
real(rk) :: w(NX,NY,NZ)
real(rk) :: w(NX,NY,NZ)
real(rk) :: p(NX,NY,NZ)
```

We could write something like that in a module, and use it everywhere

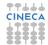

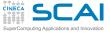

## A Rigid Solution

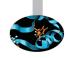

```
integer, parameter :: NX = 200
integer, parameter :: NY = 450
integer, parameter :: NZ = 320
integer, parameter :: rk = selected_real_kind(12)
real(rk) :: deltax ! Grid steps
real(rk) :: deltay
real(rk) :: deltaz
real(rk) :: u(NX,NY,NZ)
real(rk) :: v(NX,NY,NZ)
real(rk) :: w(NX,NY,NZ)
real(rk) :: p(NX,NY,NZ)
```

- We could write something like that in a module, and use it everywhere
- But it has annoying consequences
  - Recompile each time grid resolution changes
  - A slow process, for big programs
  - And error prone, as we may forget about

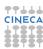

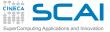

## A Rigid Solution

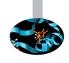

```
integer, parameter :: NY = 450
integer, parameter :: NZ = 320

integer, parameter :: rk = selected_real_kind(12)

real(rk) :: deltax ! Grid steps
real(rk) :: deltay
real(rk) :: deltaz

real(rk) :: u(NX,NY,NZ)
real(rk) :: v(NX,NY,NZ)
real(rk) :: w(NX,NY,NZ)
real(rk) :: p(NX,NY,NZ)
```

- We could write something like that in a module, and use it everywhere
- But it has annoying consequences

integer, parameter :: NX = 200

- Recompile each time grid resolution changes
- A slow process, for big programs
- And error prone, as we may forget about
- Couldn't we size data structures according to user input?

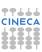

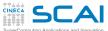

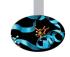

```
type flow
    real(rk) :: u(NX,NY,NZ)
    real(rk) :: v(NX,NY,NZ)
    real(rk) :: w(NX,NY,NZ)
    real(rk) :: p(NX,NY,NZ)
  end type
  type(flow) :: f
  or
  type flow
    real(rk) :: u,v,w,p
  end type
  type(flow) :: f(NX,NY,NZ)
  Which one is best?
```

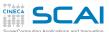

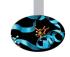

```
type flow
    real(rk) :: u(NX,NY,NZ)
    real(rk) :: v(NX,NY,NZ)
    real(rk) :: w(NX,NY,NZ)
    real(rk) :: p(NX,NY,NZ)
  end type
  type(flow) :: f
  or
  type flow
    real(rk) :: u,v,w,p
  end type
  type(flow) :: f(NX,NY,NZ)
  Which one is best?
```

Both have merits

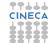

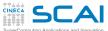

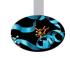

```
type flow
    real(rk) ::
                 u(NX, NY, NZ)
    real(rk) :: v(NX,NY,NZ)
    real(rk) :: w(NX,NY,NZ)
    real(rk) :: p(NX,NY,NZ)
  end type
  type(flow) :: f
  or
  type flow
    real(rk) :: u,v,w,p
  end type
  type(flow) :: f(NX,NY,NZ)
  Which one is best?
```

- Willett one is best
- Both have merits
- ► The choice strongly depends on the computer architecture

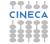

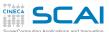

```
type flow
    real(rk) ::
                 u(NX, NY, NZ)
    real(rk) :: v(NX,NY,NZ)
    real(rk) :: w(NX,NY,NZ)
    real(rk) :: p(NX,NY,NZ)
  end type
  type(flow) :: f
  or
  type flow
    real(rk) :: u,v,w,p
  end type
  type(flow) :: f(NX,NY,NZ)
  Which one is best?
```

- Both have merits
- ▶ The choice strongly depends on the computer architecture
  - for cache-based CPUs the choice is difficult (it depends on the order of the accesses of your numerical scheme)

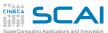

```
type flow
    real(rk) ::
                 u(NX, NY, NZ)
    real(rk) :: v(NX,NY,NZ)
    real(rk) :: w(NX,NY,NZ)
    real(rk) :: p(NX,NY,NZ)
  end type
  type(flow) :: f
  or
  type flow
    real(rk) :: u,v,w,p
  end type
  type(flow) :: f(NX,NY,NZ)
  Which one is best?
```

- Both have merits
- ▶ The choice strongly depends on the computer architecture
  - for cache-based CPUs the choice is difficult (it depends on the order of the accesses of your numerical scheme)
  - but using GPUs or MICs the first one is usually better!

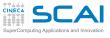

# Looking for Flexibility

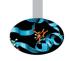

```
subroutine my_pde_solver(nx, ny, nz)
  integer, intent(in) :: nx, ny, nz

integer, parameter :: rk = selected_real_kind(12)
  real(rk):: deltax, deltay, deltaz ! Grid steps

real(rk) :: u(nx,ny,nz)
  real(rk) :: v(nx,ny,nz)
  real(rk) :: w(nx,ny,nz)
  real(rk) :: w(nx,ny,nz)
  real(rk) :: p(nx,ny,nz)
```

 We could think of declaring automatic arrays inside a subroutine

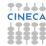

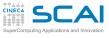

# Looking for Flexibility

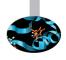

```
subroutine my_pde_solver(nx, ny, nz)
  integer, intent(in) :: nx, ny, nz

integer, parameter :: rk = selected_real_kind(12)
  real(rk):: deltax, deltay, deltaz ! Grid steps

real(rk) :: u(nx,ny,nz)
  real(rk) :: v(nx,ny,nz)
  real(rk) :: w(nx,ny,nz)
  real(rk) :: w(nx,ny,nz)
  real(rk) :: p(nx,ny,nz)
```

- We could think of declaring automatic arrays inside a subroutine
- ▶ This is unwise
  - Automatic arrays are usually allocated on the process stack
  - Which is a precious resource
  - And limited in most system configurations

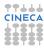

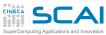

## A Bad, Old, Common approach

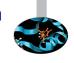

```
program pde solve
  parameter (MAXNX=400, MAXNY=400, MAXNZ=400)
  parameter (MAXSIZE=MAXNX*MAXNX*MAXNZ)
  real *8 u (MAXSIZE), v (MAXSIZE), w (MAXSIZE), p (MAXSIZE)
  common u, v, w, p
! ...
  call my pde solver(nx,ny,nz,u,v,w,p)
end
subroutine my_pde_solver(nx,ny,nz,u,v,w,p)
  real*8 u(nx,ny,nz),v(nx,ny,nz),w(nx,ny,nz),p(nx,ny,nz)
! . . .
```

▶ We could give a different shape to dummy arguments

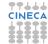

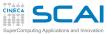

## A Bad, Old, Common approach

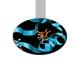

```
program pde solve
  parameter (MAXNX=400, MAXNY=400, MAXNZ=400)
  parameter (MAXSIZE=MAXNX*MAXNX*MAXNZ)
  real *8 u (MAXSIZE), v (MAXSIZE), w (MAXSIZE), p (MAXSIZE)
  common u, v, w, p
! ...
  call my pde solver(nx,ny,nz,u,v,w,p)
end
subroutine my_pde_solver(nx,ny,nz,u,v,w,p)
  real*8 u(nx,ny,nz),v(nx,ny,nz),w(nx,ny,nz),p(nx,ny,nz)
1 . . .
```

- We could give a different shape to dummy arguments
- But this only works if interface is implicit
  - Which is dangerous

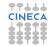

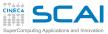

## A Bad, Old, Common approach

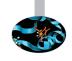

```
program pde solve
  parameter (MAXNX=400, MAXNY=400, MAXNZ=400)
  parameter (MAXSIZE=MAXNX*MAXNX*MAXNZ)
  real *8 u (MAXSIZE), v (MAXSIZE), w (MAXSIZE), p (MAXSIZE)
  common u, v, w, p
! ...
  call my pde solver(nx,ny,nz,u,v,w,p)
end
subroutine my_pde_solver(nx,ny,nz,u,v,w,p)
  real*8 u(nx,ny,nz),v(nx,ny,nz),w(nx,ny,nz),p(nx,ny,nz)
1 . . .
```

- We could give a different shape to dummy arguments
- But this only works if interface is implicit
  - Which is dangerous
- Maximum problem size still program limited: nx\*ny\*nz mustcinec be less than maxsize

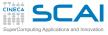

## **Removing Limitations**

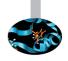

- Being program limited is annoying
- It's much better to accommodate to any user specified problem size
  - Right, as long as there is enough memory
  - But if memory is not enough, not our fault
  - It's computer or user's fault
- And there are many complex kinds of computations
  - Those in which memory need cannot be foreseen in advance
  - Those in which arrays do not fit
  - ► Those in which very complex data structures are needed

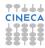

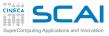

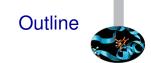

Extending the Language

Managing Memory
Dynamic Memory Allocation
Fortran Pointers
Sketchy Ideas on Data Structures
Bridging the Gap with C

Conclusions

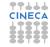

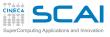

## Enter Allocatable Arrays

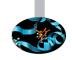

```
integer, parameter :: rk = selected_real_kind(12)
real(rk), dimension(:,:,:), allocatable :: u,v,w,p
allocate(u(nx,ny,nz),v(nx,ny,nz),w(nx,ny,nz),p(nx,ny,nz))
```

► When allocatable arrays are declared, only their rank is specified (dimension(:,:,:))

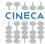

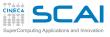

## Enter Allocatable Arrays

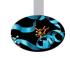

```
integer, parameter :: rk = selected_real_kind(12)
real(rk), dimension(:,:,:), allocatable :: u,v,w,p
allocate(u(nx,ny,nz),v(nx,ny,nz),w(nx,ny,nz),p(nx,ny,nz))
```

- When allocatable arrays are declared, only their rank is specified (dimension (:,:,:))
- allocate statement performs actual memory allocation and defines extents

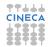

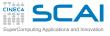

### Enter Allocatable Arrays

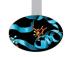

```
integer, parameter :: rk = selected_real_kind(12)
real(rk), dimension(:,:,:), allocatable :: u,v,w,p
allocate(u(nx,ny,nz),v(nx,ny,nz),w(nx,ny,nz),p(nx,ny,nz))
```

- When allocatable arrays are declared, only their rank is specified (dimension (:,:,:))
- allocate statement performs actual memory allocation and defines extents
  - ► On failure, program stops

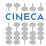

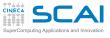

### Enter Allocatable Arrays

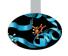

```
integer, parameter :: rk = selected_real_kind(12)
real(rk), dimension(:,:,:), allocatable :: u,v,w,p
allocate(u(nx,ny,nz),v(nx,ny,nz),w(nx,ny,nz),p(nx,ny,nz))
```

- ▶ When allocatable arrays are declared, only their rank is specified (dimension (:,:,:))
- allocate statement performs actual memory allocation and defines extents
  - On failure, program stops
  - But if STAT=integer\_var is specified, integer\_var is set to zero on success and to a positive value on failure, and execution doesn't stop

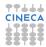

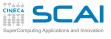

# Enter Allocatable Arrays

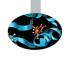

```
integer, parameter :: rk = selected_real_kind(12)
real(rk), dimension(:,:,:), allocatable :: u,v,w,p
allocate(u(nx,ny,nz),v(nx,ny,nz),w(nx,ny,nz),p(nx,ny,nz))
```

- ▶ When allocatable arrays are declared, only their rank is specified (dimension (:,:,:))
- allocate statement performs actual memory allocation and defines extents
  - On failure, program stops
  - But if STAT=integer\_var is specified, integer\_var is set to zero on success and to a positive value on failure, and execution doesn't stop
- ▶ Best practice: use **STAT**= and, on failure, provide information to users before terminating execution

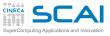

### Freeing Memory

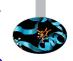

- Where all these 'dynamic allocated memory' comes from?
  - ► From an internal area, often termed "memory heap"
  - When that is exhausted, OS is asked to give the process more memory
  - And if OS is short of memory, or some configuration limit is exhausted...

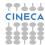

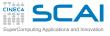

# Freeing Memory

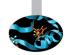

- Where all these 'dynamic allocated memory' comes from?
  - ► From an internal area, often termed "memory heap"
  - When that is exhausted, OS is asked to give the process more memory
  - And if OS is short of memory, or some configuration limit is exhausted...
- ► When you are done with an allocatable, use deallocate to claim memory back
  - Allocatable which are local to a procedure are automatically deallocated on return
  - But it's implementation defined what happens to allocatable private to a module

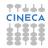

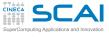

# Freeing Memory

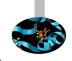

- Where all these 'dynamic allocated memory' comes from?
  - ► From an internal area, often termed "memory heap"
  - When that is exhausted, OS is asked to give the process more memory
  - And if OS is short of memory, or some configuration limit is exhausted...
- ► When you are done with an allocatable, use deallocate to claim memory back
  - Allocatable which are local to a procedure are automatically deallocated on return
  - But it's implementation defined what happens to allocatable private to a module
- Best practice: always deallocate when you are done with an allocatable array

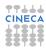

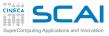

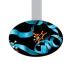

Trying to allocate or deallocate an array that was not allocatable

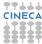

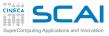

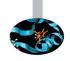

- Trying to allocate or deallocate an array that was not allocatable
  - Compiler will catch it

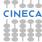

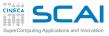

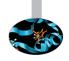

- Trying to allocate or deallocate an array that was not allocatable
  - Compiler will catch it
- Trying to allocate or deallocate an array that was not deallocated or allocated respectively

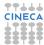

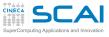

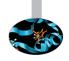

- Trying to allocate or deallocate an array that was not allocatable
  - Compiler will catch it
- Trying to allocate or deallocate an array that was not deallocated or allocated respectively
  - Compiler can't catch it, runtime error

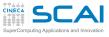

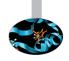

- Trying to allocate or deallocate an array that was not allocatable
  - Compiler will catch it
- Trying to allocate or deallocate an array that was not deallocated or allocated respectively
  - Compiler can't catch it, runtime error
  - In some cases (error recovery) use logical allocated() function to check

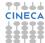

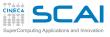

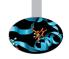

- Trying to allocate or deallocate an array that was not allocatable
  - Compiler will catch it
- Trying to allocate or deallocate an array that was not deallocated or allocated respectively
  - Compiler can't catch it, runtime error
  - In some cases (error recovery) use logical allocated() function to check
- Mistaking allocatables for a substitute to procedure automatic arrays

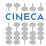

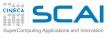

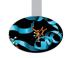

- Trying to allocate or deallocate an array that was not allocatable
  - Compiler will catch it
- Trying to allocate or deallocate an array that was not deallocated or allocated respectively
  - Compiler can't catch it, runtime error
  - In some cases (error recovery) use logical allocated() function to check
- Mistaking allocatables for a substitute to procedure automatic arrays
  - Dynamic allocation incurs costs

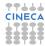

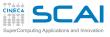

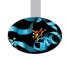

- Trying to allocate or deallocate an array that was not allocatable
  - Compiler will catch it
- Trying to allocate or deallocate an array that was not deallocated or allocated respectively
  - Compiler can't catch it, runtime error
  - In some cases (error recovery) use logical allocated() function to check
- Mistaking allocatables for a substitute to procedure automatic arrays
  - Dynamic allocation incurs costs
  - Only worth for big arrays that would not fit program stack

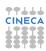

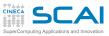

### Automatic allocation (F2003)

- When assigning an array value to a not allocated allocatable array, the allocatable array gets automatically allocated
- This simplifies the use of array functions which return a variable-sized result

```
real, dimension(100) :: x
real, allocatable, dimension(:) :: all_values, nonzero_values
! size is 100, small benefit wrt explicit allocation
all_values = x
! size depends on x values, AA is a great benefit now
nonzero_values = pack(x,x/=0)
```

Also useful when dealing with allocatable components in a derived type

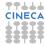

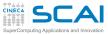

### Automatic allocation (F2003)

- When assigning an array value to a not allocated allocatable array, the allocatable array gets automatically allocated
- This simplifies the use of array functions which return a variable-sized result

```
real, dimension(100) :: x
real, allocatable, dimension(:) :: all_values, nonzero_values
! size is 100, small benefit wrt explicit allocation
all_values = x
! size depends on x values, AA is a great benefit now
nonzero_values = pack(x,x/=0)
```

- Also useful when dealing with allocatable components in a derived type
  - avoids separate coding for each allocatable component

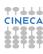

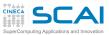

# Automatic allocation (F2003) / 2

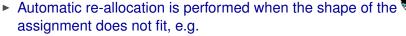

```
e Con
```

- a = (/ a , 5 , 6 /)
- Beware: it may dramatically affect performances!
  - if you don't need it, disable it using compiler options
- AA naturally extends to characters strongly increasing their adaptability
  - when declaring characters, the len value declaration may be postponed (deferred type parameter)
  - during assignment the Right Hand Side passes its len on the deferred-length string (under the hood, automatic re-allocation may occur)
  - explicit allocation is possible but often worthless, required when reading from input, though

```
character(len=:), allocatable :: str
character(len=50) :: fixed_str
allocate(character(80) :: str) ! allocates str using len=80
str = fixed_str ! re-allocates str using len=50
```

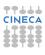

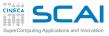

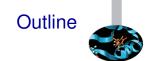

#### Extending the Language

### Managing Memory

**Dynamic Memory Allocation** 

**Fortran Pointers** 

Sketchy Ideas on Data Structures Bridging the Gap with C

Conclusions

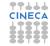

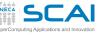

#### **Enter Fortran Pointers**

- Fortran pointers are aliases to other objects
- Declared like regular variables, with attribute pointer
- Associated to actual objects with pointer assignment =>
- To be associated with a pointer, variables must have the target attribute
  - ▶ But compilers are often liberal (sloppy?) on this
- Disassociated by actual objects with nullify statement or by pointer assignment of null()

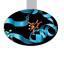

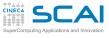

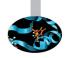

Pointers may also alias subobjects

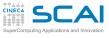

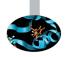

Pointers may also alias subobjects

The reverse in not true: it is not possible to explicitly associate sections of pointers

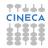

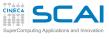

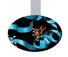

Pointers may also alias subobjects

- ► The reverse in not true: it is not possible to explicitly associate sections of pointers
- But lower bounds may be specified (from F2003)

```
s(2:,:,:) \Rightarrow a(2:4,1:10,3:6) ! s(2,1,1) aliases a(2,1,3)
```

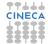

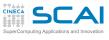

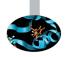

Pointers may also alias subobjects

- The reverse in not true: it is not possible to explicitly associate sections of pointers
- ▶ But lower bounds may be specified (from F2003)

```
s(2:,:,:) \Rightarrow a(2:4,1:10,3:6) ! s(2,1,1) aliases a(2,1,3)
```

 A target of a multidimensional array pointer may be one-dimensional

```
a(1:n,1:n) \Rightarrow a\_linear(1:n*n)
```

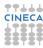

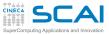

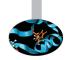

► A pointer may be scalar, too

```
real, target :: s
real, pointer :: p
...
p => s
```

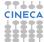

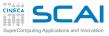

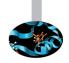

► A pointer may be scalar, too

```
real, target :: s
real, pointer :: p
...
p => s
```

► The target in a pointer assignment may be a pointer itself

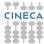

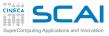

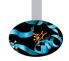

► A pointer may be scalar, too

```
real, target :: s
real, pointer :: p
...
p => s
```

- The target in a pointer assignment may be a pointer itself
- In that case, the new association is with that pointer's target and is not affected by any subsequent changes to its pointer association status

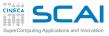

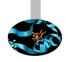

► A pointer may be scalar, too

```
real, target :: s
real, pointer :: p
...
p => s
```

- The target in a pointer assignment may be a pointer itself
- In that case, the new association is with that pointer's target and is not affected by any subsequent changes to its pointer association status
  - the following code will leave a still pointing to c

```
b => c     ! c has the target attribute
a => b
nullify(b)
```

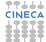

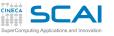

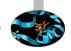

If you allocate a pointer, an unnamed object of the pointee type is created, and associated with the pointer itself

```
real, dimension(:,:,:), pointer :: r
type(atom_list), pointer :: first

allocate(r(5,15,6))
! now r refers an unnamed array allocated on the heap

allocate(first)
! now first refers to an unnamed type(atom_list) variable,
! allocated on the heap
```

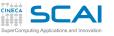

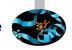

If you allocate a pointer, an unnamed object of the pointee type is created, and associated with the pointer itself real, dimension(:,:,:), pointer :: r

```
type(atom_list), pointer :: first
allocate(r(5,15,6))
! now r refers an unnamed array allocated on the heap
allocate(first)
! now first refers to an unnamed type(atom_list) variable,
! allocated on the heap
```

Unlike allocatables, once allocated the pointers may be migrated to other targets

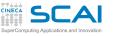

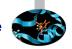

If you allocate a pointer, an unnamed object of the pointee type is created, and associated with the pointer itself real, dimension(:,:,:), pointer :: r

```
type(atom_list), pointer :: first

allocate(r(5,15,6))
! now r refers an unnamed array allocated on the heap

allocate(first)
! now first refers to an unnamed type(atom_list) variable,
! allocated on the heap
```

- Unlike allocatables, once allocated the pointers may be migrated to other targets
- The unnamed objects created when allocating a pointer are possible targets for other pointers

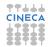

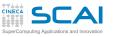

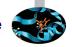

▶ If you allocate a pointer, an unnamed object of the pointee type is created, and associated with the pointer itself real, dimension(:,:,:), pointer :: r

```
type(atom_list), pointer :: first
allocate(r(5,15,6))
! now r refers an unnamed array allocated on the heap
allocate(first)
! now first refers to an unnamed type(atom_list) variable,
! allocated on the heap
```

- Unlike allocatables, once allocated the pointers may be migrated to other targets
- The unnamed objects created when allocating a pointer are possible targets for other pointers
- You can use pointers in place of allocatables, but, unless necessary, prefer allocatable: the compiler usually optimizes better

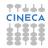

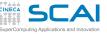

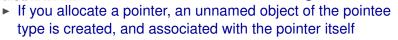

```
real, dimension(:,:,:), pointer :: r
type(atom_list), pointer :: first

allocate(r(5,15,6))
! now r refers an unnamed array allocated on the heap

allocate(first)
! now first refers to an unnamed type(atom_list) variable,
! allocated on the heap
```

- Unlike allocatables, once allocated the pointers may be migrated to other targets
- The unnamed objects created when allocating a pointer are possible targets for other pointers
- You can use pointers in place of allocatables, but, unless necessary, prefer allocatable: the compiler usually optimizes better
- You can deallocate the pointee by specifying the pointer in a deallocate statement

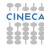

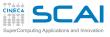

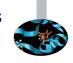

Let us clarify

```
real, dimension(:), pointer :: p
```

does not declare an array of pointers, but a pointer capable of aliasing an array

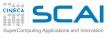

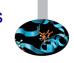

Let us clarify

```
real, dimension(:), pointer :: p
```

does not declare an array of pointers, but a pointer capable of aliasing an array

What about array of pointers?

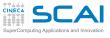

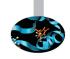

Let us clarify

```
real, dimension(:), pointer :: p
```

does not declare an array of pointers, but a pointer capable of aliasing an array

- What about array of pointers?
  - as such are not allowed in Fortran, but the equivalent effect can be achieved by creating a type containing a pointer component and building an array of this type

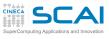

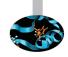

Let us clarify

```
real, dimension(:), pointer :: p
```

does not declare an array of pointers, but a pointer capable of aliasing an array

- What about array of pointers?
  - as such are not allowed in Fortran, but the equivalent effect can be achieved by creating a type containing a pointer component and building an array of this type
- For example, a lower-triangular matrix may be held using a pointer for each row

```
type row
  real, dimension(:), pointer :: r
end type row
type(row), dimension(n) :: t
do i=1,n
  allocate(t(i)%r(1:i)) ! Allocate row i of length i
enddo
```

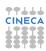

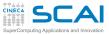

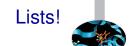

► Structure components can be pointers

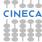

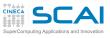

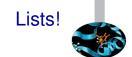

- Structure components can be pointers
- And a pointer in a structure can point to a structure of the same type:

```
type atom_list
  type(atom) :: a
  type(atom_list), pointer :: next
end type
```

which comes in handy to define complex data structures, like lists

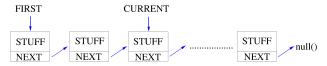

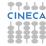

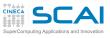

# Very basic lists

- Declare two pointers to list elements (typically head and current elements)
- Allocate the head and let the current pointer alias the head, too
- Fill the inner content of the list element
- ▶ To add an element to the end allocate the next component
- ▶ Let the current pointer be associated to this new element

```
type(atom_list), pointer :: first, current
allocate(first)    ; first%next => null()
current => first    ; current%a = 2
allocate(current%next)
current => current%next ; current%next => null() ; current%a = 3
```

And if you want to access to an existing list, use associated

```
current => first
do while (associated(current))
    print*,'List Element: ',current%a
    current => current%next
end do
```

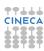

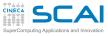

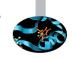

- Referencing an undefined pointer (strange things may happen, it may also seem to work)
  - ► Good practice: initialize pointers to null ()

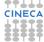

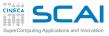

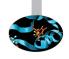

- Referencing an undefined pointer (strange things may happen, it may also seem to work)
  - ▶ Good practice: initialize pointers to null ()
- Referencing a nullified pointer
  - Your program will fail
  - Which is better than messing up with memory

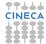

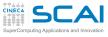

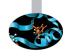

- Referencing an undefined pointer (strange things may happen, it may also seem to work)
  - Good practice: initialize pointers to null ()
- Referencing a nullified pointer
  - Your program will fail
  - Which is better than messing up with memory
- Changing association of an allocated pointer
  - This is a memory leak, and programmers causing memory leaks have really bad reputation

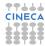

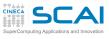

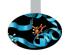

- Referencing an undefined pointer (strange things may happen, it may also seem to work)
  - Good practice: initialize pointers to null ()
- Referencing a nullified pointer
  - Your program will fail
  - Which is better than messing up with memory
- Changing association of an allocated pointer
  - This is a memory leak, and programmers causing memory leaks have really bad reputation

```
real, dimension(:,:), pointer :: r, p
!...
allocate(r(n,m))
p => r
! ...
deallocate(r)
p(k,1) = p(k,1)+1
```

Now you'll be in troubles with p, with really strange behavior

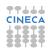

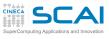

# Laplace Equation

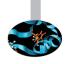

 Discretization on Cartesian 2D grid with Dirichelet Boundary Conditions

$$\begin{cases} f(x_{i+1,j}) + f(x_{i-1,j}) - 2f(x_{i,j}) + \\ f(x_{i,j+1}) + f(x_{i,j-1}) - 2f(x_{i,j}) = 0 & \forall x_{i,j} \in (a,b)^2 \\ f(x_{i,j}) = \alpha(x_{i,j}) & \forall x_{i,j} \in \partial[a,b]^2 \end{cases}$$

Iterative advancement using Jacobi method

$$\begin{cases} f_{n+1}(x_{i,j}) = \frac{1}{4}[ & f_n(x_{i+1,j}) + f_n(x_{i-1,j}) + \\ & f_n(x_{i,j+1}) + f_n(x_{i,j-1}) & ] & \forall n > 0 \\ f_0(x_{i,j}) = 0 & \forall x_{i,j} \in (a,b)^2 \\ f_n(x_{i,j}) = \alpha(x_{i,j}) & \forall x_{i,j} \in \partial [a,b]^2, & \forall n > 0 \end{cases}$$

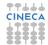

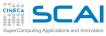

program laplace

# Laplace: static implementation

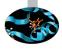

```
implicit none
   integer, parameter :: dp=kind(1.d0), n = 100
                      :: maxIter = 100000, i, j, iter = 0
  integer
  real(dp), dimension(0:n+1,0:n+1) :: T. Thew
  real(dp)
                      :: tol = 1.d-4, var = 1.d0, top = 100.d0
  T(0:n,0:n) = 0.d0
  T(n+1,1:n) = (/(i, i=1,n)/) * (top/(n+1))
  T(1:n,n+1) = (/(i, i=1,n)/) * (top/(n+1))
  do while (var > tol .and. iter <= maxIter)
      iter = iter + 1; var = 0.d0
     do i = 1, n
        do i = 1, n
            Tnew(i, j) = 0.25d0*(T(i-1, j) + T(i+1, j) + &
                                T(i,j-1) + T(i,j+1)
           var = max(var, abs(Tnew(i,j) - T(i,j)))
        end do
     end do
      if (mod(iter, 100) == 0) &
        write(*,"(a,i8,e12.4)") ' iter, variation:', iter, var
     T(1:n,1:n) = Tnew(1:n,1:n)
  end do
end program laplace
```

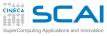

program laplace

# Laplace: static implementation

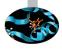

```
implicit none
   integer, parameter :: dp=kind(1.d0), n = 100
                      :: maxIter = 100000, i, j, iter = 0
  integer
  real(dp), dimension(0:n+1,0:n+1) :: T. Thew
  real(dp)
                      :: tol = 1.d-4, var = 1.d0, top = 100.d0
  T(0:n,0:n) = 0.d0
  T(n+1,1:n) = (/(i, i=1,n)/) * (top/(n+1))
  T(1:n,n+1) = (/(i, i=1,n)/) * (top/(n+1))
  do while (var > tol .and. iter <= maxIter)
      iter = iter + 1; var = 0.d0
     do i = 1, n
        do i = 1, n
            Tnew(i, j) = 0.25d0*(T(i-1, j) + T(i+1, j) + &
                                T(i,j-1) + T(i,j+1)
           var = max(var, abs(Tnew(i,j) - T(i,j)))
        end do
     end do
      if (mod(iter, 100) == 0) &
        write(*,"(a,i8,e12.4)") ' iter, variation:', iter, var
     T(1:n,1:n) = Tnew(1:n,1:n)
  end do
end program laplace
```

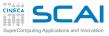

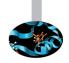

- Modify the code using advanced Fortran features:
  - array syntax
  - allocatable arrays
  - pointer arrays
- Try to list pros and cons of each approach

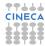

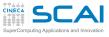

### Laplace in Array-syntax

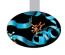

```
program laplace
  implicit none
  integer, parameter :: dp=kind(1.d0), n = 100
  integer
                      :: maxIter = 100000, i, j, iter = 0
  real(dp), dimension(0:n+1,0:n+1) :: T. Thew
  real(dp)
                      :: tol = 1.d-4, var = 1.d0, top = 100.d0
  T(0:n,0:n) = 0.d0
  T(n+1,1:n) = (/(i, i=1,n)/) * (top/(n+1))
  T(1:n,n+1) = (/(i, i=1,n)/) * (top/(n+1))
  do while (var > tol .and. iter <= maxIter)
      iter = iter + 1
      Tnew(1:n,1:n) = 0.25d0*(T(0:n-1,1:n) + T(2:n+1,1:n) + &
                                 T(1:n,0:n-1) + T(1:n,2:n+1)
     var = maxval(abs(Tnew(1:n,1:n) - T(1:n,1:n)))
      T(1:n,1:n) = Tnew(1:n,1:n)
      if (mod(iter, 100) == 0) write(*, "(a, i8, e12.4)") &
                     ' iter, variation:', iter, var
  end do
end program laplace
```

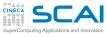

## Laplace: dynamic allocation

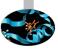

```
program laplace
   implicit none
   integer, parameter :: dp=kind(1.d0)
   integer
                      :: n, maxIter, i, j, iter = 0
   real (dp), dimension(:,:), allocatable :: T, Tnew
   real (dp)
                      :: tol, var = 1.d0, top = 100.d0
   write(*,*) 'Enter mesh size, max iterations and tollerance:'
   read(*,*) n, maxIter, tol
   allocate (T(0:n+1,0:n+1), Tnew(0:n+1,0:n+1))
   call init_and_set_bc(T, top, 'linear')
   do while (var > tol .and. iter <= maxIter)</pre>
      iter = iter + 1
      Tnew(1:n,1:n) = 0.25d0 * (T(0:n-1,1:n) + &
         T(2:n+1,1:n) + T(1:n,0:n-1) + T(1:n,2:n+1)
      var = \max(abs(Tnew(1:n,1:n) - T(1:n,1:n)))
      T(1:n,1:n) = Tnew(1:n,1:n)
      if ( mod(iter, 100) == 0 ) write(*, "(a, i8, e12.4)") &
         ' iter, variation:', iter, var
   end do
   deallocate (T, Tnew)
end program laplace
```

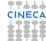

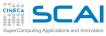

# Laplace: pointer implementation

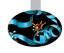

```
program laplace
  implicit none
   integer, parameter :: dp=kind(1.d0)
  integer
                      :: n, maxIter, i, j, iter = 0
  real (dp), dimension(:,:), pointer :: T, Tnew, Tmp=>null()
  real (dp)
                      :: tol, var = 1.d0, top = 100.d0
  write(*,*) 'Enter mesh size, max iterations and tollerance:'
  read(*,*) n, maxIter, tol
  allocate (T(0:n+1,0:n+1), Tnew(0:n+1,0:n+1))
  call init_and_set_bc(T, top, 'linear')
  Tnew = T
  do while (var > tol .and. iter <= maxIter)
      iter = iter + 1
      Tnew(1:n,1:n) = 0.25d0 * (T(0:n-1,1:n) + &
        T(2:n+1,1:n) + T(1:n,0:n-1) + T(1:n,2:n+1)
     var = \max(abs(Tnew(1:n,1:n) - T(1:n,1:n)))
      Tmp =>T; T =>Tnew; Tnew => Tmp;
     if(mod(iter, 100) == 0) write(*,"(a,i8,e12.4)") &
         ' iter, variation:', iter, var
  end do
  deallocate (T, Tnew)
  nullify(Tmp)
end program laplace
```

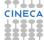

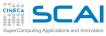

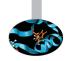

Write a program that:

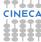

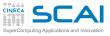

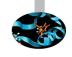

- ► Write a program that:
  - reads an 'arbitrarily' long column of real numbers from an ASCII file

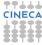

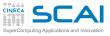

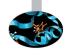

- Write a program that:
  - reads an 'arbitrarily' long column of real numbers from an ASCII file
  - store the values in a double-linked list

```
type line_list
  real :: a
  type(line_list), pointer :: next
  type(line_list), pointer :: previous
endtype line_list
```

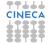

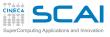

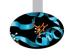

- Write a program that:
  - reads an 'arbitrarily' long column of real numbers from an ASCII file
  - store the values in a double-linked list

```
type line_list
  real :: a
  type(line_list), pointer :: next
  type(line_list), pointer :: previous
endtype line_list
```

Start by declaring the first and current pointers

```
type(line_list), pointer :: first=>null(), current=>null()
```

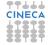

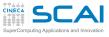

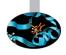

- Write a program that:
  - reads an 'arbitrarily' long column of real numbers from an ASCII file
  - store the values in a double-linked list

```
type line_list
  real :: a
  type(line_list), pointer :: next
  type(line_list), pointer :: previous
endtype line_list
```

Start by declaring the first and current pointers

```
type(line_list), pointer :: first=>null(), current=>null()
```

Next, allocate and initialize the first pointer

```
allocate(first) ; first%next => null(); first%previous => null()
current => first
```

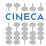

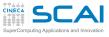

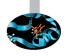

- Write a program that:
  - reads an 'arbitrarily' long column of real numbers from an ASCII file
  - store the values in a double-linked list

```
type line_list
  real :: a
  type(line_list), pointer :: next
  type(line_list), pointer :: previous
endtype line_list
```

Start by declaring the first and current pointers

```
type(line_list), pointer :: first=>null(), current=>null()
```

Next, allocate and initialize the first pointer

```
allocate(first) ; first%next => null(); first%previous => null()
current => first
```

Then loop over the lines of the file until a invalid read occurs

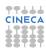

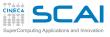

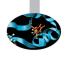

- Write a program that:
  - reads an 'arbitrarily' long column of real numbers from an ASCII file
  - store the values in a double-linked list

```
type line_list
  real :: a
  type(line_list), pointer :: next
  type(line_list), pointer :: previous
endtype line_list
```

Start by declaring the first and current pointers

```
type(line_list), pointer :: first=>null(), current=>null()
```

Next, allocate and initialize the first pointer

```
allocate(first) ; first%next => null(); first%previous => null()
current => first
```

- Then loop over the lines of the file until a invalid read occurs
- ► For each valid read, add an element to the list and advance... •

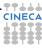

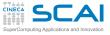

# File read using a list

 For each valid read, allocate the next element, set its previous link and update the current pointer

```
line_loop: do while(ios == 0)
   i = i+1
   read(25,*, iostat=ios) current%a
   if(ios == 0) then
        print*,'Read value: ',current%a,' from line: ',i
        allocate(current%next) ! Allocate the new element
        current%next%previous => current ! Set the previous link
        current => current%next ! Move the current pointer
   endif
end do line_loop
```

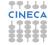

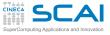

# File read using a list

 For each valid read, allocate the next element, set its previous link and update the current pointer

There is one element more than expected at the end of the list. Why?

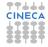

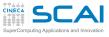

# File read using a list

 For each valid read, allocate the next element, set its previous link and update the current pointer

```
line_loop: do while(ios == 0)
   i = i+1
   read(25,*, iostat=ios) current%a
   if(ios == 0) then
        print*,'Read value: ',current%a,' from line: ',i
        allocate(current%next) ! Allocate the new element
        current%next%previous => current ! Set the previous link
        current => current%next ! Move the current pointer
   endif
end do line_loop
```

- There is one element more than expected at the end of the list. Why?
- Fix it removing the last element

```
if(associated(current%previous)) current%previous%next => null()
deallocate(current)
```

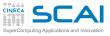

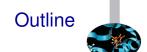

#### Extending the Language

### Managing Memory

Dynamic Memory Allocation Fortran Pointers

Sketchy Ideas on Data Structures

Bridging the Gap with C

Conclusions

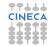

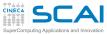

### Nonuniform Grids

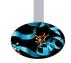

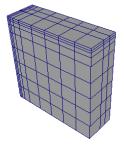

► Let's imagine we have to solve a PDE

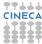

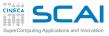

#### Nonuniform Grids

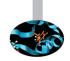

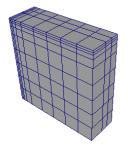

- Let's imagine we have to solve a PDE
- ► On a dense, Cartesian, non uniform grid
  - Mesh axes are parallel to coordinate ones
  - Steps along each direction differ in size from point to point

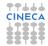

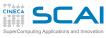

# Keeping Information Together

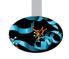

```
type nonuniform grid
  integer :: nx, ny, nz
 ! Grid steps
  real(rk), dimension(:), allocatable :: deltax
  real(rk), dimension(:), allocatable :: deltay
  real(rk), dimension(:), allocatable :: deltaz
end type
1 . . .
type(nonuniform grid) :: my grid
integer :: alloc_stat
1 . . .
allocate (my_grid%deltax(nx), my_grid%deltay(ny), &
         my_grid%deltaz(nz), STAT=alloc_stat)
if (alloc stat > 0) then
 ! graceful failure
end if
```

Related information is best kept together

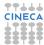

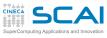

# Keeping Information Together

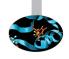

```
type nonuniform grid
  integer :: nx, ny, nz
 ! Grid steps
  real(rk), dimension(:), allocatable :: deltax
  real(rk), dimension(:), allocatable :: deltay
  real(rk), dimension(:), allocatable :: deltaz
end type
1 . . .
type(nonuniform grid) :: my grid
integer :: alloc_stat
1 . . .
allocate (my_grid%deltax(nx), my_grid%deltay(ny), &
         my_grid%deltaz(nz), STAT=alloc_stat)
if (alloc stat > 0) then
 ! graceful failure
end if
```

- Related information is best kept together
- Grid size and grid steps are related information

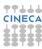

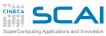

## Structured Grids in General Form

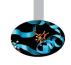

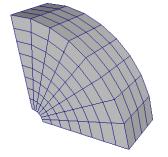

► Let's imagine we have to solve a PDE

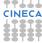

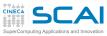

### Structured Grids in General Form

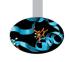

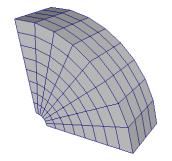

- ▶ Let's imagine we have to solve a PDE
- On a dense structured mesh
  - Could be continuously morphed to a Cartesian grid
  - Need to know coordinates of each mesh point

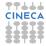

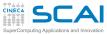

# Sketching a Mesh Description

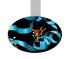

```
type meshpoint
 real(rk) :: x, v, z
end type
type, extends(meshpoint) :: normal
end type
type mesh
 integer :: nx, ny, nz
 type (meshpoint), dimension(:,:,:), allocatable :: coords
 type(normal), dimension(:,:,:), allocatable :: xnormals
 type(normal), dimension(:,:,:), allocatable :: ynormals
 type(normal), dimension(:,:,:), allocatable :: znormals
 real(rk), dimension(:,:,:), allocatable :: volumes
end type
1
type (mesh) :: my mesh
! allocate my_mesh components with extents nx, ny, nz
! immediately checking for failures!
```

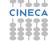

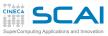

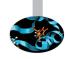

```
real(rk) :: x(NX,NY,NZ)
real(rk) :: y(NX,NY,NZ)
real(rk) :: z(NX,NY,NZ)

Or

type meshpoint
   real(rk) :: x, y, z
end type

type(meshpoint), dimension(NX,NY,NZ) :: coords

Which one is best?
```

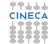

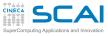

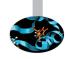

```
real(rk) :: x(NX,NY,NZ)
real(rk) :: y(NX,NY,NZ)
real(rk) :: z(NX,NY,NZ)

Or

type meshpoint
   real(rk) :: x, y, z
end type

type(meshpoint), dimension(NX,NY,NZ) :: coords

Which one is best?
```

Again, both have merits

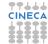

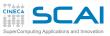

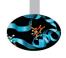

```
real(rk) :: x(NX,NY,NZ)
real(rk) :: y(NX,NY,NZ)
real(rk) :: z(NX,NY,NZ)

Or

type meshpoint
   real(rk) :: x, y, z
end type

type(meshpoint), dimension(NX,NY,NZ) :: coords

Which one is best?
```

- Again, both have merits
  - The former (if done properly) allows hardware to play efficient tricks in memory accesses

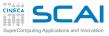

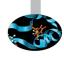

```
real(rk) :: x(NX,NY,NZ)
real(rk) :: y(NX,NY,NZ)
real(rk) :: z(NX,NY,NZ)

Or

type meshpoint
   real(rk) :: x, y, z
end type

type(meshpoint), dimension(NX,NY,NZ) :: coords

Which one is best?
```

- Again, both have merits
  - The former (if done properly) allows hardware to play efficient tricks in memory accesses
  - The latter brings in cache all values related to a grid point as soon as one component is accessed

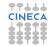

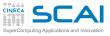

### A Recurrent Issue, Again

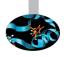

```
▶ real(rk) :: x(NX,NY,NZ)
  real(rk) :: v(NX,NY,NZ)
  real(rk) :: z(NX,NY,NZ)
  or
  type meshpoint
    real(rk) :: x, y, z
  end type
  type (meshpoint), dimension (NX, NY, NZ) :: coords
  Which one is best?
```

- Again, both have merits
  - The former (if done properly) allows hardware to play efficient tricks in memory accesses
  - The latter brings in cache all values related to a grid point as soon as one component is accessed
- Here, we lean to the latter

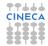

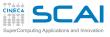

### A Recurrent Issue, Again

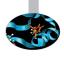

```
real(rk) :: x(NX,NY,NZ)
real(rk) :: y(NX,NY,NZ)
real(rk) :: z(NX,NY,NZ)

Or

type meshpoint
   real(rk) :: x, y, z
end type

type(meshpoint), dimension(NX,NY,NZ) :: coords

Which one is best?
```

- Again, both have merits
  - The former (if done properly) allows hardware to play efficient tricks in memory accesses
  - The latter brings in cache all values related to a grid point as soon as one component is accessed
- Here, we lean to the latter
  - As in most numerical schemes, x, y, and z components of the same mesh point are accessed together

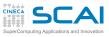

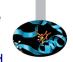

► A multiblock mesh is an assembly of connected structured meshes

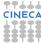

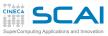

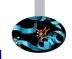

- A multiblock mesh is an assembly of connected structured meshes
  - ► You could dynamically allocate a mesh array
  - Or build a block type including a mesh and connectivity information

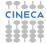

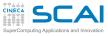

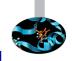

- A multiblock mesh is an assembly of connected structured meshes
  - ► You could dynamically allocate a mesh array
  - Or build a block type including a mesh and connectivity information
- Adaptive Mesh Refinement

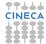

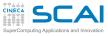

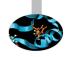

- A multiblock mesh is an assembly of connected structured meshes
  - ► You could dynamically allocate a mesh array
  - Or build a block type including a mesh and connectivity information
- Adaptive Mesh Refinement
  - You want your blocks resolution to adapt to dynamical behavior of PDE solution
  - Which means splitting blocks to substitute part of them with more resolved meshes

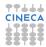

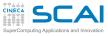

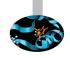

- A multiblock mesh is an assembly of connected structured meshes
  - ► You could dynamically allocate a mesh array
  - Or build a block type including a mesh and connectivity information
- Adaptive Mesh Refinement
  - You want your blocks resolution to adapt to dynamical behavior of PDE solution
  - Which means splitting blocks to substitute part of them with more resolved meshes
- Eventually, you'll need more advanced data structures

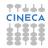

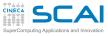

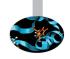

- A multiblock mesh is an assembly of connected structured meshes
  - ► You could dynamically allocate a mesh array
  - Or build a block type including a mesh and connectivity information
- Adaptive Mesh Refinement
  - You want your blocks resolution to adapt to dynamical behavior of PDE solution
  - Which means splitting blocks to substitute part of them with more resolved meshes
- Eventually, you'll need more advanced data structures
  - Like lists
  - Like binary trees, oct-trees, n-ary trees

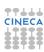

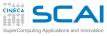

### If You Read Code Like This...

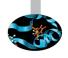

```
type block_item
  type(block), pointer :: this_block

  type(block_item), pointer :: next
end type
!...
  do while (associated(p))
     call advance_block_in_time(p%this_block)
     p => p%next
end do
```

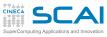

#### If You Read Code Like This...

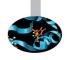

```
type block_item
  type(block), pointer :: this_block

type(block_item), pointer :: next
end type
!...
  do while (associated(p))
    call advance_block_in_time(p%this_block)
    p => p%next
end do
```

- It is processing a singly-linked list of mesh blocks
- You know how to handle it, now

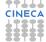

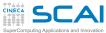

### And If You Read Code Like This...

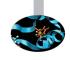

```
type block_tree_node
 type(block), pointer :: this block
 integer :: children no
 type(block tree node), pointer :: childrens
 type(block tree_node), pointer :: next_sibling
end type
1 . . .
recursive subroutine tree advance in time(n)
 type(block tree node) :: n
 type(block tree node), pointer :: p
 integer :: i
 p => n%childrens
 do i=0.n%children no
    call tree_advance_in_time(p)
    p => p%next sibling
  end do
 call advance block in time (n%this block)
end subroutine tree advance in time
```

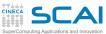

#### And If You Read Code Like This...

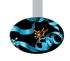

```
type block tree node
 type(block), pointer :: this block
 integer :: children no
 type (block tree node), pointer :: childrens
 type (block tree node), pointer :: next sibling
end type
1 . . .
recursive subroutine tree advance in time(n)
 type(block tree node) :: n
 type(block tree node), pointer :: p
 integer :: i
 p => n%childrens
 do i=0.n%children no
    call tree advance in time(p)
    p => p%next sibling
  end do
 call advance block in time (n%this block)
end subroutine tree advance in time
```

- ► It is processing a tree of mesh blocks (AMR, probably)
- You need to learn more on abstract data structures
- Don't be afraid, it's not that difficult

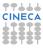

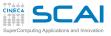

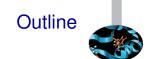

#### Extending the Language

#### Managing Memory

Dynamic Memory Allocation Fortran Pointers Sketchy Ideas on Data Structures

Bridging the Gap with C

Conclusions

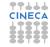

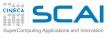

## Mixing C and Fortran

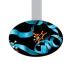

- You may want to call a C function from a Fortran program
- Or call a Fortran procedure from a C program
- And you don't want to translate and re-debug
- Or you can't, as you don't have sources
- You may also want to share global data among C and Fortran program units
- This has been done in the past with non-standard tricks
- Fortran 2003 offers a better, standard way
- Let's look at it in steps

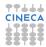

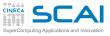

### Two Naive Examples

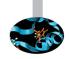

► Imagine you have this C function:

```
double avg_var(int n, const double a[], double *var) {
   double avg = 0.0;
   double avg2 = 0.0;
   for(int i=0;i<n;i++) {
       avg += a[i];
       avg2 += a[i]*a[i];
   }
   avg = avg/n;
   *var = avg2/n - avg*avg;
   return avg;
}</pre>
```

and you want to call it from your Fortran code like:

```
avg = avg_var(m,b,var)
```

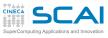

### Two Naive Examples

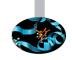

Imagine you have this C function:

```
double avg_var(int n, const double a[], double *var) {
   double avg = 0.0;
   double avg2 = 0.0;
   for(int i=0;i<n;i++) {
       avg += a[i];
       avg2 += a[i]*a[i];
   }
   avg = avg/n;
   *var = avg2/n - avg*avg;
   return avg;
}</pre>
```

and you want to call it from your Fortran code like:

```
avg = avg_var(m,b,var)
```

► Or you have your favorite, thoroughly tested Poisson solver:

```
interface
    subroutine myPoissonSolver(1, m, n, f)
        integer, intent(in) :: 1, m, n
        real(kind(1.0D0)), intent(inout) :: f(1,m,n)
    end subroutine myPoissonSolver
end interface
```

#### and you want to call it from your C code like:

```
myPoissonSolver(nx, ny, nz, field);
```

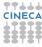

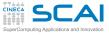

## A Naive Approach

- We could think that Fortran interfaces and C declarations are enough
- And write, to call C from Fortran:

```
interface
  function avg_var(n, a, var)
   integer, intent(in) :: n
    real(kind(1.0D0)), intent(in) :: a(*)
    real(kind(1.0D0)), intent(out) :: var
    real(kind(1.0D0)) :: avg_var
  end function avg_var
end interface
```

▶ And to call Fortran from C, add on Fortran side:

```
interface
    subroutine myPoissonSolver(1, m, n, f)
    integer, intent(in) :: 1, m, n
        real(kind(1.0D0)), intent(inout) :: f(1,m,n)
    end subroutine myPoissonSolver
end interface
```

#### and on the C side, the declaration:

```
void myPoissonSolver(int nx, int ny, int nz, field[nz][ny][nx]);
```

This is the right track, but still half way from our destination

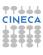

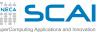

- Fortran compilers mangle procedure names
  - ► All uppercase or all lowercase
  - Compilers may append/prepend one or two \_ characters
  - ► And for module procedures is even worse
  - ▶ Used to be sorted out on the C side, in non-portable ways

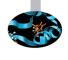

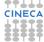

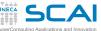

- Fortran compilers mangle procedure names
  - ► All uppercase or all lowercase
  - Compilers may append/prepend one or two \_ characters
  - ► And for module procedures is even worse
  - Used to be sorted out on the C side, in non-portable ways
- ► Enter Fortran 2003 bind attribute

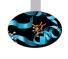

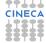

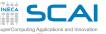

- Fortran compilers mangle procedure names
  - All uppercase or all lowercase
  - Compilers may append/prepend one or two \_ characters
  - ► And for module procedures is even worse
  - Used to be sorted out on the C side, in non-portable ways
- ▶ Enter Fortran 2003 bind attribute
- ► For C to Fortran:

```
interface
   function avg_var(n, a, var) bind(c)
   integer, intent(in) :: n
     real(kind(1.0D0)), intent(in) :: a(*)
     real(kind(1.0D0)), intent(out) :: var
     real(kind(1.0D0)) :: avg_var
end function avg_var
end interface
```

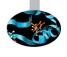

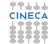

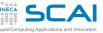

- Fortran compilers mangle procedure names
  - All uppercase or all lowercase
  - Compilers may append/prepend one or two \_ characters
  - ► And for module procedures is even worse
  - Used to be sorted out on the C side, in non-portable ways
- ▶ Enter Fortran 2003 bind attribute
- ► For C to Fortran:

```
interface
  function avg_var(n, a, var) bind(c)
  integer, intent(in) :: n
    real(kind(1.0D0)), intent(in) :: a(*)
    real(kind(1.0D0)), intent(out) :: var
    real(kind(1.0D0)) :: avg_var
end function avg_var
end interface
```

For Fortran to C, Fortran side:

```
interface
   subroutine myPoissonSolver(1, m, n, f) bind(c)
        integer, intent(in) :: 1, m, n
        real(kind(1.0D0)), intent(inout) :: f(1,m,n)
   end subroutine myPoissonSolver
end interface
```

#### and on the C side, the declaration:

```
void myPoissonSolver(int nx, int ny, int nz, field[nz][ny][nx]);
```

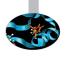

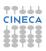

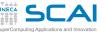

- Fortran passes arguments by reference
  - ► Under the hood, it's like a C pointer
  - ► Works for C arrays and pointers to scalar variables
  - But usually scalars are passed by value in C

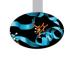

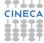

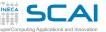

- Fortran passes arguments by reference
  - Under the hood, it's like a C pointer
  - Works for C arrays and pointers to scalar variables
  - ▶ But usually scalars are passed by value in C
- ► Enter Fortran 2003 value attribute

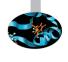

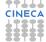

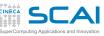

- Fortran passes arguments by reference
  - Under the hood, it's like a C pointer
  - Works for C arrays and pointers to scalar variables
  - But usually scalars are passed by value in C
- ► Enter Fortran 2003 value attribute
- For C to Fortran:

```
interface
   function avg_var(n, a, var) bind(c)
    integer, value :: n
    real(kind(1.0D0)), intent(in) :: a(*)
    real(kind(1.0D0)), intent(out) :: var
    real(kind(1.0D0)) :: avg_var
   end function avg_var
end interface
```

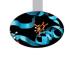

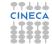

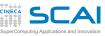

- Fortran passes arguments by reference
  - Under the hood, it's like a C pointer
  - Works for C arrays and pointers to scalar variables
  - But usually scalars are passed by value in C
- ► Enter Fortran 2003 value attribute
- ► For C to Fortran:

```
interface
  function avg_var(n, a, var) bind(c)
    integer, value :: n
    real(kind(1.0D0)), intent(in) :: a(*)
    real(kind(1.0D0)), intent(out) :: var
    real(kind(1.0D0)) :: avg_var
end function avg_var
end interface
```

For Fortran to C, Fortran side:

```
interface
   subroutine myPoissonSolver(1, m, n, f) bind(c)
    integer, value :: 1, m, n
      real(kind(1.0D0)), intent(inout) :: f(1,m,n)
   end subroutine myPoissonSolver
end interface
```

#### and on the C side, still the declaration:

```
void myPoissonSolver(int nx, int ny, int nz, field[nz][ny][nx]);
```

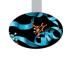

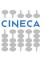

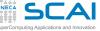

- Fortran is quite liberal on data sizes
  - ► Implementations have a lot of freedom
  - ► And C is also quite liberal

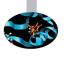

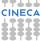

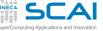

- Fortran is quite liberal on data sizes
  - Implementations have a lot of freedom
  - ► And C is also quite liberal
- ► Enter Fortran 2003 iso\_c\_binding module

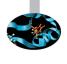

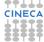

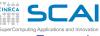

- Fortran is quite liberal on data sizes
  - Implementations have a lot of freedom
  - And C is also quite liberal
- ► Enter Fortran 2003 iso\_c\_binding module
- For C to Fortran:

```
interface
  function avg_var(n, a, var) bind(c)
    use iso_c_binding
    integer(c_int), value :: n
    real(c_double), intent(in) :: a(*)
    real(c_double), intent(out) :: var
    real(c_double) :: avg_var
  end function avg_var
end interface
```

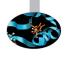

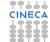

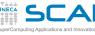

- Fortran is quite liberal on data sizes
  - Implementations have a lot of freedom
  - And C is also quite liberal
- ► Enter Fortran 2003 iso\_c\_binding module
- ► For C to Fortran:

```
interface
  function avg_var(n, a, var) bind(c)
    use iso_c_binding
   integer(c_int), value :: n
    real(c_double), intent(in) :: a(*)
    real(c_double), intent(out) :: var
    real(c_double) :: avg_var
  end function avg_var
end interface
```

For Fortran to C, Fortran side:

```
interface
   subroutine myPoissonSolver(1, m, n, f) bind(c)
   use iso_c_binding
    integer(c_int), value :: 1, m, n
     real(c_double), intent(inout) :: f(1,m,n)
   end subroutine myPoissonSolver
end interface
```

#### and on the C side, still the declaration:

```
void myPoissonSolver(int nx, int ny, int nz, field[nz][ny][nx]);
```

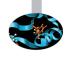

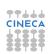

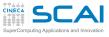

## More from iso\_c\_binding

- iso\_c\_binding defines named constants holding kind type parameter values for intrinsic types for the platform
- integer(c\_int) is the kind value corresponding to a C int
- Negative values are used for unsupported C types, so the compiler will flag the problem

| Type      | Kind             | C type          |
|-----------|------------------|-----------------|
| integer   | c_int            | int             |
|           | c_short          | short int       |
| real      | c_float          | float           |
|           | c_double         | double          |
| complex   | c_float_complex  | float _Complex  |
|           | c_double_complex | double _Complex |
| logical   | c_bool           | _Bool           |
| character | c_char           | char            |

► A few of them:

► Fortran 2008 adds c\_sizeof(), check with your compiler!

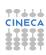

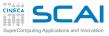

## **Mapping Arrays**

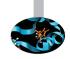

- Fortran has multidimensional arrays
- C has arrays of arrays (of arrays...)
- Thus the mapping of array indexes to actual data layout in memory is inverted
  - ► Fortran array a (L, M, N)
  - ► maps to C array a [N] [M] [L]

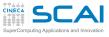

## **Mapping Arrays**

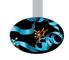

- Fortran has multidimensional arrays
- C has arrays of arrays (of arrays...)
- Thus the mapping of array indexes to actual data layout in memory is inverted
  - Fortran array a (L, M, N)
  - ► maps to C array a [N] [M] [L]
- Before C99, the leading dimension of an array function parameter could not be specified in C
  - C array parameter a []
  - maps to Fortran assumed size array parameter a (\*)

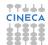

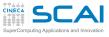

## Mapping Arrays

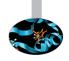

- Fortran has multidimensional arrays
- C has arrays of arrays (of arrays...)
- Thus the mapping of array indexes to actual data layout in memory is inverted
  - Fortran array a (L, M, N)
  - ► maps to C array a [N] [M] [L]
- Before C99, the leading dimension of an array function parameter could not be specified in C
  - C array parameter a []
  - maps to Fortran assumed size array parameter a (\*)
- In C99, Variable Length Arrays were introduced
  - C99 array parameter a [nz] [ny] [nx]
  - maps to Fortran array parameter a (nx, ny, nz)

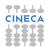

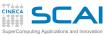

## Derived Types and Global Data

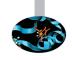

- bind also helps for derived types and global data
- ► For derived types, each component must be interoperable

```
type, bind(c) :: particle
  integer(c_int) :: n
  real(c_float) :: x,y,z
  real(c_float) :: vx,vy,vz
end type particle
```

```
typedef struct particle {
  int n;
  float x,y,z;
  float vx,vy,vz;
} particle;
```

For module variables or common blocks, use

```
Fortran
integer(c_long), bind(c) :: n
real(c_double) :: m,k
common /com_mk/ m,k
bind(c) :: /com_mk/
```

```
extern long n;
extern struct mk {
  double m, k;
} com_mk;
```

▶ Note: common blocks become C structs

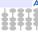

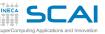

#### Fortran Pointers vs. C Pointers

- As of argument passing, not a problem
- But Fortran pointers are not interoperable with C
- ► Fortran pointers sport richer semantics, notably:
  - multidimensional arrays
  - non-contiguous memory areas
- C functions returning a pointer must have type (c\_ptr) type (from iso\_c\_binding)
- Ditto for C pointer variables and pointer members of C structs:

```
type, bind(c) :: block
  integer(c_int) :: n_neighbors
  type(c_ptr) :: neighbors
  type(c_ptr) :: grid
end type block
```

```
typedef struct {
  int n_neighbors;
  int *neighbors;
  mesh *grid;
} block;
```

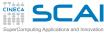

# Translating Pointers Back and Forth

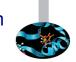

▶ iso\_c\_binding module provides much needed help

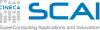

# Translating Pointers Back and Forth

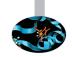

- ▶ iso\_c\_binding module provides much needed help
- ightharpoonup c\_loc(x) returns a valid C pointer to the content of variable x
- c\_f\_pointer(cptr, fptr[, shape]) performs the opposite translation, writing the result in the Fortran pointer fptr
  - An optional shape argument like (/n/) or (/1,m,n/) gives it a shape for array pointers

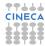

# CINECA SCA SuperComputing Applications and Innovation

# Translating Pointers Back and Forth

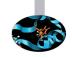

- ▶ iso\_c\_binding module provides much needed help
- ▶ c\_loc(x) returns a valid C pointer to the content of variable x
- c\_f\_pointer(cptr, fptr[, shape]) performs the opposite translation, writing the result in the Fortran pointer fptr
  - An optional shape argument like (/n/) or (/1,m,n/) gives it a shape for array pointers
- If f\_proc is an interoperable Fortran procedure,
   c\_funloc(f\_proc) returns a valid C pointer
   (type(c\_funptr)) to it
- c\_f\_procpointer(cfptr, fpptr) performs the opposite translation, writing the result in the Fortran procedure pointer fpptr

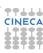

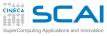

## Thou Shalt Compile and Link Properly

 Obviously, C and Fortran sources must be separately compiled and then linked

```
user@cineca$> gcc -c fun_cmd.c
user@cineca$> gfortran -c main_cmd.f90
user@cineca$> gfortran fun_cmd.o main_cmd.o -o main_cmd
```

- ► Easy, if calling C functions from a Fortran program
  - ► Fortran Runtime Library is usually built on top of C one

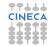

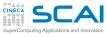

## Thou Shalt Compile and Link Properly

 Obviously, C and Fortran sources must be separately compiled and then linked

```
user@cineca$> gcc -c fun_cmd.c
user@cineca$> gfortran -c main_cmd.f90
user@cineca$> gfortran fun_cmd.o main_cmd.o -o main_cmd
```

- Easy, if calling C functions from a Fortran program
  - ► Fortran Runtime Library is usually built on top of C one
- Less so if calling Fortran procedures from a C program
  - ► Fortran compiler might insert calls to its Runtime Library
- Best practice:

```
user@cineca$> gcc -lgfortran procedures.o main.c
```

Your mileage may vary, browse your compiler manuals

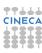

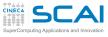

## Hands-on 4: qsort

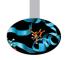

#### Write the Fortran interface to C qsort

```
module gsort c to fortran
  use iso c binding
  integer, parameter :: sp = kind(1.0)
                                                 program test gsort c
  interface
  !Write the Fortran interface to C gsort!
                                                  use gsort c to fortran
  !void gsort (void *base,
  ! size t nmemb.
                                                  integer(c size t), parameter :: n=7
  ! size t size.
                                                  real(c float), pointer :: a(:)
  ! int (*compar)(const void *, const void *));
  end interface
                                                  allocate(a(n))
 contains
                                                  call random number(a)
                                                  print*,'Unordered a: '
  function compare reals(a,b) bind(c)
   integer(c int) :: compare reals
                                                  print*.a
   real(c float) :: a.b
   if(a>b) then
                                                  call gsort(c loc(a(1)), n, c sizeof(a(1)), &
       compare reals=1
                                                             c funloc(compare reals));
   else if(a<b) then
       compare reals=-1
                                                  print*,'Ordered a: '
   6166
                                                  print*,a
       compare reals=0
   endi f
                                                 end program test gsort c
  end function compare reals
end module gsort c to fortran
```

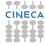

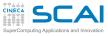

## Fortran Interface to qsort

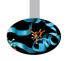

## Write the Fortran interface to C qsort

```
module gsort c to fortran
  use iso c binding
  integer, parameter :: sp = kind(1.0)
  interface
                                                 program test gsort c
   subroutine qsort(a,n,size a,com f) bind(c)
    use iso c binding
    type(c ptr), value :: a
    integer(c size t), value :: n
    integer(c size t), value :: size a
    type(c_funptr), value :: com_f
   end subroutine gsort
  end interface
 contains
  function compare reals(a,b) bind(c)
                                                  print*,a
   integer(c int) :: compare reals
   real(c float) :: a.b
   if(a>b) then
       compare reals=1
   else if(a<b) then
       compare reals=-1
                                                  print*,a
   else
       compare reals=0
   endi f
  end function compare reals
end module gsort c to fortran
```

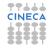

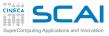

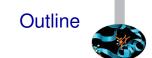

Extending the Language

Managing Memory

Conclusions

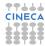

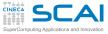

#### What We Left Out

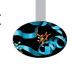

- ▶ More Fortran practice
  - ► Time was tight, and that's your job

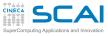

#### What We Left Out

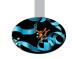

- ► More Fortran practice
  - Time was tight, and that's your job
- More about programming
  - Code development management tools
  - Debugging tools
  - Look among CINECA HPC courses

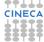

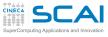

## What We Left Out

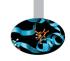

- More Fortran practice
  - Time was tight, and that's your job
- More about programming
  - Code development management tools
  - Debugging tools
  - Look among CINECA HPC courses
- More Fortran
  - Full object oriented programming
  - Floating point environment
  - Direct I/O
  - Asynchronous I/O
  - Submodules
  - Even more format edit descriptors
  - A few more statements and quite a few intrinsics
  - Coarrays

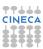

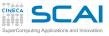

## **Looking for More**

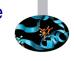

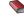

J3 US Fortran Standards Committee

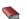

http://www.j3-fortran.org/

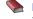

ISO WG5 Committee http://www.nag.co.uk/sc22wg5/

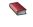

Fortran 2003 Standard Final Draft Search Internet for n3661.pdf

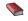

Fortran Wiki http://fortranwiki.org/

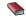

M. Metcalf, J. Reid, M. Cohen Fortran 95/2003 Explained Oxford University Press, corrected ed., 2008

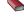

M. Metcalf, J. Reid, M. Cohen Modern Fortran Explained Oxford University Press, 2011

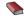

S. Chapman Fortran 95/2003 for Scientists & Engineers McGraw-Hill, 3d ed., 2007

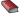

Adams, J.C., Brainerd, W.S., Hendrickson, R.A., Maine, R.E., Martin, J.T., Smith, B.T.

The Fortran 2003 Handbook Springer, 2009

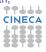

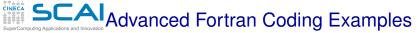

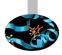

- Salvatore Filippone's Home Page www.ce.uniroma2.it/people/filippone.html
- Parallel Sparse Basic Linear Algebra Subroutines www.ce.uniroma2.it/psblas/index.html
- Numerical Engine (for) Multiphysics Operators
  www.ce.uniroma2.it/nemo/index.html
- Portable Fortran Interfaces to the Trilinos C++ Package trilinos.sandia.gov/packages/fortrilinos/
  - Stefano Toninel

    Development of a New Parallel Code for Computational Continuum Mechanics

    Using Object-Oriented Techniques

    PhD Thesis, University of Bologna, 2006.

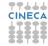

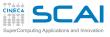

## Rights & Credits

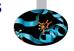

These slides are ©CINECA 2013 and are released under the Attribution-NonCommercial-NoDerivs (CC BY-NC-ND) Creative Commons license, version 3.0.

Uses not allowed by the above license need explicit, written permission from the copyright owner. For more information see:

http://creativecommons.org/licenses/by-nc-nd/3.0/

Slides and examples were authored by:

- ▶ Federico Massaioli
- Marco Rorro
- Michela Botti
- Francesco Salvadore

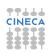